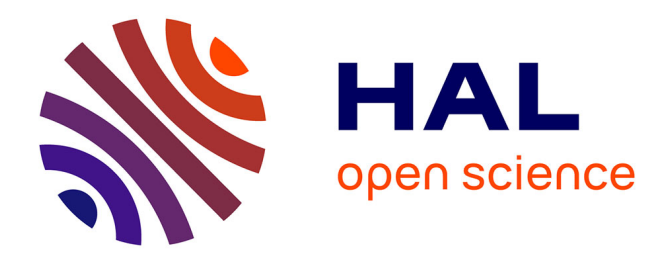

# **Exploration d'un équipement d'observation non intrusif pour la compréhension des processus de projection thermique**

Yijun Yao

# **To cite this version:**

Yijun Yao. Exploration d'un équipement d'observation non intrusif pour la compréhension des processus de projection thermique. Autre. Université Bourgogne Franche-Comté, 2023. Français. NNT :  $2023{\sf UBFCA025}$  .  $% 104587584$  tel-04587584

# **HAL Id: tel-04587584 <https://theses.hal.science/tel-04587584>**

Submitted on 24 May 2024

**HAL** is a multi-disciplinary open access archive for the deposit and dissemination of scientific research documents, whether they are published or not. The documents may come from teaching and research institutions in France or abroad, or from public or private research centers.

L'archive ouverte pluridisciplinaire **HAL**, est destinée au dépôt et à la diffusion de documents scientifiques de niveau recherche, publiés ou non, émanant des établissements d'enseignement et de recherche français ou étrangers, des laboratoires publics ou privés.

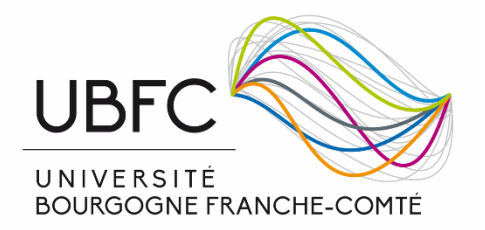

# **THESE DE DOCTORAT DE L'ETABLISSEMENT UNIVERSITE BOURGOGNE FRANCHE-COMTE PREPAREE A l 'UNIVERSITE DE TECHNOLOGIE DE BELFORT-MONTBELIARD**

Ecole doctorale n°37

Sciences Physiques pour l'Ingénieur et Microtechniques -SPIM

Doctorat de Sciences pour l'Ingénieur

Par

## YAO Yijun

# Exploration d'un équipement d'observation non intrusif pour la compréhension des processus de projection thermique

# Thèse présentée et soutenue à Sevenans, le 21/12/2023

## Composition du Jury :

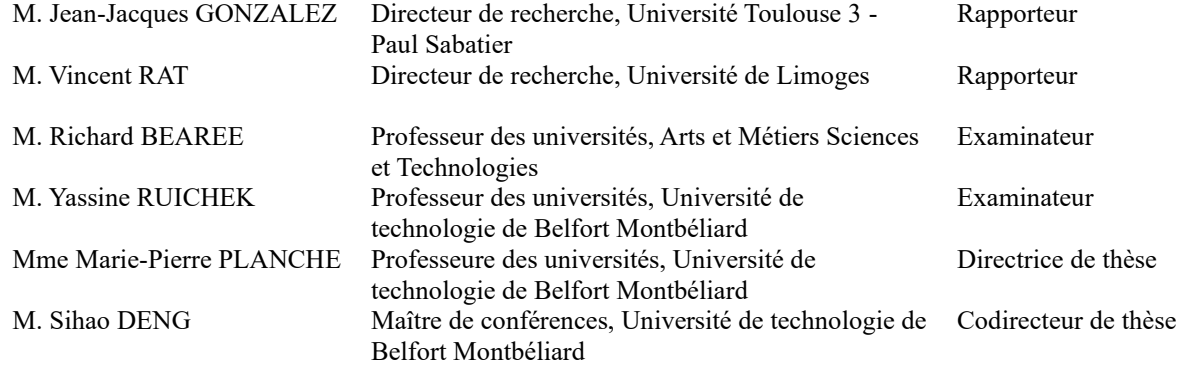

Remerciements

Tout d'abord, je tiens à exprimer ma profonde gratitude à mes directeurs de thèse, Marie-Pierre PLANCHE et Sihao DENG . Tout au long de ce voyage doctoral exigeant, c'est grâce à votre orientation attentive, votre correction patiente et votre dévouement désintéressé que j'ai pu progresser et m'épanouir sur le plan académique. La rigueur et la largesse de votre vision académique ont toujours été une source d'inspiration pour moi.

Je tiens également à exprimer ma gratitude envers l'ICB-PMDM du Université de Belfort Montbéliard et tous ses membres. Au sein de cette formidable communauté académique, j'ai acquis une multitude de connaissances et d'expériences inestimables. Les collaborations et échanges avec vous tous ont enrichi chacune des étapes de ma recherche.

Mes remerciements vont également à l'Université de Belfort Montbéliard et au laboratoire ICB-PMDM pour les précieuses ressources et le soutien matériel qu'ils m'ont apportés, garantissant ainsi la progression fluide de ma recherche.

Je tiens à remercier tous les volontaires qui ont participé à mes expériences et études. Votre contribution a été cruciale pour l'obtention de mes résultats de recherche.

En outre, je souhaite exprimer ma plus profonde gratitude à ma famille, en particulier à mes parents et à mon mari Jie XU, pour leur soutien inconditionnel et leurs encouragements constants tout au long de ce parcours.

Enfin, je tiens à remercier tous ceux qui m'ont soutenu et aidé pendant mes recherches, même si je ne peux pas tous vous citer. Chaque geste et chaque mot d'encouragement ont ajouté une énergie précieuse à mon voyage.

**Introduction générale**

La projection thermique est un procédé de traitement de surface principalement utilisé pour préparer des revêtements de type métalliques, céramiques, plastiques ou composites. Le principe de base est qu'un matériau, généralement sous la forme d'une poudre ou d'un fil, est chauffé à haute température puis projeté à grande vitesse sur le substrat (pièce à traiter) pour former un revêtement. La projection thermique englobe de nombreux procédés parmi lesquels la projection de plasma, la projection à la flamme, la projection à froid, etc. D'un point de vue applicatif, la projection thermique est largement utilisée dans les secteurs industriels et c'est pourquoi l'amélioration des mécanismes issus de cette famille reste encore et toujours un sujet d'actualité.

Au 21e siècle, nous nous trouvons actuellement au milieu d'une vague technologique appelée "Industrie 4.0". Dans ce contexte, la technologie numérique se développe non seulement rapidement, mais elle est également appliquée dans tous les secteurs industriels, ce qui fait que le mode de production traditionnel est en quelque sorte subverti et innovant. La technologie de projection thermique subit de plein fouet cette vague technologique et doit nécessairement s'inscrire dans ce changement de paradigme. L'intégration des technologies numériques et des algorithmes au domaine de la projection thermique conduit dès lors à changer notre approche vis-à-vis des développements sur la simulation, le contrôle, la surveillance et l'optimisation. En effet, la compréhension améliorée par l'utilisation de technologies de pointe des phénomènes existants au cours d'une projection thermique permet de mieux contrôler et réguler les paramètres de projection et permet aussi d'obtenir une amélioration globale des propriétés du revêtement.

Parmi les avancées de la recherche dans ce domaine, les systèmes d'observation non invasifs ont attiré l'attention de l'industrie. L'exploitation de ces dispositifs (pour la plupart commerciaux) permet aux chercheurs de visualiser en détail et en temps réel les processus d'une projection thermique sans aucune interférence avec le procédé de projection lui-même. Cela signifie que des informations sur les processus de projection peuvent être collectées et analysées efficacement et qu'elles fournissent des indications précieuses pour optimiser et affiner les processus de construction du revêtement.

C'est sur la base de ce contexte et de ces réflexions que ce travail de recherche a vu le jour. Dans cette thèse, un système de caméra basé sur la technologie avancée des capteurs CCD, SprayCam control vision Inc. sera utilisé pour observer l'ensemble des processus de projection thermique, fournissant une grande quantité de données sous forme d'images. Afin de traiter ces données, une série d'algorithmes de traitement d'images sera développée pour extraire avec précision, pendant le processus de projection thermique, divers paramètres liés aux caractéristiques des particules en vol et aux caractéristiques sur la forme du revêtement.

Dans le premier chapitre de la thèse, une présentation des concepts de fabrication intelligente, de vision par ordinateur, d'algorithmes de traitements d'images, …, sera donnée de manière à montrer l'importance de ces technologies pour la projection. Ce sont des outils importants et novateurs qui vont permettre de faire basculer le domaine de la projection thermique dans le processus numérique et à terme permettre de mieux contrôler la qualité du revêtement en optimisant ses propriétés.

Le chapitre 2 abordera dans un premier temps les capteurs utilisables pour le contrôle de procédés, indique leurs caractéristiques, leurs points forts et leurs limites. Dans le cadre de ce travail lié au domaine de la projection thermique, l'outil SprayCam sera identifié comme appareil d'observation des phénomènes et nécessitera quelques expériences d'étalonnage avant emploi de manière à s'assurer de la validité des conditions d'imagerie et du contrôle des paramètres. Dans un deuxième temps, ce chapitre présentera les langages et bibliothèques impliqués dans les algorithmes développés pour traiter les informations contenues dans les images. Ce travail utilisera Python comme plateforme pour l'algorithme et Opencv comme bibliothèque principale de vision par ordinateur. D'autres bibliothèques, telles que Numpy et pandas, seront également présentées dans ce chapitre car utilisées pour les calculs.

Dans le chapitre 3, l'appareil SprayCam sera appliqué à l'observation d'une projection plasma de particules de Zircone. Deux modes de fonctionnement de l'appareil, seront testés (le mode actif et le mode passif) de manière à collecter des informations complémentaires. À partir des images observées dans les deux modes, un algorithme de prétraitement sera mis en place tout d'abord pour exclure les termes d'interférence de l'image. Cet algorithme sera suivi d'un second portant sur la segmentation d'images adapté à la reconnaissance des particules en vol. Enfin, un algorithme de reconnaissance d'objets sera appliqué pour identifier les particules en vol dans le processus de projection qui permettra à partir des informations collectées de créer une base de données. De l'ensemble de ces données, seront déduites la trajectoire des particules et leur vitesse.

Dans le chapitre 4, l'outil SprayCam et les algorithmes de traitement d'images développés dans le chapitre précédent seront appliqués à la projection à froid. L'ensemble du processus de croissance du revêtement sera enregistré à des intervalles de de temps régulier de manière à suivre la croissance du revêtement et à confronter cette évolution à celle donnée par l'algorithme. Différents paramètres et des ajouts de traitement des images, comme par exemple, le degré de décalage des sommets ou le taux de croissance du volume devront être pris en compte dans l'algorithme pour comparer les données expérimentales et simulées. La distribution des particules en vol pendant le processus de projection sera finalement recherchée.

Le dernier chapitre 5 conclura ce travail et donnera des perspectives de déploiement de l'appareil SprayCam à d'autres applications dans le domaine de la projection.

# **SOMMAIRE**

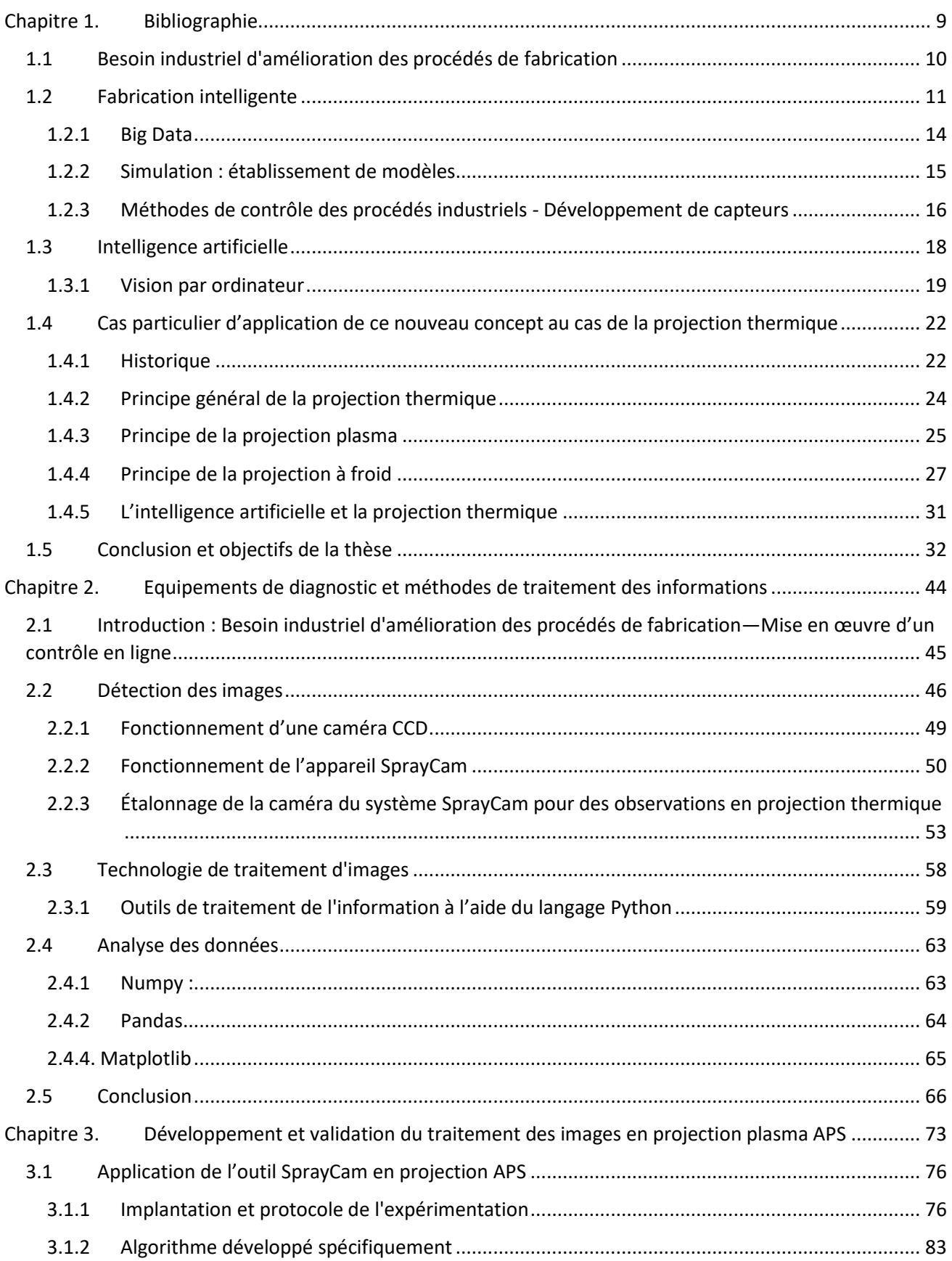

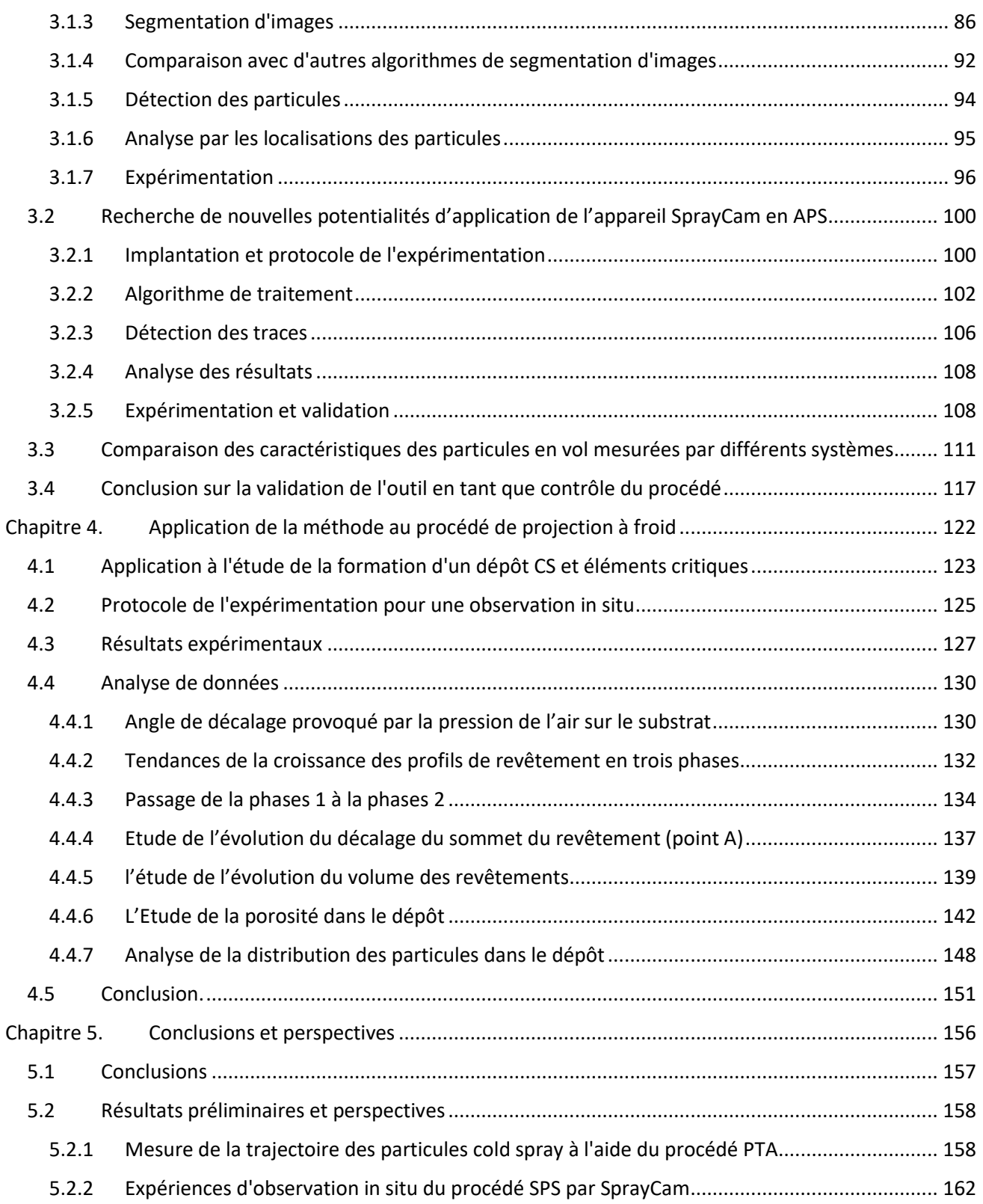

<span id="page-10-0"></span>**Chapitre 1. BIBLIOGRAPHIE**

Nous sommes aujourd'hui au cœur de la quatrième révolution industrielle, où les technologies numériques, intégrant mais sans s'y limiter, la fabrication intelligente, les capteurs et la simulation, sont à l'origine de changements radicaux vis-à-vis des modèles d'industrialisation. Ces technologies sont en passe d'apporter des méthodes de production plus efficaces, plus flexibles et de meilleure qualité. En raison des propriétés particulières des revêtements produits par les technologies de projection thermique, il apparait donc nécessaire d'expérimenter de nouvelles substitutions technologiques et d'explorer les possibilités de la technologie numérique.

Avec le développement des technologies modernes et l'intégration d'aides/concepts de fabrication intelligente, il est possible de s'inspirer des technologies existantes dans d'autres domaines pour aider au développement de la recherche dans le domaine de la projection. Depuis longtemps maintenant, le goulot d'étranglement qui existe dans le domaine de la projection thermique vient du fait qu'il y a peu de capteurs disponibles. Les capteurs et les systèmes observation qui ont été bien développés pour d'autres domaines ne sont pas directement transposables aux procédés de projection pour être correctement utilisés. Par exemple, les outils d'observation fournissent souvent aux chercheurs des données qui ne correspondent pas à ce qu'ils attendent dans les conditions relativement sévères telles que celles rencontrées en projection thermique. Le domaine de la projection thermique est donc resté limité en termes d'outils disponibles pour les essais.

Il est donc nécessaire d'introduire d'autres outils /technologies à appliquer à la projection thermique. Dans ce contexte, la surveillance en ligne en obtenant des informations à partir de capteurs, de caméras, etc. et en modifiant les paramètres du système lorsque le système d'exploitation l'exige, permet de contrôler en temps réel divers éléments (ex : température, vitesse, distance de projection, …) , ces éléments ayant un impact significatif sur la qualité et l'efficacité des processus eux-mêmes.

# <span id="page-11-0"></span>**1.1 BESOIN INDUSTRIEL D'AMELIORATION DES PROCEDES DE FABRICATION**

Dans la longue lignée de l'histoire industrielle, le secteur mondial de la fabrication industrielle a toujours évolué dans une même et seule direction (Réf. 1).

La première révolution industrielle a commencé fin du 18<sup>ème</sup> /début du 19<sup>ème</sup> principalement en Angleterre. Cette phase de la révolution industrielle a été essentiellement marquée par le développement de l'industrie textile, les inventions les plus importantes étant la machine à filer à godets et le métier à navettes. Ces machines ont rendu la production textile beaucoup plus efficace et les prix ont chuté de façon spectaculaire (Réf 2). Dans le même temps, la technologie d'extraction du charbon et de fusion du minerai de fer a été améliorée, ce qui a permis de réduire le coût de production des machines et des moyens de transport (Réf 3). Puis l'ère de la vapeur a fait son apparition et la première révolution industrielle a conduit au remplacement du travail manuel en travail machine entraînant par le fait le processus de modernisation industrielle (Réf 4).

Suite à cette première série de changements, la deuxième révolution industrielle a commencé au milieu du 19<sup>ème</sup> siècle, principalement aux États-Unis et en Europe. Celle-ci s'est surtout concrétisée par le passage de l'industrie légère à l'industrie lourde. L'utilisation généralisée de l'électricité, du moteur électrique, a permis par exemple à la productivité de tous les secteurs industriels d'être florissante et de se développer à un rythme rapide définissant alors l'entrée dans l'ère de l'électricité (Réf 5).

La troisième révolution industrielle au milieu du 20<sup>ème</sup> siècle désigne quant à elle la transformation industrielle liée à l'électronique et aux technologies de l'information. Elle comprend principalement l'application de nouvelles technologies telles que celles dédiées aux ordinateurs, à l'internet, aux technologies de contrôle automatique, aux robots intelligents ainsi qu'à l'internet intelligent des objets. Cette phase de la révolution industrielle se traduit principalement par le développement rapide du traitement et de la transmission de l'information, la généralisation de la production automatisée et le renforcement de la tendance à la mondialisation et finalement la démocratisation des technologies de l'information et l'automatisation. Un grand nombre de composants électroniques ont permis aux ordinateurs et aux robots d'améliorer l'efficacité de la production en réduisant les coûts de production, et en modifiant la façon dont les humains produisent.

S'appuyant sur les bases posées par la troisième révolution industrielle, la quatrième révolution industrielle, celle portant sur des notions d'«intelligence » et « numérique » modifie considérablement notre approche des systèmes industriels ou autres. La fabrication intelligente par exemple permet de combiner les modèles de production industriels traditionnels avec des activités de haute technologie, rendant les lignes de production plus « intelligentes »,en d'autres mots plus automatisés, plus numériques… améliorant encore un peu plus l'efficacité de la production et la qualité des produits. La quatrième révolution industrielle apporte également de nouveaux modèles d'entreprise et de nouvelles possibilités d'emploi, en modifiant la façon dont les gens produisent et vivent. Nous avons nommé Industrie 4.0 comme le mot clé de cette ère (Réf 6,7).

### <span id="page-12-0"></span>**1.2 FABRICATION INTELLIGENTE**

La fabrication intelligente est l'un des aspects les plus critiques de l'industrie 4.0 (Réf 8). Son objectif est d'accroître la compétitivité des industries de fabrication en améliorant leur productivité et leur qualité des produits (Réf 9,10). Elle intègre l'ensemble des technologies telles que l'automatisation, les technologies de l'information et l'intelligence artificielle (IA).

La fabrication intelligente couvre les principaux domaines qui peuvent être recensés comme ceux :

- 1. Big Data : les big data sont des données qui ne peuvent pas être capturées, stockées, gérées et traitées dans les systèmes traditionnels de traitement des données. Ces données peuvent provenir de diverses sources, telles que les médias sociaux, les capteurs, les moteurs de recherche sur Internet, les sites de commerce électronique, les dispositifs automatisés, etc. Les big data présentent généralement trois caractéristiques : un volume massif, une vitesse élevée et une diversité (ce qui signifie que les types et les sources de données sont variés). Les technologies d'analyse du big data peuvent considérer de grandes quantités de données de production et aider les entreprises à prendre de meilleures décisions. Par exemple, des entreprises telles qu'Amazon et Google utilisent les informations fournies par les cookies d'utilisateurs pour étudier les profils de ces utilisateurs et leur faire des recommandations plus adaptées (Réf 11).
- 2. Modélisation et simulation : les technologies de modélisation et de simulation peuvent aider les entreprises à prévoir et à optimiser la conception et le développement de nouveaux produits.
- 3. Intelligence artificielle : la technologie de l'intelligence artificielle peut accompagner les entreprises à automatiser la prise de décision et l'analyse prédictive.
- 4. Appareils et robots intelligents : les robots et les appareils intelligents sont capables d'apprendre et de s'adapter par eux-mêmes à leur environnement, ce qui augmente la productivité et réduit les coûts de production des entreprises(Réf 12)
- 5. Internet des objets : il s'agit d'une architecture de réseaux qui connecte les deux mondes (physique et numérique) en reliant capteurs et actionneurs. Cet internet des objets fournit une manière totalement nouvelle de surveiller et de gérer la façon dont les choses se produisent dans le monde physique (Réf 13,14).
- 6. Jumeau numérique : il est connu comme une copie virtuelle du système physique. Il relie donc le domaine physique et le monde virtuel. Il peut être considéré comme similaire à l'internet des objets dans la mesure où tous deux s'appuient sur des capteurs et des dispositifs pour collecter des données en vue d'une surveillance et d'une analyse en temps réel. Cependant leur objectif technique diffère. l'IdO ('Internet des Objets) se concentre davantage sur la collecte et la transmission de données, tandis que le jumeau numérique se concentre sur la construction de modèles numériques en temps réel pour surveiller et simuler une situation réelle. Par conséquent, l'IdO est souvent utilisé pour surveiller des objets en temps réel, tandis que le jumeau numérique se concentre sur l'apport de données et est utilisé dans des domaines tels que l'optimisation des chaînes de production.
- 7. Informatique en nuage : Le National Institute of Standards and Technology (NIST) a défini l'informatique en nuage comme un modèle permettant une utilisation omniprésente et pratique, un accès réseau à la demande à un pool partagé de ressources informatiques configurables (par exemple, réseaux, serveurs, stockage, applications et services) qui peuvent être rapidement approvisionnées et libérées avec un minimum d'efforts de gestion ou d'interaction avec le fournisseur de services (Réf 15,16).

Le modèle traditionnel de fonctionnement des usines est illustré par l[a Figure 1.1,](#page-14-0) basé sur une communication point à point entre les capteurs et les systèmes de contrôle, les composants de contrôle donnant des ordres aux systèmes de production. Une nouvelle production se dessine aujourd'hui dans la mesure où les différentes composantes industrielles de la fabrication sont combinées à la technologie de l'information pour former ce qu'on appelle l'usine intelligente (Réf 17).

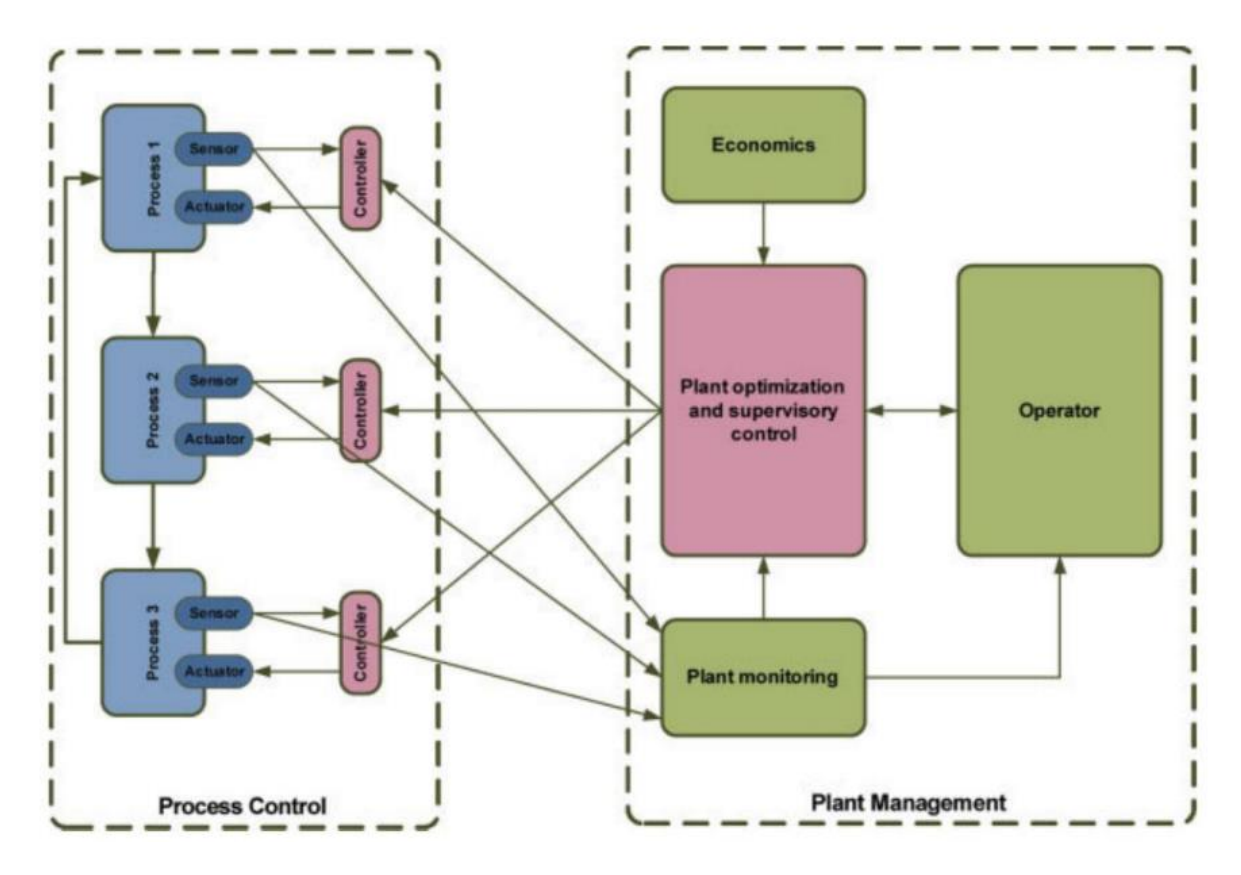

Figure 1.1 Modèle d'exploitation traditionnel d'une usine (Réf. 13).

<span id="page-14-0"></span>L'usine intelligente utilise un système tel que celui proposé en [Figure 1.2](#page-15-1) Contrairement aux usines de fonctionnement traditionnel et grâce à l'ajout « d'intelligence », les informations peuvent être transmises à chaque étape du processus de production, ce qui permet alors de les optimiser. Les usines « intelligentes » sont capables de collecter et de réinjecter dans la production des informations provenant de l'ensemble des secteurs du domaine grâce par exemple à des équipements et des robots intelligents installés sur la chaîne de production. En effet, la commande automatisée des robots et des équipements permet un contrôle fin du processus de production. Et par suite, la simulation contribue aussi à améliorer la précision des processus. En modélisant et en simulant les processus de production, il est possible de faire des prédictions et des optimisations sur les phases de la conception et du développement de nouveaux produits. L'analyse des big data tout comme les technologies d'«intelligence artificielle » peuvent également contribuer à améliorer la précision des processus. En analysant de grandes quantités de données de production et en automatisant les décisions par intelligence artificielle, les éventuels problèmes liés aux processus de production peuvent être mieux identifiés et résolus(Réf 18).

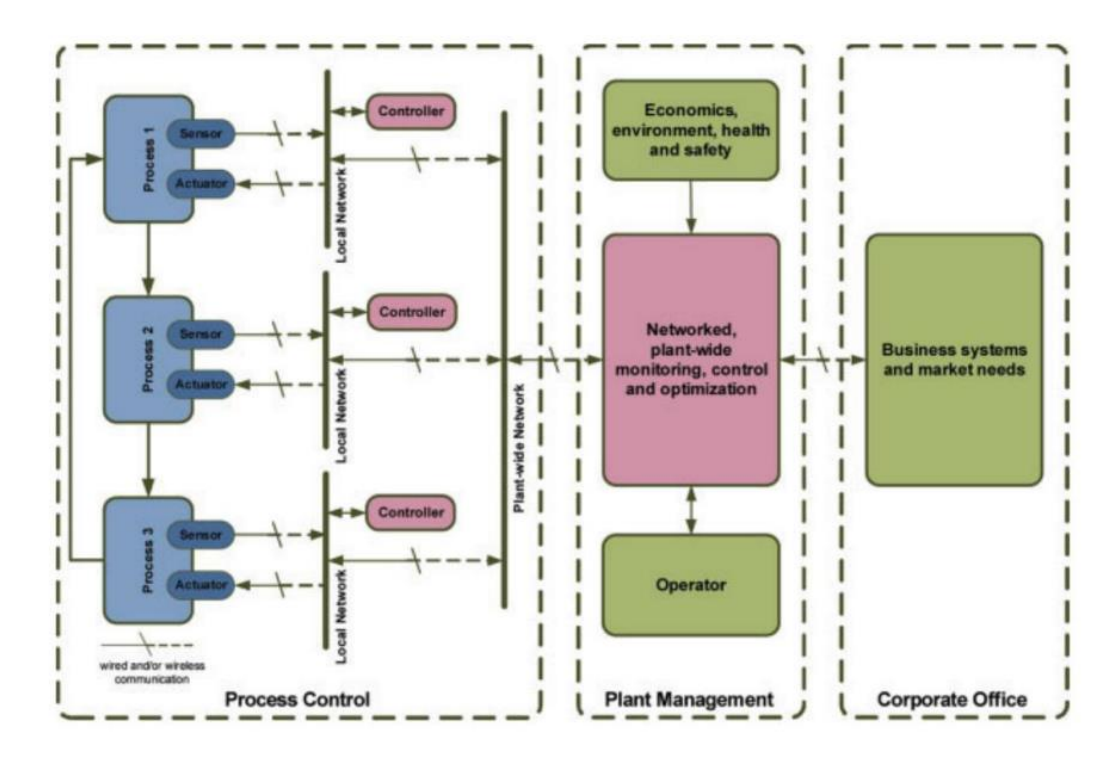

Figure 1.2 Modèle opérationnel d'une usine intelligente (Réf 17)

#### <span id="page-15-1"></span><span id="page-15-0"></span>**1.2.1 Big Data**

Les dernières décennies ont vu une explosion des données dans tous les domaines avec une entrée officielle dans l'ère du Big Data(Réf 19) Le terme "Big Data" est utilisé pour décrire des ensembles de données extrêmement volumineux. Dans la définition donnée par le McKinsey Global Institute, il est indiqué que l'unité de big data est généralement mesurée en pétaoctets (Abréviation PB). En d'autres termes, le volume de données doit généralement être de 1 Po = 1 024 Go pour être suffisant pour être qualifié de "big data". Il s'agit d'un concept abstrait et la plupart des industriels dans le monde ont exprimé leur intérêt pour le potentiel d'utilisation développé par le big data en particulier dans les domaines de l'économie, la biologie, l'industrie, etc. (Réf 20). D'un point de vue industriel, le big data est très prometteur pour la fabrication intelligente, par exemple en considérant que cette technologie peut permettre :

- la collecte, la gestion et le stockage des données de production.

- l'analyse des données de production pour en extraire des informations utiles et réaliser des modèles les plus représentatifs de la réalité.

-l'optimisation intelligente des processus de production afin d'améliorer l'efficacité de la production et la qualité des produits.

- l'analyse prédictive sur les données de production afin de prévoir les défaillances des équipements et les problèmes de qualité de la production, améliorant ainsi la productivité et la qualité des produits.

- l'aide à la décision par le biais de l'analyse des données et de la construction de modèles. Cette source est utile aux gestionnaires pour prendre des décisions éclairées.

En bref, la technologie du big data peut aider les entreprises à améliorer l'efficacité et la qualité de leur production grâce à une meilleure optimisation des différents processus mis en œuvre, à l'analyse prédictive, à la gestion des actifs et au contrôle de la qualité, comme cela est représenté sur [Figure 1.3.](#page-16-1)

| <b>The Phenomenon of Big Data</b>                                                                                                    |                                                                    |                                                                    |
|----------------------------------------------------------------------------------------------------|--------------------------------------------------------------------|--------------------------------------------------------------------|
| 1.8ZB                                                                                                    | 750 million                                                        | <b>966PB</b>                                                       |
| Data generated during 2 days in 2011<br>(larger than the accumulated amount<br>of data generated from the origin of<br>civilization to 2003)                 | The amount of pictures<br>uploaded to Facebook                     | In 2009, the storage capcity of<br>American manufacturing industry |
| 209 billion                                                                                                    | 200+TB                                                             | <b>200PB</b>                                                       |
| The number of RFID tags in 2021<br>(12 million in 2011)                                                                                                    | Data downloaded during<br>a computer geek's<br>2450 thousand hours | The amount of data generated<br>by a smart urban project in China  |
| 800 billion dollars                                                                                                    | <b>300 billion dollars</b>                                         | $$32+B$                                                            |
| Personal location data<br>in 10 years                                                                                                    | Medical expense saving by<br>big data analysis in America          | The purchase amount of the<br>4 big companies since 2010           |
| "Data are becoming the new raw material of business: Economic input is<br>almost equivalent to capital and labor"<br>$-$ < <economist>&gt;, 2010</economist> |                                                                    |                                                                    |
| "Information will be 'the 21th Century oil."<br>- Gartner company, 2010                                                                                      |                                                                    |                                                                    |

Figure 1.3 Phénomènes du Big Data (Réf 11)

### <span id="page-16-1"></span><span id="page-16-0"></span>**1.2.2 Simulation : établissement de modèles**

La "simulation" est née pour mieux comprendre les phénomènes du monde réel. Le principe de base consiste à modéliser des systèmes réels et à utiliser des équations mathématiques pour décrire leur comportement, puis à utiliser des ordinateurs pour résoudre lesdites équations et éprouver ainsi les performances du système étudié. En résumé, la simulation numérique est donc une technique permettant de modéliser des systèmes et les processus réels à l'aide de modèles mathématiques(Réf 21) Cette technique est utilisée dans de nombreux domaines industriels, scientifiques et d'ingénierie tels que la mécanique des fluides, la mécanique des structures, l'électromagnétisme, la cinétique des réactions chimiques, la biologie ou encore l'économie (Réf 22,23) . Elle sert à la fabrication industrielle à tirer les avantages dans le processus de conception, de développement et de production. Elle accompagne les ingénieurs à prévoir les performances et les comportements des produits, à améliorer l'efficacité de la conception et à réduire les coûts de développement. Elle sert également aux ingénieurs à évaluer la sécurité et la fiabilité des produits en leur évitant les tests physiques.

Enfin, on parle aussi parfois d'ingénierie de simulation, en tant qu'outil informatique. Elle est souvent déployée dans les systèmes industriels modernes, pour prévoir et optimiser les processus de production grâce à des techniques de simulation et d'émulation développées par ordinateur.

### <span id="page-17-0"></span>**1.2.3 Méthodes de contrôle des procédés industriels - Développement de capteurs**

Dans la perspective d'un développement de l'industrie 4.0, la surveillance en continu est l'une des clés de l'optimisation de la production industrielle. Grâce à celle-ci, les données sur les équipements et les processus de production peuvent être obtenues en temps réel, puis diagnostiquées et finalement analysées très rapidement. Cela contribue nécessairement à améliorer l'efficacité de production et la qualité des produits mais aussi cela contribue à réduire les temps d'arrêt et les coûts de maintenance des machines.

Et, dans cette recherche d'optimisation, les capteurs représentent une partie essentielle pour collecter des données en ligne. Ils constituent d'une part un élément important pour l'accès de la machine aux informations du monde extérieur et d'autre part ils représentent la partie technologique responsable de la "détection". En effet, ce n'est que parce que les capteurs fournissent continuellement des données à l'ordinateur que celui-ci peut dégager, après analyse, les meilleures décisions. Le développement de capteurs de plus en plus performants est donc indispensable.

Les capteurs sont classés en fonction de ce qui est détecté, comme la force, la pression, le débit, la température, la proximité, la fumée, le type de gaz, le type d'alcool, etc. Selon le type de capteur utilisé, sa sortie électrique peut être sous la forme d'une tension, courant, capacité, résistance, fréquence ou autre élément électrique qui varie dans le temps. Les capteurs sont classés en plusieurs groupes en fonction de facteurs tels que le mesurande et son domaine énergétique, les domaines d'application, le principe de conversion, ou les considérations thermodynamiques. Le [Tableau 1-1](#page-17-1) présente l'une des classifications possibles des capteurs en fonction de leurs applications dans l'industrie (Réf 24).

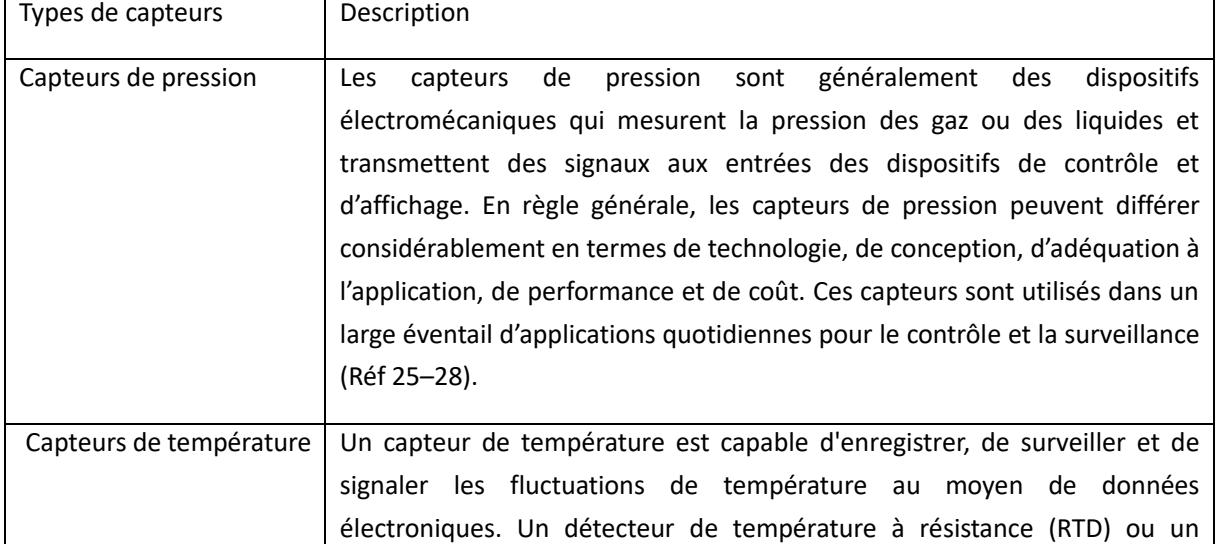

<span id="page-17-1"></span>Tableau 1-1 Classification des capteurs en fonction de leurs applications dans les industries/fabrication

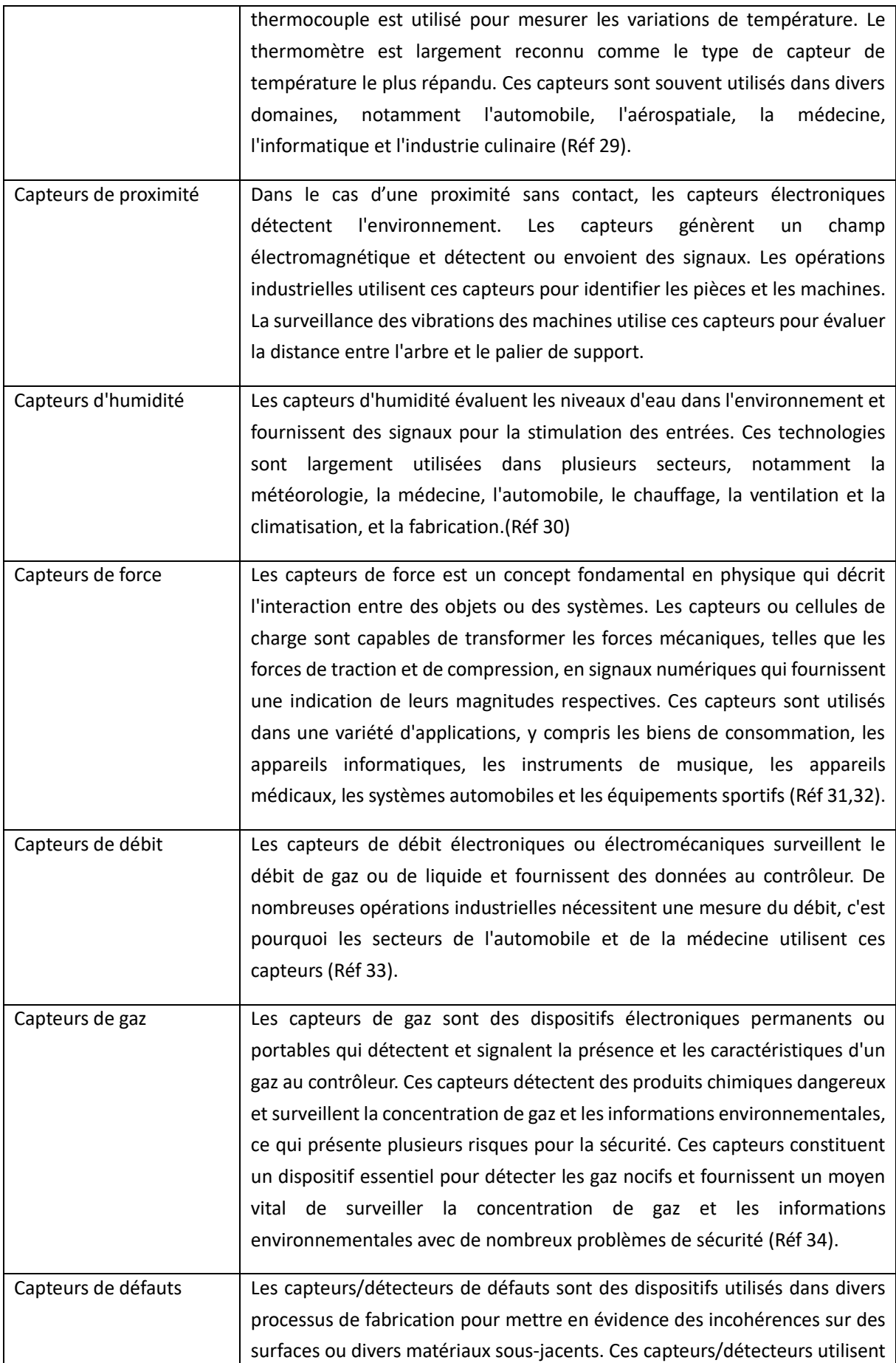

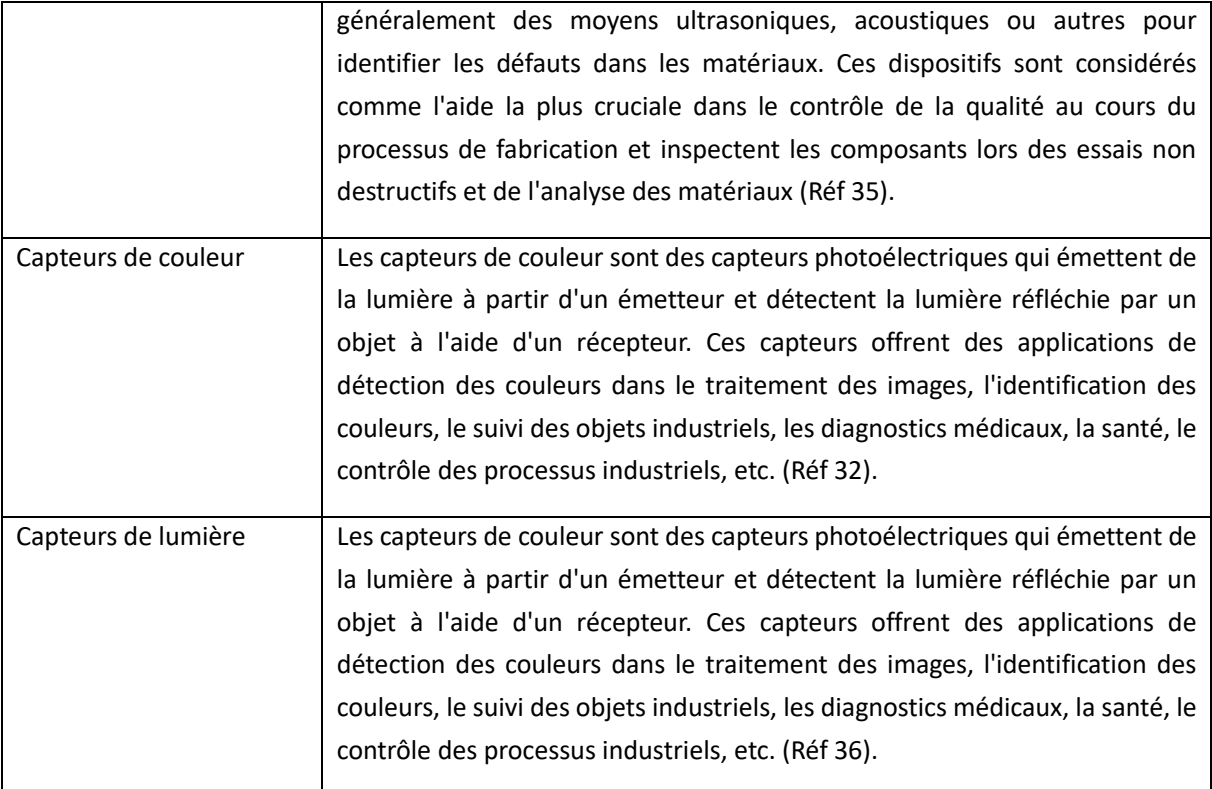

### <span id="page-19-0"></span>**1.3 INTELLIGENCE ARTIFICIELLE**

Avec le développement de l'informatique, on parle d'intelligence artificielle comme d'une technique intelligente capable de s'améliorer en permanence en automatisant les processus et en classant de grands ensembles de données (Réf. 18). L'intelligence artificielle donne aux ordinateurs la capacité de "savoir" en modélisant les processus cognitifs humains. Les deux points clé de celle-ci reposent sur :

- En 1950, Alan Turing, le père de l'informatique, écrit un livre intitulé "Computers and Intelligence"(Réf 38). Il s'est demandé si l'intelligence artificielle avait la capacité de "penser" et a proposé le célèbre test de Turing. Ce test a marqué le début d'une recherche formelle de la technologie d'une "machine à penser". Ce test est toujours d'actualité car il constitue un sujet permanent en philosophie concernant le développement de l'IA.

- En 1956, John McCarthy introduit le concept d'"intelligence artificielle"(Réf 39) La même année, Allen Newell écrit le « logic theorist », qui est considéré comme le véritable premier programme d'intelligence artificielle et qui constituant par le fait la naissance de l'intelligence artificielle (IA)(Réf 40)

L'approche actuelle de l'IA se divise en deux groupes :

- le premier considère une IA faible. Cela signifie qu'elle est entraînée et se concentre sur l'exécution d'une tâche spécifique. C'est le cas pour la grande majorité de l'IA que nous étudions aujourd'hui. Une IA "faible" ne signifie pas qu'elle est mauvaise dans l'accomplissement des tâches, mais simplement qu'elle effectue un type de tâches assez limité. Elle ne peut qu'apprendre et répéter ce qu'on lui a enseigné ; elle n'a pas la capacité de penser et ne peut donc pas créer de nouvelles actions. Ainsi, une IA faible ne peut travailler que dans les domaines qui lui ont été enseignés.

- le second porte sur une IA forte. C'est-à-dire qu'elle est consciente d'elle-même et capable d'apprendre. L'IA forte n'existe qu'en théorie et il n'y a aucun exemple d'application limité par la technologie actuelle.

Aujourd'hui, l'intelligence artificielle est appliquée à différentes activités et secteurs dont les plus courants sont :

Reconnaissance de la parole : également connue sous le nom de reconnaissance automatique de la parole (ASR), qui aide les personnes à reconnaître la parole sur ordinateur et à effectuer des opérations de conversion de la parole en texte(Réf 41,42) Les voix humaines sont converties en langage écrit grâce à cette IA. Aujourd'hui, de nombreux appareils mobiles intelligents prennent en charge ce service, comme SIRI d'Apple, l'assistant google de Google, etc.(Réf 43,44) Grâce à la fonction de recherche sur Internet et en réseau, les utilisateurs peuvent simplement rechercher les bons mots et par exemple, commander leurs appareils en utilisant simplement leur voix. Des recherches ont également été menées sur l'utilisation des chatbots (aussi nommés dialogueurs ou agents conversationnels) pour la thérapie psychologique humaine(Réf 45,46)

Service clientèle : de plus en plus souvent, le service clientèle en ligne sur les sites web est remplacé par l'intelligence artificielle. Comme dans le service après-vente des grands sites web, les bots sont toujours utilisés pour effectuer le premier tour de table des clients : à partir de bases de données et d'une formation, ils peuvent répondre aux questions les plus courantes. Lorsqu'ils sont confrontés à un problème qu'ils ne savent pas résoudre, ils peuvent transférer le problème pour une résolution au cas par cas. Cela réduit considérablement les coûts de main-d'œuvre de l'entreprise.

Recommandations personnalisées : en utilisant les téléphones mobiles avec les données des utilisateurs, les ordinateurs génèrent automatiquement les habitudes et les préférences de l'utilisateur et font des recommandations ciblées pour rendre les produits plus visibles aux personnes intéressées. On peut citer par exemple YouTube, fonction de recommandation intelligente de Facebook(Réf 47,48) En résumé, l'ordinateur génère automatiquement des données sur les habitudes et les préférences de chaque utilisateur et les cible de façon individuelle.

Vision par ordinateur : en permettant aux ordinateurs de déduire des informations significatives à partir d'images numériques, de vidéos et d'autres entrées visuelles et d'effectuer ensuite des tâches supplémentaires telles que le suivi d'objets, la reconnaissance de visages, la conduite autonome de véhicules, etc.(Réf 49).

#### <span id="page-20-0"></span>**1.3.1 Vision par ordinateur**

Comme abordé juste avant, la vision par ordinateur est un domaine de l'intelligence artificielle (IA) qui permet aux ordinateurs et aux systèmes d'utiliser des informations significatives à partir d'images, de vidéos et d'autres données visuelles afin d'aider les personnes à effectuer les tâches dont elles ont besoin. Il s'agit d'un concept qui étudie comment les ordinateurs comprennent et traitent les images. Elle vise à permettre aux ordinateurs d'émuler le système visuel humain afin d'acquérir, de comprendre et de traiter les informations relatives aux images(Réf 50). Le traitement et l'analyse des images sont au cœur de la technologie de la vision par ordinateur. Les méthodes de traitement de l'image qu'elle implique comprennent la réduction du bruit, l'amélioration de l'image, la segmentation de l'image, la reconstruction de l'image en particulier. Les techniques de traitement d'images sont principalement utilisées pour prétraiter, améliorer et analyser les images afin d'en améliorer la qualité et les informations(Réf 51) Les méthodes d'analyse d'images comprennent l'extraction de caractéristiques, la détection de cibles, le suivi de ces cibles, la reconnaissance d'images, etc. Les techniques d'analyse d'images sont utilisées pour extraire, identifier et suivre les caractéristiques d'une image afin d'en tirer des informations utiles.

- En 1957, Russell Kirsch a mis au point un scanner d'images numériques qui utilisait des chiffres pour représenter les couleurs des photographies. Ceci a donné lieu aux premières photographies numériques au monde, en [Figure1.4](#page-21-0). Cela a marqué le démarrage d'un affichage d'images dans un langage binaire compréhensible par les machines et a rendu possible le développement de techniques sur le traitement numérique des images.

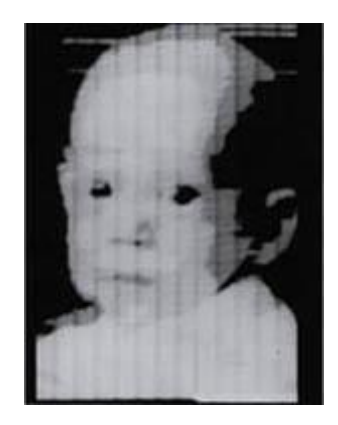

Figure1.4 Première photo numérique

<span id="page-21-0"></span>En 1959, D. H. Hubel et T. N. Wiesel ont découvert l'existence des neurones simples et complexes dans le cortex visuel primaire pour traiter l'information. Ils ont considéré que l'information commençait toujours par des structures simples et la rendait similaire au principe d'un apprentissage en profondeur (Réf 52). Leur article reste le plus important dans le domaine de la vision par ordinateur, Figure 1. 5.

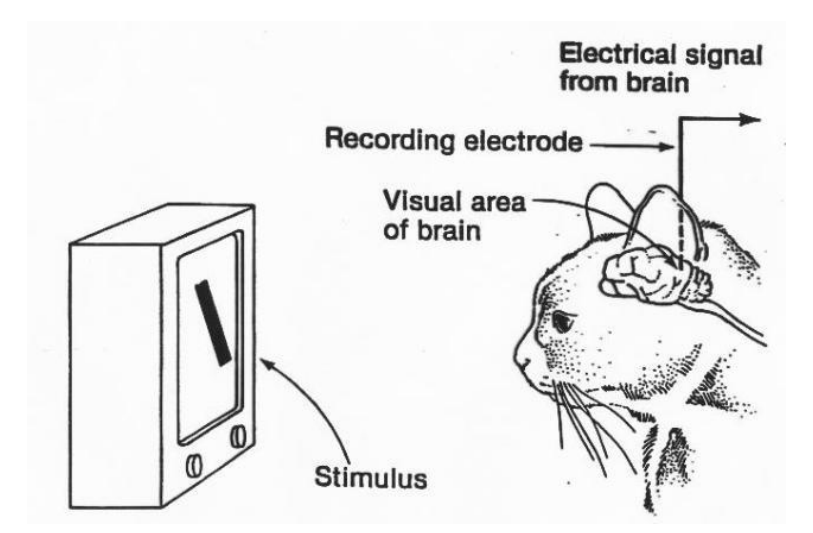

Figure 1.5 Expérience de Hubel et Wiesel

- En 1963, Lawrence Roberts convertit par ordinateur des images bidimensionnelles en formes tridimensionnelles (Réf 53). Il s'agissait de dépasser un autre jalon dans la vision par ordinateur.

- En 1966, Seymour Papert lance le projet Summer Vision dans l'espoir de créer un projet visuel qui gérerait automatiquement la division de l'arrière-plan et du premier plan (Réf 54). Bien que le projet n'ait finalement pas abouti, il a marqué la naissance officielle d'un domaine spécifique lié à la vision par ordinateur.

Le domaine de la vision par ordinateur a connu une croissance sans précédent ces dernières années et couvre de nombreux domaines, avec des applications actuelles dans le traitement informatique des images, la reconnaissance des formes, la robotique, les voitures à conduite autonome, le traitement des images médicales, la surveillance de la sécurité, etc. (Réf 55). Par exemple, Paul Viola et Michael Jones ont présenté le premier cadre de détection des visages en temps réel en 2001, comme montré sur la [Figure 1.6](#page-22-0) . Cela est encore largement utilisé aujourd'hui (Réf 56).

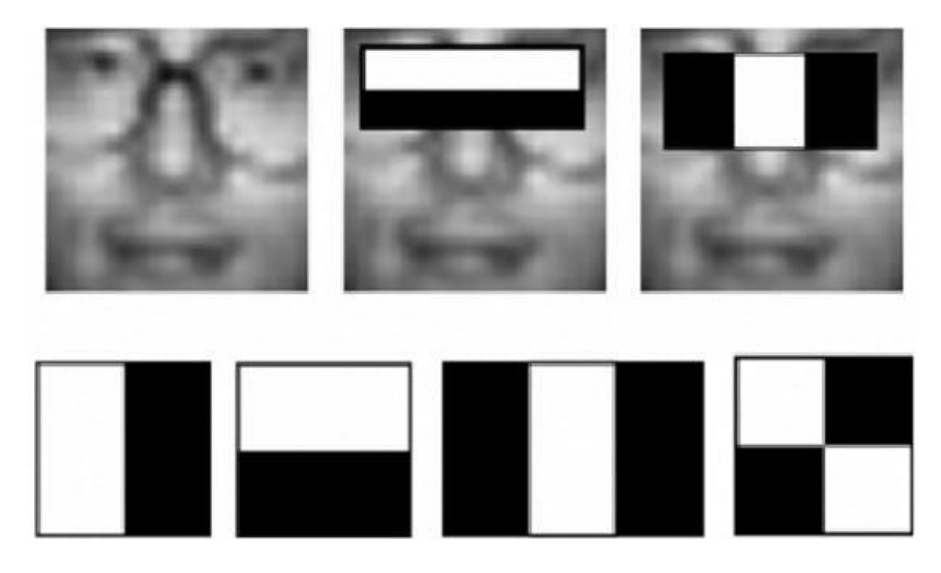

Figure 1.6 Détecteur de visage Viola/Jones - Premier cadre de détection de visage en temps réel

(Réf 56)

<span id="page-22-0"></span>La vision par ordinateur joue également un rôle important dans le domaine de la navigation des robots et de la conduite autonome, par exemple en modélisant les véhicules, puis en utilisant des capteurs de vision pour obtenir des données permettant de prédire les mouvements des véhicules et de planifier les itinéraires (Réf 57–59).

Dans le même temps, la vision par ordinateur est également un élément important dans la recherche fondamentale en physique. En plus des calculs théoriques, la physique a besoin de l'apport de la vision par ordinateur pour aider les chercheurs à approfondir leur compréhension des principes fondamentaux de problèmes de vérification ou de mesure, comme par exemple, la compréhension des objets dans les fluides. D'où la nécessité d'utiliser l'aide des images (Réf 60–62).

# <span id="page-23-0"></span>**1.4 CAS PARTICULIER D'APPLICATION DE CE NOUVEAU CONCEPT AU CAS DE LA PROJECTION THERMIQUE**

### <span id="page-23-1"></span>**1.4.1 Historique**

Inspiré par les jeux de tir des enfants à la fin du 19<sup>ème</sup> et au début du 20<sup>ème</sup> siècle, le Dr Max Ulrich Schoop (Zurich, Suisse) a développé un procédé pour projeter un matériau liquide semblable à de la peinture au moyen d'air comprimé ou de vapeur (Réf 63). Ce procédé expérimental est considéré comme le prototype de la technologie moderne de projection thermique et le Dr Max Ulrich Schoop considéré comme le père de la projection thermique(Réf 64). Plus tard, M. Schoop et ses collaborateurs ont créé une machine pour projeter des fils métalliques. Le principe de ce système était de faire fondre le matériau avec une flamme composée d'oxygène et l'air à haute pression. Cette technologie a été développée dans les années 1970 et correspond à la technologie actuelle du procédé flamme. Entre les années 1910 et 1950, la projection à la flamme de poudres et de fils correspondait au procédé le plus utilisé dans la technologie de projection thermique (Réf 65) dont les procédés sont illustrés sur la Figure 1.7.

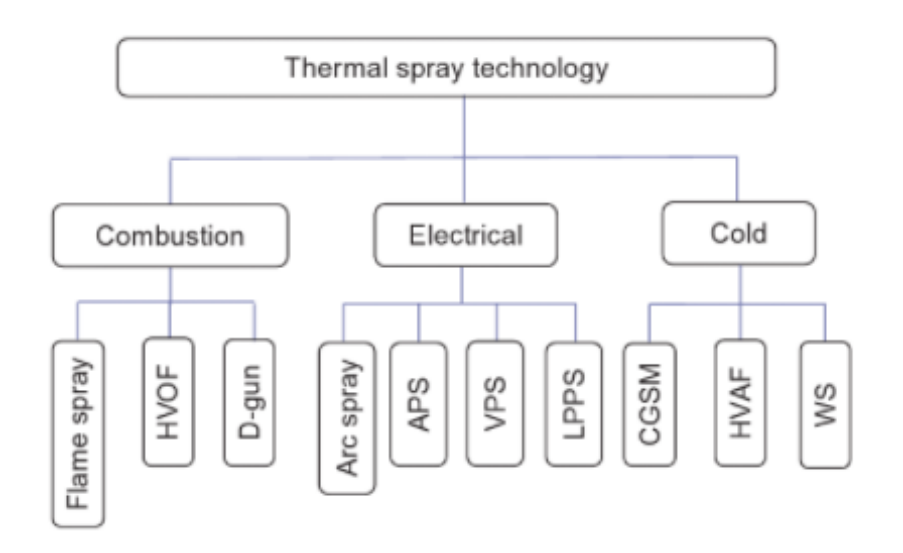

Figure 1.7 Famille de procédés de projection thermique

Pour élargir encore la gamme des matériaux disponibles, la société Dynamics Corporation (Lebanon, NH), sur la base des recherches des sociétés Metco et Plasmadyne, a inventé le premier canon à plasma (Réf 63). L'arc électrique a donc été ajouté comme nouvelle source de chaleur aux procédés existants de projection thermique. Le passage à l'utilisation d'une source de chaleur à plasma a permis aux procédés d'atteindre des températures supérieures à 8000K voire supérieures à 20 000K dans certains cas. Cela a donc permis d'élargir considérablement le choix de particules métalliques pouvant être traitées par ce type de procédés. Le fait que la projection par plasma soit encore aujourd'hui la technologie dominante dans le domaine de la projection est indissociable de sa large gamme de températures opérationnelle.

Dans les années 1970 et au début des années 1980 grâce aux découvertes de Browning et Witfield, les procédés de projection thermique basés sur la combustion de l'oxygène comme source de chaleur, intègrent le procédé HVOF (High Velocity Oxy Fuel) (Réf 66). Ces deux chercheurs se sont inspirés de la technologie des moteurs de fusée pour accélérer les particules et former une accumulation de ces particules en un point (Réf 67,68).

En outre, la conception spéciale d'un procédé de projection HVOF permet de faire varier la pression dans la chambre de combustion. Dernièrement et basée sur le même principe, la technologie HVAF (High Velocity Air Fuel) a également été développée (Réf 69).

Dans les années 1980, on découvre le dernier membre de la famille de la projection thermique. Le Dr [RC](https://link.springer.com/article/10.1361/105996398770350945#auth-R__C_-Dykhuizen)  [Dykhuizen](https://link.springer.com/article/10.1361/105996398770350945#auth-R__C_-Dykhuizen) (Novosibirsk, Russie) et d'autres chercheurs ont proposé un procédé de projection dans lequel des particules non fondues pourraient participer à la formation d'un revêtement. Contrairement aux méthodes de projection précédentes, ce procédé ne nécessite ni électricité ni carburant. C'est pourquoi on l'appelle Projection à froid. Ce procédé permet aux particules d'atteindre des vitesses très élevées (>1200 m/s) alors que leur température reste très basse (inférieures à la température de fusion des matériaux projetés). Les particules métalliques ne passent pas à l'état fondu ou semi-fondu à cette température, ce qui permet aux particules de conserver leurs propriétés physiques même après la formation du revêtement. Cette méthode présente une efficacité de dépôt très élevée par rapport aux autres types de revêtement et elle est considérée comme l'une des futures méthodes de fabrication additive. Il s'agit encore d'un procédé de revêtement qui nécessite encore davantage de développement (Réf 70,71).

La [Figure 1.8](#page-24-0) donne la représentation des différents procédés de projection en fonction de la température des gaz et de la vitesse qu'ils permettent d'atteindre aux poudres projetées.

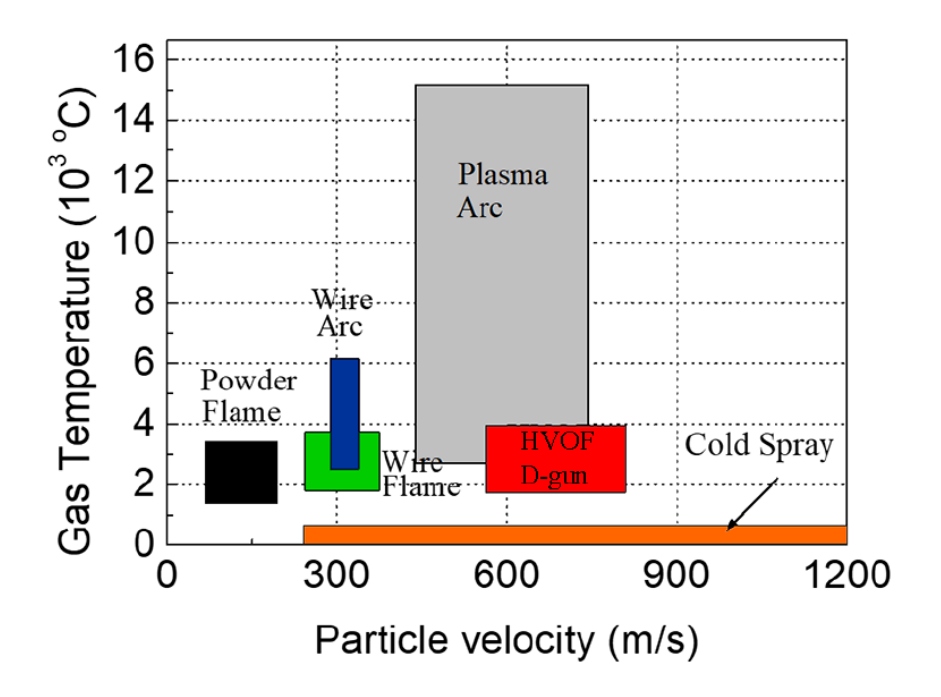

<span id="page-24-0"></span>Figure 1.8 Température du gaz et vitesse des particules pour différents procédés de projection thermique

#### <span id="page-25-0"></span>**1.4.2 Principe général de la projection thermique**

La projection thermique est une technologie de revêtement de surface :

- qui améliore les performances d'une pièce par l'ajout d'un revêtement (Réf 72). On peut citer par exemple les revêtements de barrière thermique, les revêtements résistant à l'usure ou à la corrosion (Réf 73– 76)

- ou qui prolonge la durée de vie des pièces, grâce à leur réparation de composants (Réf 77,78).

La technologie de projection thermique a un large éventail d'applications, depuis les composants civils dans l'industrie automobile jusqu'aux technologies militaires ou de pointe, dans la préparation de composants pour les avions et les centrales nucléaires, et même dans le domaine biomédical. Ainsi, la technologie de projection thermique s'est révélée être à la fois économiquement et scientifiquement valable, et c'est un domaine actuellement important et florissant (Réf 79) .

La projection thermique est définie comme une technologie de fabrication de surface, elle fait partie de la famille des technologies combinées (Réf 80) . Elle utilise des matériaux de différents types (métaux, céramiques, plastiques, ...) et sous différentes formes (poudres, fils, suspensions, ...) Les matériaux sont chauffés et accélérés ce qui leur confère énergie thermique et cinétique avant d'être déposés sur la pièce à revêtir (substrat).

En raison des différents principes de fonctionnement des torches, chaque technologie de projection a sa propre gamme de spécialités. Cependant, elles sont regroupées dans la même famille de technologies de projection thermique.

La torche (moyen de projection) constitue le cœur des processus de projection thermique. Elle génère une source de chaleur et d'énergie pour traiter le matériau à projeter.

Ainsi, si la poudre acquiert une énergie thermique telle que la température d'une partie ou de la totalité de la poudre est supérieure au point de fusion du matériau lui-même, la poudre passe à un état fondu ou semifondu et lorsqu'elle est accélérée et entre en collision avec le substrat, elle forme une structure en forme d'éclaboussures, formant le revêtement. L'accumulation de particules fondues ou semi-fondues les unes sur les autres crée une structure plus ou moins dense. Lorsque la poudre ne possède pas une température supérieure à son point de fusion, les particules restent à l'état solide et le processus d'impact correspond à une déformation plastique avec une forte probabilité que le revêtement conserve autant que possible les propriétés originales du matériau de base.

Quel que soit le type de procédés, ils sont tous structurellement similaires. En général, ils peuvent être décrits comme étant composés de cinq composants principaux (Réf 80) :

1 - La torche de projection qui génère la source de chaleur. Le processus de projection est modifié en ajustant les différents paramètres de fonctionnement de ces derniers.

2 – Le système d'alimentation du matériau à déposer. Les différents matériaux ont des propriétés différentes : taille des particules, propriétés chimiques, etc. Ces matériaux sont transportés par le système d'alimentation vers la source de chaleur générée par la torche.

3 - Gaz de travail : des gaz tels que l'air ou l'hydrogène, l'argon ou l'azote sont généralement utilisés. Sa fonction est celle d'un gaz de combustion ou d'ionisation, ou celle d'un gaz de protection employé pendant le processus de projection.

4 - Le substrat considéré comme le support du revêtement fabriqué par projection thermique. Ses propriétés de base sont celles du matériau sur lesquelles on vient y ajouter rugosité, temps de préchauffage et température considérés comme des facteurs importants influençant directement les performances du revêtement formé.

5 - Mouvement relatif de la torche et du substrat qui conditionne directement la trajectoire des particules en vol dans le jet par rapport au substrat, la morphologie du revêtement et l'apport de chaleur.

#### <span id="page-26-0"></span>**1.4.3 Principe de la projection plasma**

La projection de plasma est aujourd'hui l'une des technologies de projection thermique les plus utilisées en environnement industriel en raison de sa large gamme d'applications et de son relatif faible coût(Réf 80,81). En termes généraux, la projection plasma convertit l'électricité électrique en énergie thermique grâce à un système de projection qui se compose (pour les éléments principaux) d'un système d'alimentation en gaz, d'une unité d'alimentation électrique, d'un distributeur de poudre, d'une torche de projection. Ainsi, avec ce procédé, la production d'énergie thermique et cinétique est assurée par une torche à plasma d'arc soufflé ou transféré. L'arc soufflé met à profit la détente à grande vitesse au travers d'une anode tuyère d'un gaz ionisé lors de son passage dans une chambre d'arc (arc établi entre une anode en cuivre refroidie à l'eau et une cathode en tungstène théorique).

La torche de projection est en général montée sur un robot programmé pour se déplacer afin de réaliser les différents mouvements qui ont lieu au cours de la projection. Et en général encore, un système intégré est utilisé pour contrôler l'ensemble des paramètres opératoires du système de projection plasma. Le plasma ainsi généré affiche des températures et vitesses de l'ordre de 12000 K et de 2000 m/s en sortie de tuyère qui permettent de fondre et d'accélérer le matériau à projeter qui se présente sous forme généralement de poudre. Celle-ci est injectée du haut vers le bas en sortie de tuyère, comme illustré su[r Figure 1.9](#page-27-0) (Réf 82) .

Si on considère les systèmes à plasma d'arc soufflé, le matériau initialement est véhiculé par un gaz , appelé gaz porteur. Le diamètre de l'injecteur (buse spéciale) varie le plus souvent entre 1.5 et 2 mm. Les différents paramètres de l'alimentation en poudre, tels que les différentes pressions et densités, modifient l'état des particules entrant dans le flux et donnent donc des résultats différents en termes de trajectoires notamment (Réf 83,84).

Le revêtement se construit par empilement aléatoire de particules fondues ou semi fondues selon les conditions opératoires. On peut observer dans le dépôt différents défauts en termes d'épaisseurs de couche par exemple qui varient typiquement de 50 à 300 µm. À la pression atmosphérique, cette projection est appelée APS (Réf 82,85–87).

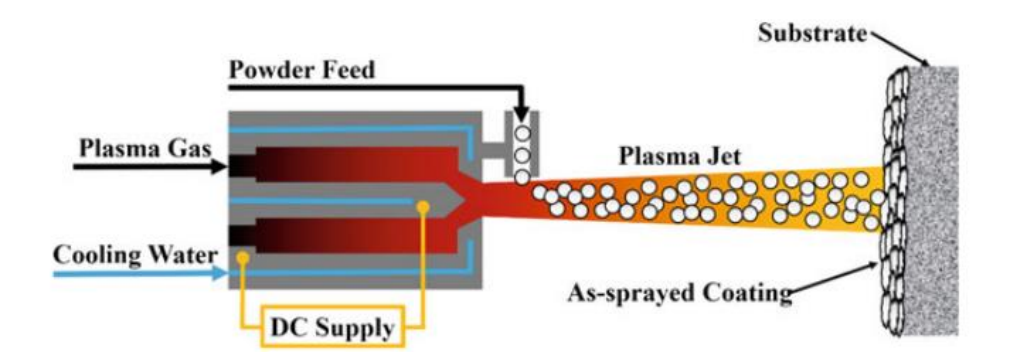

<span id="page-27-0"></span>Figure 1.9 Schéma du système de projection plasma classique avec alimentation radiale de la poudre (Réf 88).

On peut également faire varier la longueur du jet plasma en modifiant l'environnement de projection, par exemple la pression du gaz environnant, comme présentée sur la [Figure 1.10](#page-27-1) (Réf 89).

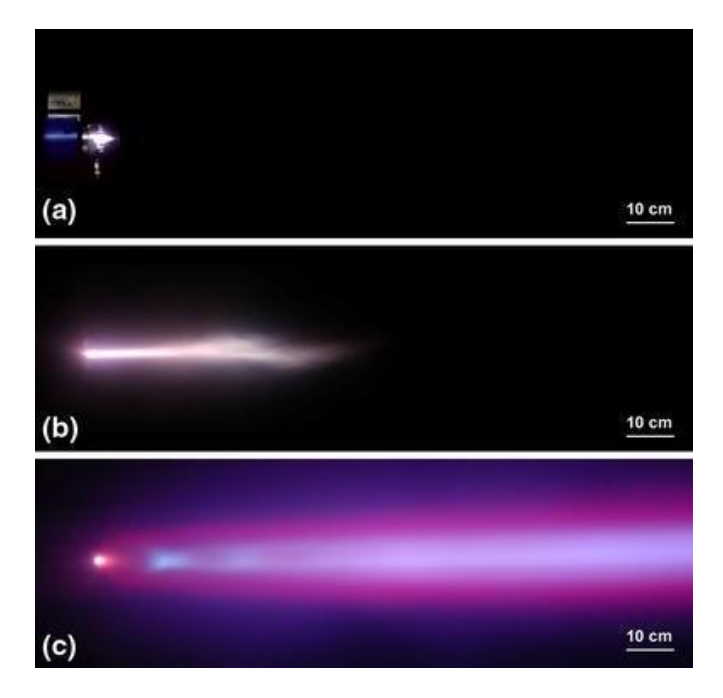

Figure 1.10 Extension du jet plasma à différentes pressions d'air

### *(a) 95 kPa (950 mbar/APS), (b) 5 kPa (50 mbar/VPS/LPPS), et (c) 0,1 kPa (1 mbar/PS-PVD)*

<span id="page-27-1"></span>L'optimisation du procédé de projection plasma et in fine des propriétés des revêtements est désormais une préoccupation majeure pour ce domaine. Dans ce contexte d'optimisation, certains travaux ont été réalisés pour améliorer les géométries de la torche (mise au point de torches plus puissantes, plus stables, ...)(Réf 90). D'autres se sont consacrés aux études sur la modification du matériau projeté pour améliorer les performances du revêtement(Réf 81,91) et d'autres enfin se sont intéressés au revêtement lui-même en recherchant les propriétés les meilleures pour l'application attendue. On peut constater que, grâce aux progrès technologiques et à l'invention de capteurs de plus en plus sophistiqués, il est devenu possible de suivre en continu la formation du revêtement et de surveiller les différents paramètres d'influence au cours du processus de projection. Grâce à ces capteurs en effet, la surveillance de la source de chaleur, des

caractéristiques des particules en vol et des propriétés du substrat fournit aux chercheurs des informations pertinentes quant au suivi du processus de projection (Réf 92–94).

### <span id="page-28-0"></span>**1.4.4 Principe de la projection à froid**

Au milieu des années 1980, le scientifique soviétique Anatoli Papyrin et son équipe, étudiant un modèle d'écoulement diphasique (gaz + particules solides) dans une soufflerie, a découvert que lorsque la vitesse des particules solides était supérieure à une certaine vitesse, les particules n'érodaient plus le substrat mais commençaient à y adhérer. Inspirée par ce phénomène, l'équipe a mis au point en 1990 un procédé permettant de fixer des particules solides au substrat pour former un nouveau revêtement, un processus connu sous le nom de projection à froid ou encore cold spray (Réf. 95).

Dans le processus de projection à froid, des particules de poudre d'une taille de 1 à 50 μm sont accélérées par des jets de gaz supersoniques à 300 à 1200 m/s à des températures toujours inférieures au point de fusion du matériau, ce qui donne des particules solides formant un revêtement.

Dans ce processus, l'équipement pressurisé comprime et délivre le gaz dans la torche. L'air à haute pression s'écoule à travers la buse pour former un flux de gaz. La poudre est amenée par le système d'alimentation en poudre à une position à l'intérieur de la torche proche de l'axe central de la buse, où les particules arrivent axialement (ou radialement) et prennent de la vitesse grâce au flux d'air à haute pression. Une partie de l'énergie cinétique est transférée du flux d'air à la poudre, créant un mélange de particules à haute vitesse et de gaz. Lorsque les particules touchent le substrat, elles se déforment et forment un revêtement, Figure 1.11. Comme les particules ne fondent pas pendant leur vol, la probabilité que les particules réagissent avec l'environnement est réduite et le revêtement résultant conserve en majorité les propriétés des particules initialement.

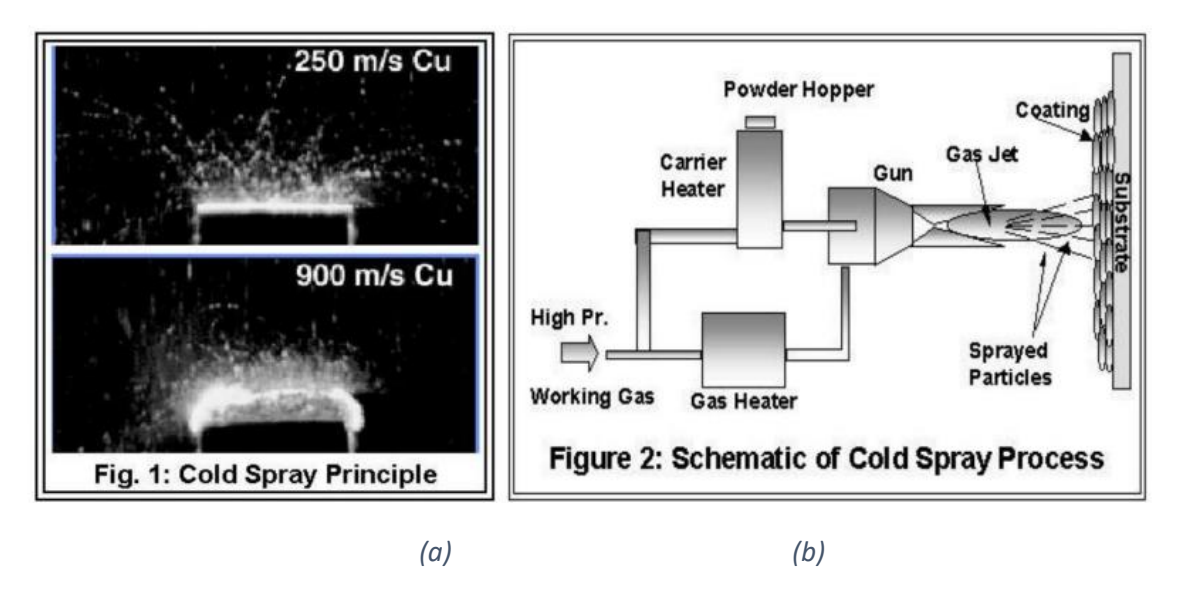

Figure 1.11 (a) Processus de formation des revêtements par projection à froid (b) Schéma de fonctionnement typique d'un système de projection à froid

La vitesse des particules est importante dans ce processus de fabrication des revêtements. Il existe une vitesse critique qui détermine si les particules peuvent être déposées ou non. Si la particule atteint la vitesse critique lors de l'impact avec le substrat ou le revêtement précédent formé, la particule subit une déformation et se dépose sur sa surface, Figure 1.12. Cependant, si la vitesse de la particule n'atteint pas la vitesse critique, et si la particule reste à une vitesse relativement élevée, la particule érodera les particules déjà déposées sur cette surface. Si la vitesse de la particule est très lente, la particule rebondit sur la surface lorsqu'elle la rencontre. Dans ce processus, la valeur de la vitesse critique varie en fonction du matériau et du substrat, Figure 1.13. De même, différentes vitesses de vol des particules entraînent des efficacités de dépôt différentes (Réf 95–97).

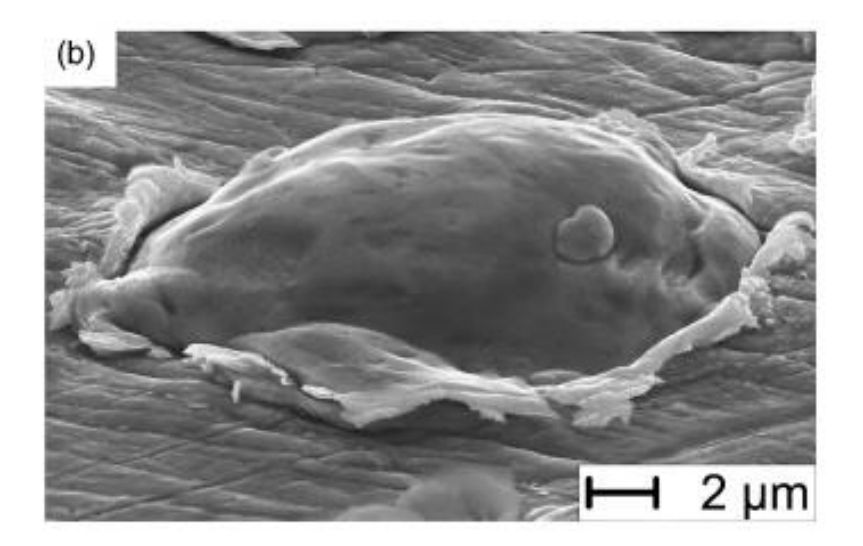

Figure 1.12 Micrographie d'une particule de cuivre sphérique après impact

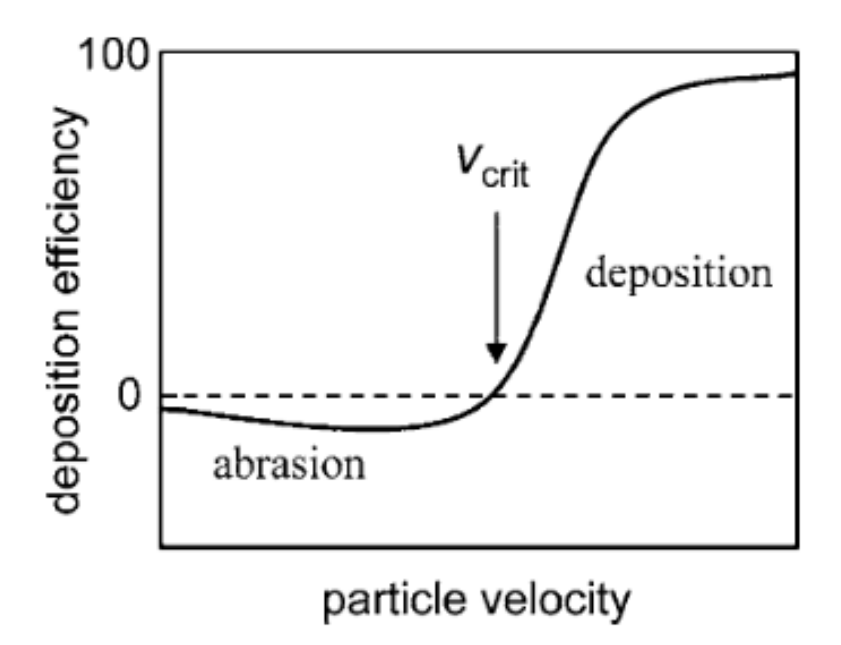

Figure 1.13 Corrélation entre la vitesse des particules et l'efficacité du rendement. La transition entre l'abrasion dans le domaine des vitesses faibles et le dépôt pour les vitesses élevées définit la vitesse critique (Vcrit, vitesse critique (Réf 98))

Le procédé actuel de projection à froid est divisé en deux catégories principales en fonction de la pression de l'air : la projection à froid à haute pression (HPCS) et la projection à froid à basse pression (LPCS) :

- La projection à froid à haute pression (HPCS) utilise généralement un gaz sous pression variant de 15 à 40 bars pour accélérer les particules, qui sont généralement constituées de métaux purs ou d'alliages. Les particules acquièrent une vitesse élevée si bien que le revêtement formé par ce procédé présente généralement de bonnes propriétés physiques (Réf 99). Par conséquent, le HPCS détient une part importante du secteur CS actuel.

- La projection à froid basse pression (LPCS) est utilisée pour les poudres métalliques ou céramiques, qui sont accélérées à de faibles pressions d'écoulement d'air (6-10 bars). Les particules se déplacent alors à une vitesse plus faible (300-700m/s) comparée à celle du procédé HPCS. Les exigences du système pour cette technique LPCS ne sont pas aussi élevées que pour la projection à froid à haute pression, de sorte que l'équipement est généralement beaucoup plus léger en comparaison. On l'utilise beaucoup pour réparer des surfaces fragiles (Réf 100).

Par rapport aux autres procédés de projection thermique, la technologie de projection à froid et ses revêtements présentent les caractéristiques et avantages suivants :

- (1) L'apport de chaleur pendant le processus de fabrication du revêtement est relativement faible. Comme les particules sont à une température plus basse que leur température de fusion, elles restent complètement solides tout au long du processus et ne subissent donc pas de changements de phase ou de réactions chimiques, même dans des conditions atmosphériques ; les effets thermiques sur la pièce finie sont moindres et les problèmes causés par la déformation de la pièce sont largement évités. En outre, comme les particules ne sont pas fondues dans le processus de projection à froid, les revêtements sont denses dus à la solidification et à la déformation des particules, et les oxydes sont moins présents.
- (2) Les revêtements projetés à froid présentent d'excellentes propriétés mécaniques. La structure du revêtement est très dense en raison du mode de dépôt formé (principalement déformation par impact de particules en vol à grande vitesse) (Réf 101)Le revêtement produit par projection à froid peut ainsi être utilisé de diverses manières qui le rende extrêmement compétitif pour les applications industrielles.
- (3) L'efficacité et la vitesse de dépôt du procédé de projection à froid sont extrêmement élevées. Le rendement de dépôt de la projection à froid peut dépasser 90 % et ce taux de conversion extrêmement élevé signifie une accumulation rapide de matière sur la pièce à traiter. Cela signifie que, dans les bonnes conditions, la projection à froid peut également être extrêmement avantageuse dans le domaine de la fabrication additive.
- (4) Une plus grande flexibilité. Étant donné que la projection à froid ne nécessite pas un environnement spécifique et que l'équipement utilisé est assez flexible, elle peut être utilisée dans un plus grand nombre d'applications, pour la réparation ou l'usinage de pièces de grande taille ou complexes en particulier.

Ces avantages ont donné à la projection à froid une place importante dans la technologie de la projection. Moyens utilisés pour le contrôle des procédés de projection thermique

L'industrie 4.0, ou quatrième révolution industrielle, revêt une grande importance pour l'ensemble du monde industriel et peut amener l'ensemble de la technologie de fabrication humaine à une nouvelle étape. Dans le même temps, le développement de l'industrie 4.0 et l'essor des ordinateurs, des capteurs, du big data et d'autres domaines sont pleinement employés. Ces technologies permettent de contrôler les processus industriels avec plus de souplesse et de précision, d'améliorer la qualité des produits et de réduire les coûts. Par conséquent, le domaine de la projection thermique, qui possède une large place dans le milieu industriel doit se réinventer pour passer à l'ère de l'industrie 4.0. Dans ce contexte, certains travaux ont été réalisés pour améliorer la géométrie de la torche de projection de manière à obtenir de meilleures conditions de projection et donc de meilleures propriétés de revêtement (Réf 101–103). Une autre partie des travaux a été consacrée aux matériaux à projeter dans le même but d'améliorer les propriétés du revêtement, en termes de rugosité et porosité par exemple.

Aujourd'hui, grâce à l'implémentation de capteurs, la surveillance de la source de chaleur pendant le processus de projection thermique et la surveillance de la vitesse et de la température des particules en vol dans le jet thermique fournissent aux chercheurs des informations efficaces et pertinentes (Réf 104) dès lors qu'elles sont traitées judicieusement. Ce processus est appelé contrôle en ligne.

Les dispositifs impliqués dans le contrôle en ligne peuvent être classés en deux catégories principales en fonction du type de données produites :

• Détection par capteur : obtenir des données directes

On trouve :

- Mesure de la longueur d'onde du rayonnement thermique émis par un objet selon la formulation de Planck (Réf 105). Les appareils de mesure de la température sont essentiellement basés sur ce principe, comme le système DPV-2000 (Tecnar Automation, Québec, Canada) qui, en plus de la mesure de la température, peut effectuer des mesures de vitesse : il s'agit d'un capteur typique utilisant la technologie de la particule unique. Il déduit la vitesse d'un objet à partir des signaux émis par les particules en vol avant et après avoir franchi une certaine distance. Il est largement utilisé dans la projection thermique. Cependant, il a ses propres problèmes : sa plage de mesure est très petite, seulement 1 mm<sup>3</sup>. De plus, son capteur est sensible et facilement perturbé. Il n'est donc pas possible d'obtenir des données sur les particules présentes dans la flamme.
- Mesure de la vitesse des particules en vol par la méthode d'Anémométrie laser Doppler (LDA)(Réf 106). Elle suit les particules en traitant les particules projetées comme des particules traceuses. Par contre, l'hystérésis entre la particule et le milieu porteur de la particule affecte la détection dans une certaine mesure. En outre, la méthode de mesure est également sensible aux interférences de l'environnement expérimental(Réf 107,108).

Bien que les résultats de ces expériences soient fortement perturbés par l'environnement expérimental, elles permettent d'acquérir directement les données, car elles n'exigent pas de l'expérimentateur qu'il ait des connaissances de base en programmation et sur les principes de mesure connexes. Ce type de test permet à l'expérimentateur d'obtenir rapidement les données souhaitées et de les analyser.

• Détection par caméra : nécessite des algorithmes de traitement d'image pour obtenir les données.

Les systèmes de détection de cette catégorie s'appuient essentiellement sur des caméras comme dispositifs de détection. Les principaux dispositifs sont par systèmes commerciaux du type SprayWatch, Accuraspray ou encore SprayCam.

- SprayWatch (Oseir, Tampere, Finlande)(Réf 109) : Deux couleurs différentes sont obtenues en exposant simultanément la zone d'observation à deux longueurs d'onde de sources lumineuses (425-575nm et 625-750nm). Les vitesses des particules sont obtenues par algorithme.
- Accuraspray 4.0 ( Tecnar, Réf 110,108,111) : Il utilise à la fois un capteur et une caméra et est basé sur le principe Doppler pour collecter des données qui sont analysées puis restituées. Il présente l'avantage d'une observation complète de la flamme ensemencée, avec sa propre fonction de vélocimétrie. Cependant, il reste fortement perturbé par la flamme, comme c'est le cas pour le DPV.
- SprayCam (Réf 112) (20fps, 20mmx20mm) : il a relativement peu d'applications dans cette catégorie car il ne comporte aucune fonction de calcul et ne produit qu'une image. Elle est principalement utilisée pour capturer les distributions d'un jet de plasma en suspension. La particularité de cette caméra est qu'elle utilise un seul laser à longueur d'onde fixe (905 nm) comme source de lumière d'exposition. Cela lui permet de contourner autant que possible les interférences de l'environnement expérimental, telles que les flammes. Comme il s'agit de l'appareil choisi pour ce travail, les principes exacts seront décrits en détail au chapitre 2.

Ensuite, grâce à l'utilisation sélective de technologies de fabrication intelligentes, les processus mis en œuvre au cours d'une phase de projection thermique peuvent être mieux contrôlés et améliorés. Par exemple, ces processus peuvent être optimisés grâce à une commande automatique permettant de régler automatiquement les paramètres du procédé ou connexes, grâce à une surveillance intelligente permettant de diagnostiquer en ligne la qualité du processus de projection thermique et réussir in fine à contrôler la qualité du revêtement du procédé de projection (Réf 113,114).

## <span id="page-32-0"></span>1.4.5 L'intelligence artificielle et la projection thermique

L'intégration de l'intelligence artificielle dans la recherche sur la projection thermique est une orientation émergeante depuis un certain temps. De nombreuses études ont été menées pour nous aider à prédire ou à optimiser le processus de projection thermique en introduisant l'IA. Le chercheur construit un ensemble de données expérimentales (par exemple, la vitesse de la température des particules, la dureté du revêtement, la porosité, etc.) et de paramètres expérimentaux (rapport de gaz, tension, etc.) pour créer une bibliothèque d'entraînement à l'IA (Réf 115–118).

Toutefois, dans cette direction, le domaine de la projection thermique, en tant que discipline expérimentale, a toujours eu un désavantage dans l'utilisation de l'IA : chaque donnée que nous utilisons pour la formation est acquise par une série d'expériences ou par le traitement d'échantillons. Cela signifie que la quantité de données pouvant être utilisées pour la formation est collectée de manière inefficace. Dans l'étude actuelle, la plupart des données expérimentales sont centrées sur 50 à 200 données, et dans de rares cas jusqu'à 1000 données. Par conséquent, si nous disposons d'un moyen d'acquérir des données de manière efficace, la précision et le potentiel d'application de l'IA pourraient s'en trouver grandement améliorés.

#### <span id="page-33-0"></span>**1.5 CONCLUSION ET OBJECTIFS DE LA THESE**

Dans le contexte de l'industrie 4.0, plusieurs industries traditionnelles ont été développées grâce à l'introduction de technologies informatiques avancées. Il est donc logique que le domaine de la projection thermique, en tant qu'industrie traditionnelle, puisse également évoluer selon cette tendance.

Idéalement, l'introduction complète de l'intelligence artificielle dans le domaine de la projection thermique est prometteuse. Cependant, l'application des technologies de l'industrie 4.0 à la projection thermique nécessite un certain changement dans le paradigme de recherche actuel : la projection thermique, en tant que sujet de l'industrie manufacturière dépendant de l'expérimentation, n'est pas comparable en termes d'efficacité d'acquisition à celle de l'industrie informatique. En effet, dans le domaine de l'informatique , la technologie actuelle nécessite un grand nombre de points de données pour aider à mieux comprendre les caractéristiques de l'objet d'étude. La projection thermique, quant à elle, a longtemps privilégié la méthode essais/erreurs afin d' aboutir à la solution optimale pour un paramètre particulier. Le passage à l'Industrie 4.0 soulève donc la problématique de l'acquisition d'une grande quantité de données expérimentales permettant d'effectuer des calculs à grande échelle en un temps limité.

Dans ce travail, nous pensons que l'obtention de données expérimentales continues par le biais de capteurs est la solution la plus efficace pour augmenter considérablement la quantité de données dans le domaine de la projection thermique. Les capteurs peuvent nous aider à enregistrer en continu la situation réelle lors de l'expérience, ce qui modifiera la quantité trop faible de données que nous obtenions jusqu'à présent avec "un ensemble de paramètres, un point de données". Après avoir pris en compte la situation actuelle, le choix de ce travail est d'utiliser des capteurs d'images pour acquérir des données de projection thermique, puis d'utiliser des techniques de traitement d'images connexes pour extraire des données qui peuvent être analysées ultérieurement. Les résultats seront donc convertis sous forme numérique (analyse quantitative) à l'aide d'équipements d'acquisition d'images (analyse qualitative) et de certaines techniques informatiques. Une fois que nous aurons acquis un grand nombre de données numériques, faire entrer le domaine de la projection thermique dans l'ère de l'Intelligence Artificielle ne sera plus très loin.

Dans le chapitre 2, nous en apprendrons plus sur la technologie informatique et le matériel d'acquisition d'images dont nous aurons besoin pour construire le système. Dans le chapitre 3, nous présenterons une application préliminaire du processus : la projection de plasma. La faisabilité du système et la fiabilité des données sont étudiées dans ce scénario d'application. Les résultats des données obtenues à partir de ce processus sont analysés avec un certain intérêt, comme l'utilisation de ce processus pour l'étude des paramètres des particules volantes de la projection de plasma avec une grande quantité de données. Après avoir validé cette idée pour la projection plasma, nous l'appliquons à la projection à froid, qui n'est pas encore totalement développée. Nous utilisons cette nouvelle idée expérimentale pour trouver de nouveaux angles de recherche pour la projection à froid.

Grâce à la technologie de traitement de l'information, les données issues de la caméra qui concernent les informations sur les particules en vol pendant le processus de projection seront utilisées comme des sources et permettront à l'expérimentateur de comprendre le comportement des grains de poudre dans le jet. Pour y parvenir, des étapes de traitement de l'information ont été menées successivement et seront détaillées au chapitre 3 pour définir :

La sélection du cadre expérimental en liaison avec l'équipement d'observation le plus adapté à l'extraction des informations

Le développement d'un algorithme qui permet d'extraire automatiquement les informations valides et pertinentes

Le retraitement des données pour obtenir des informations correctes de façon à transposer son utilisation à d'autres procédés.

Pour cette étude, le procédé plasma sera sélectionné pour sa mise en œuvre et son développement puis le procédé projection à froid sera considéré pour son application.

Les résultats de cette thèse devraient permettre à l'expérimentateur de sélectionner les paramètres les meilleurs conduisant à des dépôts aux propriétés optimisées.

La chronologie des chapitres présentés par la suite porte sur :

Chapitre 2 : Equipements de diagnostic et méthodes de traitement des informations

Chapitre 3 : Développement et validation du traitement des images en projection plasma APS

Chapitre 4 : Application de la méthode au procédé de projection à froid

Chapitre 5 : Explorations et conclusions

- [1] Jensen M. C. « The Modern Industrial Revolution, Exit, and the Failure of Internal Control Systems ». *J. Finance* [En ligne]. 1993. Vol. 48, n°3, p. 831‑880. Disponible sur : < https://doi.org/10.1111/j.1540- 6261.1993.tb04022.x > (consulté le 25 janvier 2023)
- [2] Mohajan H. « The First Industrial Revolution: Creation of a New Global Human Era ». [s.l.] : [s.n.], 2019. p. 377‑387. Disponible sur : < https://mpra.ub.uni-muenchen.de/96644/ > (consulté le 3 septembre 2023)
- [3] Wrigley E. A. « Energy and the English Industrial Revolution ». *Philos. Trans. R. Soc. Math. Phys. Eng. Sci.* [En ligne]. 13 mars 2013. Vol. 371, n°1986, p. 20110568. Disponible sur : < https://doi.org/10.1098/rsta.2011.0568 > (consulté le 3 septembre 2023)
- [4] Deane P. *The First Industrial Revolution*. [s.l.] : Cambridge University Press, 1979. 332 p.ISBN : 978-0- 521-29609-0.
- [5] Mokyr J. « The Second Industrial Revolution, 1870-1914 ».
- [6] Xu L. D., Xu E. L., Li L. « Industry 4.0: state of the art and future trends ». *Int. J. Prod. Res.* [En ligne]. 18 avril 2018. Vol. 56, n°8, p. 2941‑2962. Disponible sur : < https://doi.org/10.1080/00207543.2018.1444806 > (consulté le 25 janvier 2023)
- [7] Lasi H. et al. « Industry 4.0 ». *Bus. Inf. Syst. Eng.* [En ligne]. août 2014. Vol. 6, n°4, p. 239‑242. Disponible sur : < https://doi.org/10.1007/s12599-014-0334-4 > (consulté le 25 janvier 2023)
- [8] Zhong R. Y. et al. « Intelligent Manufacturing in the Context of Industry 4.0: A Review ». *Engineering* [En ligne]. 1 octobre 2017. Vol. 3, n°5, p. 616‑630. Disponible sur : < https://doi.org/10.1016/J.ENG.2017.05.015 > (consulté le 25 janvier 2023)
- [9] Davis J. et al. « Smart manufacturing, manufacturing intelligence and demand-dynamic performance ». *Comput. Chem. Eng.* [En ligne]. 20 décembre 2012. Vol. 47, p. 145‑156. Disponible sur : < https://doi.org/10.1016/j.compchemeng.2012.06.037 > (consulté le 25 janvier 2023)
- [10] « The future of manufacturing industry: a strategic roadmap toward Industry 4.0 | Emerald Insight ». [s.l.] : [s.n.], [s.d.]. Disponible sur : < https://www.emerald.com/insight/content/doi/10.1108/JMTM-02-2018-0057/full/html > (consulté le 25 janvier 2023)
- [11] Chen M., Mao S., Liu Y. « Big Data: A Survey ». *Mob. Netw. Appl.* [En ligne]. avril 2014. Vol. 19, n°2, p. 171‑209. Disponible sur : < https://doi.org/10.1007/s11036-013-0489-0 > (consulté le 25 janvier 2023)
- [12] Fragapane G. et al. « Increasing flexibility and productivity in Industry 4.0 production networks with autonomous mobile robots and smart intralogistics ». *Ann. Oper. Res.* [En ligne]. 1 janvier 2022. Vol. 308, n°1, p. 125‑143. Disponible sur : < https://doi.org/10.1007/s10479-020-03526-7 > (consulté le 25 janvier 2023)
- [13] Lee J., Bagheri B., Kao H.-A. « A Cyber-Physical Systems architecture for Industry 4.0-based manufacturing systems ». *Manuf. Lett.* [En ligne]. 1 janvier 2015. Vol. 3, p. 18‑23. Disponible sur : < https://doi.org/10.1016/j.mfglet.2014.12.001 > (consulté le 25 janvier 2023)
- [14] Bi Z., Xu L. D., Wang C. « Internet of Things for Enterprise Systems of Modern Manufacturing ». *IEEE Trans. Ind. Inform.* [En ligne]. mai 2014. Vol. 10, n°2, p. 1537‑1546. Disponible sur : < https://doi.org/10.1109/TII.2014.2300338 >
- [15] United States: Commerce Department: National Institute of Standards and Technology (NIST) et al. *The NIST Definition of Cloud Computing*. [En ligne]. 1 janvier 2011. Disponible sur : < http://dx.doi.org/10.6028/NIST.SP.800-145 > (consulté le 25 janvier 2023)
- [16] Xu X. « From cloud computing to cloud manufacturing ». *Robot. Comput.-Integr. Manuf.* [En ligne]. 1 février 2012. Vol. 28, n°1, p. 75‑86. Disponible sur : < https://doi.org/10.1016/j.rcim.2011.07.002 > (consulté le 25 janvier 2023)
- [17] Christofides P. D. et al. « Smart plant operations: Vision, progress and challenges ». *AIChE J.* [En ligne]. novembre 2007. Vol. 53, n°11, p. 2734‑2741. Disponible sur : < https://doi.org/10.1002/aic.11320 > (consulté le 25 janvier 2023)
- [18] Wang S. et al. « Towards smart factory for industry 4.0: a self-organized multi-agent system with big data based feedback and coordination ». *Comput. Netw.* [En ligne]. 4 juin 2016. Vol. 101, p. 158‑168. Disponible sur : < https://doi.org/10.1016/j.comnet.2015.12.017 > (consulté le 25 janvier 2023)
- [19] « Big data: The next frontier for innovation, competition, and productivity | McKinsey ». [s.l.] : [s.n.], [s.d.]. Disponible sur : < https://www.mckinsey.com/capabilities/mckinsey-digital/our-insights/bigdata-the-next-frontier-for-innovation > (consulté le 25 janvier 2023)
- [20] Marx V. « The big challenges of big data ». *Nature* [En ligne]. juin 2013. Vol. 498, n°7453, p. 255‑260. Disponible sur : < https://doi.org/10.1038/498255a > (consulté le 25 janvier 2023)
- [21] Banks J. et al. « DISCRETE-EVENT SYSTEM SIMULATION ».
- [22] « Simulation in Business and Economics | Academy of Management Journal ». [s.l.] : [s.n.], [s.d.]. Disponible sur : < https://journals.aom.org/doi/abs/10.5465/amj.1969.19209633?journalCode=amj > (consulté le 3 septembre 2023)
- [23] « Simulation in manufacturing and business: A review ScienceDirect ». [s.l.] : [s.n.], [s.d.]. Disponible sur : < https://www-sciencedirect-com.ezproxy.utbm.fr/science/article/pii/S0377221709004263 > (consulté le 3 septembre 2023)
- [24] « Significance of sensors for industry 4.0: Roles, capabilities, and applications ». *Sens. Int.* [En ligne]. 1 janvier 2021. Vol. 2, p. 100110. Disponible sur : < https://doi.org/10.1016/j.sintl.2021.100110 > (consulté le 3 septembre 2023)
- [25] Lee S. et al. « A transparent bending-insensitive pressure sensor ». *Nat. Nanotechnol.* 2016. Vol. 11, n°5, p. 472‑478.
- [26] Tao L.-Q. et al. « Graphene-paper pressure sensor for detecting human motions ». *ACS Nano*. 2017. Vol. 11, n°9, p. 8790‑8795.
- [27] Bai N. et al. « Graded intrafillable architecture-based iontronic pressure sensor with ultra-broad-range high sensitivity ». *Nat. Commun.* [En ligne]. 10 janvier 2020. Vol. 11, n°1, p. 209. Disponible sur : < https://doi.org/10.1038/s41467-019-14054-9 > (consulté le 3 septembre 2023)
- [28] Wu Q. et al. « Triode-Mimicking Graphene Pressure Sensor with Positive Resistance Variation for Physiology and Motion Monitoring ». *ACS Nano* [En ligne]. 25 août 2020. Vol. 14, n°8, p. 10104‑10114. Disponible sur : < https://doi.org/10.1021/acsnano.0c03294 > (consulté le 3 septembre 2023)
- [29] Zhang S., Yu F. « Piezoelectric materials for high temperature sensors ». *J. Am. Ceram. Soc.* 2011. Vol. 94, n°10, p. 3153‑3170.
- [30] Chen Z., Lu C. « Humidity sensors: a review of materials and mechanisms ». *Sens. Lett.* 2005. Vol. 3, n°4, p. 274‑295.
- [31] Lebossé C. et al. « Modeling and evaluation of low-cost force sensors ». *IEEE Trans. Robot.* 2011. Vol. 27, n°4, p. 815‑822.
- [32] Vecchi F. et al. « Experimental evaluation of two commercial force sensors for applications in biomechanics and motor control ». In : *5th Ann Conf Int FES*. [s.l.] : [s.n.], 2000.
- [33] Kuo J. T., Yu L., Meng E. « Micromachined thermal flow sensors—A review ». *Micromachines*. 2012. Vol. 3, n°3, p. 550‑573.
- [34] Wang C. et al. « Metal oxide gas sensors: sensitivity and influencing factors ». *sensors*. 2010. Vol. 10, n°3, p. 2088‑2106.
- [35] S. Repelianto A., Kasai N. « The improvement of flaw detection by the configuration of uniform eddy current probes ». *Sensors*. 2019. Vol. 19, n°2, p. 397.
- [36] Silberman N., Fergus R. « Indoor scene segmentation using a structured light sensor ». In : *2011 IEEE Int. Conf. Comput. Vis. Workshop ICCV Workshop*. [s.l.] : IEEE, 2011. p. 601‑608.ISBN : 1-4673-0063-2.
- [37] «What is AI ? ». In : *Google Cloud* [En ligne]. [s.l.] : [s.n.], [s.d.]. Disponible sur : < https://cloud.google.com/learn/what-is-artificial-intelligence?hl=zh-cn > (consulté le 25 janvier 2023)
- [38] *A. M. Turing (1950) Computing Machinery and Intelligence. Mind 49: 433-460.* [En ligne]. Disponible sur : < https://redirect.cs.umbc.edu/courses/471/papers/turing.pdf > (consulté le 25 janvier 2023)
- [39] McCarthy J. « WHAT IS ARTIFICIAL INTELLIGENCE? ».
- [40] « Daniel Crevier, AI: The Tumultuous History of the Search for Artificial Intelligence. London and New York: Basic Books, 1993. Pp. xiv+386. ISBN 0-465-02997-3. £17.99, \$27.50. | The British Journal for the History of Science | Cambridge Core ». [s.l.] : [s.n.], [s.d.]. Disponible sur : < https://www.cambridge.org/core/journals/british-journal-for-the-history-ofscience/article/abs/daniel-crevier-ai-the-tumultuous-history-of-the-search-for-artificial-intelligencelondon-and-new-york-basic-books-1993-pp-xiv386-isbn-0465029973-1799- 2750/1D58F9E0E39556BEC720307588D4E9A4 > (consulté le 26 janvier 2023)
- [41] « Automatic Speech Recognition: A Deep Learning Approach | SpringerLink ». [s.l.] : [s.n.], [s.d.]. Disponible sur : < https://link.springer.com/book/10.1007/978-1-4471-5779-3 > (consulté le 26 janvier 2023)
- [42] Rabiner L. R. « Automatic Speech Recognition A Brief History of the Technology Development ». 1 janvier 2004. Disponible sur : < https://www.scinapse.io/papers/187290754 > (consulté le 26 janvier 2023)
- [43] Bohouta G., Këpuska V. « Comparing Speech Recognition Systems (Microsoft API, Google API And CMU Sphinx) ». *Int J. Eng. Res. Appl.* [En ligne]. 1 mars 2017. Vol. 2248‑9622, p. 20‑24. Disponible sur : < https://doi.org/10.9790/9622-0703022024 >
- [44] « Next-generation of virtual personal assistants (Microsoft Cortana, Apple Siri, Amazon Alexa and Google Home) | IEEE Conference Publication | IEEE Xplore ». [s.l.] : [s.n.], [s.d.]. Disponible sur : < https://ieeexplore.ieee.org/abstract/document/8301638?casa\_token=fhqcWEPMDd8AAAAA:nN2jo2 6-p3BHTterAtwZSmwEPbxNEokTxoK3DvAL9J\_tmOGXdM\_\_qxeJqORX0b7ngYx9Zg4KjoobXw > (consulté le 26 janvier 2023)
- [45] « JMIR Mental Health Delivering Cognitive Behavior Therapy to Young Adults With Symptoms of Depression and Anxiety Using a Fully Automated Conversational Agent (Woebot): A Randomized Controlled Trial ». [s.l.] : [s.n.], [s.d.]. Disponible sur : < https://mental.jmir.org/2017/2/e19/ > (consulté le 26 janvier 2023)
- [46] Lucas G. M. et al. « It's only a computer: Virtual humans increase willingness to disclose ». *Comput. Hum. Behav.* [En ligne]. 1 août 2014. Vol. 37, p. 94‑100. Disponible sur : < https://doi.org/10.1016/j.chb.2014.04.043 > (consulté le 26 janvier 2023)
- [47] Hu Y., Koren Y., Volinsky C. « Collaborative Filtering for Implicit Feedback Datasets ». In : *2008 Eighth IEEE Int. Conf. Data Min.* [En ligne]. *2008 Eighth IEEE International Conference on Data Mining*. [s.l.] : [s.n.], 2008. p. 263‑272. Disponible sur : < https://doi.org/10.1109/ICDM.2008.22 >
- [48] Naumov M. et al. *Deep Learning Recommendation Model for Personalization and Recommendation Systems*. [En ligne]. 31 mai 2019. Disponible sur : < http://arxiv.org/abs/1906.00091 > (consulté le 26 janvier 2023)
- [49] Marr D. *Vision: a computational investigation into the human representation and processing of visual information*. Cambridge, Mass : MIT Press, 2010. 403 p.ISBN : 978-0-262-51462-0.
- [50] « What is Computer Vision? | IBM ». [s.l.] : [s.n.], [s.d.]. Disponible sur : < https://www.ibm.com/topics/computer-vision > (consulté le 26 janvier 2023)
- [51] Chakravorty P. « What Is a Signal? [Lecture Notes] ». *IEEE Signal Process. Mag.* [En ligne]. septembre 2018. Vol. 35, n°5, p. 175‑177. Disponible sur : < https://doi.org/10.1109/MSP.2018.2832195 >
- [52] Hubel D. H., Wiesel T. N. « Receptive fields of single neurones in the cat's striate cortex ». *J. Physiol.* [En ligne]. octobre 1959. Vol. 148, n°3, p. 574‑591. Disponible sur : < https://www.ncbi.nlm.nih.gov/pmc/articles/PMC1363130/ > (consulté le 26 janvier 2023)
- [53] *Roberts, Lawrence G. Machine perception of three-dimensional solids. Diss. Massachusetts Institute of Technology,* 1963. [En ligne]. Disponible sur : < https://dspace.mit.edu/bitstream/handle/1721.1/11589/33959125-MIT.pdf > (consulté le 26 janvier 2023)
- [54] Papert S. A. « The Summer Vision Project ». 1 juillet 1966. Disponible sur : < https://dspace.mit.edu/handle/1721.1/6125 > (consulté le 26 janvier 2023)
- [55] Szeliski R. *Computer Vision: Algorithms and Applications*. [s.l.] : Springer Science & Business Media, 2010. 824 p.ISBN : 978-1-84882-935-0.
- [56] *Viola, Paul, and Michael J. Jones. « Robust real-time face detection. » International journal of computer vision 57 (2004): 137-154*. [En ligne]. Disponible sur : < http://vision.rwthaachen.de/media/course/WS/2014/computer-vision/viola-facedetection-ijcv04.pdf > (consulté le 26 janvier 2023)
- [57] Xu H. et al. « End-To-End Learning of Driving Models From Large-Scale Video Datasets ». In : *Proceedings of the IEEE Conference on Computer Vision and Pattern Recognition*. [s.l.] : [s.n.], 2017. p. 2174‑2182. Disponible sur : < https://openaccess.thecvf.com/content\_cvpr\_2017/html/Xu\_End-To-End\_Learning\_of\_CVPR\_2017\_paper.html > (consulté le 26 janvier 2023)
- [58] Grigorescu S. et al. « A survey of deep learning techniques for autonomous driving ». *J. Field Robot.* [En ligne]. 2020. Vol. 37, n°3, p. 362‑386. Disponible sur : < https://doi.org/10.1002/rob.21918 > (consulté le 26 janvier 2023)
- [59] Chao Q. et al. « A Survey on Visual Traffic Simulation: Models, Evaluations, and Applications in Autonomous Driving ». *Comput. Graph. Forum* [En ligne]. 2020. Vol. 39, n°1, p. 287‑308. Disponible sur : < https://doi.org/10.1111/cgf.13803 > (consulté le 26 janvier 2023)
- [60] Sethian J. A. *Level Set Methods and Fast Marching Methods: Evolving Interfaces in Computational Geometry, Fluid Mechanics, Computer Vision, and Materials Science*. [s.l.] : Cambridge University Press, 1999. 404 p.ISBN : 978-0-521-64557-7.
- [61] Kadish S. et al. « Computer Vision-Based Classification of Flow Regime and Vapor Quality in Vertical Two-Phase Flow ». *Sensors* [En ligne]. janvier 2022. Vol. 22, n°3, p. 996. Disponible sur : < https://doi.org/10.3390/s22030996 > (consulté le 5 février 2023)
- [62] Van Wijk J. J. « Image based flow visualization ». In : *Proc. 29th Annu. Conf. Comput. Graph. Interact. Tech.* [En ligne]. New York, NY, USA : Association for Computing Machinery, 2002. p. 745‑754. Disponible sur : < https://doi.org/10.1145/566570.566646 > (consulté le 5 février 2023)ISBN : 978-1- 58113-521-3.
- [63] Espallargas N. *Future Development of Thermal Spray Coatings: Types, Designs, Manufacture and Applications*. [s.l.] : Elsevier, 2015. 301 p.ISBN : 978-0-85709-774-3.
- [64] Siegmann S., Abert C. « 100 years of thermal spray: About the inventor Max Ulrich Schoop ». *Surf. Coat. Technol.* [En ligne]. 15 avril 2013. Vol. 220, p. 3‑13. Disponible sur : < https://doi.org/10.1016/j.surfcoat.2012.10.034 > (consulté le 13 octobre 2022)
- [65] Kim T. J. et al. « Technology and Cities: Processes of Technology-Land Substitution in the Twentieth Century ». *J. Urban Technol.* [En ligne]. 1 avril 2009. Vol. 16, n°1, p. 63‑89. Disponible sur : < https://doi.org/10.1080/10630730903090305 > (consulté le 15 mai 2023)
- [66] Browning J. A. *Highly concentrated supersonic liquified material flame spray method and apparatus*. [En ligne]. US4416421A. 22 novembre 1983. Disponible sur : < https://patents.google.com/patent/US4416421/en > (consulté le 13 octobre 2022)
- [67] Stewart D. A., Shipway P. H., McCartney D. G. « Abrasive wear behaviour of conventional and nanocomposite HVOF-sprayed WC–Co coatings ». *Wear* [En ligne]. 1 avril 1999. Vol. 225‑229, p. 789‑798. Disponible sur : < https://doi.org/10.1016/S0043-1648(99)00032-0 > (consulté le 21 octobre 2022)
- [68] Koutský J. « High velocity oxy-fuel spraying ». *J. Mater. Process. Technol.* [En ligne]. 20 décembre 2004. Vol. 157‑158, p. 557‑560. Disponible sur : < https://doi.org/10.1016/j.jmatprotec.2004.07.114 > (consulté le 21 octobre 2022)
- [69] Browning J. A. « Hypervelocity impact fusion—a technical note ». *J. Therm. Spray Technol.* [En ligne]. 1 décembre 1992. Vol. 1, n°4, p. 289‑292. Disponible sur : < https://doi.org/10.1007/BF02647155 > (consulté le 21 octobre 2022)
- [70] « Gas dynamic principles of cold spray | SpringerLink ». [s.l.] : [s.n.], [s.d.]. Disponible sur : < https://link.springer.com/article/10.1361/105996398770350945 > (consulté le 13 octobre 2022)
- [71] Smith M. F. « 3 Comparing cold spray with thermal spray coating technologies ». In : Champagne VK (éd.). *Cold Spray Mater. Depos. Process* [En ligne]. [s.l.] : Woodhead Publishing, 2007. p. 43‑61. Disponible sur : < https://doi.org/10.1533/9781845693787.1.43 > (consulté le 22 octobre 2022)ISBN : 978-1-84569-181-3.
- [72] « The Science and Engineering of Thermal Spray Coatings Lech Pawlowski Google 图书 ». [s.l.] : [s.n.], [s.d.]. Disponible sur : < https://books.google.fr/books?hl=zh-CN&lr=&id=firIir6iX\_AC&oi=fnd&pg=PR7&ots=GUBC4y9YUk&sig=dVO98Yd92E4C5 plvP7cmxxhvYA&redir\_esc=y#v=onepage&q&f=false > (consulté le 21 octobre 2022)
- [73] Miller R. A. « Oxidation-Based Model for Thermal Barrier Coating Life | EndNote Click ». [s.l.] : [s.n.], [s.d.]. Disponible sur : < https://click.endnote.com/viewer?doi=10.1111%2Fj.1151- 2916.1984.tb19162.x&token=WzM3MDY1MjEsIjEwLjExMTEvai4xMTUxLTI5MTYuMTk4NC50YjE5MTYy LngiXQ.uoQS1DtCB3IQLQU7Ey8vPRc3PBk > (consulté le 21 octobre 2022)
- [74] Strangman T. E. « Thermal barrier coatings for turbine airfoils ». *Thin Solid Films*[En ligne]. 10 mai 1985. Vol. 127, n°1, p. 93‑106. Disponible sur : < https://doi.org/10.1016/0040-6090(85)90215-9 > (consulté le 21 octobre 2022)
- [75] Huang P.-K. et al. « Multi-Principal-Element Alloys with Improved Oxidation and Wear Resistance for Thermal Spray Coating ». *Adv. Eng. Mater.* [En ligne]. 2004. Vol. 6, n°1‑2, p. 74‑78. Disponible sur : < https://doi.org/10.1002/adem.200300507 > (consulté le 21 octobre 2022)
- [76] « Failure modes in plasma-sprayed thermal barrier coatings ScienceDirect ». [s.l.] : [s.n.], [s.d.]. Disponible sur : sur : sur : sur : sur : sur : sur : sur : sur : sur : sur : sur : sur : sur : sur : sur : sur https://www.sciencedirect.com/science/article/pii/S0921509302002514?via%3Dihub > (consulté le 21 octobre 2022)
- [77] Thorpe M. L. « Thermal spray industry in transition ». *Adv. Mater. Process.* [En ligne]. 1 mai 1993. Vol. 143, p. 50‑56. Disponible sur : < https://ui.adsabs.harvard.edu/abs/1993AMP...143...50T > (consulté le 5 septembre 2023)
- [78] Tan J. C., Looney L., Hashmi M. S. J. « Component repair using HVOF thermal spraying ». *J. Mater. Process. Technol.* [En ligne]. 30 août 1999. Vol. 92‑93, p. 203‑208. Disponible sur : < https://doi.org/10.1016/S0924-0136(99)00113-2 > (consulté le 5 septembre 2023)
- [79] Herman H., Sampath S., McCune R. « Thermal Spray: Current Status and Future Trends ». *MRS Bull.* [En ligne]. juillet 2000. Vol. 25, n°7, p. 17‑25. Disponible sur : < https://doi.org/10.1557/mrs2000.119 > (consulté le 15 juin 2022)
- [80] Fauchais P., Vardelle A., Dussoubs B. « Quo vadis thermal spraying? ». *J. Therm. Spray Technol.* [En ligne]. 1 mars 2001. Vol. 10, n°1, p. 44–66. Disponible sur :< https://doi.org/10.1361/105996301770349510 > (consulté le 21 octobre 2022)
- [81] Cao X. Q., Vassen R., Stoever D. « Ceramic materials for thermal barrier coatings ». *J. Eur. Ceram. Soc.* [En ligne]. 2004. Vol. 24, n°1, p. 1‑10. Disponible sur : < https://doi.org/10.1016/S0955- 2219(03)00129-8 > (consulté le 2 février 2023)
- [82] Fauchais P. « Understanding plasma spraying ». *J. Phys. -Appl. Phys.* [En ligne]. 7 mai 2004. Vol. 37, n°9, p. R86‑R108. Disponible sur : < https://doi.org/10.1088/0022-3727/37/9/R02 >
- [83] Liu T., Arnold J. « Study of in-flight particle stream and particle behavior for understanding the instability phenomenon in plasma spraying process ». *Surf. Coat. Technol.* [En ligne]. 25 janvier 2016. Vol. 286, p. 80‑94. Disponible sur : < https://doi.org/10.1016/j.surfcoat.2015.12.014 > (consulté le 16 mai 2023)
- [84] Fokeer S. et al. « Characterisation of the cross sectional particle concentration distribution in horizontal dilute flow conveying—a review ». *Chem. Eng. Process. Process Intensif.* [En ligne]. 1 juin 2004. Vol. 43, n°6, p. 677‑691. Disponible sur : < https://doi.org/10.1016/S0255-2701(03)00096-5 > (consulté le 16 mai 2023)
- [85] Heimann R. B. *Plasma-Spray Coating: Principles and Applications*. [s.l.] : John Wiley & Sons, 2008. 357 p.ISBN : 978-3-527-61484-4.
- [86] Herman H. « Plasma Spray Deposition Processes ». *MRS Bull.* [En ligne]. décembre 1988. Vol. 13, n°12, p. 60‑67. Disponible sur : < https://doi.org/10.1557/S0883769400063715 > (consulté le 5 février 2023)
- [87] Fauchais P. et al. « Plasma spray: Study of the coating generation ». *Ceram. Int.* [En ligne]. 1 janvier 1996. Vol. 22, n°4, p. 295‑303. Disponible sur : < https://doi.org/10.1016/0272-8842(95)00106-9 > (consulté le 5 février 2023)
- [88] Chen L.-H. et al. « Inorganic Membranes in Water and Wastewater Treatment ». [s.l.] : [s.n.], 2017. p. 121‑154. Disponible sur : < https://doi.org/10.1007/978-981-10-5623-9\_5 >ISBN : 978-981-10-5621-5.
- [89] Von Niessen K., Gindrat M. « Plasma Spray-PVD: A New Thermal Spray Process to Deposit Out of the Vapor Phase ». *J. Therm. Spray Technol.* [En ligne]. 1 juin 2011. Vol. 20, n°4, p. 736‑743. Disponible sur : < https://doi.org/10.1007/s11666-011-9654-9 > (consulté le 22 octobre 2022)
- [90] Mostaghimi J., Boulos M. I. « Thermal Plasma Sources: How Well are They Adopted to Process Needs? ». *Plasma Chem. Plasma Process.* [En ligne]. 1 mai 2015. Vol. 35, n°3, p. 421‑436. Disponible sur : < https://doi.org/10.1007/s11090-015-9616-y > (consulté le 2 février 2023)
- [91] McPherson R. « The relationship between the mechanism of formation, microstructure and properties of plasma-sprayed coatings ». *Thin Solid Films* [En ligne]. 18 septembre 1981. Vol. 83, n°3, p. 297‑310. Disponible sur : < https://doi.org/10.1016/0040-6090(81)90633-7 > (consulté le 5 février 2023)
- [92] Mauer G. et al. « Monitoring and Improving the Reliability of Plasma Spray Processes ». *J. Therm. Spray Technol.* [En ligne]. 1 juin 2017. Vol. 26, n°5, p. 799‑810. Disponible sur : < https://doi.org/10.1007/s11666-017-0559-0 > (consulté le 5 février 2023)
- [93] Moreau C. et al. « Impacting particle temperature monitoring during plasma spray deposition ». *Meas. Sci. Technol.* [En ligne]. août 1990. Vol. 1, n°8, p. 807. Disponible sur : < https://doi.org/10.1088/0957- 0233/1/8/023 > (consulté le 5 février 2023)
- [94] Fincke J. R. et al. « Diagnostics and control in the thermal spray process ». *Surf. Coat. Technol.* [En ligne]. 1 septembre 2001. Vol. 146‑147, p. 537‑543. Disponible sur : < https://doi.org/10.1016/S0257- 8972(01)01432-3 > (consulté le 5 février 2023)
- [95] Karthikeyan J. « COLD SPRAY TECHNOLOGY: INTERNATIONAL STATUS AND USA EFFORTS ». 2004. p. 14.
- [96] Al D. G. « Particle Velocity and Deposition Efficiency in the Cold Spray Process | EndNote Click ». [s.l.] : [s.n.], [s.d.]. Disponible sur : < https://click.endnote.com/viewer?doi=10.1361%2F105996399770350278&token=WzM3MDY1MjEsIj EwLjEzNjEvMTA1OTk2Mzk5NzcwMzUwMjc4Il0.qQ1KM0zjIEiy4me435Liv6g1Ovw > (consulté le 19 octobre 2022)
- [97] Assadi H. et al. « Bonding mechanism in cold gas spraying ». *Acta Mater.* [En ligne]. 3 septembre 2003. Vol. 51, n°15, p. 4379‑4394. Disponible sur : < https://doi.org/10.1016/S1359-6454(03)00274-X > (consulté le 20 octobre 2022)
- [98] Al F. G. « The Cold Spray Process and Its Potential for Industrial Applications | EndNote Click ». [s.l.] : [s.n.], [s.d.]. Disponible sur : < https://click.endnote.com/viewer?doi=10.1361%2F105996306x108110&token=WzM3MDY1MjEsIjEw LjEzNjEvMTA1OTk2MzA2eDEwODExMCJd.iR63gi0-ZcMsWR2ej9nhlSOWiQw > (consulté le 19 octobre 2022)
- [99] Rokni M. R. et al. « Review of relationship between particle deformation, coating microstructure, and properties in high-pressure cold spray ». *J. Therm. Spray Technol.* 2017. Vol. 26, p. 1308‑1355.
- [100] Dzhurinskiy D. et al. « Corrosion Protection of Light Alloys Using Low Pressure Cold Spray ». *J. Therm. Spray Technol.* [En ligne]. 1 mars 2012. Vol. 21, n°2, p. 304‑313. Disponible sur : < https://doi.org/10.1007/s11666-011-9729-7 > (consulté le 11 septembre 2023)
- [101] Champagne V., Helfritch D. « Critical Assessment 11: Structural repairs by cold spray ». *Mater. Sci. Technol.* [En ligne]. 1 avril 2015. Vol. 31, n°6, p. 627‑634. Disponible sur : < https://doi.org/10.1179/1743284714Y.0000000723 > (consulté le 19 octobre 2022)
- [102] « The features of cold spray nozzle design | SpringerLink ». [s.l.] : [s.n.], [s.d.]. Disponible sur : < https://link-springer-com.ezproxy.utbm.fr/article/10.1361/105996301770349466 > (consulté le 5 septembre 2023)
- [103] Li W.-Y., Li C.-J. « Optimal design of a novel cold spray gun nozzle at a limited space ». *J. Therm. Spray Technol.* [En ligne]. 1 septembre 2005. Vol. 14, n°3, p. 391‑396. Disponible sur : < https://doi.org/10.1361/105996305X59404 > (consulté le 5 septembre 2023)
- [104] « VELOCITY AND TEMPERATURE MEASUREMENTS IN THERMAL PLASMA JETS (LDA, EMISSION SPECTROSCOPY) - ProQuest ». [s.l.]: [s.n.], [s.d.]. Disponible sur :< https://www.proquest.com/openview/83e326034f1c53a24e7760ed7d47cc6e/1?pqorigsite=gscholar&cbl=18750&diss=y > (consulté le 1 février 2023)
- [105] Young H. D. et al. *University physics*. [s.l.] : Addison-Wesley Reading, MA, 1996.
- [106] « Principles and practice of laser-Doppler anemometry NASA/ADS ». [s.l.] : [s.n.], [s.d.]. Disponible sur : < https://ui.adsabs.harvard.edu/abs/1976STIA...7647019D/abstract > (consulté le 16 mars 2024)
- [107] Durst F., Melling A., Whitelaw J. H. « Praktische Anwendungen von Laser-Doppler-Anemometern ». In : Durst F, Melling A, Whitelaw JH (éd.). *Theor. Prax. Laser-Doppler-Anemometrie* [En ligne]. Karlsruhe : Braun-Verlag, 1987. p. 490‑545. Disponible sur : < https://doi.org/10.1007/978-3-642-52132-4\_13 > (consulté le 16 mars 2024)ISBN : 978-3-642-52132-4.
- [108] « Investigation and Comparison of Particle Parameters Determined with SprayWatch and LDA (Laser Doppler Anemometry) During the Cold Gas Spraying Process | Thermal Spray Proceedings | ASM Digital Library ». [s.l.] : [s.n.], [s.d.]. Disponible sur : < https://dl.asminternational.org/itsc/proceedings/ITSC%202011/83713/431/24356 > (consulté le 16 mars 2024)
- [109] « SprayWatch 4S | Oseir ». [s.l.] : [s.n.], [s.d.]. Disponible sur : < https://oseir.com/spraywatch-4s/ > (consulté le 16 mars 2024)
- [110] « Tecnar Accuraspray 4.0 ». [s.l.] : [s.n.], [s.d.]. Disponible sur : < https://www.fst.nl/thermal-sprayequipment/auxiliary-equipment/tecnar-accuraspray-4-0.html > (consulté le 16 mars 2024)
- [111] Jibran W., Nadeau A., Desmarais C. « Improvement of In-Flight Particles Diagnostic System to Monitor Process Stability in Thermal Spray Processes ». In : *ITSC2022*. Vienna, Austria : [s.n.], 2022. p. 848‑855. Disponible sur : < https://doi.org/10.31399/asm.cp.itsc2022p0848 > (consulté le 16 mars 2024)
- [112] « SprayCam Control Vision Inc ». [s.l.] : [s.n.], [s.d.]. Disponible sur : < https://www.thermalspraydirectory.com/company/563189/products/179688/spraycam > (consulté le 30 mai 2023)
- [113] Pfender E. « Fundamental studies associated with the plasma spray process ». *Surf. Coat. Technol.* [En ligne]. 1 janvier 1988. Vol. 34, n°1, p. 1‑14. Disponible sur : < https://doi.org/10.1016/0257- 8972(88)90083-7 > (consulté le 1 février 2023)
- [114] Srinivasan V. et al. « On the reproducibility of air plasma spray process and control of particle state ». *J. Therm. Spray Technol.* [En ligne]. 1 décembre 2006. Vol. 15, n°4, p. 739‑743. Disponible sur : < https://doi.org/10.1361/105996306X147199 > (consulté le 1 février 2023)
- [115] Guessasma S. et al. « Designing expert system using neural computation in view of the control of plasma spray processes ». *Mater. Des.* [En ligne]. octobre 2003. Vol. 24, n°7, p. 497‑502. Disponible sur : < https://doi.org/10.1016/S0261-3069(03)00109-2 > (consulté le 16 mars 2024)
- [116] « Artificial Neural Networks vs. Fuzzy Logic: Simple Tools to Predict and Control Complex Processes-Application to Plasma Spray Processes | Journal of Thermal Spray Technology ». [s.l.] : [s.n.], [s.d.]. Disponible sur : < https://link-springer-com.ezproxy.utbm.fr/article/10.1007/s11666-008-9183-3 > (consulté le 16 mars 2024)
- [117] Zhang C. et al. « Effect of in-flight particle characteristics on the coating properties of atmospheric plasma-sprayed 8 mol% Y2O3–ZrO2 electrolyte coating studying by artificial neural networks ». *Surf. Coat. Technol.* [En ligne]. 15 novembre 2009. Vol. 204, n°4, p. 463‑469. Disponible sur : < https://doi.org/10.1016/j.surfcoat.2009.08.009 > (consulté le 16 mars 2024)
- [118] Wang Z. et al. « Analysis of Critical Velocity of Cold Spray Based on Machine Learning Method with Feature Selection ». *J. Therm. Spray Technol.* [En ligne]. 1 juin 2021. Vol. 30, n°5, p. 1213-1225. Disponible sur : < https://doi.org/10.1007/s11666-021-01198-8 > (consulté le 16 mars 2024)

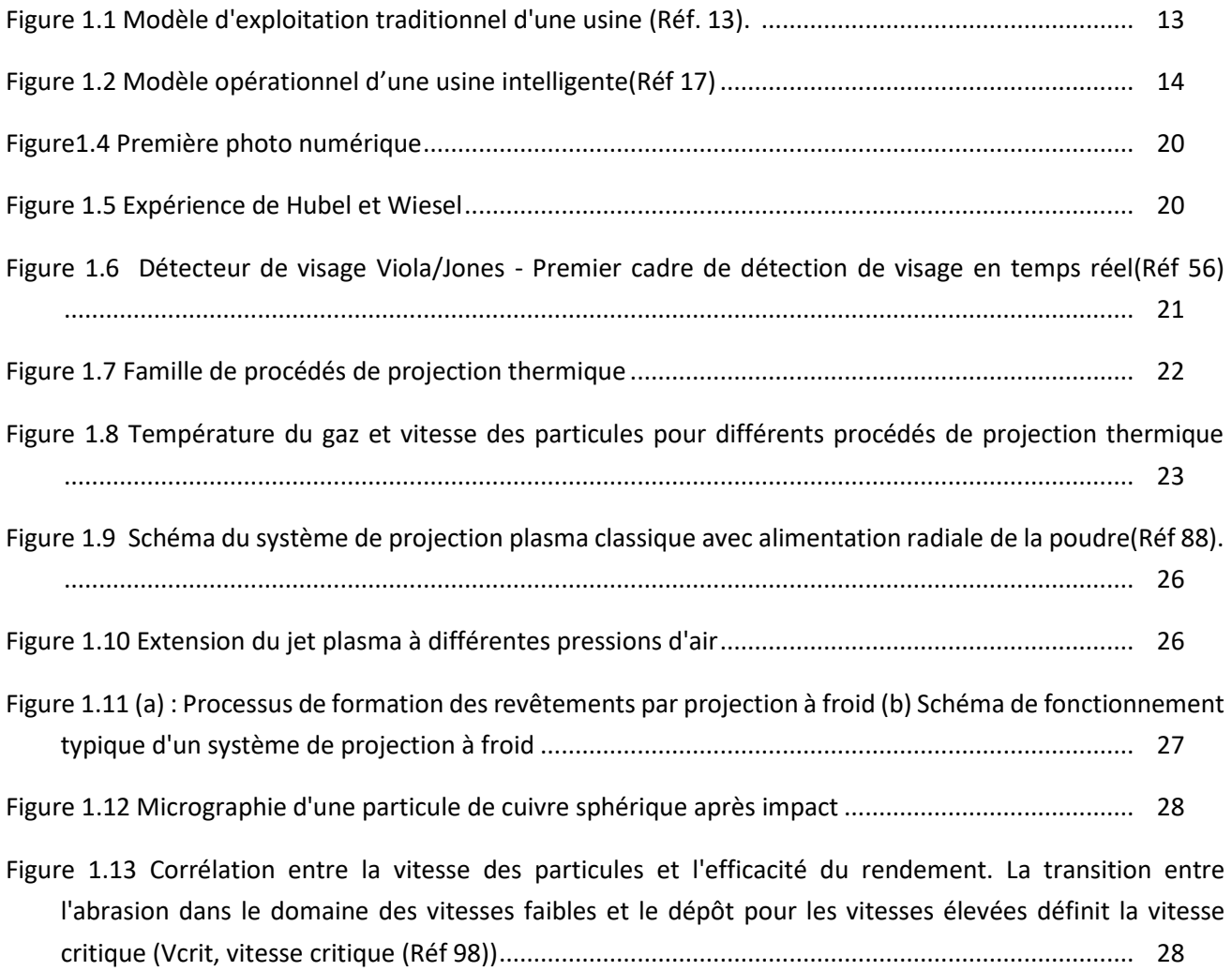

# **Chapitre 2. EQUIPEMENTS DE DIAGNOSTIC ET METHODES DE TRAITEMENT DES INFORMATIONS**

# **2.1 INTRODUCTION : BESOIN INDUSTRIEL D'AMELIORATION DES PROCEDES DE FABRICATION—MISE EN ŒUVRE D'UN CONTROLE EN LIGNE**

L'amélioration de la qualité des revêtements a toujours été un objectif constant dans le domaine de la projection thermique. Au cours du processus de projection thermique, la qualité du revêtement doit répondre à des caractéristiques bien définies. Dans le cadre de la recherche, il s'agit d'adapter le procédé en termes d'efficacité ou de paramètres opératoires par exemple. Etudier les processus mis en jeu pendant la projection participent alors à cette exigence de qualité.

Dans ce contexte, la recherche sur la fabrication de dépôts par procédés de projection thermique se concentre sur plusieurs domaines : en amont, sur les choix de poudres, de substrat, le développement des pistolets de projection notamment, et en aval, sur les propriétés des revêtements formés et donc sur leur efficience à répondre à un cahier des charges. Ainsi, la recherche en amont peut nous aider à améliorer la qualité des revêtements produits, en obtenant des matières premières plus performantes ou en réduisant les pertes d'énergie. La recherche en aval, quant à elle, nécessite de faire le lien entre le matériau projeté et le procédé et peut apporter une compréhension plus précise des phénomènes physiques qui se produisent au cours de l'opération ainsi que des interactions entre le jet et le matériau à traiter.

Ce chapitre se focalise sur ce dernier aspect avec l'objectif général de fournir un aperçu des processus de projection thermique et leurs liens avec des résultats de caractérisation du revêtement. Pour atteindre cet objectif, des techniques d'observation puis de caractérisation des matériaux seront détaillées dans la suite de ce chapitre.

Pour cette recherche, nous avons besoin non seulement d'une base de connaissances approfondie des principes de la projection thermique, mais aussi de dispositifs en termes de matériels et logiciels à déployer spécifiquement. Ainsi, l'appareil SprayCam de Control Vision, un système de caméra basé sur un capteur optique, sera utilisé comme dispositif d'observation pour obtenir les images du processus de projection thermique (dispositif détaillé ultérieurement). Les images seront ensuite traitées à l'aide de logiciels et de techniques informatiques de traitement d'images afin de supprimer les éléments gênants et ajouter des éléments plus propices à la reconnaissance automatique des objets utiles dans ce contexte de projection. Avec l'aide de la technologie informatique, nous pourrons ainsi réanalyser les objets identifiés par l'algorithme. Des données plus spécifiques pourront être extraites pour nous aider à mieux comprendre le processus de projection thermique.

De façon générale, l'utilisation de techniques de traitement d'images est nécessaire pour éliminer les éléments « inintéressants » contenus dans une image comme le bruit, l'arrière-plan ou la lumière plasma. En ce qui concerne plus particulièrement l'objet de notre étude, à savoir l'identification de particules en vol dans un jet thermique, il est important de définir des éléments factuels qui aideront l'ordinateur à identifier la cible, comme des surfaces fermées qui présentent une certaine couleur, ou une certaine taille ou une certaine forme, etc. Une fois cette reconnaissance de la cible opérée, il est possible de la définir précisément et d'en extraire ses caractéristiques, telles que sa taille, sa position et d'autres informations, afin de constituer une base de données solide qui pourra être utilisée pour une étude élargie.

La méthodologie mise en place dans cette recherche se base sur l'utilisation du dispositif d'observation (appareil SprayCam) pour collecter les données expérimentales et de l'utilisation du langage informatique Python pour extraire des informations des images et les traiter efficacement grâce en particulier à l'exploitation de son très grand nombre de bibliothèques. La suite de ce chapitre détaille les différents sujets d'intérêt pour atteindre l'objectif d'identification de particules en vol dans le jet lumineux.

#### **2.2 DETECTION DES IMAGES**

Le développement de la technologie du traitement d'images dans le domaine de la projection thermique en est encore à ses débuts (Réf 1). En effet, comme on peut le voir sur la Figure 2.1, très peu d'équipements de contrôle sont basés sur l'analyse d'images pour suivre in-situ le processus de fabrication du revêtement.

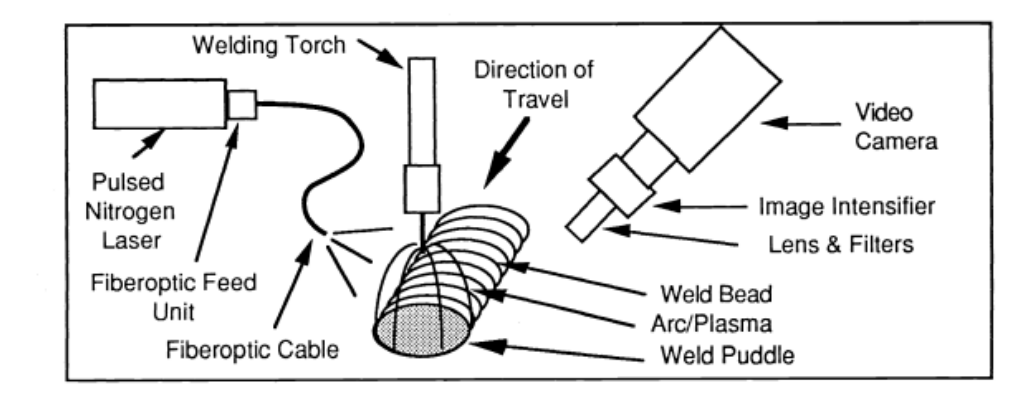

Figure 2.1 Exemple d'équipement de contrôle et d'observation pour les processus de fabrication de revêtement en présence de forte luminosité (Réf 2)

La plupart du temps en effet, les données du traitement des images dans ce domaine portent sur l'identification de propriétés des revêtements *a posteriori*, une fois le revêtement réalisé. Comme on peut le voir sur la Figure 2.2 qui présente l'image traitée à partir d'un équipement optique, ImageJ (un logiciel public de traitement d'images écrit en Java), la porosité d'un revêtement est évaluée. Ce logiciel permet d'éditer et d'effectuer des calculs simples sur des images (Réf 3). Ainsi, les informations contenues dans les images sont transmises au logiciel ImageJ pour définir le pourcentage de la surface de l'image occupée par les pores dans l'image (Réf 4,5).

En ce qui concerne la surveillance / observation des processus de projection thermique, on remarque par la publication de récents articles qu'il existe deux grandes tendances de recherche dans ce domaine (Réf 1,6–8) :

- La première tendance repose sur l'utilisation d'un dispositif où les données brutes sont cachées et où les données de mesure sont obtenues par un algorithme propre à l'appareil. En général, les algorithmes sont confidentiels et l'expérimentateur n'a pas accès aux données brutes ; ils sont donc apparentés à un dispositif commercial tel que DPV2000@tecnar (Réf 9), typiquement. Ces appareils permettent à partir de la détection de particules dans un champ de vision de déduire certaines mesures comme leur température et vitesse, leur trajectoire ou encore le flux de particules. Comme il s'agit de dispositifs commerciaux, toutes les données reçues correspondent à des données traitées. L'un de leur avantage réside dans le fait d'obtenir

rapidement les informations souhaitées. Mais lorsque les besoins s'échappent de ces informations clé en main, il est extrêmement difficile d'utiliser ces appareils et de remonter à un traitement efficient des images obtenues. Et, comme la plupart de leurs données brutes sont basées sur des signaux purement électriques, l'exploitabilité de ces données reste très faible.

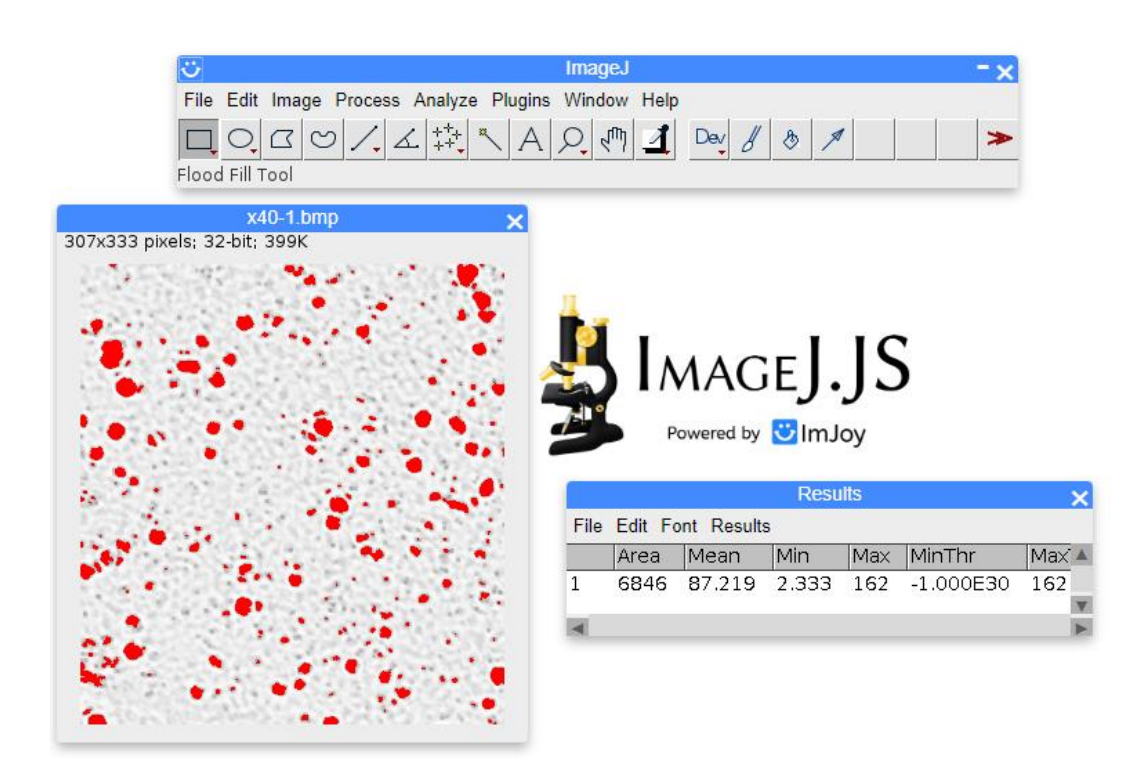

Figure 2.2 Exemple de mesure de la porosité d'un revêtement à l'aide du logiciel ImageJ. Taux Porosité = surface de la partie rouge Porosité) divisée par la surface de l'image. Dans l'image : porosité = 6848/ (307\*333) = 6,70%.

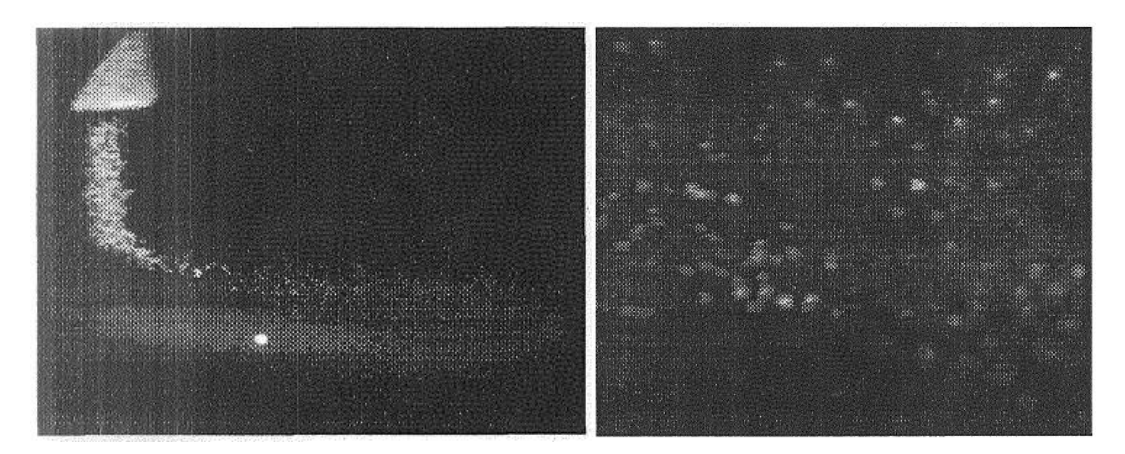

Figure 2.3 Observation d'un jet de plasma ensemencé avec l'appareil Control Vision

- La deuxième tendance s'intéresse aux appareils basés sur la forme de l'image en raison des données brutes qu'ils acquièrent, comme par exemple l'appareil ControlVision (Réf 10) ou spraywatch@MSSA (Réf 11), [Figure 2.4](#page-49-0) Ils sont en général beaucoup plus grands que le premier type de dispositifs en termes de taille et d'encombrement et de potentiel d'obtention de données brutes. Grâce à un développement ciblé de leur algorithme, ces systèmes permettent de traiter des images pour observer la direction du vol des particules. Cette technologie a aussi permis de surveiller quantitativement le processus de projection au moyen d'une analyse par imagerie de la distribution des particules et de leur vitesse, Figure 2.4. Par conséquent, même si leurs algorithmes sont également confidentiels, étant donné que leurs données de sortie contiennent un potentiel d'exploitation important, il est possible de développer par soi-même des algorithmes de façon à obtenir les informations voulues (Réf 6) .

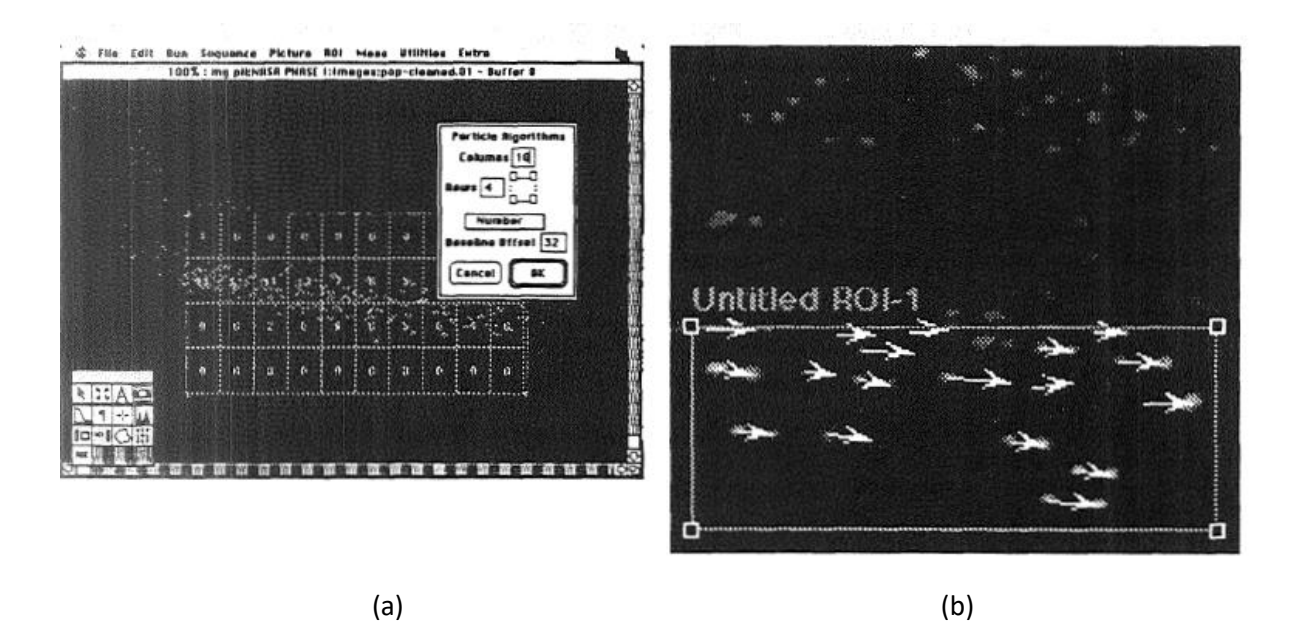

Figure 2.4 (a) Distribution des particules issue du traitement d'images (b) Distribution des vecteurs vitesses déduites d'images laser acquises à deux fréquences

<span id="page-49-0"></span>Au cours de cette thèse, c'est l'appareil SprayCam (Réf 12) qui a été utilisé en tant que dispositif d'observation. Cet appareil s'adapte assez facilement au scénario de projection est actuellement utilisé dans ce domaine pour observer les caractéristiques d'un jet ensemencé, Figure 2.5.

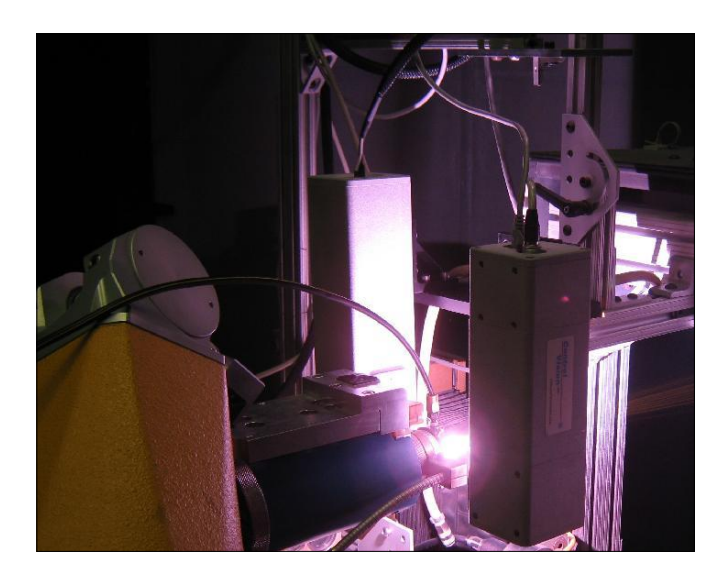

Figure 2.5 Système SprayCam , Control Vision Inc. (Réf 10)

L'appareil SprayCam a été développé en se basant sur le fonctionnement d'autres dispositifs disponibles dans le commerce si bien qu'aujourd'hui les caractéristiques de la caméra ne sont pas fournies par la société et finalement le système s'apparente à une boîte noire. Par exemple, la fréquence d'échantillonnage de la caméra est fixe, choisie initialement de manière à obtenir une clarté de l'image la meilleure possible (Réf 13,14).

En termes d'application, les premières versions de ce système d'observation permettaient d'obtenir les vitesses des particules dans le spray directement à partir du module de calcul fourni avec le logiciel initial du dispositif SprayCam (Réf 6). Cependant, dans les versions suivantes, cette potentialité a été supprimée et maintenant l'appareil SprayCam est utilisé comme un appareil d'observation uniquement. Ainsi, les résultats d'images collectées par cet appareil reposent bien souvent sur des jugements subjectifs plutôt que sur des calculs quantitatifs qui par essence sont plus objectifs. Par exemple, sur la base de ces images d'observation, les opérateurs modifient les paramètres du procédé pour avoir une pénétration plus ou moins forte d'un jet de particules dans le jet plasma (Réf 15–18) ou pour influer sur la forme générale du jet de particules en projection à froid (Réf 19).

Cependant, il convient de remarquer que la version initiale du système de Control Vision Inc. avec sa capacité de calcul quantitatif, a été conçue pour être utilisée principalement sur des objets plus gros et des vitesses plus lentes que ceux usuellement rencontrés en projection thermique. Aussi l'utilisation de ce système sur des procédés affichant des vitesses d'objets importantes et/ou des tailles d'objets micrométriques est l'un des défis de ce travail de thèse.

On décèle quelques équipes de recherche dans le domaine de la projection thermique qui s'intéressent à ce sujet (Réf 20). L'objectif général de leurs travaux se décompose comme suit :

- Collecte de données brutes issues du processus de projection au moyen d'une caméra spéciale équipée d'un dispositif rapide d'acquisition d'images ; (Réf 15,21–23)

- Extraction de données au moyen de techniques de traitement d'images adaptées ;(Réf 20,24)

- Utilisation et exploitation des données traitées remises en forme.(Réf 25,26)

#### **2.2.1 Fonctionnement d'une caméra CCD**

Le système SprayCam est un système d'observation basé sur un capteur CCD. La caméra CCD a généralement une très bonne qualité d'image, un bruit assez faible et une bonne plage dynamique. Elle est donc souvent utilisée dans des applications où une très bonne qualité d'image est requise, telles que la recherche scientifique, l'observation astronomique, les mesures de précision, l'imagerie médicale par exemple (Réf 27,28). Cependant, la vitesse d'imagerie des caméras CCD est plus lente que celle des caméras CMOS (Complémentaire métal-oxide-semiconducteur, basées sur un principe différent) car le transfert de charge ligne par ligne limite leur vitesse et ces caméras consomment beaucoup d'énergie et nécessitent souvent une alimentation électrique supplémentaire séparée.

Le principe de fonctionnement d'une caméra CCD peut être divisé en plusieurs étapes (Réf 29), Figure 2.6 :

Capture des signaux lumineux : les caméras CCD utilisent un capteur CCD pour capturer les signaux lumineux. La surface du capteur est recouverte d'une matrice d'éléments photosensibles, généralement une matrice bidimensionnelle de pixels. Chaque pixel correspond à un élément photosensible qui détecte les photons et capture le signal lumineux.

Génération de charges : lorsque des photons incidents parviennent sur la surface du capteur CCD, le matériau semi-conducteur de l'élément photosensible produit un effet photoélectrique. Les photons interagissent avec les électrons de la bande de valence du semi-conducteur, ce qui fait passer les électrons dans la bande de conduction et forme des paires trou-électron. Ces électrons forment une charge électrique proportionnelle à l'intensité de la lumière.

Transfert de charge : les capteurs CCD se caractérisent par leur capacité à transférer la charge capturée au moyen du couplage de charge. La charge est transférée d'un pixel à un pixel adjacent et finalement à la sortie du capteur. Ce processus est connu sous le nom de transfert de charge.

Amplification et lecture du signal : la sortie du capteur est généralement connectée à un convertisseur chargetension, qui transforme la charge en un signal de tension. Le signal est ensuite amplifié et traité pour réduire le bruit et améliorer la qualité du signal. Enfin, le signal est numérisé pour former une image numérique.

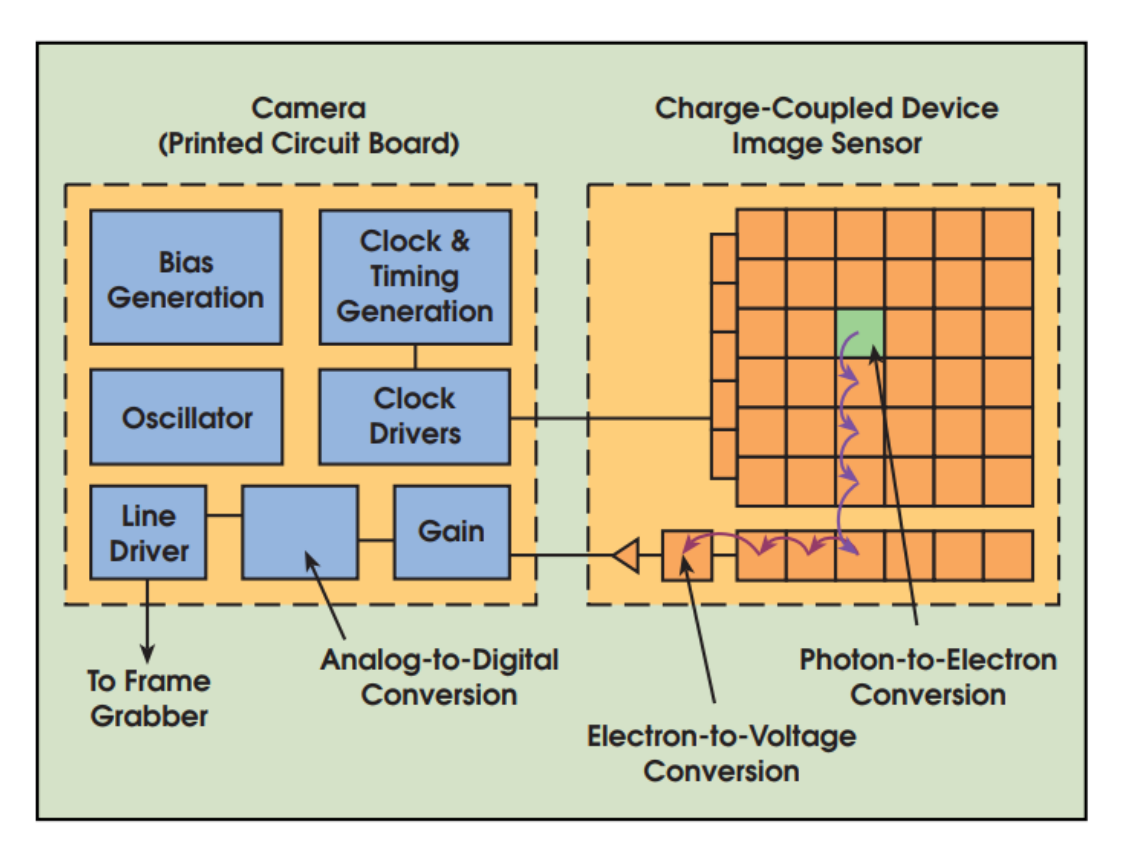

Figure 2.6 Principe d'imagerie de la caméra CCD (charge-Coupled Device)

## **2.2.2 Fonctionnement de l'appareil SprayCam**

Le système SprayCam est un appareil optique dont les objets d'observation doivent se situer dans une

zone d'observation correspondant à un carré de 20 mm de côté ; Ils doivent présenter une taille supérieure à 10 microns et une vitesse de vol inférieure à 500 m/s.

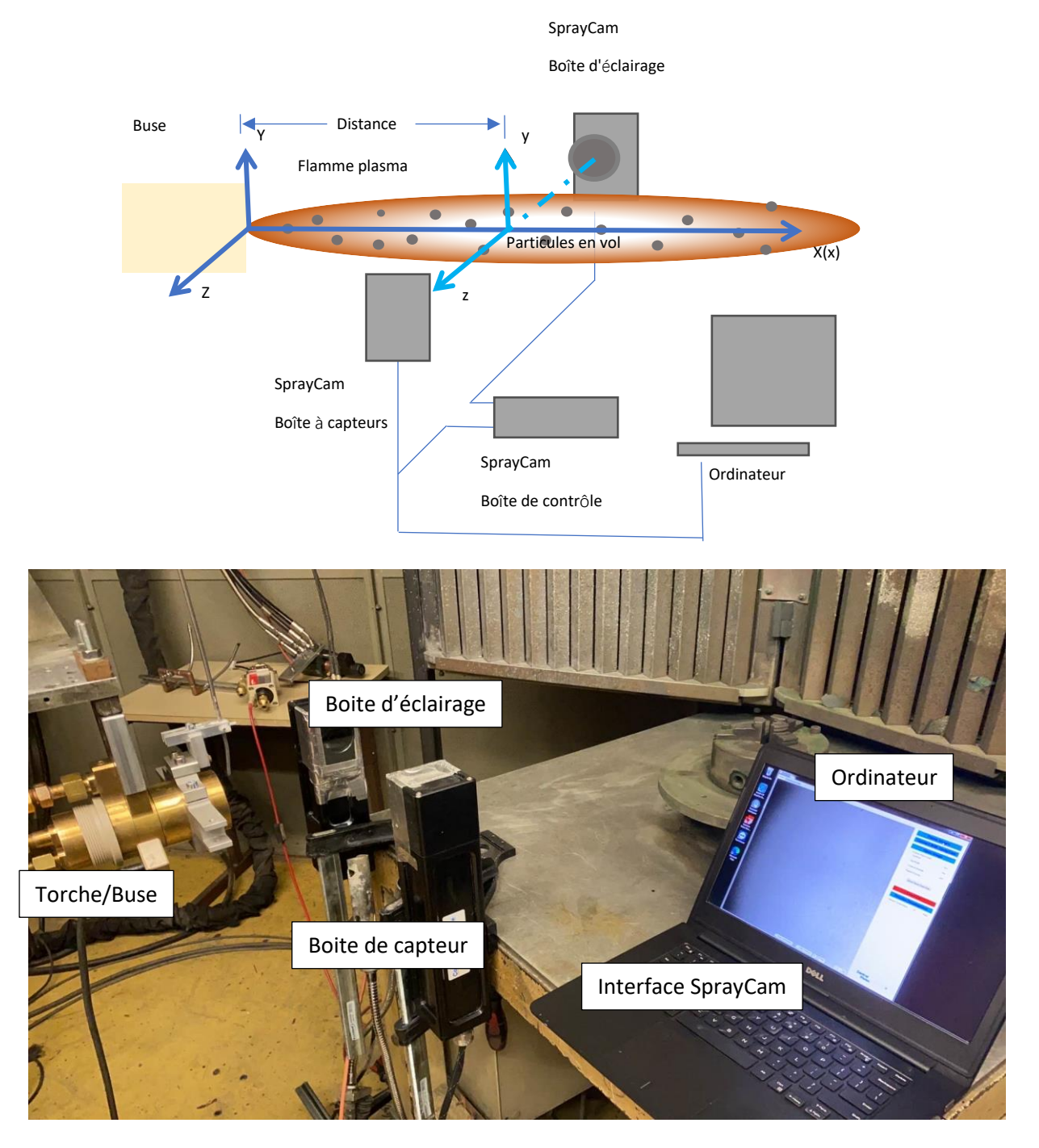

<span id="page-52-0"></span>Figure 2.7 Schéma expérimental de l'observation des particules en vol dans un jet de plasma à l'aide du système SprayCam- Photo de l'appareil

La configuration de ce système est illustrée sur la [Figure 2.7.](#page-52-0) Le boîtier de commande du système SprayCam est responsable de l'émission du faisceau laser à une longueur d'onde de 905 nm. En face du boîtier d'illumination se trouve le boîtier récepteur qui après avoir réceptionné le faisceau laser le convertit en signal électrique au moyen d'un élément d'imagerie. Ce signal électrique est alors transmis à l'ordinateur par l'intermédiaire d'une boite de contrôle. Celui-ci est ensuite converti en un signal électrique grâce à la caméra CCD puis transféré à l'ordinateur. Une fois que l'ordinateur a reçu le signal, celui-ci est à nouveau converti en images et stocké dans l'ordinateur à l'aide du logiciel développé par Control Vision Inc. Le fonctionnement du dispositif est illustré en [Figure 2.8.](#page-53-0)

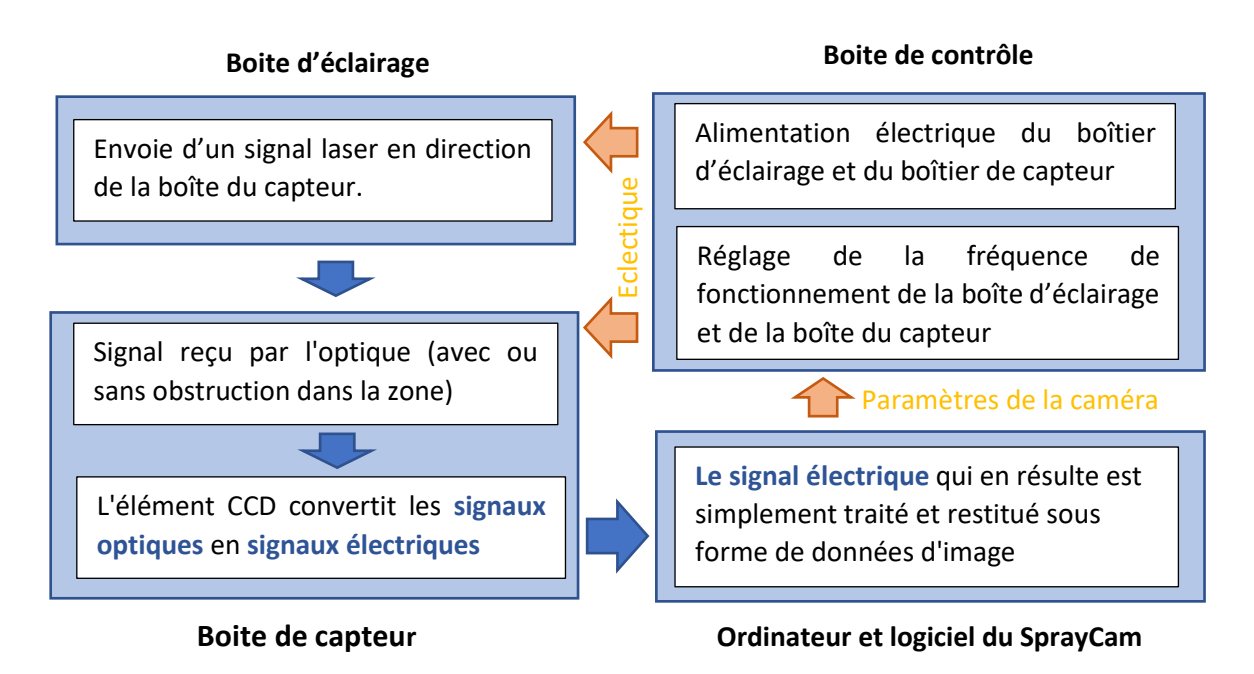

#### Figure 2.8 Fonctionnement du système SprayCam

<span id="page-53-0"></span>Les images de la zone de visualisation sont collectées et stockées à un rythme continu et régulier. En utilisant un câble réseau standard CAT-5, le système stocke en raison 10 images par seconde (fps). Toutefois, cette vitesse d'acquisition n'étant pas suffisante pour notre cas d'étude (vitesse des objets importantes), des améliorations ont été apportées au système grâce à l'utilisation d'un câble CAT-7 et l'utilisation d'un disque dur à haute vitesse ; ces deux éléments ont permis d'obtenir une vitesse de stockage de 20 fps. Malgré cela, il reste impossible d'observer la même particule dans deux images successives. Cette restriction empêche d'utiliser les algorithmes traditionnels basés sur la corrélation (Réf 30). En effet, en termes de calcul, pour qu'un objet soit détecté, il faut qu'il soit observé par la caméra dans deux images consécutives. Cela signifie que la distance parcourue par l'objet en 50 ms doit être contenue dans la plage d'observation. Supposons que la particule en vol se déplace à une vitesse de 100 m/s (beaucoup moins que dans la pratique), elle parcourt alors une distance de 50 mm pendant le temps imparti, ce qui est beaucoup plus grand que la fenêtre de visualisation du dispositif SprayCam (Manuel d'instruction étiqueté : 0mmx20mm, réel : 16.35mmx16.35mm).

Pour augmenter la fréquence des images collectées, une solution consisterait alors à réduire le champ d'observation et amènerait dans ce cas, à renoncer à la quantité d'informations contenues dans la plage d'observation en faveur d'une plus grande quantité d'informations en termes d'étendue temporelle. Nous avons décidé de conserver la zone d'observation initiale dans le cadre de ce travail. Gardant en mémoire cette option, nous modifierons le champ d'observation de la caméra lorsque nous serons confrontés à une exigence d'observation spécifique (par exemple, l'observation continue d'une très petite zone).

#### **2.2.3 Étalonnage de la caméra du système SprayCam pour des observations en projection thermique**

Avant d'utiliser efficacement le système pour observer le processus de projection, il est nécessaire de connaître les différents éléments de l'équipement. Tout d'abord, le dispositif SprayCam est un appareil photo qui ne peut obtenir que la projection des objets situés dans la zone d'observation sur un plan spécifique. Le mode de fonctionnement de l'appareil peut être illustré par l[a Figure](#page-54-0) *2.9*: les deux carrés à gauche et à droite de la figure représentent les deux composants du dispositif SprayCam. Le grand rectangle gris foncé représente la portée approximative de l'emplacement des objets pouvant être observés par l'appareil (appelée par la suite "portée de vision"). Le plan bleu est le plan de symétrie des deux boîtes de ce dispositif, et l'objet sur ce plan présente le résultat d'imagerie le plus net, c'est ce que nous appellerons plan focal par la suite. Dans la figure, le plan focal est constitué d'une sphère A et d'un cylindre B. Leurs diamètres sont identiques et les résultats de la projection dans la direction du plan focal sont donc les mêmes. Par conséquent, pour les images obtenues par SprayCam, il est difficile de distinguer leurs différences. Par conséquent, lorsqu'il s'agit de poudres non sphériques, le dispositif SprayCam n'est pas en mesure de visualiser la forme de l'objet, ce qui peut interférer avec notre jugement. Nous devons utiliser autant que possible des poudres sphériques dans nos expériences.

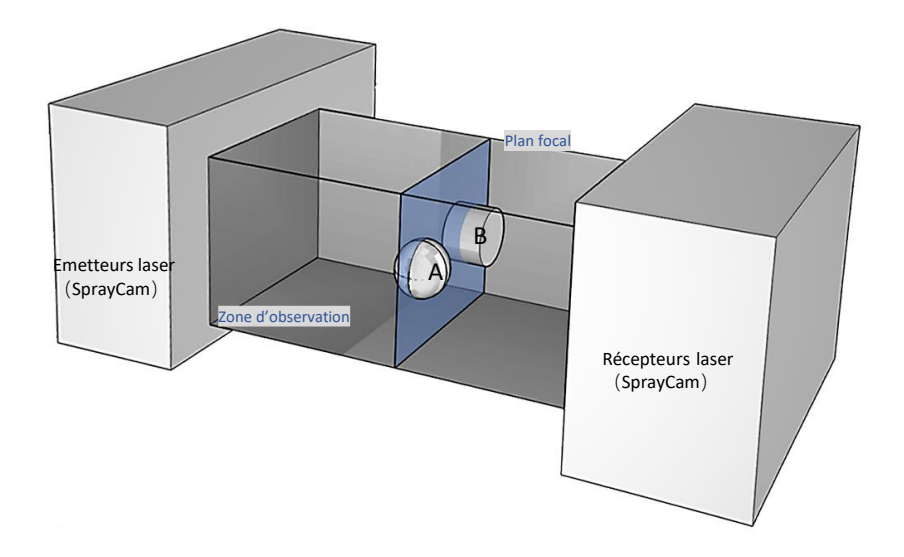

Figure 2.9 Schéma d'imagerie par SprayCam

#### <span id="page-54-0"></span>*2.2.3.1 Calibrage de la caméra*

Afin d'éviter au maximum les erreurs sur l'observation des objets et leur interprétation, l'expérience suivante a été conduite. Le jet de plasma a été remplacé par une fine feuille de papier transparent insérée dans un cadre rigide lui-même fixé sur le bras d'un robot. La feuille de papier transparente est divisée en plusieurs zones qui sont des carrés de 5 mm de côté. Ces carrés permettent à l'expérimentateur de localiser précisément et facilement la zone d'observation. Ce papier transparent contient quelques grains de poudre ZrO2 considérés comme ponctuels comme la montre la [Figure 2.10.](#page-55-0) Cette poudre céramique référencée a été choisie parce qu'elle est proche d'une poudre sphérique, [Figure 2.11.](#page-55-1) Elle sera conservée lors des essais de projection plasma.

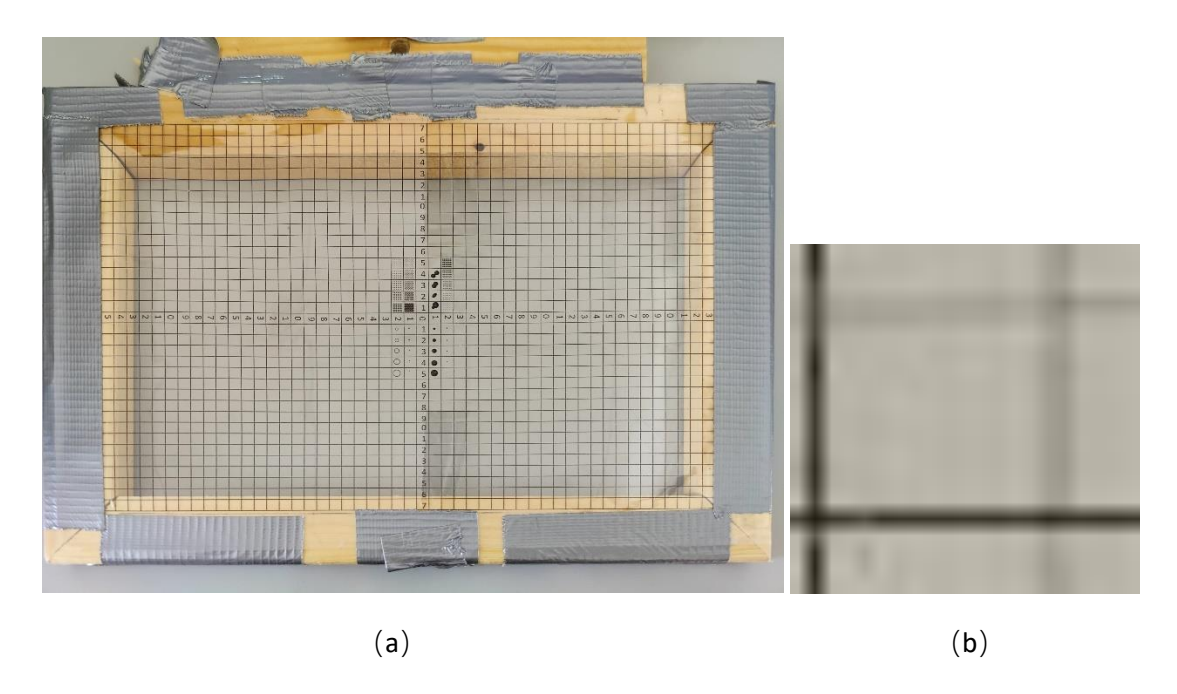

<span id="page-55-0"></span>Figure 2.10 (a)Papier transparent utilisé pour l'étalonnage fixé à un cadre en bois indéformable. (b)zoom d'une zone du papier transparent

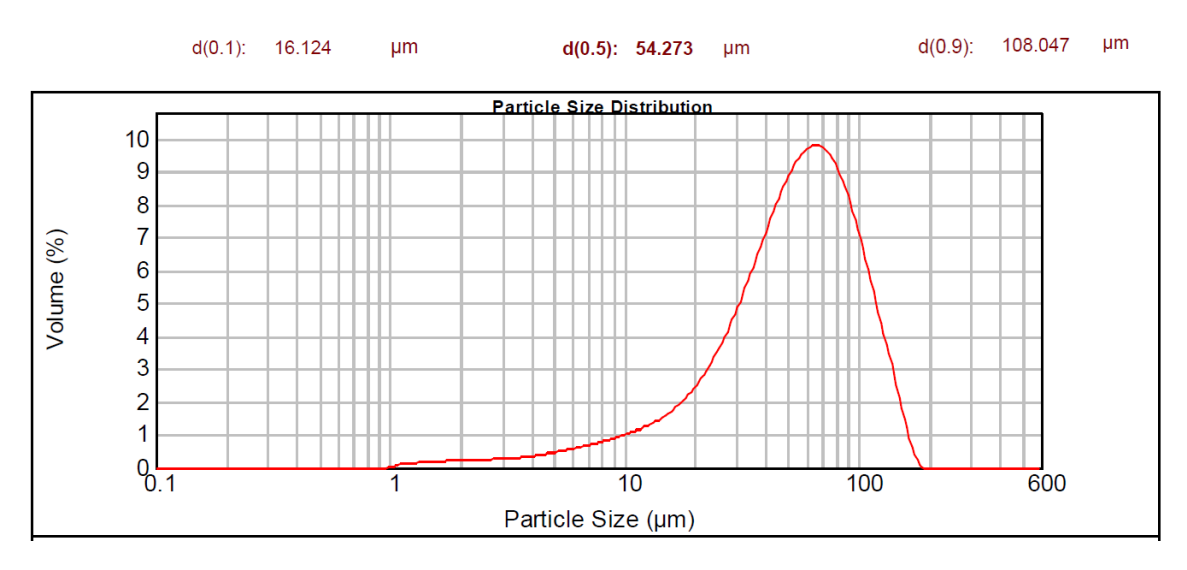

<span id="page-55-1"></span>Figure 2.11 Distribution granulométrique des particules de ZrO2

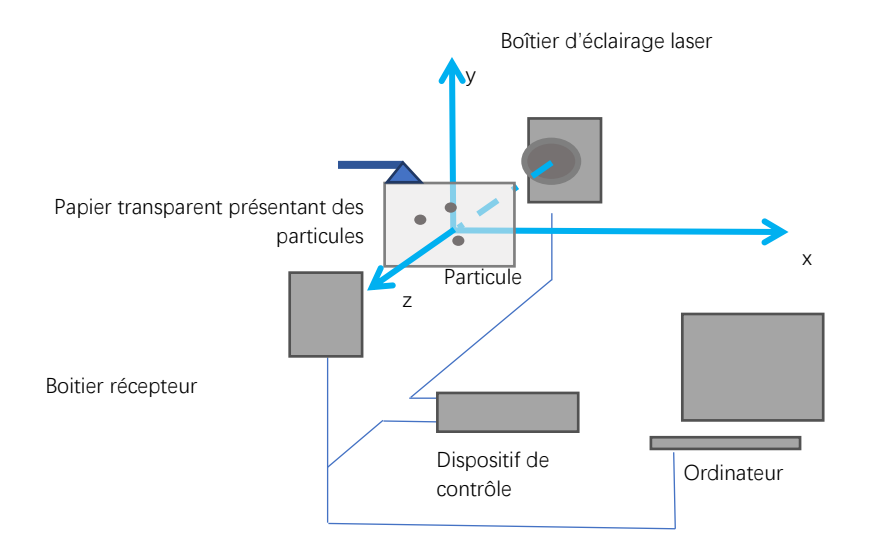

Figure 2.12 Schéma expérimental

<span id="page-56-0"></span>L'expérience a consisté à déplacer le bras robotique dans la direction de l'axe Z de manière à ce que le cadre (composé de papier transparent et de particules) soit situé à différentes distances dans la zone de visualisation du dispositif SprayCam, comme le montre la [Figure 2.12:](#page-56-0) des résultats d'imagerie peuvent être obtenus dans cette zone (similaire [à Figure 2.13\)](#page-56-1) en déplaçant le cadre par incréments de 2 mm, comme le montre aussi la Figure 1.14. La zone dans l'image est une zone fixe dans la zone de visualisation, et ses résultats d'imagerie peuvent être déterminés en fonction de l'emplacement de l'image la plus claire. L'image devient plus nette au fur et à mesure que le cadre s'éloigne du plan focal.

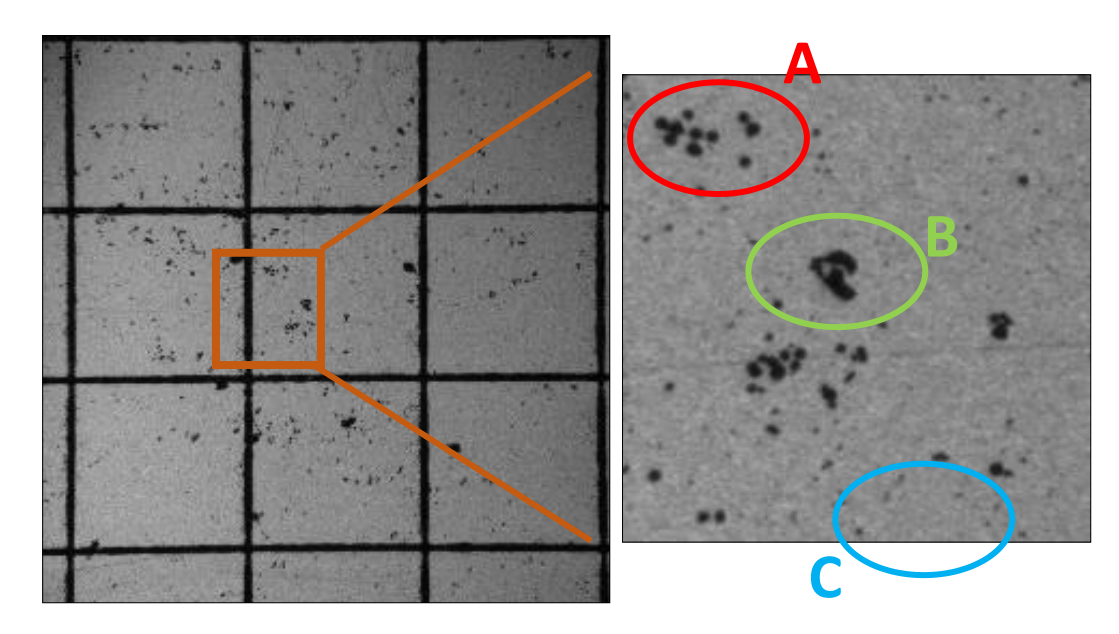

<span id="page-56-1"></span>Figure 2.13 (a) Observation de l'image la plus nette (issue de la photo g) (b) Zoom de l'encadré de l'image (b)

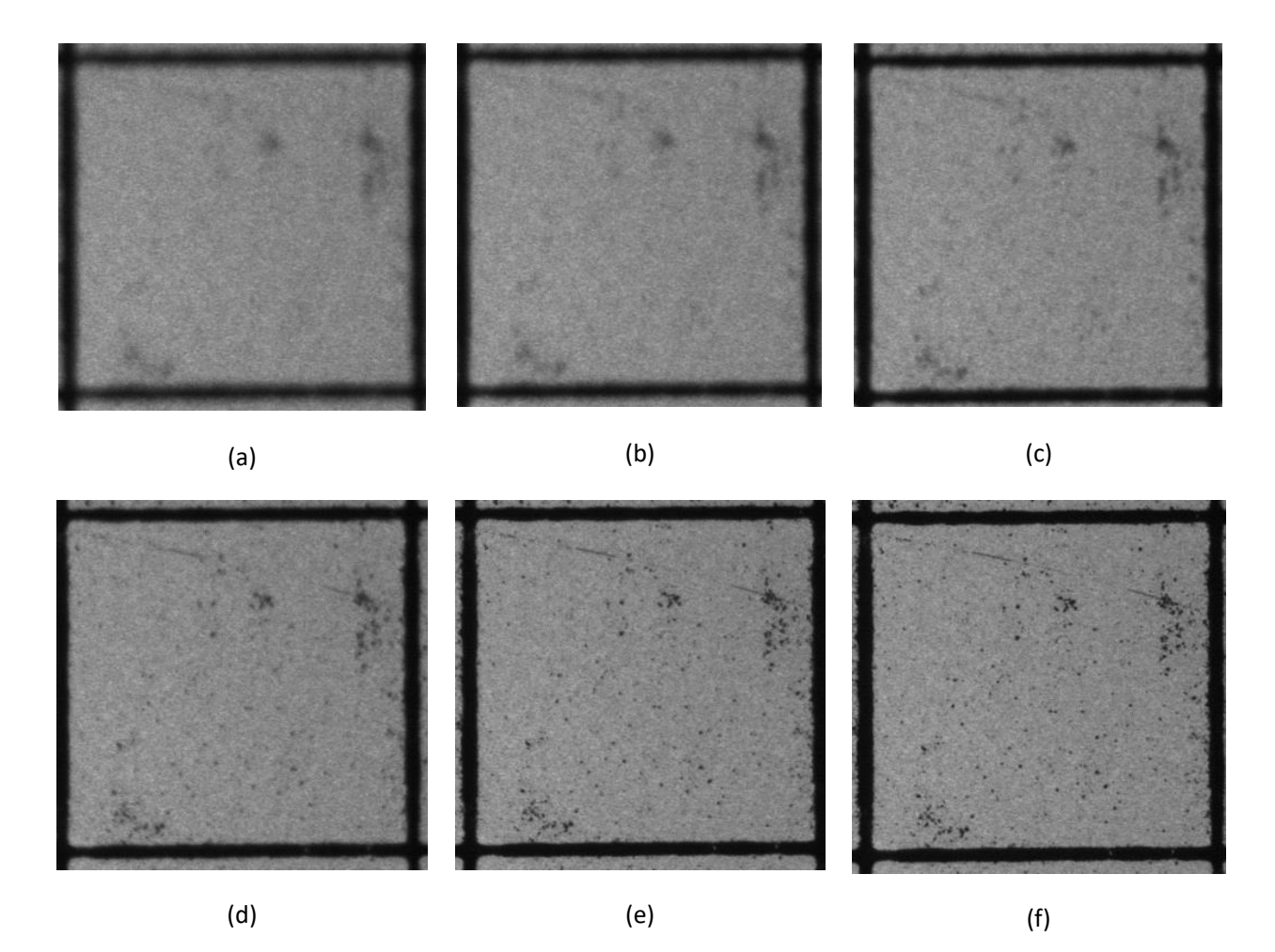

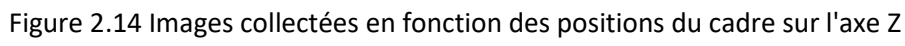

(a) 10mm, (b) 8mm,(c) 6mm, (d) 4mm, (e) 2mm, (f) 0mm – plan focal.

<span id="page-57-0"></span>Il y a une erreur d'environ 2 points de pixel entre la largeur de la boîte au-dessus de l'image et en dessous. On s'aperçoit aussi sur la Figure 2.10 que le quadrillage est légèrement déformé démontrant alors qu'un défaut de parallélisme entre le papier transparent et le plan XY existe. Cette observation sera utilisée pour calibrer précisément la zone d'observation du dispositif SprayCam. En effet, l'image de la zone où se trouvent les 3\*3 carrés (avec des tailles réelles de 15mm\*15mm) correspondent aussi à une image de 947\*947 pixels. Par conséquence, on peut en déduire la relation entre pixel et mm :

$$
947 \text{pixels} = 15 \text{mm}
$$

Donc

1 pixel **1** 0,0158mm

La zone d'observation complète est donc de 1032\*1032pixels<sup>2</sup>, soit encore une zone d'observation réelle de 16,35mm\*16,35mm (et non de 20mm\*20mm comme indiqué par le constructeur !).

Par ailleurs, si on détaille l'image de la [Figure 2.13](#page-56-1) (b), il peut être constaté que :

- Dans la zone rouge A, les particules ne se chevauchent aucunement et apparaissent comme des cercles indépendants les uns des autres.
- Dans la zone verte B, les particules sont observées alors qu'elles se chevauchent et ces objets présentent des bords irréguliers et difficilement définissables.
- Dans la zone bleue C, aucun grain de poudre n'est observé clairement et il est difficile de distinguer les grains de poussière des grains de poudre.

Comme cela peut être observé sur la figure suivante, [Figure 2.15](#page-58-0), qui présente les images successives d'un grain de poudre (déplacement du cadre par pas de 1 mm de part et d'autre du plan focal dans la direction Z), l'image devient progressivement floue. On remarque que les objets sont également représentés de manière symétrique par rapport sur le plan focal. Afin d'étudier ce phénomène plus précisément, nous avons sélectionné une particule de plus grande taille et analysé son image en fonction de sa position entre émetteur et récepteur. L'image centrale, la plus nette est l'image de la particule située dans le plan focal. On observe alors une symétrie par rapport à ce plan focal à savoir que plus l'éloignement avec le plan focal augmente et plus les contours de la particule deviennent flous. Ainsi, lorsque les objets sont proches du plan focal, leurs bords sont nets. Lorsqu'ils s'éloignent du plan focal, leurs bords commencent à s'estomper et se confondent progressivement avec l'arrière-plan.

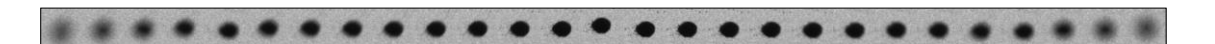

<span id="page-58-0"></span>Figure 2.15 Résultats d'imagerie pour la même particule à différentes positions du cadre sur l'axe Z. De -13 à 13mm par pas de 1mm

Par conséquent, en situation d'utilisation réelle du dispositif SprayCam, certains critères sont absolument à retenir comme :

- Les dimensions réelles du champ de vision réel de 16,35 mm\*16,35 mm ;
- Une poudre sphérique non transparente objet d'observation ;
- Le débit d'alimentation en poudre ajusté et diminué afin de réduire la probabilité de chevauchement des grains de poudre ;
- L'équipement sensible à la température : lorsque la température de l'équipement est inférieure à 20°, la collecte des données est ralentie et lorsqu'au contraire la température de l'appareil approche les 40 °, l'appareil surchauffe et cesse de fonctionner ;
- Le réglage de l'appareil pour ne collecter la lumière qu'à la longueur d'onde de 905 nm. Par conséquent, lorsque nous procédons à une projection plasma, la lumière issue du plasma est

également reçue par l'équipement [21]. La [Figure 2.16](#page-59-0) montre le rayonnement d'un plasma typique ce qui prouve que l''équipement est soumis à des interférences dues au plasma.

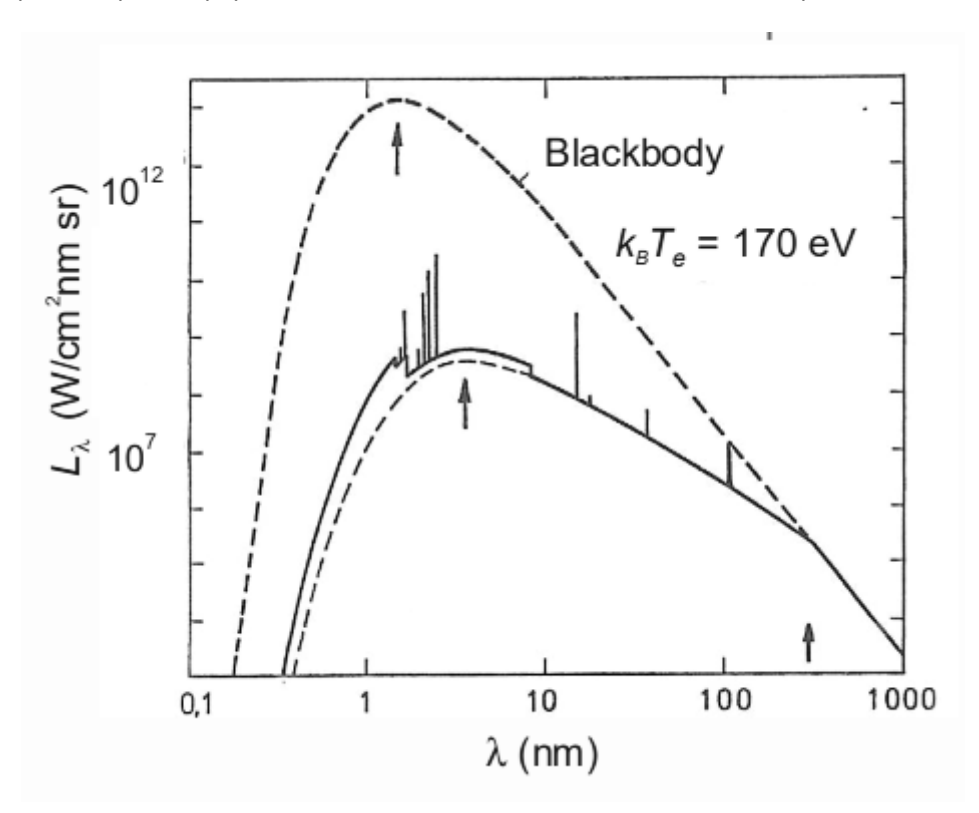

Figure 2.16 Luminance du plasma en fonction de la longueur d'onde (Réf 31)

<span id="page-59-0"></span>Les images SprayCam montrant différents modèles de bords en fonction de l'emplacement des particules, [Figure 2.14](#page-57-0) : on constate que lorsque les particules sont petites, elles sont davantage soumises aux perturbations et en conséquence la zone des particules observable est réduite. A l'inverse, les particules plus grosses peuvent être observées sur une plage plus étendue. Cependant, la plage d'observation est symétrique par rapport au plan focal du dispositif SprayCam.

Pour conclure enfin sur les précautions à prendre pour analyser correctement les images issues de l'observation d'un jet lumineux par le dispositif SprayCam, il convient de considérer que la poudre subit un traitement thermique lorsqu'elle passe dans le jet et donc qu'elle est susceptible d'émettre ou de réfléchir la lumière à la longueur d'onde du laser ( 905 nm). Ceci peut également affecter la précision des images obtenues par le dispositif SprayCam.

## **2.3 TECHNOLOGIE DE TRAITEMENT D'IMAGES**

Après l'acquisition d'une image par le système d'observation, le traitement informatique de l'image est généralement nécessaire pour permettre une définition précise des processus mis en jeu.

Ce traitement d'images peut être divisé en plusieurs étapes qui comprennent :

- le pré traitement qui consiste à éliminer les éléments inintéressants de l'image tels que le bruit, l'arrièreplan, etc.

- l'extraction de caractéristiques spécifiques : algorithmes permettant d'améliorer les caractéristiques d'un objet qui peuvent être reconnues par un ordinateur : par exemple, des bords fermés, des couleurs spécifiques, etc. Si l'objet ne peut être enrichi de caractéristiques simples, il faut recourir à l'IA pour obtenir des caractéristiques plus complexes.

- la détection de cibles : Une fois que l'ordinateur a détecté l'objet d'intérêt, son analyse peut commencer.

Concernant ces phases de traitement, le langage Python est utilisé car c'est l'un des langages de programmation les plus efficaces et les plus adaptés pour le traitement des images en raison de sa facilité d'apprentissage, de la richesse de ses bibliothèques et de son large éventail de domaines d'application. Il existe en effet plusieurs bibliothèques de traitement d'images pour Python et la plus connue est sans doute Open Cv (Réf 32). Par définition, Opencv est spécialisée dans le traitement des images en temps réel et sa bibliothèque met à disposition de nombreuses fonctionnalités permettant de créer des programmes en partant des données brutes pour aller jusqu'à la création d'interfaces graphiques basiques. D'autres bibliothèques pour Python de traitement d'images existent, telles que Pillow et Scikit-image, qui présentent également des avantages et des scénarios d'application uniques. Ces deux bibliothèques seront détaillées ultérieurement dans ce chapitre.

Si on en revient à Opencv, cette bibliothèque permettra la lecture, la transformation, le filtrage, la segmentation et d'autres opérations de traitement des images brutes (collectées par le système SprayCam).

#### **2.3.1 Outils de traitement de l'information à l'aide du langage Python**

Par essence, Python est un langage de programmation créé en 1989 par Guido van Rossum, un Néerlandais qui travaillait à l'Institut National Néerlandais dans le domaine des mathématiques et l'informatique (CWI) (Réf 33). Python est le langage de programmation open source le plus employé par les informaticiens comme le montre l[a Figure 2.17.](#page-60-0)

| Mar 2023       | Mar 2022       | Change              | Programming Language |              | Ratings | Change   |
|----------------|----------------|---------------------|----------------------|--------------|---------|----------|
| $\mathbf{1}$   | $\mathbf{1}$   |                     | e                    | Python       | 14.83%  | $+0.57%$ |
| $\sqrt{2}$     | $\,2$          |                     | G                    | $\mathbb C$  | 14.73%  | +1.67%   |
| $\overline{3}$ | 3              |                     | 系                    | Java         | 13.56%  | $+2.37%$ |
| $\overline{4}$ | $\overline{4}$ |                     | G                    | $C++$        | 13.29%  | $+4.64%$ |
| $\sqrt{5}$     | 5              |                     | မ                    | C#           | 7.17%   | $+1.25%$ |
| 6              | 6              |                     | V <sub>B</sub>       | Visual Basic | 4.75%   | $-1.01%$ |
| $\overline{f}$ | $\overline{7}$ |                     | <b>JS</b>            | JavaScript   | 2.17%   | $+0.09%$ |
| 8              | 10             | $\hat{\phantom{a}}$ | <b>SC</b>            | SQL          | 1.95%   | $+0.11%$ |
| $\overline{9}$ | 8              | $\checkmark$        | php                  | PHP          | 1.61%   | $-0.30%$ |
| 10             | 13             | $\hat{\phantom{a}}$ | $-60$                | Go           | 1.24%   | $+0.26%$ |

<span id="page-60-0"></span>Figure 2.17 Données fournies par Tiobe (Réf 34)

Ce langage s'est propulsé en tête de la gestion d'analyse de données. En effet, parmi ses qualités, Python permet notamment aux développeurs de se concentrer sur ce qu'ils font plutôt que sur la manière dont ils le font. Ainsi, développer du code avec Python est plus rapide qu'avec d'autres langages car son apprentissage initial est très simple et sa syntaxe très souple et de surcroît, il est également possible d'ajouter des fonctionnalités supplémentaires en fonction des besoins. On constate que les développeurs de ce code élaborent de façon régulière de nouvelles bibliothèques et de nouveaux outils dans le but de répondre à l'évolution des besoins clients. C'est pourquoi, la philosophie de conception de Python met l'accent sur sa simplicité, sa lisibilité et sa clarté, le rendant populaire pour un large éventail de domaines.

Par exemple, de nombreuses entreprises de renom, telles que Google, Facebook et Microsoft, soutiennent fortement le développement de ce logiciel Python. Ces mêmes entreprises utilisent Python en interne à grande échelle et contribuent à de nombreux projets open source dans l'écosystème Python.

#### 2.3.2. Bibliothèques Python apparentées

Comme indiqué précédemment, Python dispose d'un grand nombre de bibliothèques, [Figure 2.18.](#page-61-0)

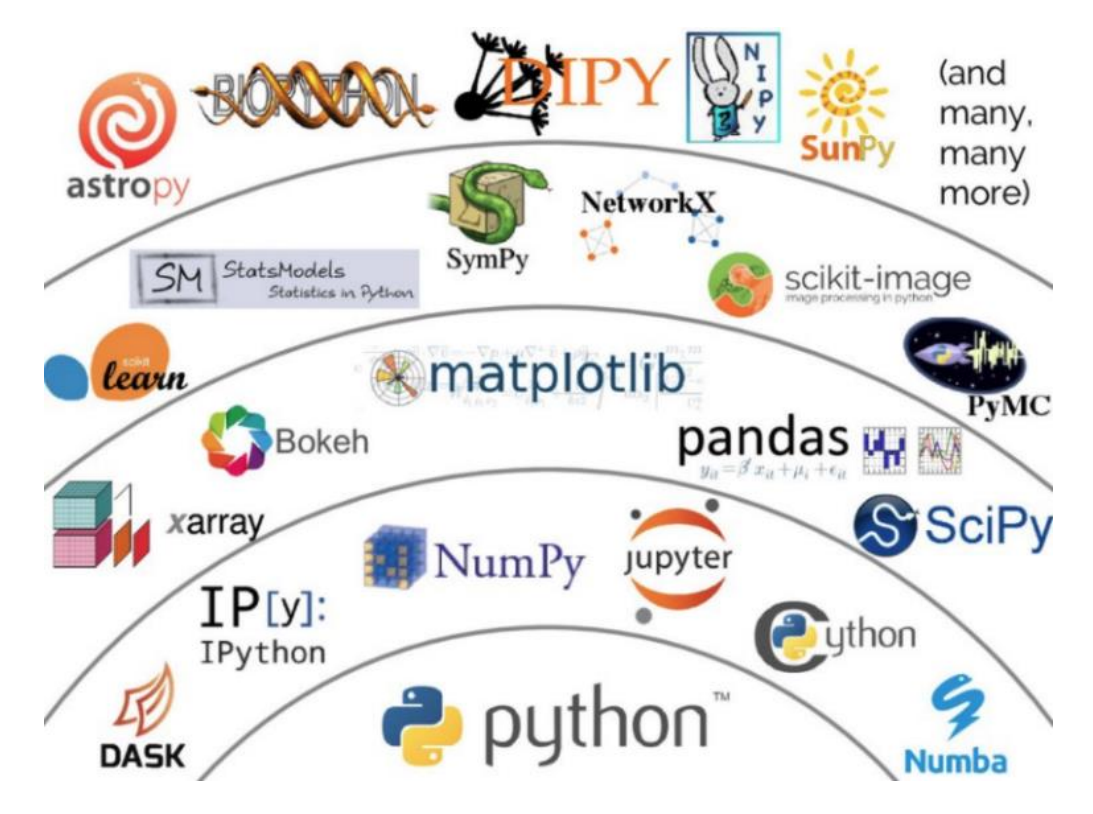

Figure 2.18 Bibliothèques de Python (Réf 35)

<span id="page-61-0"></span>Les bibliothèques de Python peuvent être classées en deux types avec :

- Bibliothèque standard (la plus basique) pour laquelle le code Python est livré avec une bibliothèque qui contient certains modules et fonctions de base (opérations mathématiques, lecture et écriture de fichiers, expressions régulières et communication réseau). Chaque programme Python peut y faire appel directement.

- Bibliothèque tierce pour laquelle celle-ci est développée par d'autres développeurs ou organisations et qui peut être téléchargée et installée via l'outil PIP (installateur de bibliothèque pour Python).

Sont données ensuite quelques bibliothèques les plus utilisées :

#### *2.3.2.1 Bibliothèques de traitement d'images et de vision par ordinateur - Opencv*

Opencv (Open Source Computer Vision Library) est une bibliothèque logicielle open source de vision par ordinateur et d'apprentissage automatique qui contient de nombreux algorithmes pour appréhender la vision par ordinateur en temps réel. Elle est disponible sur diverses plateformes, notamment Windows, Linux, Mac OS X, Android et iOS, et fournit des interfaces pour divers langages de programmation, notamment C++, Python, Java, etc. (Réf 36). Opencv (Réf 37) est aussi utilisée pour de nombreuses applications telles que la reconnaissance de visages, la détection de cibles, la segmentation d'images et le suivi en temps réel. Cette bibliothèque fournit de nombreuses fonctions de base de traitement d'images telles que la lecture d'images, la mise à l'échelle, la rotation, le recadrage et la conversion des couleurs. Opencv fournit également de nombreuses fonctions avancées de vision par ordinateur, telles que la détection de caractéristiques, la correspondance d'images et le suivi d'objets (Réf 38–41).

Les principales fonctionnalités et caractéristiques d'Opencv sont les suivantes, [Figure 2.19](#page-63-0) :

- Traitement d'images : Opencv fournit un certain nombre de fonctions pour le traitement d'images telles que la lecture et l'écriture d'images, la conversion de l'espace colorimétrique, le filtrage, l'égalisation d'histogrammes, les opérations morphologiques, etc. Ces fonctions sont utiles dans de nombreuses tâches de vision artificielle telles que le débruitage, l'amélioration d'images et l'extraction de caractéristiques.
- Détection et description des caractéristiques : Opency dispose d'une variété d'algorithmes de détection et de description des caractéristiques, tels que SIFT, SURF, ORB, FAST, BRIEF et d'autres. Ces algorithmes peuvent être utilisés pour détecter et décrire des points caractéristiques d'une image pour des tâches telles que la correspondance d'images, l'assemblage d'images et la reconnaissance de cibles.
- Segmentation et fusion d'images : Opencv supporte une variété d'algorithmes de segmentation et de fusion d'images parmi lesquels on trouve la segmentation par seuil, la croissance des régions etc. Ces algorithmes peuvent être utilisés pour diviser une image en régions significatives en vue d'une analyse et d'un traitement ultérieurs.
- Transformations géométriques : Opencv fournit une variété d'algorithmes de transformation géométrique, tels que les transformations affines, les transformations de perspective, les pyramides d'images, etc. Ces algorithmes peuvent être utilisés pour des tâches telles que la mise à l'échelle d'une image, la rotation, la correction de la distorsion et la transformation de la perspective.
- Estimation du flux optique : Opencv englobe une variété d'algorithmes d'estimation du flux optique, tels que la méthode Lucas-Kanade et la méthode Farneback. L'estimation du flux optique peut être utilisée pour suivre des cibles mobiles dans des séquences d'images et pour calculer le mouvement de la caméra.

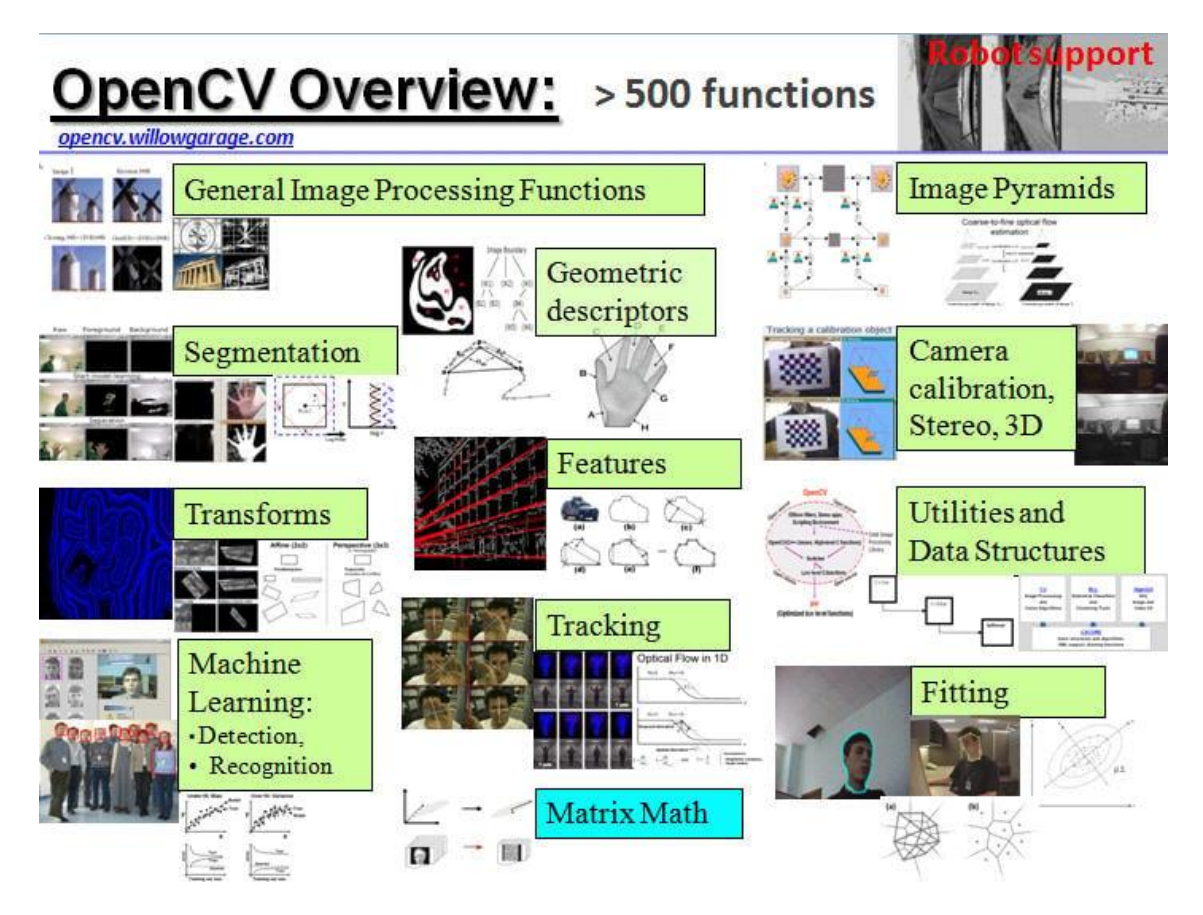

Figure 2.19 Principales fonctions d'Opencv et exemples d'utilisation pratique (Réf 42)

- <span id="page-63-0"></span>Détection et reconnaissance de cibles : Opencv offre une variété d'algorithmes de détection et de reconnaissance de cibles tels que le classificateur en cascade Haar, HOG + SVM, les modèles d'apprentissage profond, etc. Ces algorithmes peuvent être utilisés pour des tâches telles que la détection de visages, la détection de piétons et la reconnaissance de plaques d'immatriculation.
- Apprentissage profond : Opencv intègre un module d'apprentissage profond appelé DNN (Deep Neural Network), qui prend en charge une variété de cadres d'apprentissage profond tels que TensorFlow, Caffe, Darknet, etc. Le module DNN permet à Opencv d'exécuter directement des modèles d'apprentissage profond pré-entraînés pour des tâches telles que la classification d'images, la détection de cibles, la segmentation sémantique, etc.
- Applications de vision par ordinateur : Opencv contient des implémentations de nombreuses applications de vision par ordinateur telles que la reconnaissance optique de caractères (OCR), la reconnaissance de visages, la reconnaissance de gestes, la reconstruction 3D, etc. Ces applications couvrent un large éventail dans le domaine de la vision par ordinateur et fournissent une solution complète aux développeurs.
- Étalonnage de la caméra et vision 3D : Opencv est composé d'un ensemble d'outils pour l'étalonnage de caméras et de vision 3D, y compris l'étalonnage des paramètres internes et externes des caméras, la correspondance stéréo, la reconstruction 3D, etc. Ces outils peuvent aider les développeurs à construire des modèles de caméra précis et donc à améliorer la précision des systèmes de vision par ordinateur.

Optimisation visuelle : pour améliorer la vitesse des algorithmes, Opencv propose un certain nombre d'algorithmes d'optimisation pour le GPU (Graphics Processing Unit). Par exemple, en utilisant le jeu d'instructions SIMD (Single Instruction Multiple Data), Opencv peut accélérer de nombreuses opérations de vectorisation. En outre, Opencv prend en charge des cadres de calcul parallèle tels que OpenCL et CUDA pour tirer pleinement partie de la puissance de calcul du GPU(Réf 43).

L'ensemble de ces fonctionnalités seront utilisées par la suite pour le traitement des images d'un jet de projection ensemencé.

# **2.4 ANALYSE DES DONNEES**

Grâce à la technologie du traitement de l'image, les informations contenues en son sein sont extraites de manière ciblée en fonction des besoins. La plupart de ces données sont présentées sous forme numérique et non plus sous forme d'images. Leur volume est souvent énorme et il est donc nécessaire d'organiser, d'analyser et de visualiser les données afin d'aider l'utilisateur à trouver leurs caractéristiques.

Dans le domaine du traitement d'images, Python contient également un grand nombre de bibliothèques focalisées sur les analyses de données. Parmi elles on trouve Numpy, Pandas, Scikit-learn et Matplotlib pour ne citer que les plus utilisées. Ces bibliothèques offrent de puissantes capacités de traitement, d'analyse et de visualisation des données qui peuvent aider à extraire des informations utiles à partir de quantités massives de données comme ce sera le cas en projection (Réf 38,39). Ces bibliothèques sont détaillées en suivant.

#### **2.4.1 Numpy :**

En 2005, Travis Olliphant a créé la bibliothèque Numpy, qui est depuis devenue un élément essentiel de l'écosystème de calcul scientifique Python. Numpy est l'abréviation de Numerical. C'est l'une des principales bibliothèques de calcul scientifique et d'analyse de données en Python. Cette bibliothèque fournit des objets tableaux multidimensionnels ainsi que des outils de calcul connexes qui facilitent l'exécution de calculs mathématiques et scientifiques en Python (Réf 44,45).

Le ndarray (tableau à N dimensions) est la clé de la bibliothèque Numpy et correspond à une structure de données efficace et flexible qui peut être utilisée pour stocker et manipuler différents types de données, y compris les entiers, les nombres à virgule flottante, les nombres complexes, les valeurs booléennes et d'autres types de données. Numpy peut également effectuer diverses opérations mathématiques et logiques sur des tableaux multidimensionnels (addition, soustraction, multiplication division d'éléments de tableaux, exponentiation, fonctions trigonométriques, opérations logiques, etc.). En termes de vitesse de calcul, le code python avec la bibliothèque Numpy est beaucoup plus rapide qu'un environnement purement python lorsqu'il s'agit de traiter des données volumineuses. En effet, la bibliothèque Numpy utilise un code écrit en C pour effectuer les opérations mathématiques. En outre, Numpy prend en charge la diffusion, ce qui permet d'effectuer la même opération sur plusieurs tableaux sans boucle explicite. Cela simplifie grandement le temps de calcul.

#### **2.4.2 Pandas**

En 2008, Wes McKinney a créé la bibliothèque Pandas destinée à l'origine pour travailler avec des données financières. Grâce à sa puissance et à sa facilité d'utilisation, d'autres domaines ont profité du potentiel de cette bibliothèque. Par exemple, Pandas est largement utilisée comme outil d'analyse de données pour les algorithmes de recommandation d'utilisateurs qui reposent entièrement sur l'analyse de données massives, ou dans le secteur financier, la sociologie, etc. (Réf 46–48). Aujourd'hui, la bibliothèque Pandas est l'un des principaux outils d'analyse de données de l'écosystème Python (Réf 49).

Le cœur de la bibliothèque Pandas est constitué de Séries et de DataFrame, avec par définition :

• **Séries** : objets de type tableau unidimensionnel, similaires à ndarray dans Numpy, mais qui ont un indexage plus flexible et peuvent accéder aux éléments par des étiquettes plutôt que par des indices entiers.

• **DataFrame** : structure de données tabulaires bidimensionnelles composées de plusieurs séries, chacune représentant une colonne d'un tableau.

La bibliothèque Pandas fournit des méthodes permettant d'effectuer diverses opérations sur les séries et les DataFrames : notamment le nettoyage des données, le remodelage, le regroupement, l'agrégation, la transformation, etc., [Figure 2.20.](#page-65-0)

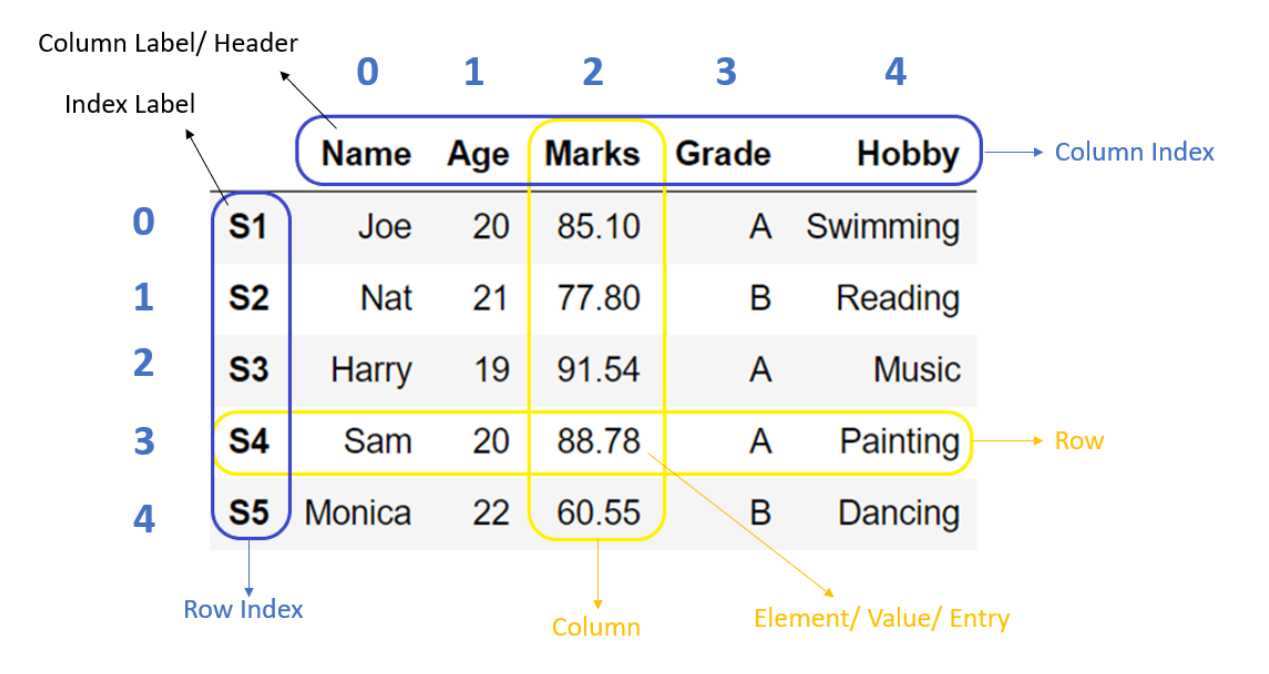

Figure 2.20 Composition d'un dataframe pandas *(Réf 50)*

<span id="page-65-0"></span>En outre, la bibliothèque Pandas fournit des outils efficaces pour la lecture et le stockage des données et prend en charge un large éventail de formats de données tels que CSV, Excel, les bases de données SQL, etc. Elle peut donc être associée à d'autres outils d'analyse de données tels qu'Excel, Origin, etc.

#### **2.4.4. Matplotlib**

En 2003, John D. Hunter a créé la bibliothèque Matplotlib. En tant qu'ancien utilisateur de MATLAB, le créateur était donc parfaitement conscient de l'importance de la visualisation des données dans le calcul scientifique. Cependant, les licences commerciales et le prix élevé de MATLAB en ont limité l'utilisation. Il a donc décidé de créer une bibliothèque de traçage Python libre et gratuite afin de fournir un outil de traçage similaire à MATLAB (Réf 51,52). Lorsque la bibliothèque Matplotlib a été introduite, grâce à ses puissantes fonctionnalités (très grand choix de diagrammes, tels que ceux présentés sur la [Figure 2.21](#page-66-0) doublées de son prix libre et de sa facilité d'interface avec Python), elle a rapidement conquis les utilisateurs de Python et est devenue l'un des principaux outils de visualisation de données dans l'écosystème Python.

La bibliothèque Matplotlib fournit deux interfaces de dessin principales :

- une interface orientée objet. Cette interface est l'une des interfaces les plus utilisées dans Matplotlib. Elle fournit une hiérarchie complète d'objets de traçage qui peuvent être manipulés en opérant sur leurs propriétés et leurs méthodes pour contrôler l'apparence et le comportement du dessin.
- une interface basée sur pyplot. Cette interface, quant à elle, fournit une API (Application Programming Interface) de traçage semblable à MATLAB qui permet aux utilisateurs de créer et de modifier des graphiques à l'aide de commandes simples.

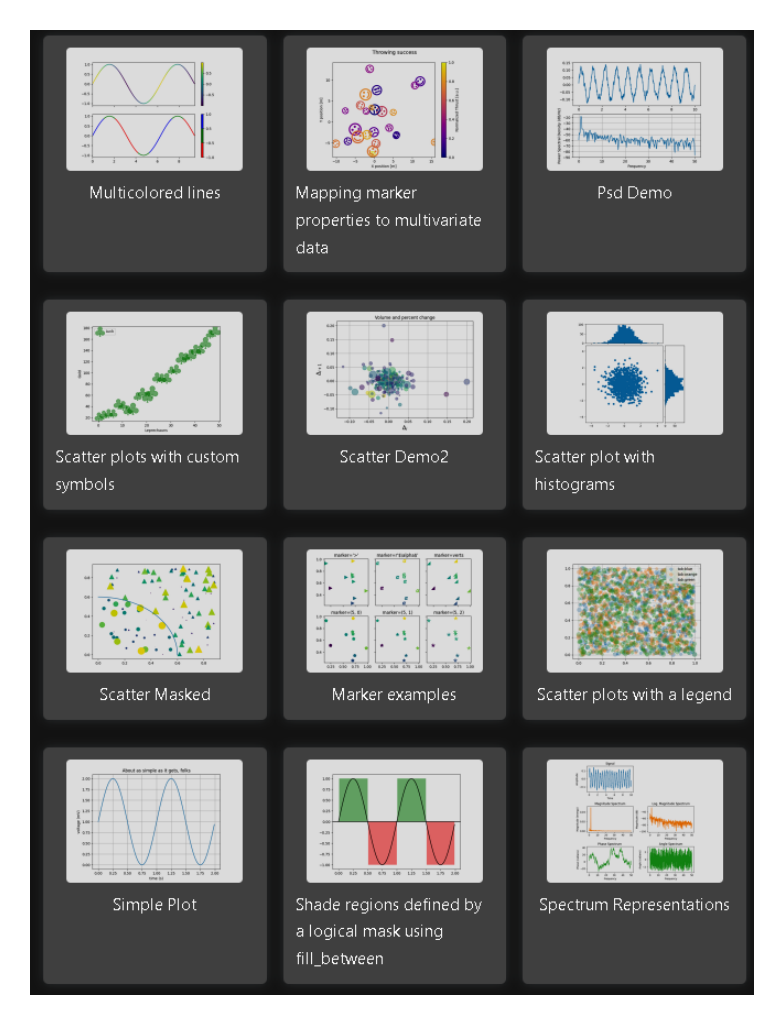

<span id="page-66-0"></span>Figure 2.21 Exemples de graphiques pouvant être dessinés par Matplotlib

# **2.5 CONCLUSION**

Ce chapitre propose une solution d'inspection dont l'objectif est de permettre par la suite une bonne compréhension de l'observation de la poudre injectée dans un jet de projection thermique.

Tout d'abord, il présente le système d'observation et spécialement le dispositif SprayCam et ses caractéristiques en termes de configuration du système et de principe d'imagerie. Afin d'obtenir une grande précision dans l'inspection de l'observation du jet de projection et limiter au maximum les erreurs d'interprétation, il a été nécessaire de travailler de façon très pointilleuse les informations contenues dans les images collectées par le système. Cette partie aborde donc les limites du système et les éléments critiques à prendre en compte lors de l'analyse des données pour obtenir des résultats les plus objectifs vis-à-vis de leur traitement.

La suite de ce chapitre s'intéresse aux étapes nécessaires à réaliser sur le traitement de l'image dans la transformation des données collectées par le système d'observation. Dans ce contexte, le choix a été porté sur le champ d'utilisation de la bibliothèque python-Opencv, qui semble la plus appropriée pour convertir les données collectées en données numériques.

Enfin, le processus de traitement des données est abordé pour dégager les informations pertinentes d'analyse et d'exploitation contenues dans les images traitées. Cette section décrit plusieurs bibliothèques utilisées dans ce travail. Ces bibliothèques permettent de classer, de filtrer et de visualiser les données numériques produites par Opencv, puis de les présenter.

Il convient de noter que si ce chapitre détaille les critères à considérer lorsque l'observation des objets est basée sur la détection d'images par appareil SprayCam, dans les chapitres suivants, nous explorerons expérimentalement comment cette méthodologie peut être appliquée à un environnement particulier, celui de la projection thermique. Celle-ci vise à fournir un ensemble reproductible de méthodes de recherche et de codes pour obtenir des données pertinentes et utilisables dans le domaine de la projection thermique.

- [1] Fincke J. R. et al. « Diagnostics and control in the thermal spray process ». *Surf. Coat. Technol.* [En ligne]. 1 septembre 2001. Vol. 146‑147, p. 537‑543. Disponible sur : < https://doi.org/10.1016/S0257- 8972(01)01432-3 > (consulté le 5 février 2023)
- [2] Agapakis J. E., Bolstad J. O. « Vision sensing and processing system for monitoring and control of welding and other high-luminosity processes ». In : *Opt. Illum. Image Sens. Mach. Vis. V* [En ligne]. *Optics, Illumination, and Image Sensing for Machine Vision V*. [s.l.] : SPIE, 1991. p. 32‑38. Disponible sur : < https://doi.org/10.1117/12.25346 > (consulté le 28 mars 2023)
- [3] Abramoff M. D., Magalhães P. J., Ram S. J. « Image processing with ImageJ ». *Biophotonics Int.* [En ligne]. 2004. Vol. 11, n°7, p. 36‑42. Disponible sur : < https://dspace.library.uu.nl/handle/1874/204900 > (consulté le 30 mai 2023)
- [4] Deshpande S. et al. « Application of image analysis for characterization of porosity in thermal spray coatings and correlation with small angle neutron scattering ». *Surf. Coat. Technol.* [En ligne]. 1 octobre 2004. Vol. 187, n°1, p. 6‑16. Disponible sur : < https://doi.org/10.1016/j.surfcoat.2004.01.032 > (consulté le 27 mars 2023)
- [5] Zhu J. et al. « Residual stress in thermal spray coatings measured by curvature based on 3D digital image correlation technique ». *Surf. Coat. Technol.* [En ligne]. 15 décembre 2011. Vol. 206, n°6, p. 1396‑1402. Disponible sur : < https://doi.org/10.1016/j.surfcoat.2011.08.062 > (consulté le 27 mars 2023)
- [6] Vattulainen J. et al. « Novel method for in-flight particle temperature and velocity measurements in plasma spraying using a single CCD camera ». *J. Therm. Spray Technol.* [En ligne]. 1 mars 2001. Vol. 10, n°1, p. 94‑104. Disponible sur : < https://doi.org/10.1361/105996301770349556 > (consulté le 28 mars 2023)
- [7] Blain J. et al. « Integrated infrared sensor system for on line monitoring of thermally sprayed particles ». *Surf. Eng.* [En ligne]. 1 janvier 1997. Vol. 13, n°5, p. 420‑424. Disponible sur : < https://doi.org/10.1179/sur.1997.13.5.420 > (consulté le 6 novembre 2022)
- [8] Fauchais P., Vardelle M., Vardelle A. « Reliability of plasma-sprayed coatings: monitoring the plasma spray process and improving the quality of coatings ». *J. Phys. -Appl. Phys.* [En ligne]. 5 juin 2013. Vol. 46, n°22, p. 224016. Disponible sur : < https://doi.org/10.1088/0022-3727/46/22/224016 >
- [9] Leblanc L., Gougeon P., Moreau C. « Investigation of the Long-Term Stability of Plasma Spraying by Monitoring Characteristics of the Sprayed Particles ». In : *ITSC 1997*. [s.l.] : ASM International, 1997. p. 567‑575. Disponible sur : < https://doi.org/10.31399/asm.cp.itsc1997p0567 > (consulté le 30 mai 2023)
- [10] *Control Vision Inc*. [En ligne]. Disponible sur :< http://www.controlvisioninc.com/products/thermalsprayspraycam.html > (consulté le 22 janvier 2021)
- [11] « SprayWatch Systems ». [s.l.] : [s.n.], [s.d.]. Disponible sur : < https://www.metalspraysupplies.com/metal-spray-thermal-spray-equipment/ancillaryequipment/spraywatch-systems > (consulté le 30 mai 2023)
- [12] « SprayCam Control Vision Inc ». [s.l.] : [s.n.], [s.d.]. Disponible sur :< https://www.thermalspraydirectory.com/company/563189/products/179688/spraycam > (consulté le 30 mai 2023)
- [13] Srinivasan V. et al. « On the reproducibility of air plasma spray process and control of particle state ». *J. Therm. Spray Technol.* [En ligne]. 1 décembre 2006. Vol. 15, n°4, p. 739‑743. Disponible sur : < https://doi.org/10.1361/105996306X147199 > (consulté le 23 février 2023)
- [14] Srinivasan V. et al. « Particle injection in direct current air plasma spray: salient observations and optimization strategies ». *Plasma Chem. Plasma Process.* 2007. Vol. 27, n°5, p. 609‑623.
- [15] Mušálek R. et al. « Feasibility of suspension spraying of yttria-stabilized zirconia with water-stabilized plasma torch ». *Surf. Coat. Technol.* [En ligne]. 25 avril 2015. Vol. 268, p. 58‑62. Disponible sur : < https://doi.org/10.1016/j.surfcoat.2014.07.069 > (consulté le 28 mars 2023)
- [16] Musalek R. et al. « Suspensions Plasma Spraying of Ceramics with Hybrid Water-Stabilized Plasma Technology ». *J. Therm. Spray Technol.* [En ligne]. 1 janvier 2017. Vol. 26, n°1, p. 37‑46. Disponible sur : < https://doi.org/10.1007/s11666-016-0493-6 > (consulté le 28 mars 2023)
- [17] Sokołowski P. et al. « The microstructural studies of suspension plasma sprayed zirconia coatings with the use of high-energy plasma torches ». *Surf. Coat. Technol.* [En ligne]. 25 mai 2017. Vol. 318, p. 250‑261. Disponible sur : < https://doi.org/10.1016/j.surfcoat.2017.03.025 > (consulté le 28 mars 2023)
- [18] Tesar T. et al. « Development of suspension plasma sprayed alumina coatings with high enthalpy plasma torch ». *Surf. Coat. Technol.* [En ligne]. 25 septembre 2017. Vol. 325, p. 277‑288. Disponible sur : < https://doi.org/10.1016/j.surfcoat.2017.06.039 > (consulté le 28 mars 2023)
- [19] Raoelison R. N., Koithara L. L., Costil S. « Computational and Experimental Analysis of the Phenomenological Gas Flow Behavior and Particle Kinematics During Low Pressure Cold Spraying ». In : Azarmi F et al. (éd.). *ITSC2021*. Virtual : [s.n.], 2021. p. 229‑234. Disponible sur : < https://doi.org/10.31399/asm.cp.itsc2021p0229 > (consulté le 28 mars 2023)
- [20] Koithara L. L., Raoelison R. N., Costil S. « Flow phenomenon of micron-sized particles during cold spray additive manufacturing: High-speed optic observation and characterization ». *Adv. Powder Technol.* [En ligne]. 1 mars 2020. Vol. 31, n°3, p. 1060‑1079. Disponible sur : < https://doi.org/10.1016/j.apt.2019.12.037 > (consulté le 28 mars 2023)
- [21] Ctibor P. et al. « Structure and electrical properties of yttrium oxide sprayed by plasma torches from powders and suspensions ». *Ceram. Int.* [En ligne]. 15 mars 2022. Vol. 48, n°6, p. 7464‑7474. Disponible sur : < https://doi.org/10.1016/j.ceramint.2021.11.291 > (consulté le 16 mars 2024)
- [22] Zhao Y. *Etude de la microstructure et des performances des revêtements céramiques YSZ finement structurés obtenus par projection plasma de suspension*. [En ligne]. phdthesis. [s.l.] : Université Bourgogne Franche-Comté, 2018. Disponible sur : < https://theses.hal.science/tel-02077670 > (consulté le 17 octobre 2023)
- [23] Musalek R. et al. « Controlling Microstructure of Yttria-Stabilized Zirconia Prepared from Suspensions and Solutions by Plasma Spraying with High Feed Rates ». *J. Therm. Spray Technol.* [En ligne]. 1 décembre 2017. Vol. 26, n°8, p. 1787‑1803. Disponible sur : < https://doi.org/10.1007/s11666-017- 0622-x > (consulté le 16 mars 2024)
- [24] Yao Y. et al. « Method for Identifying In-Flight Particles based on Digital Image Technologies in Thermal Spraying ». In : *ITSC2021*. [s.l.] : ASM International, 2021. p. 664-675. Disponible sur : < https://doi.org/10.31399/asm.cp.itsc2021p0664 > (consulté le 8 janvier 2023)
- [25] Yao Y. et al. « Application of In Situ Observation Techniques for Understanding the Principles of the Cold Spray Coating Formation ». In : *ITSC 2023*. [s.l.] : ASM International, 2023. p. 98‑103. Disponible sur : < https://doi.org/10.31399/asm.cp.itsc2023p0098 > (consulté le 20 octobre 2023)
- [26] Kusuran A. *Study of Deposition Efficiency of Alsi10mg Powder Deposit on Dc04 and 2017a*. [En ligne]. 23 janvier 2023. Disponible sur : < https://doi.org/10.2139/ssrn.4334803 > (consulté le 23 février 2023)
- [27] Mackay C. « Cooled Ccd Systems for Biomedical and Other Applications ». *Adv. Electron. ELECTRON Phys.* [En ligne]. 1988. Vol. 74, p. 129‑133. Disponible sur : < https://www.webofscience.com/wos/woscc/full-record/WOS:A1988Q432100014 > (consulté le 11 septembre 2023)
- [28] Farzaneh M. et al. « CCD-based thermoreflectance microscopy: principles and applications ». *J. Phys. - Appl. Phys.* [En ligne]. 21 juillet 2009. Vol. 42, n°14, p. 143001. Disponible sur : < https://doi.org/10.1088/0022-3727/42/14/143001 > (consulté le 11 septembre 2023)
- [29] Litwiller D. « CCD vs. CMOS: Facts and Fiction ».
- [30] Adrian R. J. « Twenty years of particle image velocimetry ». *Exp. Fluids* [En ligne]. 1 août 2005. Vol. 39, n°2, p. 159‑169. Disponible sur : < https://doi.org/10.1007/s00348-005-0991-7 > (consulté le 30 octobre 2019)
- [31] Kunze H.-J. *Introduction to Plasma Spectroscopy*. [En ligne]. Berlin, Heidelberg : Springer Berlin Heidelberg, 2009. (Springer Series on Atomic, Optical, and Plasma Physics). Disponible sur : < https://doi.org/10.1007/978-3-642-02233-3 > (consulté le 31 mai 2023)ISBN : 978-3-642-02232-6.
- [32] « GitHub Opencv/Opencv: Open Source Computer Vision Library ». [s.l.] : [s.n.], [s.d.]. Disponible sur : < https://github.com/Opencv/Opencv > (consulté le 28 mars 2023)

[33] *Python Tutorial release 3.8.1 Guido van Rossum and the python development team*. [En ligne]. Disponible sur : < https://d1wqtxts1xzle7.cloudfront.net/62442353/tutorial20200322-66446-ykbseolibre.pdf?1585971456=&response-contentdisposition=inline%3B+filename%3DPython\_Tutorial\_Release\_3\_8\_1\_Guido\_van.pdf&Expires=16799 61894&Signature=Rbhb9c~q1zXD4dEe2QgC-JFKJF8PkF4VCfxXb125wAjzwDNRCBuLXMef8G7W6BeFuyCvp5GEY~PqXOYnmKSZx0LEC7CsMUXnCuze UcpnG8GVSKvrymUuUr6h7wLI5zV~xfsIWEvPMDn8WqpkZCZkLR5QzXH45eUEVY5xB3EcDfZvMcu~ogZ AAAW1Jma1SubwZCVtQlFP8Vy7LpjZYteOucK7hr3h3OuMi-nXPUHbdtn8dHpl-3jYzYpOuYJCReUpoQOlFBt2shYGzrmq0iShmh7q6q2~vXC6Bx6NElZp1Cnn1y7nWs1yUPaHtGtRHIrVUIY h~zZbnQCfHLhtk59Fcg\_\_&Key-Pair-Id=APKAJLOHF5GGSLRBV4ZA > (consulté le 28 mars 2023)

- [34] « TIOBE Index TIOBE ». [s.l.] : [s.n.], [s.d.]. Disponible sur : < https://www.tiobe.com/tiobe-index/ > (consulté le 27 mars 2023)
- [35] « PyFlink: The integration of Pandas into PyFlink ». [s.l.] : [s.n.], 2020. Disponible sur : < https://flink.apache.org/2020/08/04/pyflink-the-integration-of-pandas-into-pyflink/ > (consulté le 28 mars 2023)
- [36] « Opency: Introduction ». [s.l.]: [s.n.], [s.d.]. Disponible sur : < https://docs.Opencv.org/4.x/d1/dfb/intro.html > (consulté le 28 mars 2023)
- [37] « Opency: Introduction to Opency ». [s.l.] : [s.n.], [s.d.]. Disponible sur : < https://docs.Opencv.org/4.x/df/d65/tutorial\_table\_of\_content\_introduction.html > (consulté le 28 mars 2023)
- [38] Bradski G. « The Opencv Library. » *Dr Dobbs J. Softw. Tools Prof. Program.* [En ligne]. 2000. Vol. 25, n°11,. Disponible sur : < https://www.elibrary.ru/item.asp?id=4934581 > (consulté le 28 mars 2023)
- [39] Bradski G., Kaehler A. *Learning Opencv: Computer Vision with the Opencv Library*. [s.l.] : O'Reilly Media, Inc., 2008. 579 p.ISBN : 978-0-596-55404-0.
- [40] Culjak I. et al. « A brief introduction to Opencv ». In : *2012 Proc. 35th Int. Conv. MIPRO*. *2012 Proceedings of the 35th International Convention MIPRO*. [s.l.] : [s.n.], 2012. p. 1725‑1730.
- [41] Brahmbhatt S. *Practical Opencv*. [s.l.] : Apress, 2013. 229 p.ISBN : 978-1-4302-6080-6.
- [42] « Introduction To Computer Vision Using Opencv (Article) Edge AI and Vision Alliance ». [s.l.] : [s.n.], [s.d.]. Disponible sur : < https://www.edge-ai-vision.com/2011/11/introduction-to-computer-visionusing-Opencv-article/ > (consulté le 28 mars 2023)
- [43] « Opency: CUDA Module Introduction ». [s.l.] : [s.n.], [s.d.]. Disponible sur : < https://docs.Opencv.org/3.4/d2/dbc/cuda\_intro.html > (consulté le 28 mars 2023)
- [44] « The NumPy Array: A Structure for Efficient Numerical Computation | IEEE Journals & Magazine | IEEE Xplore ». [s.l.] : [s.n.], [s.d.]. Disponible sur : < https://ieeexplore-ieeeorg.ezproxy.utbm.fr/abstract/document/5725236?casa\_token=YphLFY\_P1\_EAAAAA:Qlw2muKhGQx WFottEmu2HmifqWsmOXkMfUad95RwKatc3YFlP0qn1-W9AVrFWpIqL8IhrvdWTKycFQ > (consulté le 28 mars 2023)
- [45] Harris C. R. et al. « Array programming with NumPy ». *Nature* [En ligne]. septembre 2020. Vol. 585, n°7825, p. 357‑362. Disponible sur : < https://doi.org/10.1038/s41586-020-2649-2 > (consulté le 28 mars 2023)
- [46] « Installing computational social science: Facing the challenges of new information and communication technologies in social science - Raphael H. Heiberger, Jan R. Riebling, 2016 ». [s.l.] : [s.n.], [s.d.]. Disponible sur : < https://journals.sagepub.com/doi/10.1177/2059799115622763 > (consulté le 31 mai 2023)
- [47] « Application of Pandas in Data Science Industry Studytonight ». [s.l.] : [s.n.], [s.d.]. Disponible sur : < https://www.studytonight.com/pandas/application-of-pandas-in-data-science-industry > (consulté le 4 juin 2023)
- [48] Python R. « pandas for Data Science (Learning Path) Real Python ». [s.l.] : [s.n.], [s.d.]. Disponible sur : < https://realpython.com/learning-paths/pandas-data-science/ > (consulté le 4 juin 2023)
- [49] McKinney W. « pandas: a Foundational Python Library for Data Analysis and Statistics ».
- [50] Patil V. « Pandas DataFrame ». In : *PYnative* [En ligne]. [s.l.] : [s.n.], 2021. Disponible sur : < https://pynative.com/python-pandas-dataframe/ > (consulté le 28 mars 2023)
- [51] « Matplotlib Visualization with Python ». [s.l.] : [s.n.], [s.d.]. Disponible sur : < https://matplotlib.org/ > (consulté le 28 mars 2023)
[52] « Matplotlib: A 2D Graphics Environment ». [s.l.]: [s.n.], [s.d.]. Disponible sur : < https://www.computer.org/csdl/magazine/cs/2007/03/c3090/13rRUwbJD0A > (consulté le 28 mars 2023)

[Figure 2.1 Exemple d'équipement de contrôle et d'observation pour les processus de fabrication de](#page-47-0)  [revêtement en présence de forte luminosité \(Réf 2\)..........................................................................](#page-47-0) 46 Figure 2.2 Exemple de mesure de la porosité d'un revêtement à l'aide du logiciel ImageJ. Taux Porosité = [surface de la partie rouge Porosité\) divisée par la surface de l'image. Dans l'image](#page-48-0) : porosité = 6848/ [\(307\\*333\) = 6,70%...............................................................................................................................](#page-48-0) 47 [Figure 2.3: Observation d'un jet de plasma ensemencé avec l'appareil Control Vision](#page-48-1) .................... 47 [Figure 2.4: \(a\) Distribution des particules issue du traitement d'images \(b\) Distribution des vecteurs vitesses](#page-49-0)  [déduites d'images laser acquises à deux fréquences](#page-49-0).......................................................................... 48 [Figure 2.5 Système SprayCam , Control Vision Inc. \(Réf 11\)................................................................](#page-49-1) 48 [Figure 2.6: Principe d'imagerie de la caméra CCD \(charge-Coupled Device\)......................................](#page-51-0) 50 [Figure 2.7 Schéma expérimental de l'observation des particules en vol dans un jet de plasma à l'aide du](#page-52-0)  système SprayCam- Photo de l'appareil[..............................................................................................](#page-52-0) 51 [Figure 2.8 Fonctionnement du système SprayCam.............................................................................](#page-53-0) 52 Figure 2.9: Schéma d'imagerie par SprayCam[.....................................................................................](#page-54-0) 53 [Figure 2.10 \(a\)Papier transparent utilisé pour l'étalonnage fixé à un cadre en bois indéformable. \(b\)zoom](#page-55-0)  d'une zone du papier transparent[.......................................................................................................](#page-55-0) 54 [Figure 2.11: Distribution granulométrique des particules de ZrO2.....................................................](#page-55-1) 54 Figure 2.12 [Schéma du positionnement de la du cadre dans la direction Z........................................](#page-56-0) 55 [Figure 2.13 \(a\) Observation de l'image la plus nette \(issue de la photo g\) \(b\) Zoom de l'encadré de l'image \(b\)](#page-56-1) [.............................................................................................................................................................](#page-56-1) 55 [Figure 2.14 Images collectées en fonction des positions du cadre sur l'axe Z](#page-57-0) .................................... 56 [Figure 2.15 Résultats d'imagerie pour la même particule à différentes positions du cadre sur l'axe Z. De](#page-58-0) -13 à [13mm par pas de 1mm........................................................................................................................](#page-58-0) 57 [Figure 2.16 Luminance du plasma en fonction de la longueur d'onde \(Réf 25\)](#page-59-0).................................. 58 [Figure 2.17 Données fournies par Tiobe \(Réf 28\)................................................................................](#page-60-0) 59 [Figure 2.18 Bibliothèques de Python \(Réf 29\).....................................................................................](#page-61-0) 60 Figure 2.19 Principales fonctions d'Opencv [et exemples d'utilisation pratique \(Réf 36\)....................](#page-63-0) 62 [Figure 2.20 Composition d'un dataframe pandas \(Réf 46\)..................................................................](#page-65-0) 64 [Figure 2.21 Exemples de graphiques pouvant être dessinés par Matplotlib](#page-66-0) ...................................... 65

# **Chapitre 3. DEVELOPPEMENT ET VALIDATION DU TRAITEMENT DES IMAGES EN PROJECTION PLASMA APS**

#### Application du système SprayCam à la projection plasma

La projection plasma est une technologie relativement mature avec un large éventail d'applications dans l'industrie (Réf 1). Dans le cadre de l'étude de la projection de plasma, l'obtention d'informations sur les paramètres du processus de projection, notamment ceux portant sur la taille, la vitesse et la trajectoire des particules, peut nous aider à optimiser la qualité du revêtement.

Il existe des systèmes de mesure (commerciaux) largement reconnus pour obtenir par exemple la vitesse des particules en vol, tels que le DPV2000 (Réf 2). Toutefois, en raison de la faible étendue des informations acquises (un mm<sup>3</sup> sur le jet plasma dans le cas de l'utilisation du DPV 2000) doublé d'une difficulté voire impossibilité à acquérir des informations sur les particules à proximité de la sortie de la torche, les limites de ces appareils sont nombreuses. C'est pourquoi il nous ait apparu intéressant d'employer un équipement d'observation basé sur l'imagerie pour la projection de plasma. En tant que dispositif non invasif, cet équipement basé sur l'acquisition d'images, sur lesquelles des algorithmes de traitement sont développés, peut théoriquement permettre de créer une base de données d'éléments riches d'informations sur le processus de projection.

Cependant, les applications existantes des dispositifs technologiques de projection thermique dans la catégorie de l'observation d'images manquent de "localisation", car la plupart des méthodes d'observation existantes proviennent d'autres scénarios d'application. Dans le cas du dispositif SprayCam, qui a été choisi pour ce travail, le résultat de l'observation se présente sous la forme d'une image, sans extraction d'informations supplémentaires. Et, s'ajoute à cette premier constat un deuxième relatif à la difficulté d'obtenir les informations dans l'image produite dues à l'environnement sévère de la projection thermique.

Heureusement, avec les progrès de la technologie du traitement de l'image, de nombreuses tentatives ont été faites dans ce domaine et aujourd'hui le traitement de l'image est utilisé pour aider les dispositifs basés sur l'image à acquérir des données directes (Réf 3).

La technique PIV (Particle Image Velocimetry) est un algorithme pour obtenir la vitesse de l'écoulement ensemencé de particules (Réf 4). Son dispositif expérimental est illustré sur la [Figure 3.1](#page-76-0) et la photo de sa manipulation est donnée sur la [Figure 3.2.](#page-76-1) La vitesse des particules est déterminée en utilisant la corrélation des images. Cependant, comme cette méthode a été utilisée à l'origine pour observer un mélange avec un liquide auquel on a ajouté des particules (ensemencement du jet), la taille des particules varie très peu (Réf 5). Leur position varie en fonction du temps et de la vitesse d'écoulement du fluide. Des problèmes se posent donc lorsque cette méthode est appliquée à l'observation de particules projetées thermiquement, en particulier parce que la taille des particules est différente entraînant aussi à des vitesses de vol différentes. Par conséquent, l'algorithme développé pour le système PIV n'est pas entièrement applicable au domaine de la projection.

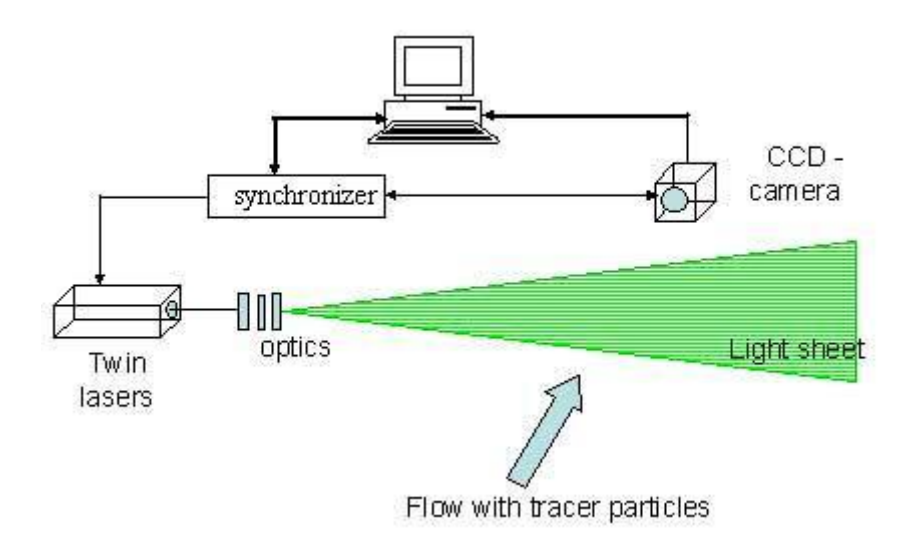

Figure 3.1 Schéma du système PIV (Réf 6)

<span id="page-76-0"></span>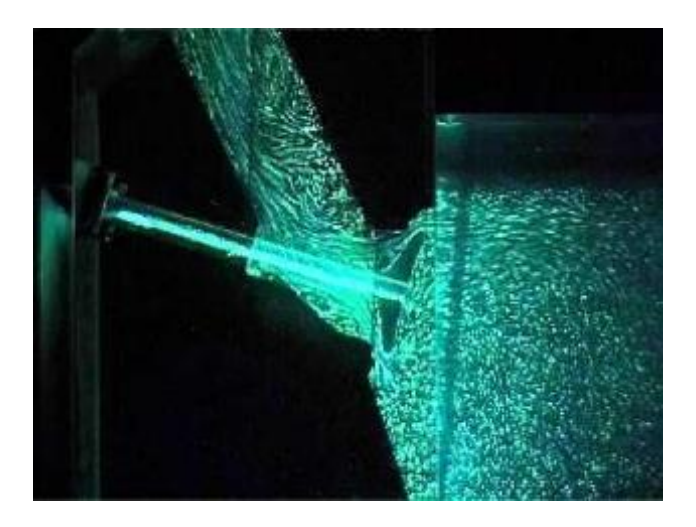

Figure 3.2 Particules illuminées pendant les mesures de PIV utilisées pour le calcul de la vitesse de l'écoulement des fluides. (Réf 6)

<span id="page-76-1"></span>Idéalement, il serait souhaitable d'obtenir les caractéristiques exactes de chaque particule pendant son vol. Pour ce faire, plusieurs études ont tenté d'obtenir des trajectoires de particules. Ces trajectoires de particules sont obtenues en augmentant le temps d'exposition de la caméra (Réf 7), ce qui permet de réduire efficacement le bruit (Réf 8). Cependant, au fur et à mesure que le temps d'exposition augmente, l'image des particules devient floue, ce qui rend difficile de préciser la morphologie des particules observées. Ce résultat n'est valable que lorsque les bords de la trajectoire des particules sont clairs, ce qui signifie que les particules doivent être proches du plan focal (objectif) de la caméra. Au contraire, lorsque les particules sont éloignées du plan focal, il est presque impossible de les reconnaître en raison des bords flous, et ces particules deviennent rapidement méconnaissables.

Jusqu'à présent, l'identification précise des particules en vol se faisait essentiellement à la main. Ce processus a obligé les chercheurs à réduire considérablement le nombre de particules à analyser dans une image afin de distinguer clairement la trajectoire de chaque particule. Cette méthode reste pertinente pour un petit nombre d'échantillons, mais n'est pas adaptée à un grand nombre d'échantillons. Il est donc nécessaire d'utiliser des

ordinateurs et de développer des algorithmes uniques pour identifier rapidement le comportement en vol des particules dans les jets thermiques. Cela signifie aussi que des outils spécifiques sont nécessaires pour optimiser les processus de projection.

L'objectif de ce travail est d'explorer le potentiel du dispositif SprayCam en projection plasma. Les algorithmes à développer doivent permettre d'obtenir automatiquement les informations intéressantes contenues dans l'image telles que la distribution des particules, leur taille, leur vitesse, etc. Par exemple, la base de données doit contenir des informations explicites sur l'emplacement, la taille et la vitesse de chaque particule détectée, ou une représentation graphique visuelle.

# **3.1 APPLICATION DE L'OUTIL SPRAYCAM EN PROJECTION APS**

L'application du SprayCam à la projection plasma comprendra les étapes suivantes :

- 1) Acquisition d'images. Il s'agit de collecter des photos avec le dispositif SprayCam et d'obtenir l'image originale au format BMP.
- 2) Prétraitement de l'image. L'algorithme filtre la plupart des éléments parasites de l'image, tels que le fond gris, la flamme du plasma, le substrat, etc. Après ce pré traitement, il reste les particules en vol et les perturbations dynamiques telles que le bruit.
- 3) Traitement de l'image par segmentation. La segmentation de l'image prétraitée en images différentes est réalisée à l'aide d'un algorithme. Le bruit est d'abord filtré Puis seules les couleurs noires représentant les particules et les couleurs blanches représentant l'arrière-plan sont conservées dans l'image.
- 4) Reconnaissance/capture d'objets. La reconnaissance d'objets est effectuée sur l'image segmentée à l'aide de l'algorithme. Les informations numériques telles que les coordonnées et la taille des particules sont extraites des objets reconnus.
- 5) Création d'une base de données. Les informations extraites sont enfin analysées et constituent la base de données.

# **3.1.1 Implantation et protocole de l'expérimentation**

L'objectif premier de cette expérience est d'utiliser le système d'observation SprayCam en projection thermique pour en déduire les valeurs des caractéristiques des particules en vol. Au cours de l'expérience, l'outil SprayCam a été placé sur le côté du jet de plasma pour observer le jet comme montré sur la [Figure 3.3](#page-78-0) [Schéma de l'emplacement de l'équipement SprayCam pour l'observation du jet de projection plasma.](#page-78-0) L'outil SprayCam est soigneusement positionné de manière que son plan focal coïncide avec le plan XY du pistolet de projection.

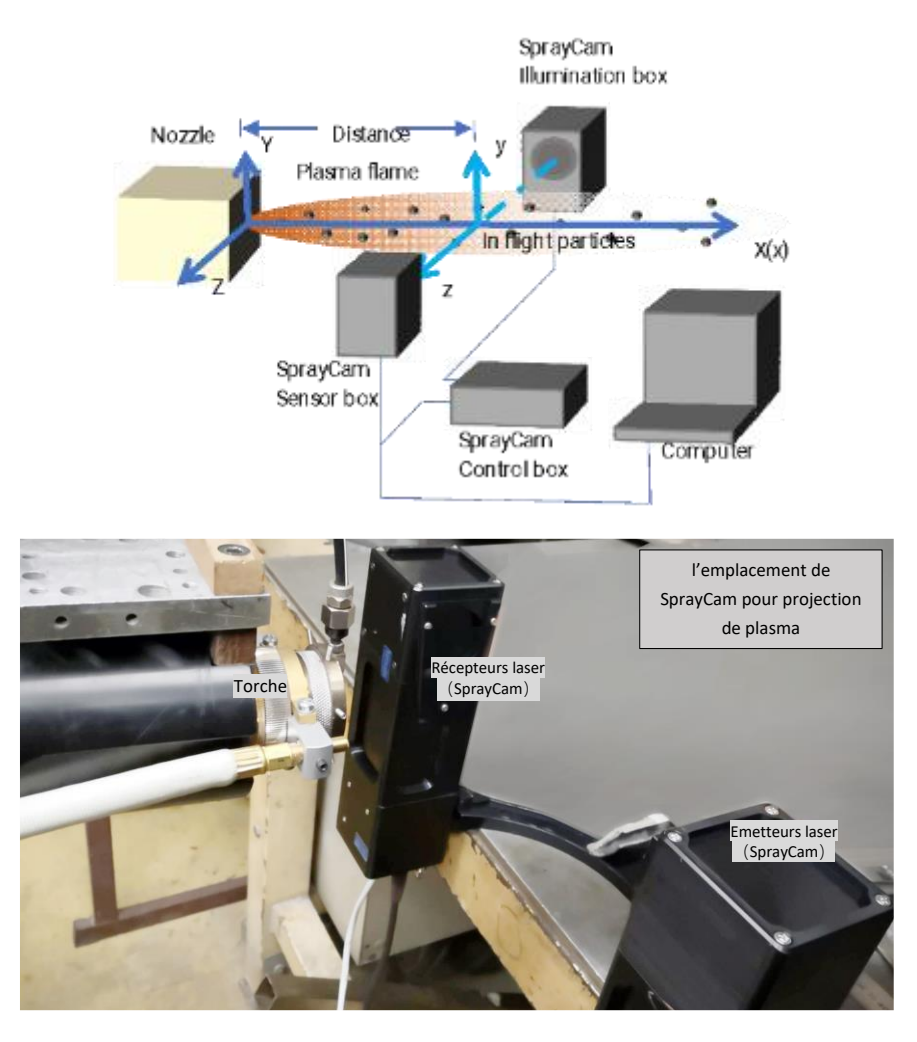

<span id="page-78-0"></span>Figure 3.3 Schéma de l'emplacement de l'équipement SprayCam pour l'observation du jet de projection plasma.

Le pistolet de projection est fixé au robot et l'axe X du pistolet correspond au milieu du champ de vision de l'outil SprayCam. De cette manière, le jet de plasma et les particules qui le traversent sont précisément observés.

L'expérience consiste en différentes étapes :

Dans un premier temps, le robot est déplacé selon l'axe X très lentement jusqu'à ce qu'une légère ombre apparaisse sur l'image SprayCam. Cette ombre correspond à la position de la buse et correspond aussi aux coordonnées du point origine (X = 0). On note D, la distance du centre de l'image au point origine X=0. Ainsi, nous pouvons observer les particules dans la région située entre 0 et 14 mm sur l'axe X.

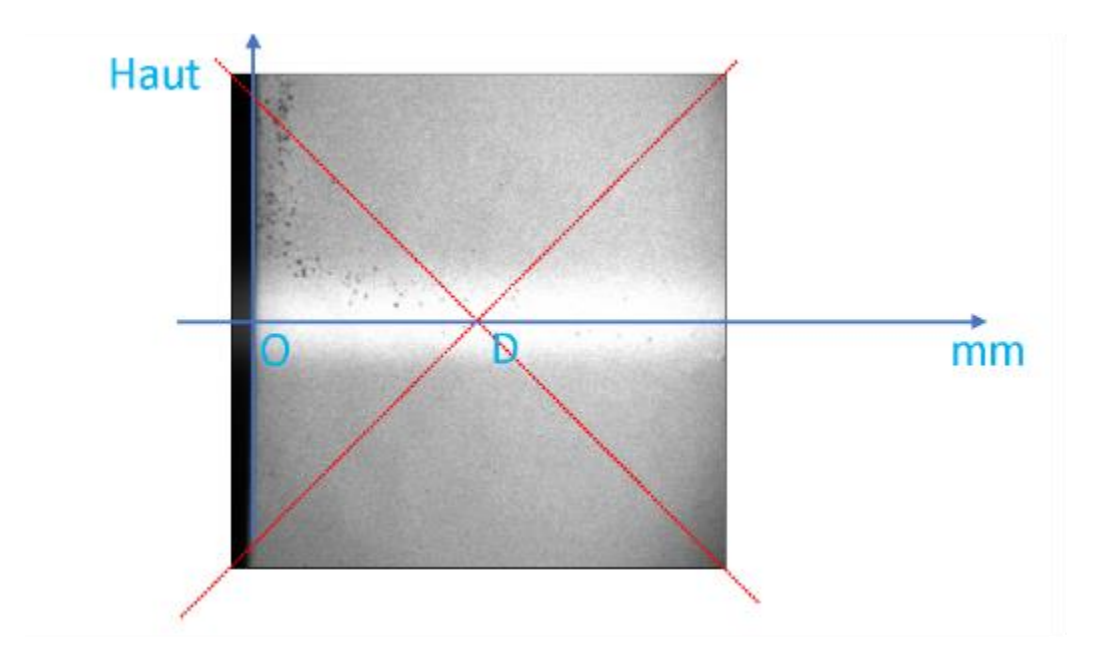

Figure 3.4 Représentation du point D = 7 mm, distance du centre de l'image à la sortie de la buse (à la position  $X = 0$ )

Le jet de plasma a été obtenu avec des paramètres résumés dans le Tableau 1. Les paramètres sont tous fixes et sont inchangés, seules les options d'exposition et de valeurs de gain de l'outil SprayCam sont modifiés.

La modification de la valeur de gain permet d'éclaircir ou d'assombrir l'image mais n'altéré pas le niveau d'information contenu dans celle-ci[, Figure 3.5](#page-79-0)

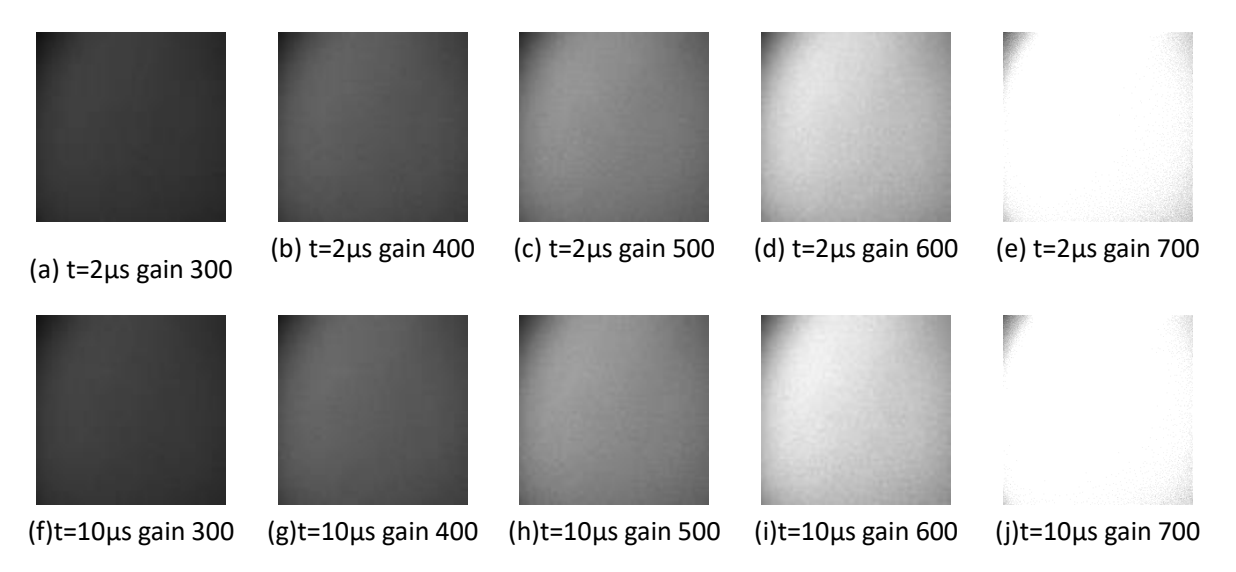

<span id="page-79-0"></span>Figure 3.5 Résultats de l'imagerie à différents temps d'exposition et gains (pas d'objets dans la zone d'observation)

On constate que nous devons choisir une couleur grise modérée. Il ne peut pas être trop clair, car une couleur trop claire entraînerait une surexposition et toutes les informations seraient blanches et perdues. La couleur ne doit pas non plus être trop foncée, car elle rendrait difficile la reconnaissance de l'objet. Par conséquent, après avoir observé les performances du dispositif SprayCam en projection plasma, la valeur de gain pour cette expérience a été fixée à 548 comme montré e[n Figure 3.6.](#page-80-0) Cette valeur fournit une valeur de gris appropriée pour le traitement de l'image car elle permet de s'assurer que les particules noires ne sont pas trop sombres et que la flamme du plasma ne rend pas l'image trop sombre non plus.

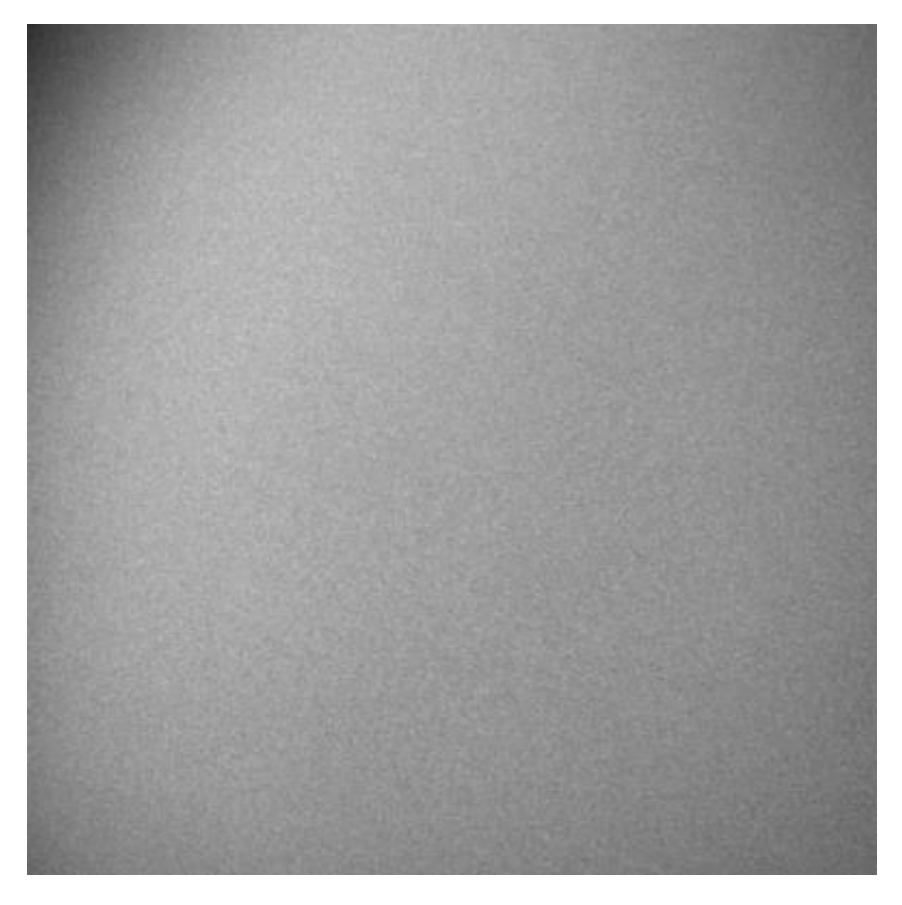

<span id="page-80-0"></span>Figure 3.6 Images acquises par le dispositif SprayCam lorsque la valeur de gain (= 548) est considérée comme appropriée

Nous avons utilisé la même poudre ZrO2 qu'au chapitre 2, ses caractéristiques sont indiquées en Figure 2.11.

Le deuxième paramètre réglable est le temps d'exposition. Les résultats présentés sur la [Figure 3.7](#page-81-0) (a) (b) (c) ont été prises à différents temps d'exposition (2, 10, 50 µs). En effet, pour ces trois photos, les flux de plasma et les particules en vol sont différents correspondant de fait à trois situations d'une projection.

Tableau 3. 1 Paramètres expérimentaux de la projection plasma

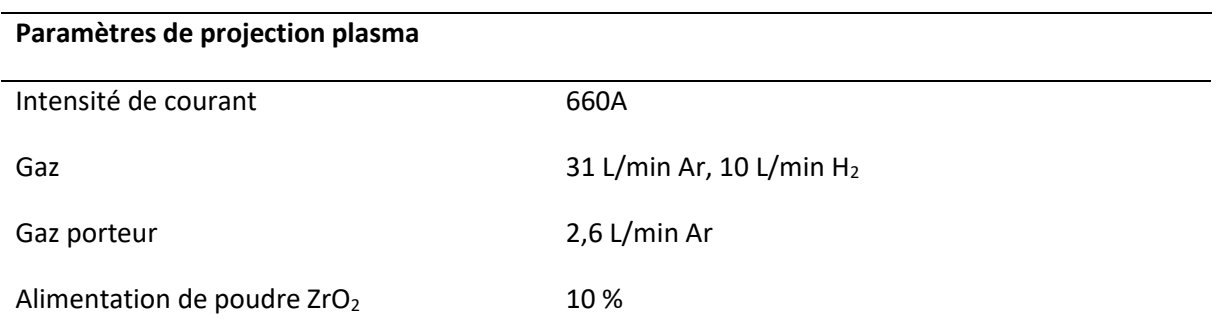

En examinant les résultats de la Figure 3 .7, nous pouvons voir que, quel que soit le temps d'exposition, les particules sont bien visibles, la différence apparaissant sur le jet de plasma de plus en plus brillant avec l'augmentation du temps d'exposition.

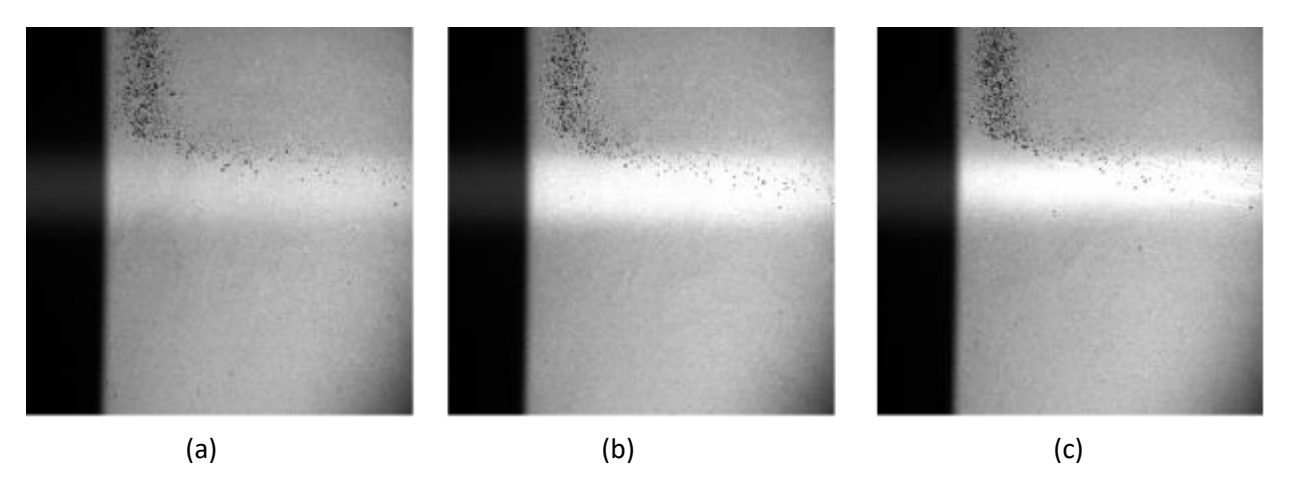

Figure 3.7 Images à différents temps d'exposition avec le même gain 548 (a) 2μs (b) 10μs (c) 50μs

<span id="page-81-0"></span>Cela démontre l'influence du jet plasma sur les l'observation de particules, Figure 3 .8. Dans ces images, on s'aperçoit que :

- L''image obtenue à 2μs est nette et peu affectée par le jet du plasma. Les particules de taille variable sont reconnaissables et se présentent sous la forme de points noirs distincts ;
- Sur l'image prise à 10μs, les particules peuvent encore être clairement observées. Contrairement à l'image 2μs, près du côté droit de l'image, alors que l'influence de la luminosité du plasma diminue, des trainées blanches apparaissent près des particules ;
- Dans l'image à 50 μs , ces trainées blanches s'intensifient, elles deviennent de plus en plus visibles et s'allongent.

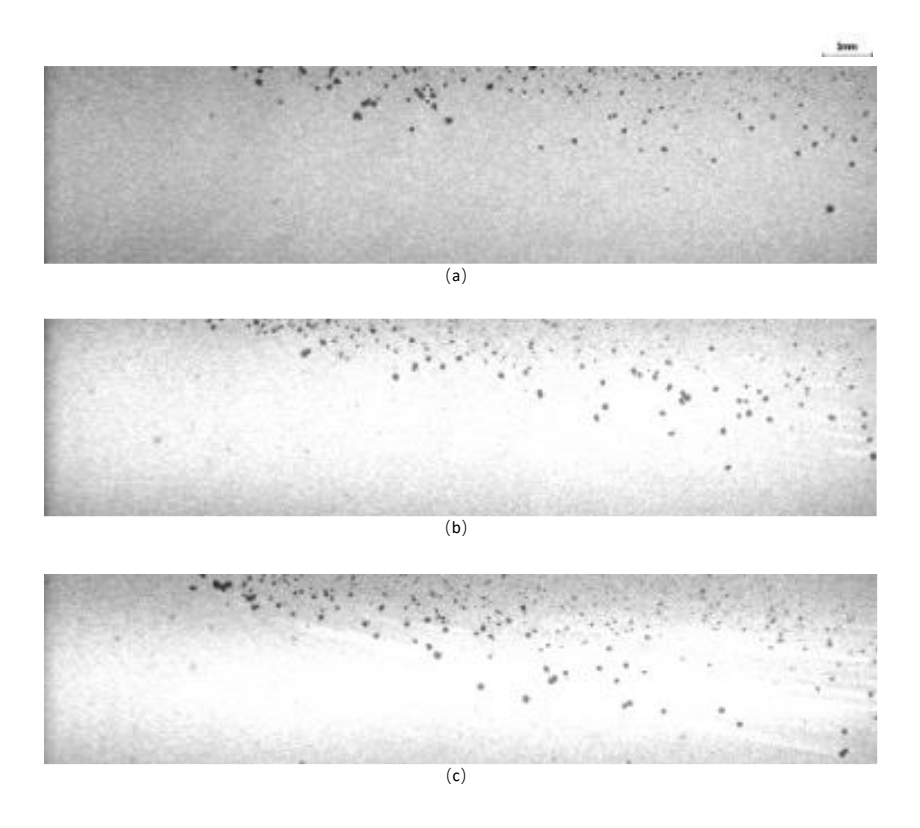

Figure 3.8 Observation des particules dans le jet plasma pour différents temps d'exposition (a) 2μs (b) 10μs (c) 50μs.

Afin de comprendre en détail si les différents temps d'exposition ont un effet sur la longueur de traînée associée au déplacement des particules, nous avons fixé la distance d'observation à D=120 mm de la buse, choisi différents paramètres d'exposition puis sélectionné les trajectoires de particules de tailles similaires afin de pouvoir les comparer. La sélection de la bonne trajectoire a été difficile mais les résultats de ces observations sont présentés en [Figure 3.10.](#page-83-0)

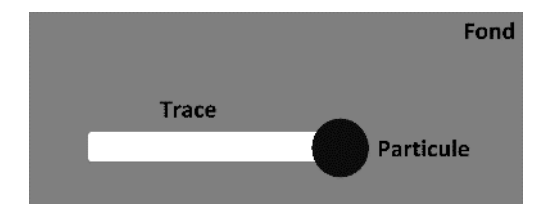

Figure 3.9 Schéma explicatif de l'image recueillie dans un jet de plasma en mode actif

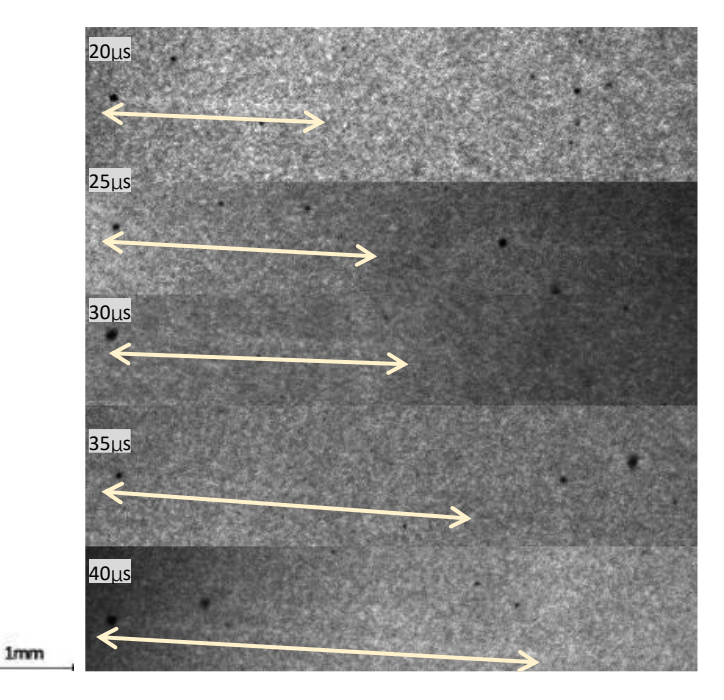

Figure 3.10 Trajectoires de particules de taille semblable photographiées à différents temps d'exposition

<span id="page-83-0"></span>A la distance D = 120 mm, distance assez éloignée de la buse, il est difficile de distinguer la trajectoire de l'arrière-plan. Cependant, nous pouvons constater que la longueur de la trajectoire est proportionnelle au temps d'exposition.

En se basant sur des travaux antérieurs, et sur la [Figure 3.11](#page-84-0) qui donne un schéma de principe de fonctionnement de l'outil SprayCam, on sait que l'outil SprayCam fonctionne avec un laser pulsé. L'image ne reçoit qu'une très courte exposition du laser et cela quel que soit le temps d'exposition. De ce fait, les résultats des images obtenues par SprayCam restent inchangés. Mais en raison de la présence du plasma, dont l'émission lumineuse est aussi prise en compte par le capteur SprayCam comme un objet à spectre continu, l'image de la zone de lumière plasma change lorsque le temps d'exposition est modifié.

La présence de cette trainée blanche dont ne connaissons pas la signification exacte à l'heure actuelle, mérite d'être étudiée et sera considérée dans les traitements ultérieurs, comme un des objets à observer. Ainsi, les objets observés seront composés d'un point noir (particule) et d'une ligne blanche (trajectoire de cette particule). A remarquer aussi que si la ligne blanche (trajectoire des particules) est l'objet d'étude, le choix du temps d'exposition devient un paramètre critique car si le temps d'exposition est trop long, les trajectoires des particules se chevauchent et perturbent l'analyse. Par conséquent, dans l'étude préliminaire, nous avons choisi un temps d'exposition court de 10μs.

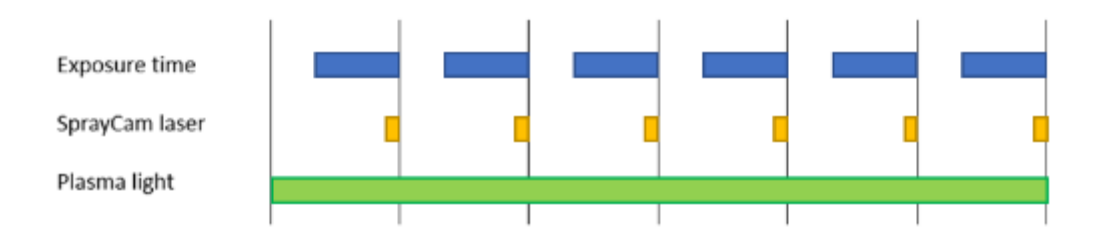

<span id="page-84-0"></span>Figure 3.11 Schéma de principe de fonctionnement de l'outil SprayCam pour l'observation du jet plasma

Après l'étude ci-dessus, nous résumons le schéma de fonctionnement de SprayCam comme le montre l[a Figure](#page-84-0)  [3.11.](#page-84-0) La fréquence d'échantillonnage de SprayCam étant de 20 images par seconde, nous fixons le processus d'acquisition de chaque image à 0,05 s. Par exemple, toutes les deux lignes verticales de la figure, c'est-à-dire l'intervalle de 0,05 s. La longue barre bleue de la première ligne de la figure correspond à la durée du temps de réception du capteur de réception du système SprayCam sur la base de chaque image. Cette durée est inférieure à 0,05 s (c'est-à-dire 50000μs.). Cette durée peut être ajustée par le logiciel fourni avec le système (la durée minimale est de 2μs) pour modifier les résultats de l'imagerie.

La longue barre jaune de la deuxième ligne correspond à la durée d'émission de la source de lumière laser fournie avec SprayCam. Le système ne peut émettre la source lumineuse que pendant une durée déterminée, et cette durée est bien inférieure au temps d'exposition de la SprayCam. Par conséquent, quelle que soit la manière dont nous modifions le temps d'exposition, la particule est toujours représentée par un point noir dans le système SprayCam.

Enfin, le système SprayCam est toujours affecté par la lumière du plasma, qui est une source de lumière à spectre continu toujours présente dans l'observation et qui affecte les résultats de l'imagerie. Ce facteur externe doit être pris en compte. C'est pourquoi la barre verte de la troisième ligne représente la source de lumière du plasma. Nous pouvons voir que, puisque cette source est toujours présente, lorsque nous modifions le temps d'exposition du système, l'imagerie change en conséquence. La longueur de la longue barre blanche dans l'image change.

### **3.1.2 Algorithme développé spécifiquement**

À la suite de l'acquisition des images des particules en vol, un algorithme a été développé pour déterminer la position du point noir dans l'image. Initialement, cet algorithme est uniquement basé sur l'observation de points noirs considérés comme les objets de l'étude. Son développement passe par trois étapes successives :

- 1. Prétraitement des images de manière à fournir une base d'images utilisables pour leur segmentation (en éliminant les éléments perturbateurs de l'image originale) ;
- 2. Segmentation de l'image pour permettre la différenciation des particules en vol (points noirs) des autres objets (plasma, arrière-plan, bruit…) ;
- 3. Identification des particules pour « cadrer » les particules détectées comme des particules ponctuelles, indépendantes et non chevauchantes, puis conversion de ces informations en informations quantitatives.

Après traitement par l'algorithme, les informations déduites de l'image détectée par l'outil SprayCam sont converties en informations numériques plus intuitives et quantitatives et concernent la position spatiale (plan 2d) de la particule en vol et sa taille.

Le travail précautionneux de prétraitement des images a contribué grandement à réduire les difficultés rencontrées par les algorithmes de segmentation d'images. Pour cela, il a été nécessaire de comprendre de quoi est composée l'image.

Sur la [Figure 3.7,](#page-81-0) nous pouvons voir que lorsque le pistolet est placé dans la zone de visualisation, il apparait sur l'image sous la forme d'un rectangle noir. En raison du principe lié au dispositif CCD, l'image présente aussi des zones sombres dans les coins de l'image. La zone centrale de l'image correspond quant à elle à une zone blanche due à la présence du plasma en cet endroit précisément. Ces trois facteurs ne varient pas au cours du temps et seront donc considérés comme constants quels que soit les réglages de l'appareil. En revanche deux objets sont continument modifiés, il s'agit de points noirs représentant les particules en vol et de l'intensité du niveau de bruit (très élevé à la haute sensibilité ISO de la caméra).

Ainsi pour cette composition d'image, les techniques de prétraitement d'image seront employées pour éliminer les termes d'interférence statiques (trois facteurs), tandis que les techniques de segmentation d'image seront utilisées pour distinguer les particules du bruit.

#### *3.1.2.1 Prétraitement d'images*

Les images recueillies par l'outil SprayCam sont des images en niveaux de gris et chaque pixel correspond à une valeur comprise entre 0 et 255. Dans cet intervalle, le niveau 0 représente le noir alors que le niveau 255 représente le blanc. Pour un pixel dans l'image spécifié  $(x, y)$ , on associe  $f(x, y)$  comme son échelle de gris. La procédure consiste alors à :

- évaluer les termes d'interférence : Etant considérés comme constants dans une image, ils peuvent être obtenus en superposant plusieurs images et en calculant leur valeur moyenne  $F_{moven} (x, y)$  par (Equation 3.1) :

$$
F_{\text{moyen}}(x, y) = \frac{1}{N} \times \sum_{i=1}^{N} \sum_{j=1}^{N} f(i, j)
$$

(Équation 3-1)

où N représente le nombre total d'images utilisées pour obtenir la moyenne.

Sur l'image de la [Figure 3.12](#page-86-0) (a), les particules en vol et le bruit le plus aléatoire ont disparu, tandis que les zones « statiques » (buse, coins, jet de plasma) sont bien préservés. Il convient de noter que les caractéristiques de la flamme plasma (sa taille, longueur, luminosité, etc.), étant différentes entre un jet ensemencé ou non comme montre la [Figure 3.12](#page-86-0) (b), nous n'avons pas pu utiliser l'image d'une projection sans alimentation en poudre comme référence et nous devons utiliser une image calculée algorithmiquement pour nous aider à éliminer la partie "statique".

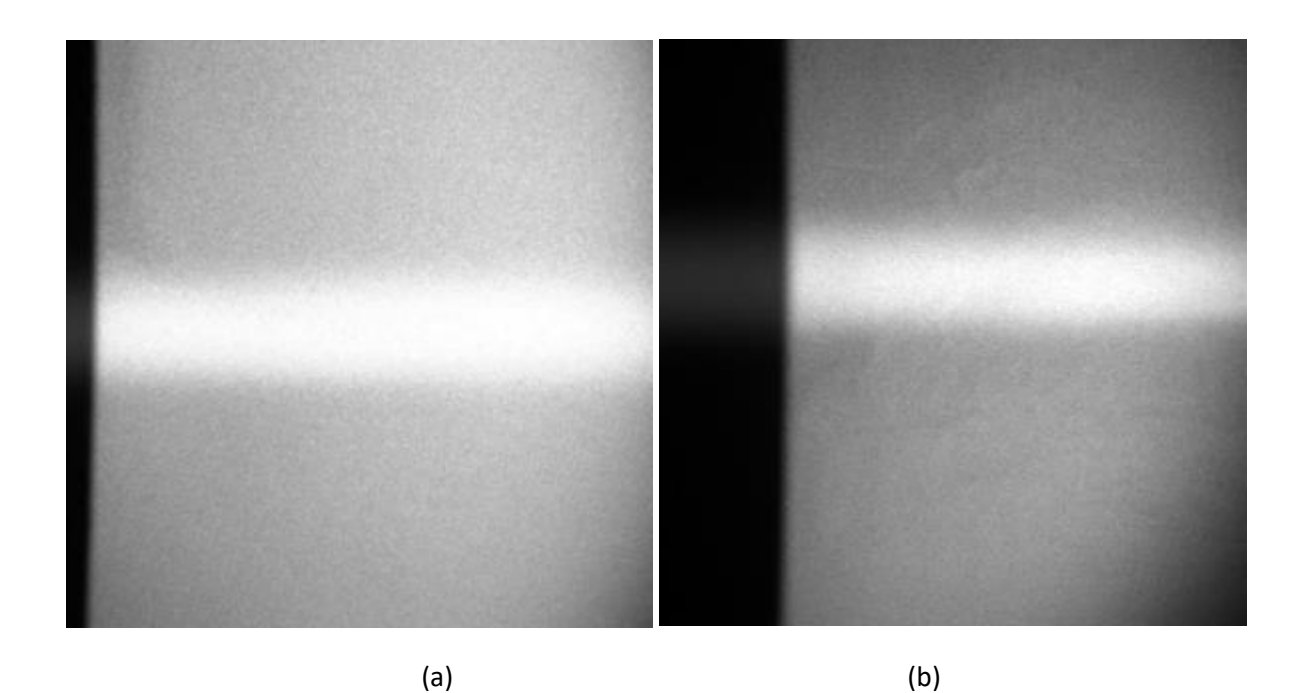

<span id="page-86-0"></span>Figure 3.12 (a) image obtenue par l'algorithme : Des facteurs « statiques » calculés à partir de  $F_{moven} (x, y)$ ,(b) image d'un jet plasma sans particules

Ainsi, à ce stade, on remarque que les objets qui varient le plus (particules en vol et bruits) sont extraits par une méthode qui semble appropriée. Cette opération consiste à ne retenir dans l'image que les objets modifiés  $F(x, y)$  : l'image est d'abord transformée en fond noir avec des champs blancs pour marquer l'emplacement des objets puis retransformée à l'inverse comme précisé par l'équation 3-2.

$$
F(x, y) = 255 - (F_{Moyen}(x, y) - f(x, y))
$$

(Équation 3-2)

Ainsi, on constate sur la Figure 3 .13 qui montre l'image après son prétraitement, que seules les particules en vol (en mouvement) et le bruit aléatoire ont été préservés.

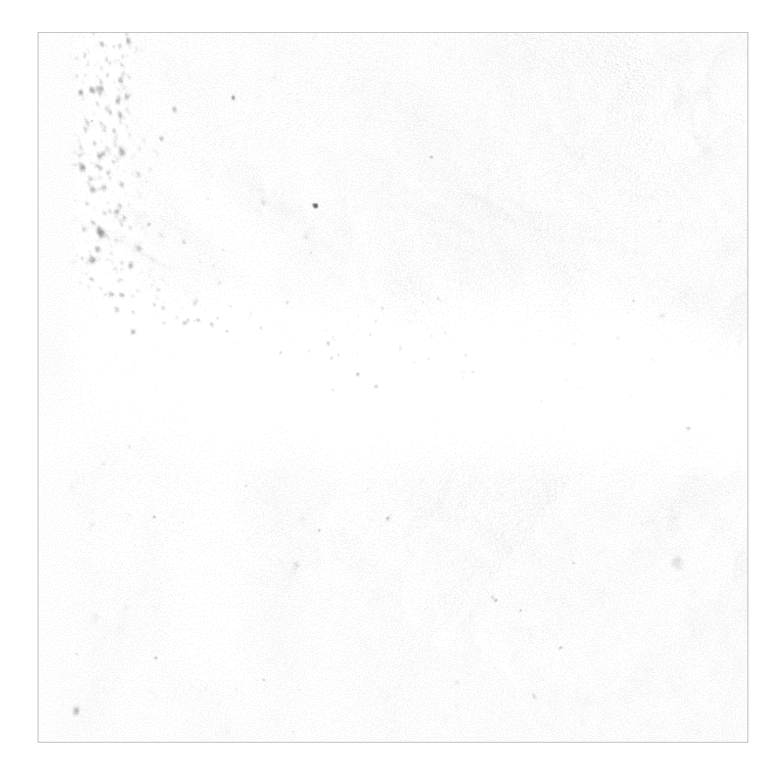

Figure 3.13 Image après prétraitement

## <span id="page-87-0"></span>**3.1.3 Segmentation d'images**

L'image prétraitée [\(Figure 3.13](#page-87-0)) a été débarrassée de la plupart des interférences, mais elle n'est pas encore utilisable dans l'algorithme de détection des objets. En effet, ses bords ne sont toujours pas précisément définis et l'objet lui-même a une valeur de pixel correspondant au gris comparé à du blanc (255) ou du noir (0). Cette valeur de gris n'est par ailleurs pas fixée. Il est donc nécessaire de définir des algorithmes de détection d'objets complexes. C'est pourquoi, la technique de segmentation d'images a été ajoutée pour aider l'algorithme à obtenir des déterminations d'objets plus précises.

Ce travail repose sur l'utilisation de l'algorithme de segmentation d'images par binarisation, le plus intuitif des algorithmes de segmentation d'images. Cet algorithme convertit l'image originale en échelle de gris en une image en noir et blanc. Pour ce faire, deux algorithmes existent : l'algorithme d'Otsu et l'algorithme des kmeans. Cependant, ces deux algorithmes n'ont pas été appliqués dans ce travail compte tenu du caractère très spécifique de l'observation de particules en vol en projection plasma. Cet algorithme doit donc d'une part délimiter clairement les bords des particules en vol et d'autre part éviter efficacement les effets du bruit sur la détection.

Comme précédemment mentionné dans le chapitre 2, en raison des caractéristiques de l'outil SprayCam, une modification importante de l'image apparait sur les bords de l'objet lorsque celui-ci s'éloigne du plan focal (Réf. 21). Ainsi, en fonction de la position des objets par rapport au plan focal, les objets proches de ce plan focal présenteront un gradient de gris plus important et des bords plus nets que les objets qui en sont plus éloignés. Par conséquent, les algorithmes standard (de type Otsu ou k-means) qui utilisent les gradients des bords pour identifier les objets ne fonctionnent pas pour les objets situés en dehors du plan focal ( ceux-ci ne peuvent pas distinguer les objets du bruit si un seuil de gradient faible est appliqué, ou bien encore à l'inverse, ils ne peuvent pas reconnaître les objets éloignés du plan focal si le seuil de gradient est trop élevé). Toutefois, des algorithmes basés sur la détection floue des bords peuvent être utilisés pour détecter les particules en projection plasma (Réf. 19).

Le développement de la segmentation de l'image procédé de la façon suivante :

1 – phase de binarisation :

- Les pixels, considérés comme du bruit, sont tous en blanc, et correspondent à une valeur de gris de 255.

- Les pixels, considérés comme des objets (particules en vol) correspondent à 0 et représentent la valeur grise du noir.

Tout d'abord, l'opération de floutage est appliquée pixel par pixel à l'ensemble de l'image. Cela signifie que l'algorithme calcule la moyenne des niveaux de gris de tous les pixels contenus dans le carré centré sur le pixel étudié (x, y) selon une longueur spécifique (fenêtre verte de la Figure 3 .14). Cette valeur moyenne des niveaux de gris sera associée au pixel étudié (x, y). Cette opération sera effectuée sur tous les pixels de l'image de manière à obtenir une image floue. Ce calcul s'exprime par l'équation suivante (Equation 3.3) :

$$
G(x,y) = \frac{1}{L^2} \times \sum_{i=x-\frac{L-1}{2}}^{x+\frac{L+1}{2}} \sum_{j=y-\frac{L-1}{2}}^{y+\frac{L+1}{2}} F(i,j) \sum_{j=y-\frac{L-1}{2}}^{y+\frac{L+1}{2}} F(i,j)
$$

(Équation 3-3)

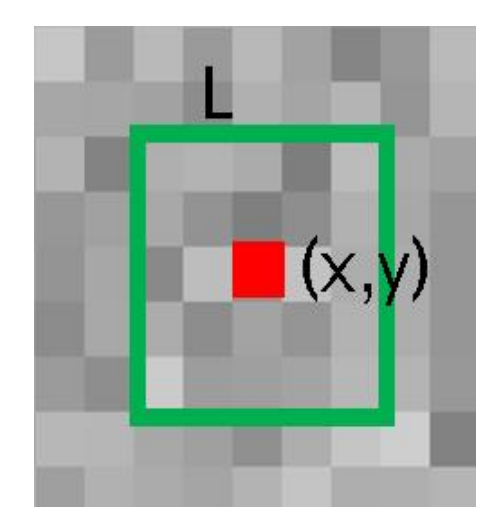

Figure 3.14 Opération de floutage sur une fenêtre de taille L centré sur le pixel (x, y)

<span id="page-88-0"></span>Comme la montre encore la [Figure 3.14,](#page-88-0) pour que les pixels en rouge restent centrés, L doit être impaire et ne peut pas être inférieure à 3 (absence d'opération de floutage lorsque L=1). En exemple, la Figure 3 .15 montre le résultat de l'image floutée lorsque L = 5.

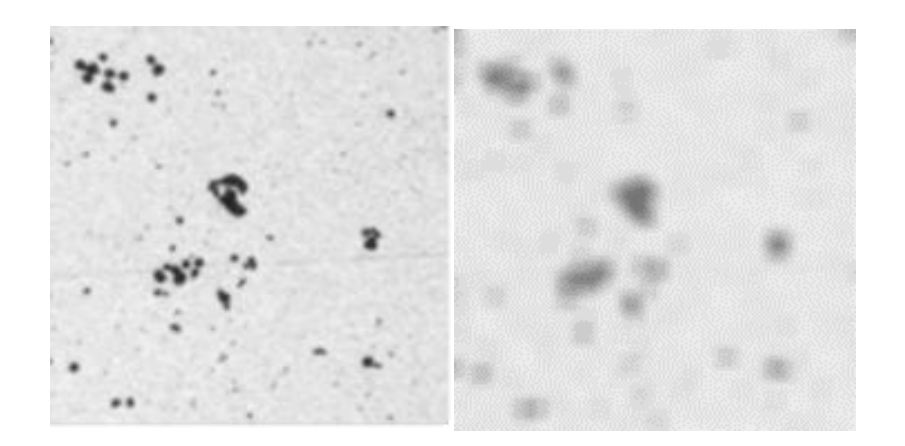

Figure 3.15 Comparaison de l'image initiale et de l'image floutée pour L=5

$$
G(x,y) = \frac{1}{L^2} \times \sum_{i=x-\frac{L-1}{2}}^{x+\frac{L+1}{2}} \sum_{j=y-\frac{L-1}{2}}^{y+\frac{L+1}{2}} F(i,j)
$$

(Équation 3-4)

Ensuite, la valeur de gris obtenue pour le pixel considéré est comparée à la valeur de gris de ce même pixel selon l'[\(Équation 3-5:](#page-89-0)

$$
g(i,j) = \frac{G(i,j) - F(i,j)}{G(i,j)}
$$

(Équation 3-5)

<span id="page-89-0"></span>Deux possibilités sont lors envisageables :

- Si le résultat  $g(x, y)$  est supérieur à la valeur prédéfinie K(Utilisez-le comme valeur limite pour la différenciation), l'algorithme identifiera le pixel  $(x, y)$  comme étant celui d'un objet et sera associé à une valeur de gris en noir soit (0).

 $-$  sinon, le pixel  $(x, y)$  est considéré comme un bruit de valeur de gris en blanc (255).

Après traitement, la [Figure 3.16](#page-90-0) montre les résultats pour différentes valeurs de L et K = 0,2 constante.

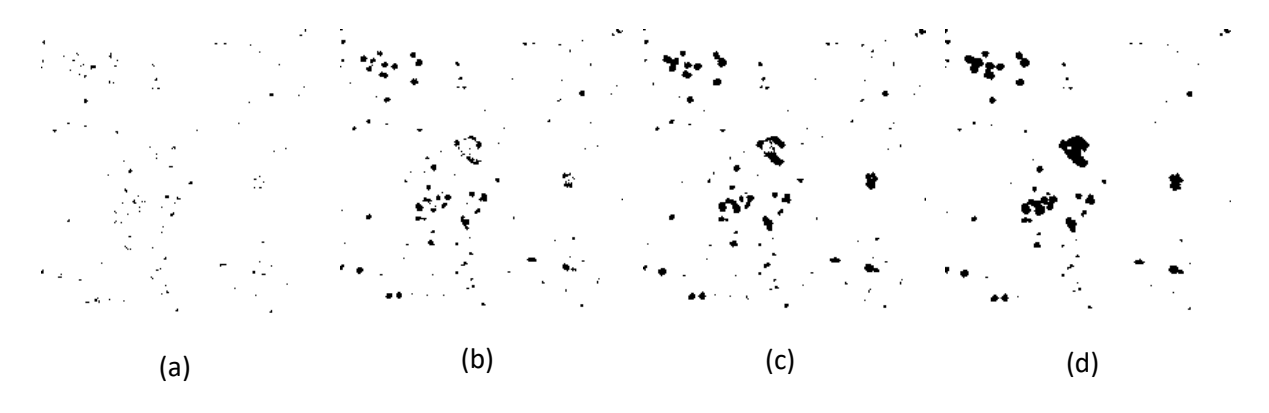

Figure 3.16 Résultats du traitement pour  $K = 0,2$  et (a)  $L = 3$ , (b)  $L = 5$ , (c)  $L = 9$ , et (d)  $L = 17$ 

<span id="page-90-0"></span>En observant ces images, on constate que l'algorithme est capable d'identifier de très petites particules lorsque la valeur de L est faible et que les particules occupent une très petite surface dans l'image. D'autres remarques sont encore à relever à savoir que pour les particules de diamètre important (> 200μm), les résultats obtenus en utilisant un L le plus petit possible ne sont pas satisfaisants et lorsque la valeur de L augmente, l'algorithme réussit à identifier les plus grandes particules, mais pas les plus petites. Par conséquent, l'opération de floutage permet de bien éliminer le bruit mais si le niveau flou (valeur L) augmente, des informations sur l'objet lui-même sont perdues.

Ainsi, pour obtenir en même temps des résultats satisfaisants sur les particules les plus petites et les plus grandes, les résultats doivent être combinés. Ils sont donc superposés. L'exemple suivant permet d'expliquer la démarche : imaginons un pixel comme un objet résultant d'une valeur L quelconque.

Si un pixel est considéré comme un objet lors de la détection pour l'une des valeurs L, le pixel est reconnu comme un objet (noir) dans le résultat final. Si le pixel n'est pas considéré comme un objet quelle que soit les valeurs de L, le pixel est alors reconnu comme une perturbation et n'est pas considéré comme un objet, il devient blanc. La [Figure 3.17](#page-90-1) montre le résultat obtenu après combinaison. On constate alors que les résultats de la détection sont similaires à ceux obtenus par l'algorithme de segmentation d'images.

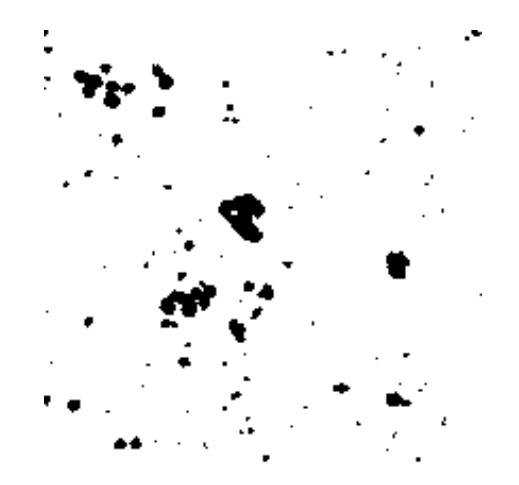

Figure 3.17 Résultats obtenus en superposant les résultats de toutes les longueurs de bords flous pour K = 0,2

<span id="page-90-1"></span>Le corps de l'algorithme a changé, passant d'une détection à un seul niveau à une détection à plusieurs niveaux consistant à faire varier les longueurs de la zone étudiée (paramètre L).

L peut être modifiée de la plus petite valeur (3) à sa plus grande valeur (à identifier ensuite) pour établir une relation entre le nombre de détection floues effectués n et L. Lorsque n = 1, L est à sa valeur minimale. Lorsque n augmente, L augmente en conséquence et le niveau d'opérations de floutage augmente également. Sur la [Figure 3.16](#page-90-0) la relation entre l'augmentation du niveau d'opérations de floutage et la détection complète des plus grosses particules peut être observée. En d'autres termes, lorsque la longueur de la fenêtre est L, le degré de flou est beaucoup plus grand que le diamètre des particules observées sur l'image. Ainsi, si on considère les résultats de la détection de particules de tailles différentes, les particules les plus petites sont davantage susceptibles d'être ignorées par l'algorithme alors que les particules de plus grand diamètre sont susceptibles d'être détectées comme autant de d'objets.

Par conséquent, la valeur maximale de L (définie comme  $L_{max}$ ) doit être proche de la taille maximale de la particule.  $D_{max}$  est définie comme le diamètre maximal de la particule et IR est la résolution de l'image SprayCam. On définit ainsi le rapport  $\left(\frac{D_{max}}{ID}\right)$  $\frac{max}{IR}$ ) comme le nombre maximal de pixels associé aux objets. L'équation 3-6 permet de garantir que la valeur  $L_{max}$  est un nombre impair proche du nombre maximal de pixels provenant des objets.

$$
L_{max} = \left\lfloor \frac{D_{max}}{IR} / 2 \right\rfloor * 2 + 1
$$

(Équation 3-6)

Lorsque la particule à détecter à un diamètre plus important, il faut choisir une valeur L plus grande. Lorsque la particule à détecter à un diamètre plus petit, nous devons choisir une valeur L plus petite. Toutefois, si les particules de plus grand diamètre sont présentes et qu'il y a également des particules plus petites dans le cadre, nous devons choisir à la fois des valeurs L plus petites et plus grandes. Nous devons choisir des valeurs L à la fois plus petites et plus grandes pour éviter la perte d'informations sur l'image. La valeur 2 a été choisie comme valeur multiplicatrice pour L, car elle ne rend pas le calcul trop lourd. Par conséquent, différents niveaux de taille de fenêtre (x par 2) sont choisis comme correspondance entre L et n pour la détection. Ainsi, le nombre maximal de niveaux  $n_{max}$  est obtenu par l'Equation 3-76:

$$
n_{max} = \lfloor log_2(L_{max}) \rfloor
$$

(Équation 3-7)

Pour chaque opération floue, la longueur L de la fenêtre est calculée selon Equation 3-8 7 :

$$
LL_n=2^n+1
$$

(Équation 3-8)

Ainsi, pour chaque niveau flou, l'algorithme suit les règles définies par les Equation3-9 8 et 3-10 9 pour déterminer le niveau flou  $g_n(x,y)$  et  $G_n(x,y)$ :

$$
G_n(i,j) = \frac{1}{L_n L^2} \times \sum_{i=x-\frac{L_n L - 1}{2}}^{x+\frac{L_n L + 1}{2}} \sum_{j=y-\frac{L_n - 1}{2}}^{y+\frac{L_n + 1}{2}} F(i,j) \sum_{j=y-\frac{L-1}{2}}^{y+\frac{L+1}{2}} F(i,j)
$$

(Équation 3-9)

$$
g_n(i,j) = \frac{G_n(i,j) - F(i,j)}{G_n(i,j)}
$$

(Équation 3-10)

Si le résultat de l'étude d'un pixel dans un niveau de flou  $g_n(x, y)$  est supérieur à une valeur spécifique K, alors le pixel est considéré comme un objet et est marqué en niveau de gris :0 (noir), si non :255 (blanc). Il convient de noter que K doit être calculé en fonction des paramètres de l'outil SprayCam et des paramètres opératoires pour chaque expérience de projection.

En ce qui concerne la valeur spécifique K, celle-ci doit être modifiée en fonction de chaque situation expérimentale. La logique de notre sélection est que lorsque la valeur de K est plus petite, cela signifie que l'algorithme est plus sensible au changement d'échelle de gris et qu'il peut mieux nous aider à identifier les particules dans l'image. Cependant, en même temps, il sera plus facilement perturbé par le bruit dans l'image. Lorsque la valeur de K est plus grande, l'algorithme est plus résistant au bruit dans l'image, mais cela signifie également que l'algorithme aura du mal à extraire les particules de l'image. Par conséquent, nous devons effectuer certaines opérations spécifiques : avant ou après chaque expérience d'observation, choisir exactement le même temps d'exposition et la même valeur de gain que dans l'expérience d'observation, et ne pas effectuer d'expérience de projection. Cela signifie qu'il n'y a pas de particules volantes ni de flammes dans la zone d'observation de la SprayCam, et qu'elle ne devrait théoriquement pas observer d'objets. Nous prenons un certain nombre d'images (100 pour ce travail) de SprayCam dans ces conditions, et obtenons une image similaire à la figure 3.5. Nous avons effectué directement les opérations algorithmiques (c'est-à-dire les équations 3.1 à 3.9) sur chacune de ces images. Si nous choisissons une valeur de k trop petite, il y aura beaucoup de bruit dans les résultats de détection de ces images qui seront détectées comme des particules par l'algorithme. Dans ce cas, nous devons augmenter la valeur de k de manière appropriée jusqu'à ce qu'il n'y ait plus de bruit dans l'ensemble des images qui ne contiennent aucune particule à considérer comme telle.

Dans cette condition expérimentale, la valeur de k est de 0,131. Lorsque la valeur de k est inférieure à 0,131, l'algorithme reconnaît le bruit comme une particule. Par conséquent, 0,131 est la meilleure valeur k tout en garantissant la précision de l'algorithme. Afin d'explorer quel est le seuil K le plus adéquat, il est nécessaire d'utiliser des images sans objet. Cela signifie que l'image doit être capturée lorsqu'aucun objet ne se trouve dans la plage de mesure, comme celle de la Figure 2.7. Après avoir calculé les résultats pour les différents paramètres expérimentaux, la méthode transversale est utilisée pour rechercher la valeur appropriée de K et celle-ci se situe entre 0,05 et 0,3. Parmi ces valeurs proposées, l'algorithme sélectionnera la plus petite valeur (précision la plus élevée) comme seuil. Pour le reste, la segmentation des images est utilisée et doit correspondre à la valeur de l'échelle de gris de tous les pixels, soit 255. La valeur de K est calculée sur l'image obtenue lors de cette expérience et le résultat, dans ce cas précis est de 0,131. En d'autres termes, lorsque K est inférieur à 0,131, l'algorithme détecte le bruit comme un objet lorsqu'il est confronté à un arrière-plan statique sans objet détecté. Lorsque K est supérieur à 0,131, la précision de l'algorithme diminue.

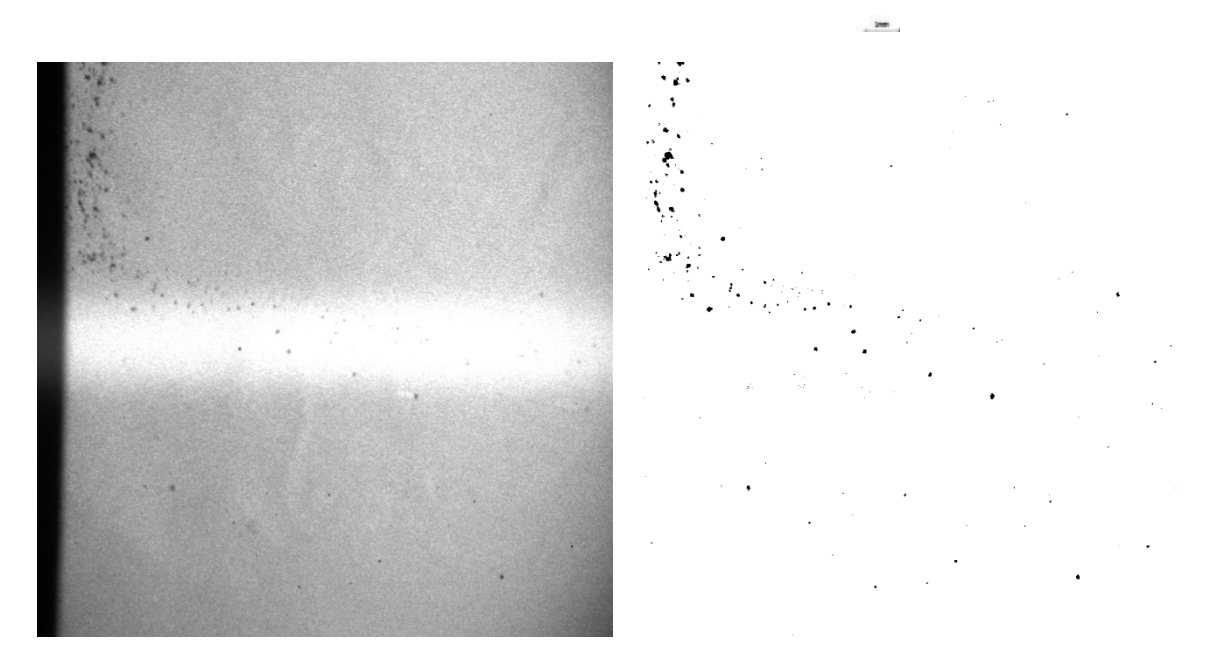

Figure 3.18 Résultats de l'image avant et après la segmentation par binarisation.

<span id="page-93-0"></span>La [Figure 3.18](#page-93-0) donne l'image initiale (à gauche) et l'image après segmentation de l'image (à droite) pour un gain = 548 et un temps d'exposition = 10μs. Ils nous montrent que les éléments qui interfèrent avec la détection de l'objet (bruit par exemple) sont correctement filtrés, les particules en vol (objets) sont représentées en noir (0) alors que le fond de l'image est représenté en blanc (225). Les bords des particules ne sont pas floués mais apparaissent de façon très nette. Cela constitue une très bonne base pour la détection.

#### 3.1.4 Comparaison avec d'autres algorithmes de segmentation d'images

Comme nous l'avons mentionné précédemment, il existe un certain nombre d'algorithmes dédiés à la détection d'objets : il y a des algorithmes de détection des contours basés sur un seuil de gris (algorithmes d'Otsu et de k-means) et sur un seuil de gradient (opérateur de Canny). Afin de démontrer l'efficacité de l'algorithme spécifiquement développé pour ce travail, il nous ait apparu important de comparer son résultat avec les autres obtenus à partir d' algorithmes différents. Dans cette comparaison, seules les capacités des algorithmes de segmentation d'images sont comparées, les images choisies sont donc des images prétraitées. La démarche a consisté à créer une image composée de quatre images prétraitées, comme illustrée dans la Figure 3 .19 (a).

Étant donné que les particules d'une même image se trouvent à des distances différentes du plan focal, l'image à utiliser pour la détection doit présenter les deux particules à des distances différentes du plan focal. L'image créée est donc celle de l[a Figure 3.19](#page-94-0) (a). Il s'agit de quatre résultats d'imagerie pour des distances différentes. Les algorithmes comparés doivent être confrontés aux résultats d'imagerie des particules à différentes distances en même temps.

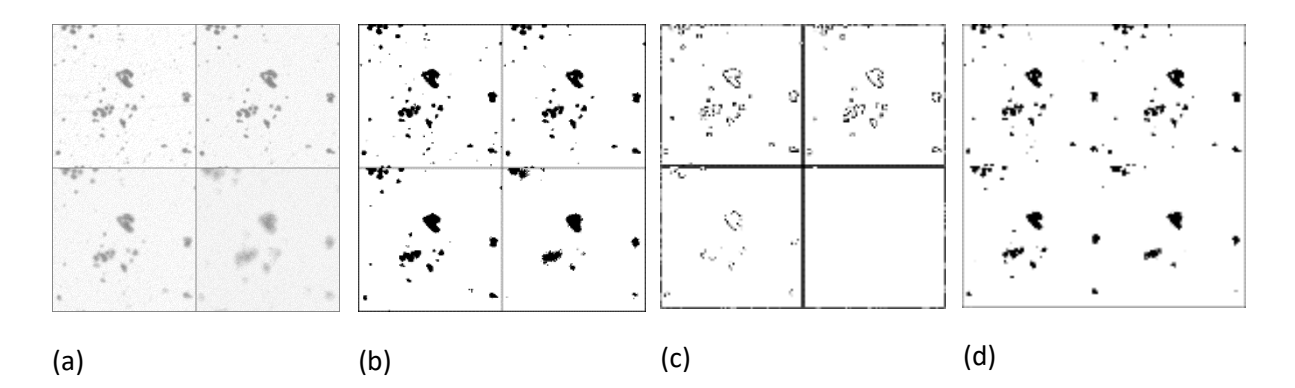

<span id="page-94-0"></span>Figure 3.19 (a) image originale, (b) algorithme développé dans ce travail (c) résultat de la détection des bords par algorithme de Canny, (d) résultat du clustering K-means à K=2

Les résultats de la détection obtenus par l'algorithme de ce travail sont illustrés sur la [Figure 3.19\(](#page-94-0)b), où l'on constate que la détection est satisfaisante à toutes les distances, à l'exception de la perte d'information de la source elle-même.

La détection des contours est actuellement la principale méthode utilisée pour la détection des objets (Réf. 20). Parmi les différentes méthodes, la détection des contours à l'aide de l'algorithme de Canny donne les meilleurs résultats (Réf. 21). Cet algorithme utilise un seuil de gradient pour déterminer l'emplacement du bord. Étant donné que l'algorithme de Canny lui-même pour l'immunité au bruit doit s'appuyer sur l'aide d'une opération de base de flou, une opération de flou avec L=3 est définie comme étape de prétraitement, l[a Figure](#page-94-0)  [3.19\(](#page-94-0)c) montre les résultats de la détection d'objets après traitement par l'algorithme de Canny. L'algorithme de Canny étant un algorithme de détection des contours, l'image obtenue par cet algorithme ne montre que les contours, et non les surfaces fermées. En comparant l'image de la [Figure 3.19](#page-94-0) (b) à celle de la [Figure 3.19](#page-94-0) (c), on constate que ces deux images sont acceptables si la particule est proche du plan focal. Cependant, lorsque les particules en sont éloignées, la détection des bords par l'algorithme de Canny ne fonctionne plus qui n'est pas le cas avec l'algorithme développé en interne.

Un autre algorithme de segmentation d'images basé sur un seuil d'échelle de gris, appelé regroupement de Kmeans, a été sélectionné pour comparaison (Réf. 23). Les résultats sont similaires à ceux de l'algorithme développé. Supposons que K=2 soit la variable pour le regroupement par K-means, cette valeur présente deux classes : le fond et les objets. Sur la [Figure 3.19](#page-94-0) (d), on constate que le clustering K-means donne de bons résultats pour les particules proches du plan focal et pour les grandes particules éloignées du plan focal. Cependant, celui-ci semble ne pas fonctionner pleinement lorsque la valeur de gris des objets (particules ou poussière) est proche de celle de l'arrière-plan. Dans ce cas, les performances de l'algorithme de détection floue à plusieurs niveaux développé dans ce travail restent les meilleures.

Après comparaison, nous pouvons dire que l'algorithme que nous avons développé est un algorithme de détection le plus approprié pour les applications dans le domaine de la projection par utilisation de l'outil SprayCam.

#### **3.1.5 Détection des particules**

Finalement, l'image prétraitée et binarisée fournit un très bon environnement pour l'algorithme de détection des objets. L'image peut en effet être utilisée pour détecter la position des particules en vol à l'aide de l'algorithme bien connu de sélection de boîtes (Réf 9). La valeur de retour « contours » correspond à l'ensemble de tous les bords détectés dans l'image et celle-ci suit précisément tous les bords de l'image, comme illustré en [Figure 3.20.](#page-95-0) Le contour en rouge est une surface fermée qui ne considère pas les pixels à l'intérieur de la surface. On ajoute à cela la fonction BoundingRect pour obtenir le résultat de l'encadrement d'un seul contour. Finalement, l'encadré vert est le plus petit rectangle comprenant la surface fermée. Celuici a pour coordonnées (x, y) pour le sommet supérieur gauche, une longueur w et une hauteur h. Ainsi les coordonnées (x+w, y+h) correspondent au sommet inférieur droit du rectangle.

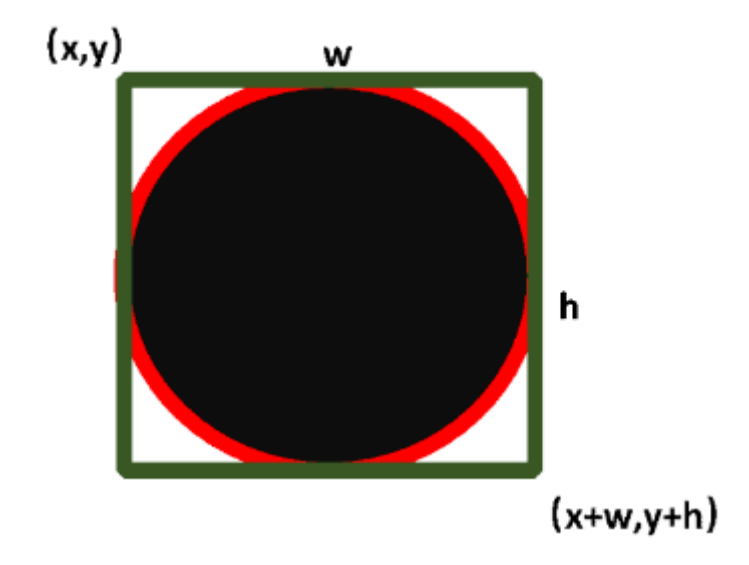

<span id="page-95-0"></span>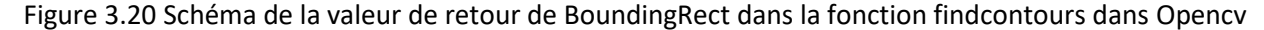

L'algorithme ayant déjà éliminé les autres influences comme le bruit, le fond, le plasma , les particules qui se chevauchent (déjà identifiées), l'algorithme procédée de manière à ne retenir que les particules sphériques individuelles, comme cela est illustré sur la [Figure 3.20D](#page-95-0)ans ce cas, si les particules semblent se chevaucher, le rapport entre w et h dans la valeur de retour via BoundingRect change et la proportion de la partie noire dans la boîte verte change aussi. Pour réaliser cette étape, l'algorithme ajoute le module d'inspection.

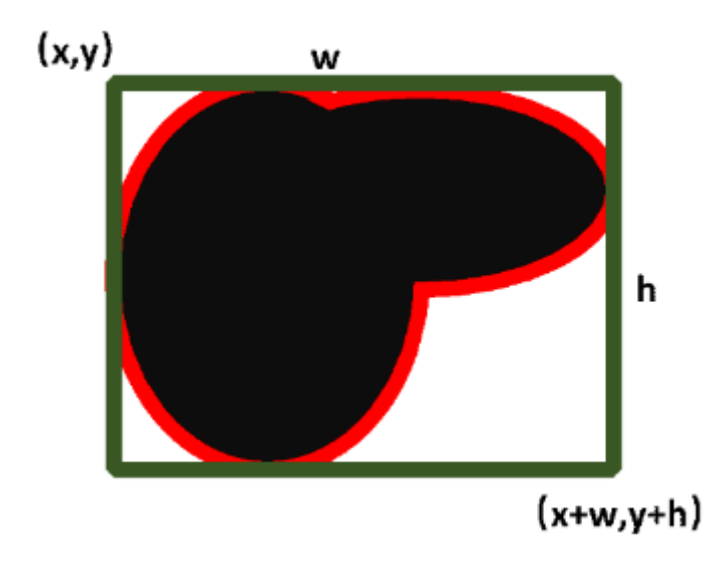

<span id="page-96-0"></span>Figure 3.21 Représentation schématique de retour de BoundingRect dans le cas d'un chevauchement de particules.

L'algorithme a défini la valeur du pixel de l'image segmentée par l'image comme  $F_{\text{seq}e}(i,j)$  et le nombre total de pixels qui sont noirs dans la surface fermée est de  $Sum_{noir}$ . Donc, la valeur de gris moyenne G de la région encadrée (encadré vert) est donnée par (Equation 3-1110) :

$$
G = \frac{255 \times (w \times h - Sum_{noir})}{w \times h}
$$

(Équation 3-11)

Idéalement, si la surface est fermée alors w = h et le calcul du nombre de pixels est donné par  $Sum_{noir} = \frac{\pi wh}{4}$ 4 . Ainsi, dans ce cas idéal, si l'objet à détecter s'identifie à un objet sphérique, alors  $G = 255 \times \left(1 - \frac{\pi}{4}\right)$  $\frac{\pi}{4}$ ) = 54.72.

(Équation 3-12)

Cela signifie que si la longueur et la largeur du rectangle sont égales et que la valeur de l'échelle de gris est d'environ 54.72, alors la cible est alors considérée comme un objet parfaitement rond.

En choisissant une tolérance de 10 % pour l'erreur de calcul via l'algorithme, alors l'objet de détection sera considéré comme une particule en vol, sphérique sans chevauchement pour une valeur w/h comprise entre 0,9 et 1,1 et une valeur de G comprise entre 49.25 et 60.20.

Les valeurs x, y, w, h (comme montré dans [Figure 3.21\)](#page-96-0) nous aident à construire une base de données de l'objet reconnu, qui est utilisée pour enregistrer des informations telles que la position et la taille de l'objet.

#### **3.1.6 Analyse par les localisations des particules**

Les données de sélection de boîte identifiées comme des particules en vol sont résumées dans un nouveau tableau de la forme : (CentreX, CentreY, Diamètre), où CentreX est la position du point central de la particule par rapport au point référence de la sortie du buse et CentreY est la position du point central de la particule par rapport à l'axe central de la buse. ainsi vis à vis du repéré choisi, la particule est au-dessus de l'axe central et CentreY est positif sinon CentreY est négatif. Diamètre est le diamètre de la particule.

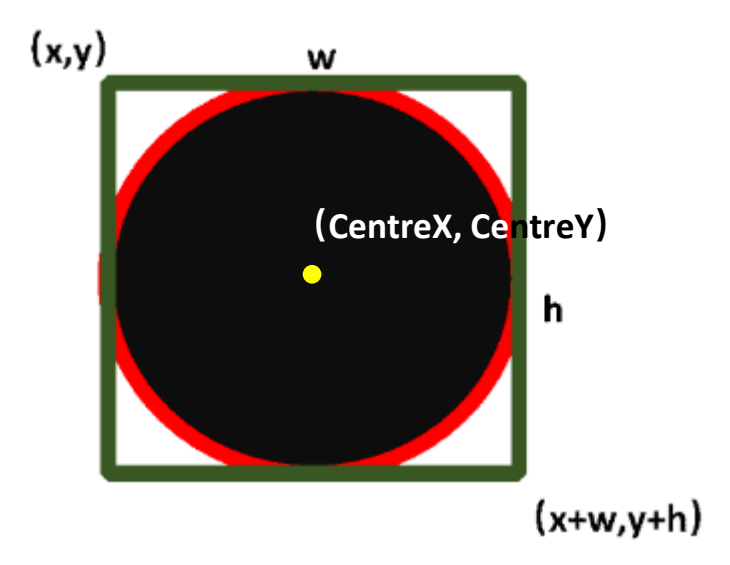

Figure 3.22 Calcul du centre de l'objet détecté

Les calculs ont été effectués en utilisant la conversion 1pixel = 0,0158mm obtenu à partir de l'étalonnage décrit au chapitre 2.

La création d'une base de données sur les particules est maintenant opérable avec:

$$
Diameter = \sqrt{w \times h} \times 15.8 \, (\mu m)
$$
  
CentreX = (X + 0.5w) \* 0.0158 - D<sub>0</sub> + D<sub>image</sub> (mm)  
CentreY = (Y + 0.5H) \* 0.0158 - H<sub>0</sub> (mm)

Où  $D_0$  représente la distance convertie en pixels dans l'image de la sortie de la buse, et  $H_0$  représente la distance entre l'axe central de la buse et le bord supérieur de l'image.

#### **3.1.7 Expérimentation**

Après avoir créé une base de données sur les informations provenant de particules détectées dans le jet plasma, d'autres analyses numériques ont aussi été déduites. La position de sortie du pistolet de projection a été choisie comme position de départ. Puis des images ont été prises tous les 10 mm le long de la direction de projection. Pour chaque position, 50 images ont été collectées (soit 2,5 secondes pour chaque position). Ces données ont été traitées par l'algorithme de détection précédemment présenté afin de créer une base de données.

Grâce à l'algorithme, l'expérience a permis de détecter un total de 21 257 points. L'utilisation de la bibliothèque matplotlib en python a rendu possible l'obtention de la distribution des particules au cours du processus de projection. Pour cette expérience, la distribution des diamètres des particules détectées après traitement par l'algorithme est présentée en [Figure 3.23.](#page-98-0)

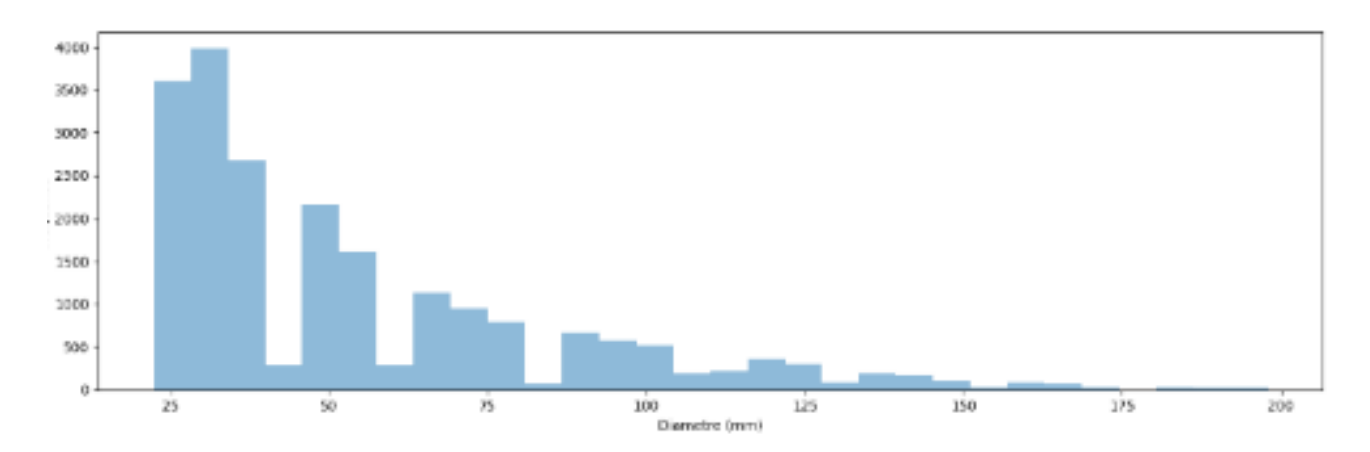

Figure 3.23 Nombre d'acquisition du diamètre des particules détectées après traitement

<span id="page-98-0"></span>La valeur moyenne du diamètre calculée par l'algorithme, avec un pourcentage d'erreur de 0,7 % est 54.65  $\mu$ m. Ce chiffre est très proche du diamètre moyen mesuré par granulomètre laser (54.27  $\mu$ m). Cependant, on constate qu'en raison des limites de la résolution du dispositif SprayCam, le plus petit diamètre de particule obtenu par l'algorithme est de 20 μm, alors que 2 % des particules avaient une taille inférieure à cette valeur qui permettrait d'expliquer le faible écart non significatif trouvé sur les valeurs moyennes. Nous pouvons donc considérer que les tailles de particules obtenues par l'algorithme sont correctes.

Après avoir obtenu ces données, nous devons les analyser. La région où les particules ont été trouvées a été choisie comme condition de référence pour l'analyse des particules. Nous avons quadrillé la zone d'observation. La sortie du canon torche a été utilisée comme point d'origine. Le long de l'axe X et de l'axe Y, l'unité n'était pas 0,5 mm. La zone d'observation est divisée en plusieurs zones carrées de 0,5 mm de côté. Les coordonnées des particules détectées sont alors positionnées pour l'étude suivante.

Sur la base de ces données, deux analyses visuelles ont été créées qui correspondent au nombre de fois qu'une particule apparaît dans chaque région de la grille [\(Figure 3.24\)](#page-100-0) et à la taille moyenne des particules apparaissant dans chaque région [\(Figure 3.25.](#page-100-1) Dans les deux visualisations, chaque petit carré coloré représente une particule détectée dans cette région au cours de l'observation. La couleur de chaque zone représente une valeur différente et l'échelle est spécifiée sur la droite de l'image.

En observant l' image de la [Figure 3.24,](#page-100-0) les zones bleu vif et jaune-rouge représentent des zones où l'on trouve le plus de particules. On constate que sur le côté gauche de l'image (près de la sortie de la buse), ces zones aux couleurs vives apparaissent en grand nombre. Elles correspondent aussi au chemin d'alimentation en poudre dans le jet plasma. En général, ces zones sont affectées par la forte luminosité plasma et il est difficile d'y observer les particules Cependant, grâce aux algorithmes développés dans ce travail, la distribution de ces particules à proximité de la buse est dévoilée.

L'examen encore de cette figure nous permet de connaitre nombre d'occurrences des particules dans les différentes zones d'un jet plasma, l'évolution décroissante de l'agrégation des particules dans la direction Y) les particules les plus agrégées (les plus lourdes) tombent progressivement.

Finalement, l'examen de la distribution des tailles de particules e[n Figure 3.25\)](#page-100-1) conforte les observations faites précédemment à savoir que quelle que soit la distance de projection, les particules les plus petites sont réparties en haut du jet, tandis que les particules les plus grosses sont retrouvent vers le bas du jet .

En conclusion, il peut être noté que l'algorithme a réussi à détecter les particules en vol à partir des images obtenues par l'outil de visualisation SprayCam. Cet algorithme a permis de quantifier les informations contenues dans les images grâce à la succession d'opérations de prétraitement, de segmentation d'images et de détection d'objets.

Cette étape permet de valider l'algorithme développé dans le cas spécifique de projection plasma.

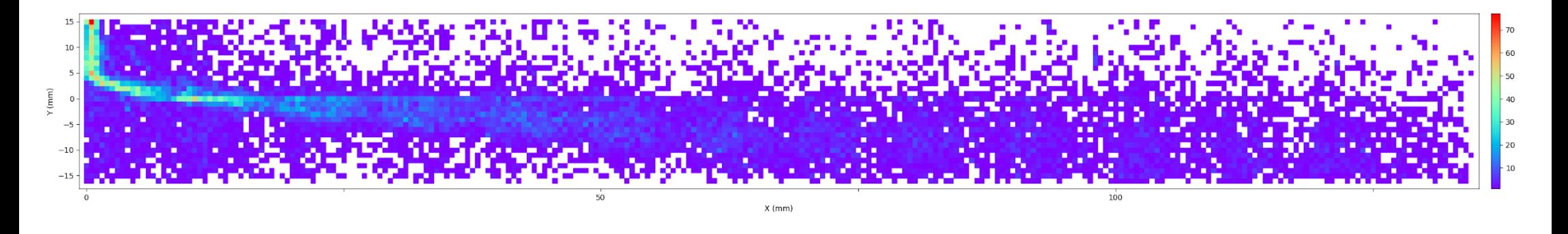

Figure 3.24 Visualisation du nombre d'occurrences de particules par chaque petite zone de 0.5mm\*0.5mm

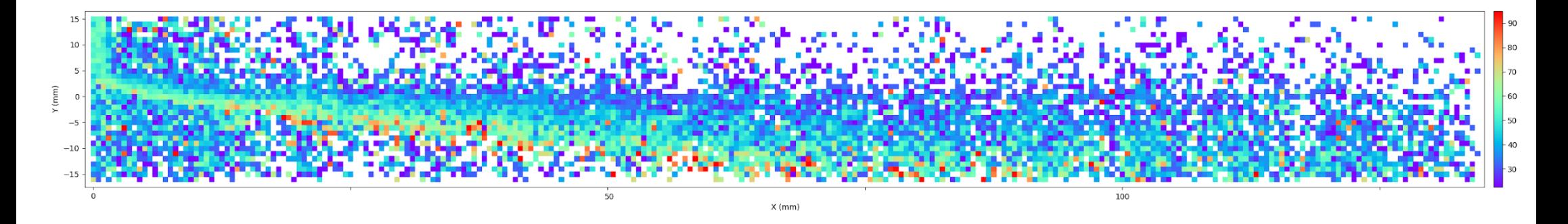

<span id="page-100-1"></span><span id="page-100-0"></span>Figure 3.25 Taille moyenne des particules en vol dans chaque zone

# **3.2 RECHERCHE DE NOUVELLES POTENTIALITES D'APPLICATION DE L'APPAREIL SPRAYCAM EN APS**

# **3.2.1 Implantation et protocole de l'expérimentation**

Les indications du manuel opératoire de l'appareil SprayCam ne permettent pas de connaitre précisément ses capacités (fonctionnalités non spécifiées) si bien que nous aimerions développer de nouvelles fonctions qui à terme permettent à cet appareil de se placer comme un appareil compétitif et concurrentiel dans le domaine de la projection thermique.

Lors de nos précédentes explorations, nous avons constaté que les traces blanches derrière les particules dans les images prises par l'appareil SprayCam étaient directement liées au temps d'exposition. Elles peuvent être considérées comme la trajectoire du vol de la particule pendant le temps d'exposition. Cependant, nous ne pouvons pas approfondir l'analyse de ces trajectoires pour les images obtenues en mode normal (en utilisant la source de lumière laser de l'appareil SprayCam). En éteignant sa source d'émission , on a basculé sur le mode passif pour étudier la trajectoire et la vitesse des particules ( sur la base de traces des particules enregistrées.

Pour l'expérience présentée maintenant en [Figure 3.26](#page-101-0), l'appareil SprayCam a été utilisé en mode passif, en supprimant sa lumière laser. L'expérience a été réalisée en conservant les mêmes paramètres opératoires que précédemment, ceux donnés dans le Tableau 3.1. L'expérience a consisté à répéter l'acquisition d'images par SprayCam en mode actif puis passif pendant la projection APS .

Les images de projection plasma prises en modes actif et passif sont présentées en [Figure 3.27.](#page-102-0)

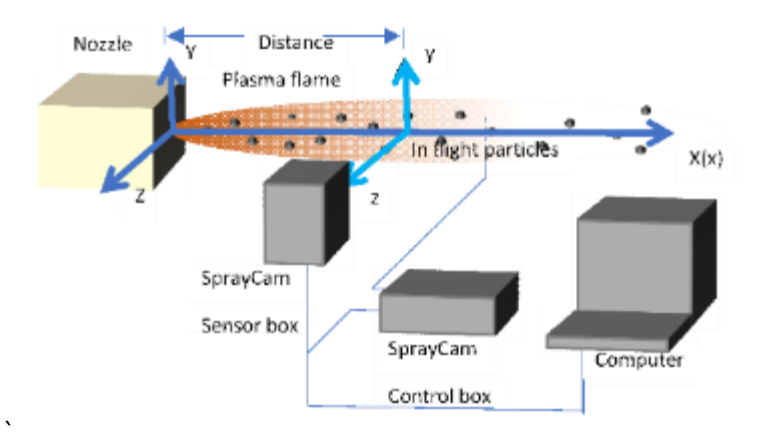

<span id="page-101-0"></span>Figure 3.26 Schéma du montage de l'appareil SprayCam en mode passif

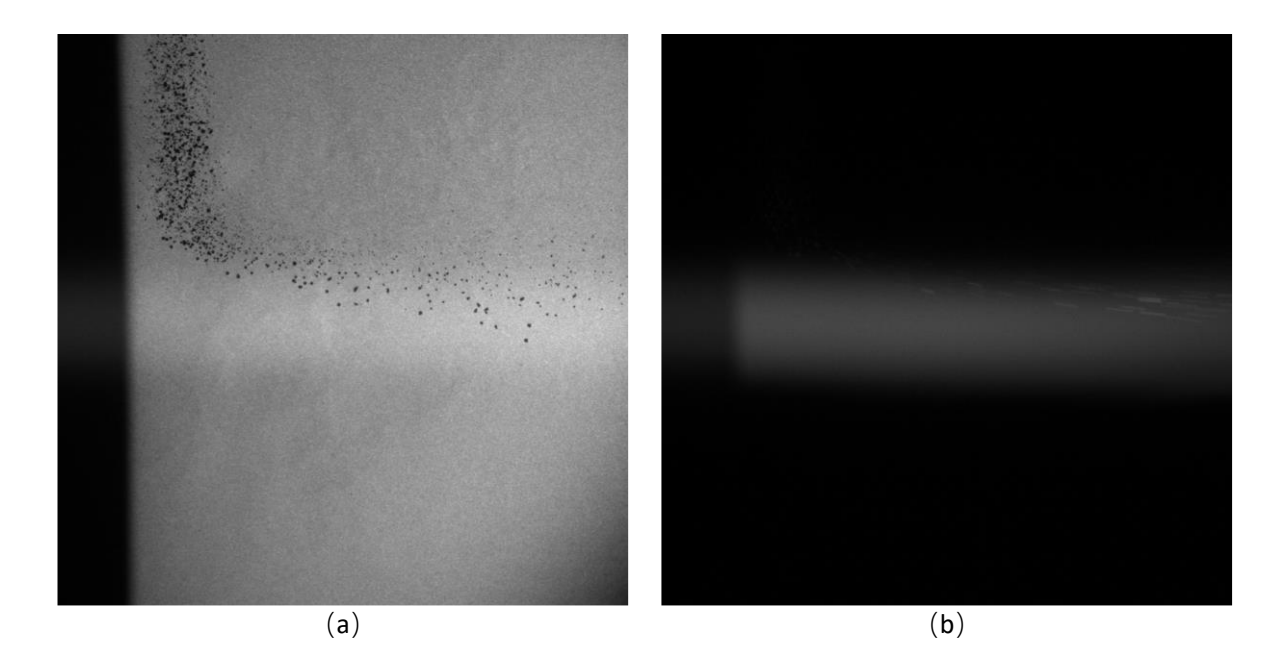

Figure 3.27 Observation de la projection plasma par outil SprayCam (a) en mode actif et (b) en mode passif

<span id="page-102-0"></span>En comparant les deux images, on constate que, contrairement au mode actif, la majeure partie de la zone d'image du mode passif est noire. Seule la zone du jet plasma est grise. Cette partie grise peut être considérée comme l'image obtenue lorsque la lumière issue du plasma est reçue par le capteur de la SprayCam. Près de cette zone, il y a quelques lignes droites plus claires, elles ne sont pas très visibles, mais une comparaison minutieuse montre qu'il s'agit exactement des traces blanches qui suivent les particules dans le mode actif.

Les expériences suivantes ont consisté à faire varier la distance de la sortie de torche de 0mm à 150mm de manière à recueillir des informations tout au long du jet et de les comparer avec celles obtenues en fonctionnement de l'outil SprayCam en mode actif.

La longueur de la trajectoire des particules étant directement liée au temps d'exposition, il est nécessaire de définir un paramètre d'exposition pour l'outil SprayCam qui convienne à l'étude. Nous comprenons que même si l'allongement du temps d'exposition nous permet d'obtenir des trajectoires de vol plus distinctes, les particules détectées sont plus nombreuses et leurs trajectoires se chevauchent davantage et entraîne une mauvaise évaluation des trajectoires par l'algorithme. Nous ne pouvons donc pas choisir un temps d'exposition très long. Un temps d'exposition plus court signifie que les trajectoires blanches sont très courtes et qu'il est plus difficile pour l'algorithme de reconnaître le regroupement. Afin de fixer un temps d'exposition qui convienne à l'étude, la [Figure 3.28](#page-103-0) compare les résultats d'images avec des temps d'exposition variables de 2μs, 6μs et 10μs .

On constate que les résultats de l'imagerie 6μs et 10μs sont tous deux acceptables en termes de difficultés algorithmiques ultérieures et de considérations de précision.

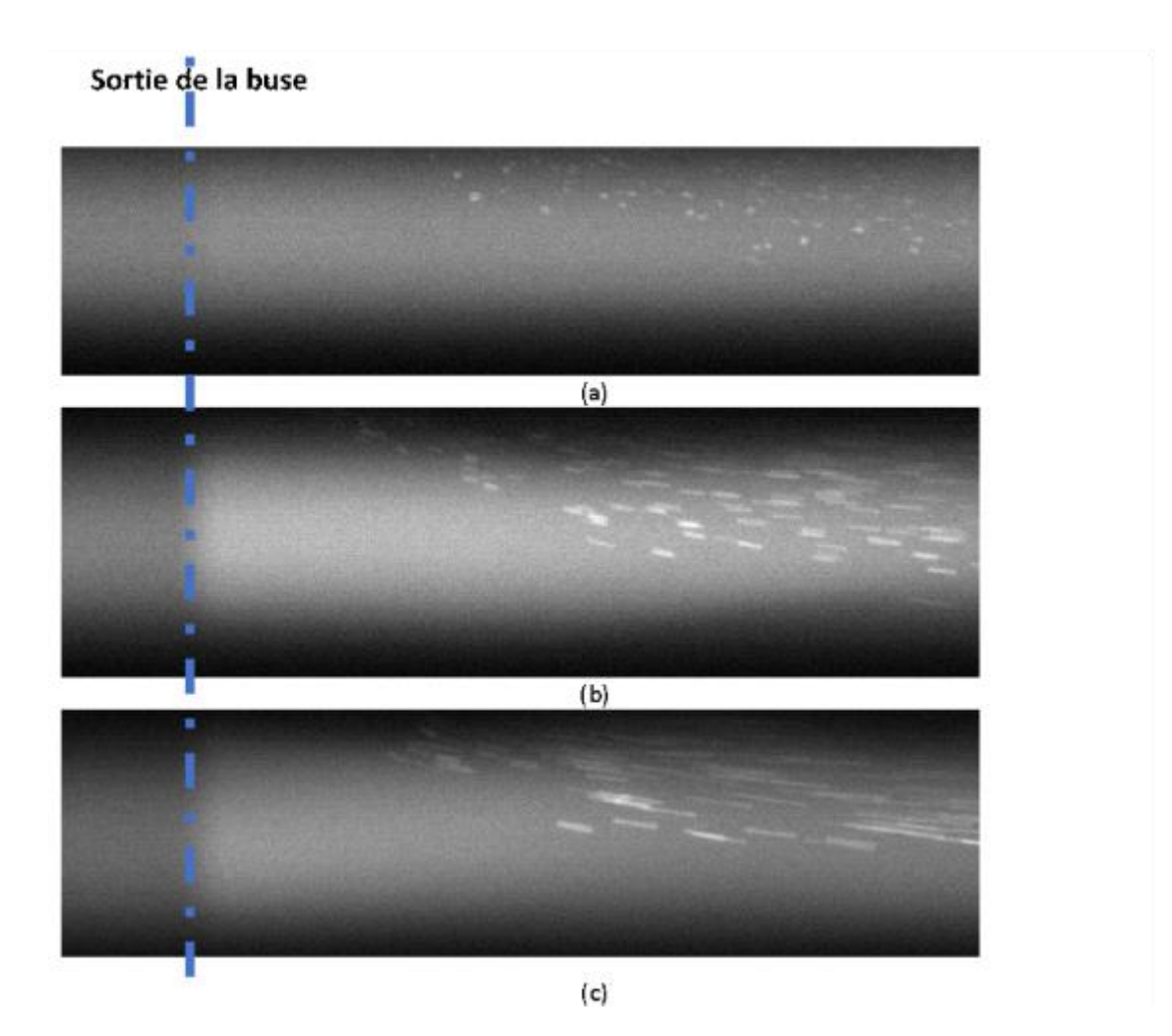

Figure 3.28 Images d'une projection plasma acquises avec l'outil SprayCam en mode passif (a) $2\mu s$ (b) $6 \mu s$  (c)  $10 \mu s$ , la ligne pointillée bleue précisant la sortie de la buse.

# <span id="page-103-0"></span>**3.2.2 Algorithme de traitement**

Sachant que les traces blanches proviennent de réflexions du plasma sur les particules en vol, on observe sur les [Figure 3.29](#page-104-0) (a)(b)(c)(d) que les particules sont de plus en plus affectées par le bruit à mesure que la distance augmente. Ces figures montrent les résultats des images brutes d'une projection APS en mode passif, et le[s Figure 3.29](#page-104-0) (e) (f) (g) (h) proposent des zones zoomées des images (a)(b)(c)(d). (. On constate qu'à mesure que la distance augmente, les trajectoires des particules deviennent de plus en plus difficiles à distinguer du bruit de fond.

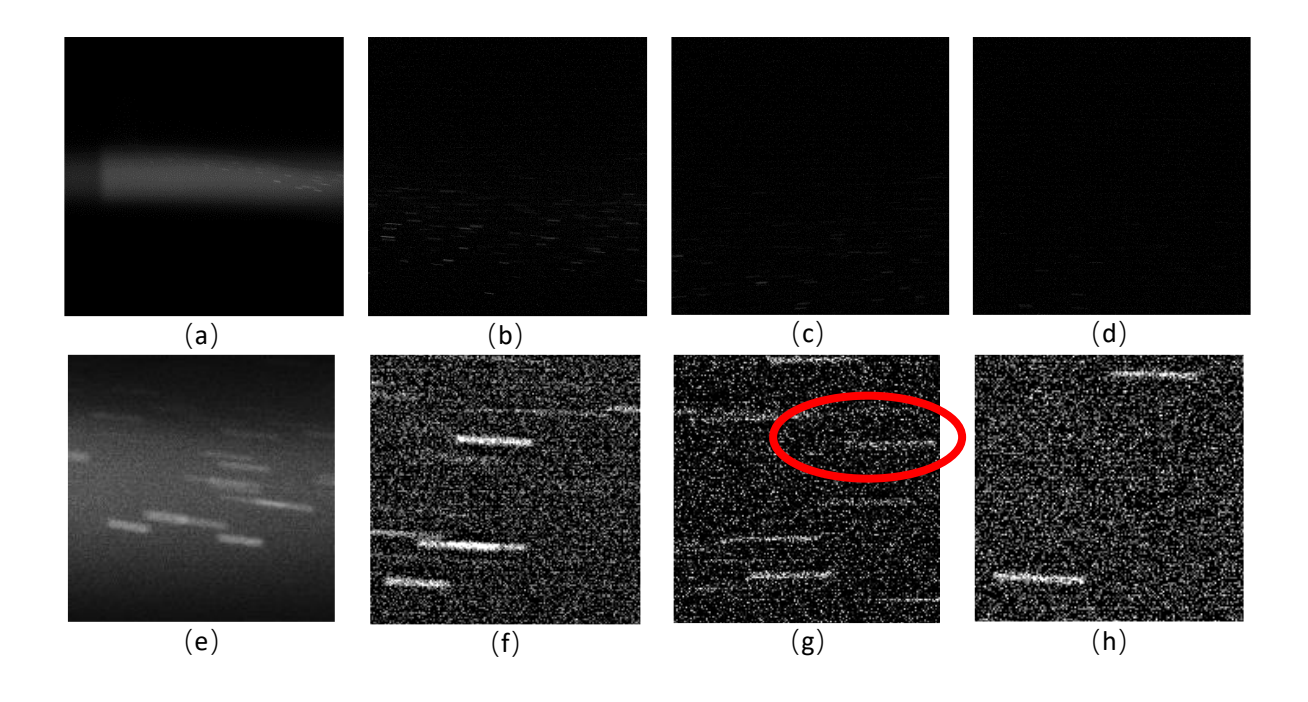

*Figure 3.29 Images d'une projection APS à (a) 0mm, (b) 50mm (c) 100mm (d) 150mm, et images zoomées d'une zone des images (a)(b)(c)(d) avec des traces et bruit (e) (f) (g) (h)* 

<span id="page-104-0"></span>On peut dire que :

- Pour la distance la plus courte par rapport à la sortie de buse, (Image 3.26 a), le plasma est nettement visible, et les traces des particules sont brillantes (Figure 3.26 e)
- Avec l'éloignement de la sortie de buse, il existe un compris compromis entre la contribution du plasma qui devient de moins en moins importante et les particules en vol qui perdent progressivement de leurs brillances. Ainsi, il existe aussi une localisation dans le jet où la trajectoire de la particule sera plus facile à déterminer. Il semble que sur l'exemple proposé ici, le meilleurs compromis soit obtenu pour l'image (b) et (f) en correspondance. Le bruit de fond commence à devenir plus fort, mais reste dans des limites acceptables.
- Pour les distances les plus grandes (c) et (d), il est difficile d'analyser les images qui sont pratiquement indiscernables du bruit. Les traces de particules qui apparaissent malgré tout dans l'image sont visibles sur les images zoomées (g) et (h) après augmentation du contraste uniquement.

Le bruit présent dans les images (f) (g) (h) n'est pas purement aléatoire. Pour preuve, la partie à l'intérieur du cercle rouge notifié sur l'image (g) pour lequel il peut être dit qu'il s'agit ici très probablement d'une trace formée par des particules éloignées du plan focal rendant l'image peu nette (observation entre un point et une trace). Par conséquent, le bruit dans ce type d'image peut provenir de deux origines : le bruit issu du mode d'imagerie utilisé lié au CCD et aux paramètres ISO ultra élevés et le bruit issu des interférences avec le dispositif SprayCam causé par les traces de particules non imagées dans le plan focal. Dans ce cas précis, l'algorithme existant pour le traitement des images

SprayCam doit intégrer une étape supplémentaire pour identifier les objets situés entre bruit et trace et pour les compter d'un côté (trace) ou de l'autre (bruit) de l'analyse.

Ainsi une nouvelle opération, intitulée « amélioration de l'image », a été ajoutée entre les étapes de prétraitement et de segmentation de l'image. Cette opération consiste à traiter l'image afin de rendre les informations qu'elle contient plus distinctes, et pour attribuer enfin une nouvelle valeur aux objets situés entre la trace et le bruit afin de rendre la représentation plus proche de l'une des possibilités (trace ou bruit).

La transformation en niveaux de gris a été choisie comme moyen d'amélioration de l'image et, contrairement à la règle traditionnelle de transformation qui se base sur la valeur en niveaux de gris du pixel lui-même pour l'attribution, nous avons adopté une méthode basée sur des informations contenues dans la région dans laquelle se trouve le pixel.

Le calcul suppose que pour un pixel de l'image prétraitée (composée de 1032\*1032 pixels) $(x, y)$ , l'échelle de gris de l'image est la valeur de $f(x, y)$ . La valeur de gris de l'image est alors  $G_{image}$ 

$$
G_{image} = \frac{1}{1032 \times 1032} \times \sum_{i=1}^{1032} \sum_{j=1}^{1032} f(i,j)
$$

(Équation 3-13)

Exemple de calcul :

Si la valeur des niveaux de gris d'un rectangle 3\*3 centré sur le pixel  $G_3(x, y)$  et d'un rectangle 5\*5 centré sur le pixel  $G_5(x, y)$  est pour chacune d'elle supérieure à  $G_{image}$  alors le pixel est considéré comme ayant une forte probabilité de faire partie de la trace, et la valeur en niveaux de gris du pixel est calculée en considérant les niveaux de gris  $f(i, j)$  et $G_3(x, y)$  et  $G_5(x, y)$  le plus grand entres ces trois. Si  $G_{image}$   $G_3(x, y)$  et  $G_5(x, y)$  alors la valeur du pixel n'est pas déterminée et celle-ci reste inchangée. Si les deux valeurs sont inférieures à  $G_{image}$  alors le pixel est considéré comme ayant une forte probabilité d'être un bruit et sa valeur est divisée par deux. La formule mathématique de ce calcul est exprimée comme suit :

$$
G_3(i,j) = \frac{1}{3^2} \times \sum_{i=x-1}^{x+1} \sum_{j=y-1}^{y+1} f(i,j)
$$

(Équation 3-14)

$$
G_5(i,j) = \frac{1}{53^2} \times \sum_{i=x-2}^{x+2} \sum_{j=y-2}^{y+2} f(i,j)
$$

(Équation 3-15)

 $f_{enhanced}(x, y) =$ 

 $\{Max(f(x, y), G_3(x, y), G_5(x, y)),\}$  $G_3(x, y) > G_{image}$  and  $G_5(x, y) > G_{image} f(x, y)$ ,  $G_3(x, y) > G_{image}$  $> G_5(x, y)$  or  $G_5(x, y) > G_{image} > G_3(x, y) f(x, y) \div 2$  $G_{image} > G_3(x, y)$  and  $G_{image} > G_5(x, y)$ 

(Équation 3-16)

La [Figure 3.30](#page-106-0) illustre cet exemple de calcul sur deux points A et B. Comme observés, ces deux points A et B sont tous les deux noirs. La zone autour de A est très sombre, plus sombre que celle autour de B permettant de supposer qu'il s'agit vraisemblablement de l'arrière-plan. Aussi dans l'algorithme d'amélioration de l'image, on attribue donc la moitié de la valeur de gris au point A. En revanche, pour le point B, bien qu'il soit noir, on peut le considérer comme faisant partie de la trace, car les pixels qui l'entourent sont plus clairs et on lui attribue donc une couleur plus vive.

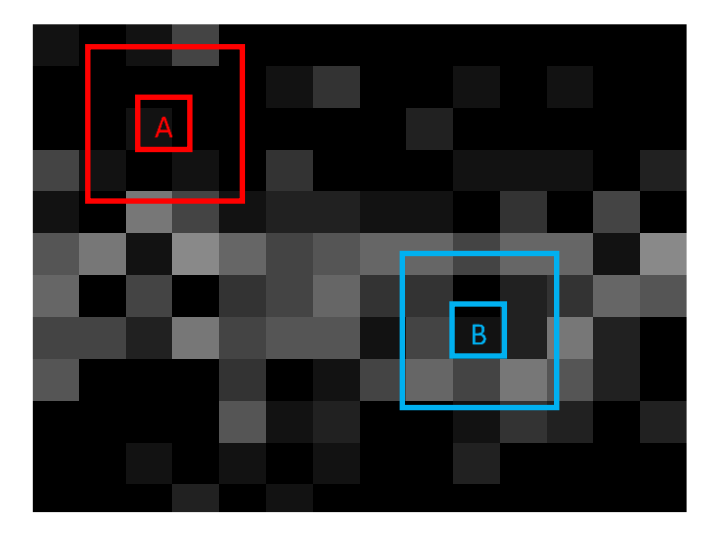

Figure 3.30 Exemple d'amélioration de l'image, pour deux points A et B

<span id="page-106-0"></span>On répète l'opération plusieurs fois puis on poursuit l'algorithme par l'étape de segmentation de l'image pour obtenir finalement une image binarisée, comme cela est présentée en [Figure 3.31.](#page-107-0) Cette image correspond à une acquisition à la distance originale de 100 mm avec un arrière-plan très bruitée. On constate l'intérêt d'ajouter l'étape d'amélioration d'images puisque de nombreuses traces sont à peine visibles dans l'image initiale (a), sont identifiées comme des traces dans l'image (b). Cependant, on constate que bien que l'algorithme donne des résultats performants, certaines traces sont encore discontinues. C'est un point sur lequel l'algorithme doit travailler.

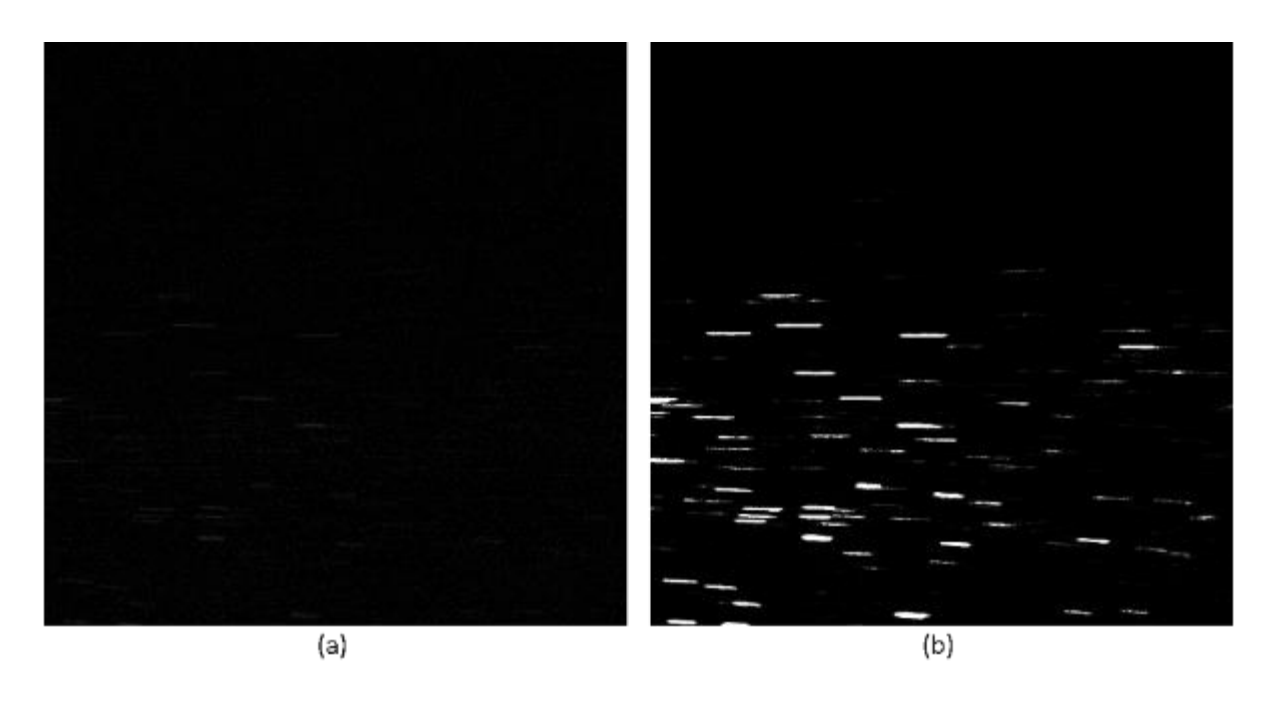

Figure 3.31 (a) Image prétraitée (b) Image après ajout de l'étape « amélioration » de l'image

## <span id="page-107-0"></span>**3.2.3 Détection des traces**

Comme détaillé précédemment, après la phase de « segmentation » de l'image, les informations contenues dans l'image sont traitées dans l'étape de détection de manière à évaluer la position de la trace, son angle, sa longueur en ne considérant que les traces continues.

Pour ce faire plusieurs objectifs d'isolement/suppression d'objets doivent être atteints pour éviter de fausser les résultats :

- Supprimer les traces non continues : les traces au sein d'une même image ne diffèrent pas beaucoup en longueur, et les cibles non continues peuvent être supprimées en comparant la longueur de la mise en boîte
- Supprimer les "cibles collantes » comme observables sur la [Figure 3.32\(](#page-108-0)b). Si les trajectoires de vol des particules sont proches les unes des autres, leurs trajectoires risquent de se chevaucher et la longueur de boite(résultat de détection du trace) sera imprécise. Un algorithme est nécessaire pour exclure ces données.
- Pour les autres données, calculer la largeur et la longueur de la trace, son orientation rapport à l'axe 0 de la buse (angle de vol) et déterminer l'emplacement de la particule en vol (extrémités gauche et droite), comme cela est montré sur l[a Figure 3.32\(](#page-108-0)a).
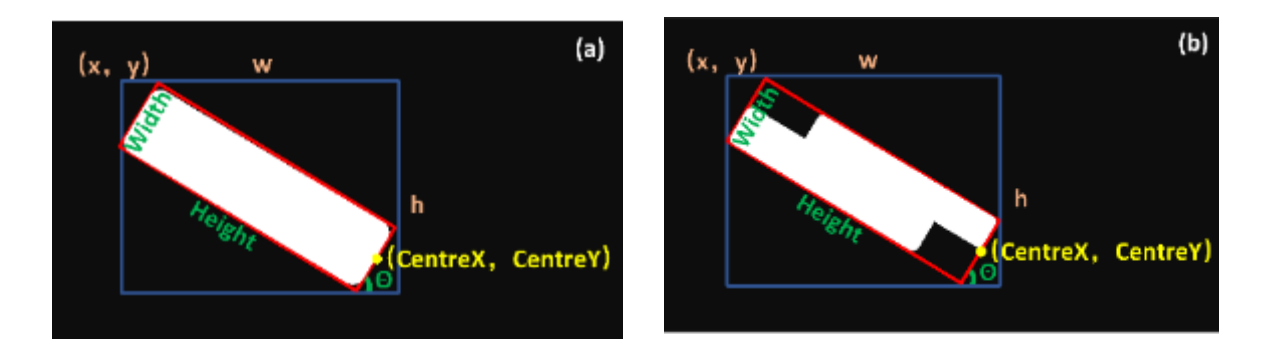

<span id="page-108-0"></span>Figure 3.32 Représentation schématique de la détection des trajectoires par l'algorithme et des résultats qu'il renvoie : (a) une donnée unique parfaite qui remplit toute la boîte rouge (b) deux trajectoires superposées qui ne parviennent pas à remplir la boîte rouge.

L'algorithme de détection utilise deux fonctions pour déterminer si la cible encadrée est une cible « parfaite » unique. Dans ce cas, la trajectoire existe. La zone de la trajectoire remplit alors la case rouge comme montré sur la [Figure 3.32\(](#page-108-0)a). Cet algorithme utilise à la fois une boîte bleue représentée par un rectangle qui contient une boîte rouge représentée aussi par un rectangle incluant la trace issue de l'image binarisée. La valeur de l'échelle de gris à l'intérieur de la boîte bleue est de  $G_{blue}$ . Si maintenant l'intérieur de la boîte rouge est une cible parfaite, alors la valeur  $G_{correct}$  s'écrit :

$$
G_{correct} = \frac{width \times Height \times 255}{w \times h}
$$

(Équation 3-15)

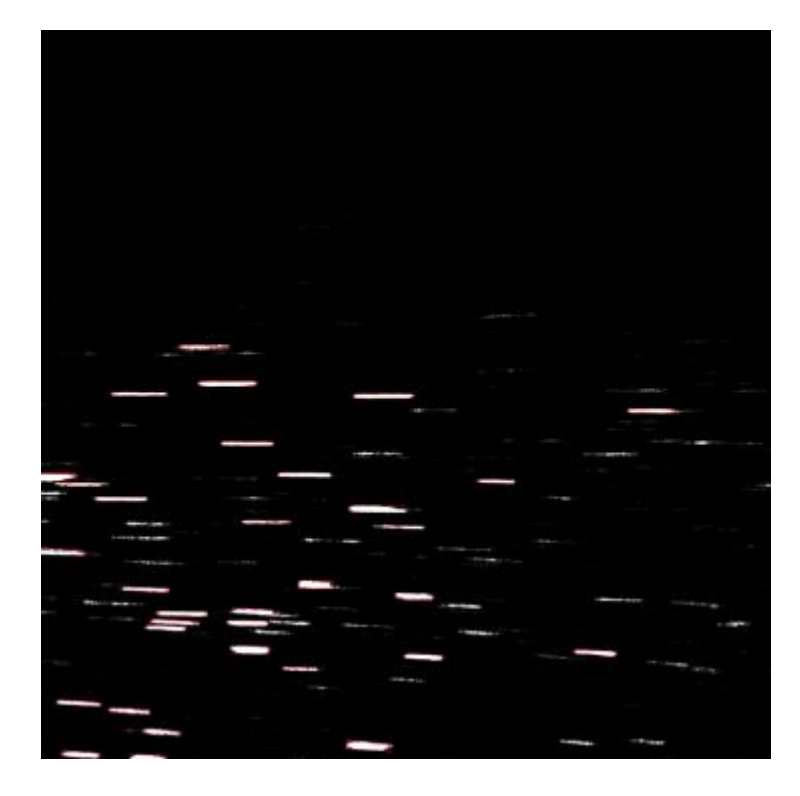

avec une erreur admise inférieure à 10%. La Figure 3.33 donne les résultats du traitement de l'image par cet algorithme, où les traces encadrées en rouge sont les traces qui ont été détectées avec succès.

<span id="page-108-1"></span>Figure 3.33 Résultats du traitement par l'algorithme de détection

Nous pouvons observer que l'algorithme ne peut cependant pas reconnaître toutes les trajectoires mais que celles-ci sont aussi difficiles à reconnaitre visuellement. En ce qui concerne le taux de reconnaissance, nous avons analysé manuellement les résultats de détection de 10 images et trouvé environ 872 trajectoires, dont 377 ont été identifiées par l'algorithme. dans ce cas précis de calcule spécifique, nous pouvons considérer que le taux de reconnaissance de l'algorithme est de 43 %. Les 57% de traces restantes sont pour la plupart très sombres et discontinues. Ces faiblesses ont empêché l'algorithme de les reconnaître et de procéder à leurs analyses.

#### **3.2.4 Analyse des résultats**

Les contours (traces) détectés sont alors créés au format (Location CentreX, Location CentreY, Vitesse, Diamètre, Θ) et permettent d'évaluer les paramètres suivants :

 $Location{\_}CentreX = (X + w - 0.5 \times Width \times cos cos \theta) * 0.0158 - D_0 + D_{image}$  (mm)  $Location\_CentreY = (Y + H - 0.5 \times Width \times sin sin \theta) * 0.0158 - H_0 (mm)$  $Vitesse = Height \times 0.0158 \div temps(m/s)$  $Diameter = width \times 15.8$  ( $\mu$ m)

avec  $D_0$ : la distance convertie en pixels de l'image et  $D_{image}$  la distance de cette image par rapport à la position initiale,  $H_0$  la distance entre l'axe central du pistolet et le bord supérieur de l'image, et temps représente le temps d'exposition (μs) de l'outil SprayCam utilisé en mode actif. Les résultats obtenus ont été rassemblés dans une base de données pour l'analyse suivante.

#### **3.2.5 Expérimentation et validation**

Comme expliqué précédemment, les expériences ont été conduites sur une distance de 0mm à 150mm par pas de 10mm pour une durée totale de 2,5 secondes (correspondant à 50 images). Les deux temps d'échantillonnage de 6μs et 10μs ont été retenus () pour les tests expérimentaux et les calculs, puis les résultats ont été analysés et intégrés à une base de données. Après traitement par l'algorithme, un total de 29 605 traces a été détecté dans cette expérience et a été rassemblé en fonction de leur emplacement. Il ressort de ces analyses que :

- Le nombre d'occurrences de particules dans chaque région est similaire à celui obtenu dans l[a Figure](#page-100-0)  [3.24.](#page-100-0) L'intervalle géométrique de 10 mm est un peu trop important et entraîne une discontinuité dans la distribution des données acquises. Malgré tout, l'examen des particules présentes dans toutes les zones (de 0 à 150 mm) correspond à la distribution initiale des tailles des particules projetées.

Comme nous pouvons utiliser le mode passif de SprayCam pour obtenir la taille des particules, nous pouvons également, comme dans la [Figure 3.25,](#page-100-1) créer une distribution spatiale de la taille des particules. Cependant, après quelques calculs, nous constatons que la taille des particules mesurée en mode passif est 1,96 fois supérieure à celle mesurée en mode actif. Etant donné que nous considérons que les tailles de particules mesurées en mode actif de SprayCam sont plausibles. Par conséquent, nous avons corrigé toutes les particules en mode passif par un facteur de 1,96 pour obtenir la distribution de la **Erreur ! Source du renvoi introuvable.**.De même, lorsque nous obtenons la longueur et l'angle des traces, nous en déduisons la vitesse de vol de la particule en divisant la longueur par le temps d'exposition. . La valeur de l'angle est vue comme l'angle entre la trajectoire de la particule et la direction horizontale. Les tracés obtenus sont visualisés comme présenté sur le[s Figure 3.36](#page-111-0) e[t Figure](#page-111-1)  [3.37.](#page-111-1)

Les résultats montrent qu'en termes de taille moyenne des particules dans chaque région, les particules de grande taille apparaissent davantage apparues plus proche du sol en bas au fond du jet, et leur vitesse de vol est plus faible. La direction de leur vitesse forme un angle important avec le plan horizontal. De même, les particules qui apparaissent près de l'axe central du jet ont une taille moyenne plus petite, possèdent une vitesse plus élevée et volent dans une direction avec un angle plus faible par rapport à l'horizontale.

En conclusion, il apparait que l'observation des particules en vol dans un plasma APS obtenu par l'outil SprayCam fonctionnant en mode passif donne la possibilité d'observer l'ensemble de la distribution des particules en vol, et permet donc un niveau de contrôle du processus dans la projection thermique accru.

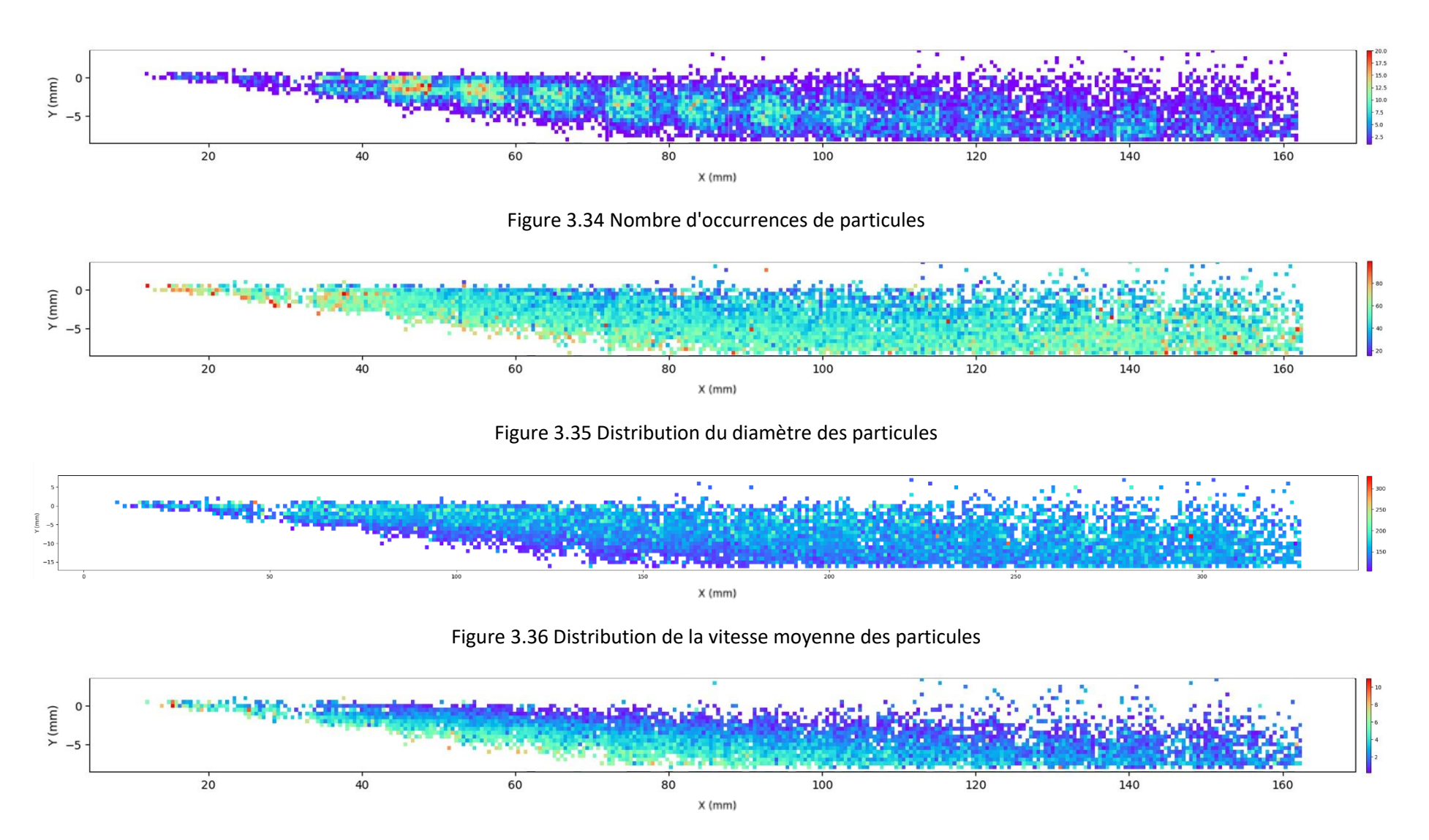

<span id="page-111-3"></span><span id="page-111-2"></span><span id="page-111-1"></span><span id="page-111-0"></span>Figure 3.37 Angle entre la vitesse d'une particule en vol et la direction horizontale obtenu à partir d'une mesure de la SprayCam.

# **3.3 COMPARAISON DES CARACTERISTIQUES DES PARTICULES EN VOL MESUREES PAR DIFFERENTS SYSTEMES**

En mode actif de l'appareil SprayCam, nous pouvons obtenir la taille des particules se déplaçant dans le jet de plasma. En mode passif, nous pouvons obtenir la vitesse de ces particules en vol. Après avoir analysé les données, nous devons comparer la précision et la fiabilité de l'ensemble de notre processus de mesure (acquisition d'images expérimentales, traitement d'images, extraction d'informations sur les cibles, création d'une base de données). Il est nécessaire d'introduire d'autres dispositifs de mesure établis afin de comparer les données obtenues dans le cadre de ce travail.

Le DPV2000 (@tecnar) a été choisi comme outil de comparaison et d'étalonnage pour ce travail comme car couramment utilisé dans le domaine, Figure 3.38. L'expérience dont les paramètres opératoires sont toujours les mêmes que ceux donnés dans le Tableau 3.1 a été conduite de manière à collecter des données qui pourront être comparées, comme présenté en Figure 3.39 sur le nombre d'acquisitions du diamètre des particules.

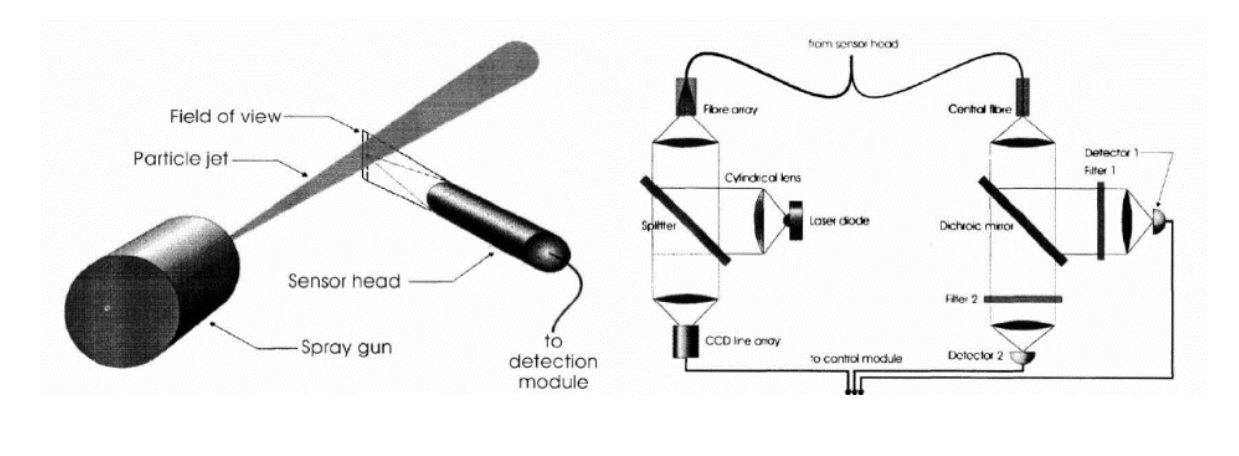

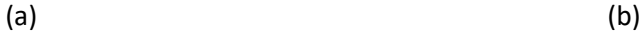

<span id="page-112-0"></span>Figure 3.38 Principe de fonctionnement du DPV2000 (Réf. 24) (a) Environnement de fonctionnement (b)

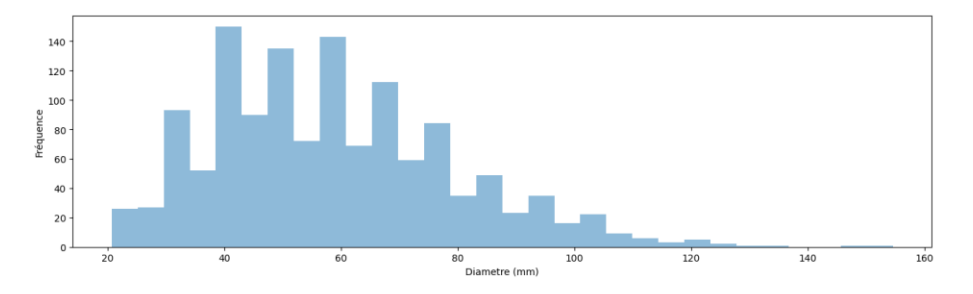

<span id="page-112-1"></span>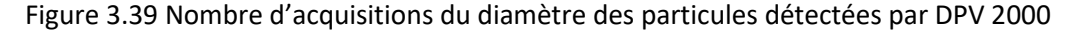

Dans un premier temps, la taille des particules mesurée par outil SprayCam a été comparée à celle mesurée par le système DPV2000 et celle donnée par le granulomètre laser. . En comptant le nombre de particules dans chaque intervalle de 5 μm, puis en additionnant leurs pourcentages, nous obtenons l[a Figure 3.40.](#page-113-0) Sur l'image, la courbe grise et lisse représente la distribution granulométrique réelle des particules. La couleur orange représente la distribution de la taille des particules calculée dans ce travail, et la couleur bleue donne le diamètre cumulé mesuré par DPV2000.

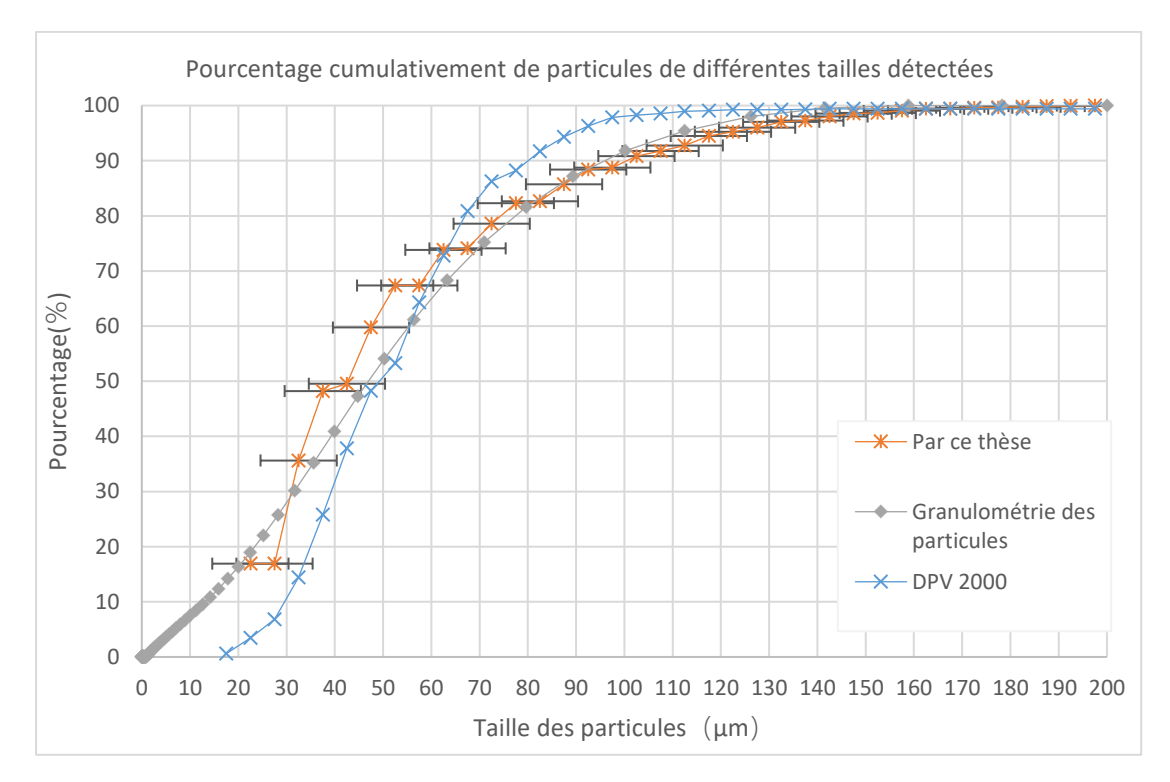

<span id="page-113-0"></span>Figure 3.40 Comparaison des tailles de particules obtenues par l'algorithme avec les résultats de DPV2000 et la granulométrie des particules

En examinant la tendance des trois courbes, on constate que la courbe orange commence à la fin de l'intervalle 20μm-25μm, qui est la plus petite taille de particule pouvant être mesurée par l'appareil SprayCam. Elle est généralement plus élevée que la valeur réelle dans la première partie (la partie 0-80 µm), mais dans la deuxième partie, elle se superpose bien à la courbe grise. Cela peut s'expliquer par le fait qu'en raison du principe d'imagerie de la SprayCam, lorsque la particule est éloignée du plan focal, elle présente un certain flou sur les bords, de sorte que l'algorithme obtient une taille de particule plus importante que la valeur réelle. La première moitié de la courbe est donc plus élevée que la courbe grise. Pour les particules de grande taille (>80μm), les bords flous ont peu d'effet sur les résultats en raison de la grande taille des particules elles-mêmes.

La courbe bleue du DPV2000 est inférieure à la courbe réelle dans la première moitié (0-60) et supérieure à la courbe réelle dans la seconde moitié. Cela peut être dû à la faible plage de mesure du DPV. De plus, nous n'avons mesuré les données que sur l'axe de projection dans notre expérience. Par conséquent, cet écart peut être dû non seulement à l'équipement du DPV lui-même, mais aussi à la distribution des particules dans la projection.

En comparant la déviation des courbes orange et bleue par rapport à la courbe grise, il est impossible de dire quelle mesure est supérieure.

Cela s'explique par le fait que SprayCam et DPV sont deux méthodes de mesure différentes et qu'elles ont des plages de mesure très différentes. Il n'est pas possible de déterminer laquelle des deux méthodes est la meilleure. Cependant, comme les deux courbes ont des valeurs de décalage similaires pour la courbe grise, nous pouvons considérer que la courbe SprayCam est la meilleure. Par conséquent, nous pouvons considérer l'algorithme SprayCam+ basé sur ce travail comme une méthode fiable de mesure de la projection de plasma. En même temps, nous devons comparer la différence entre les valeurs de vitesse mesurées par SprayCam et DPV2000. Dans ce cas, comme il n'existe pas de "valeur réelle" de la vitesse des particules, nous pouvons supposer que la vitesse mesurée par DPV2000 est correcte puisque son incertitude de mesure n'est que 10% .

Nous comparons les cinq valeurs moyennes de vitesse mesurées par DPV2000 à 80/90/100/110/120 mm avec les vitesses moyennes des particules sur l'axe X obtenues par SprayCam, et nous obtenons le résultat avec un écart type de 73.12 dans la [Figure 3.41.](#page-114-0) La couleur rouge représente la vitesse moyenne des particules mesurée par le DPV avec l'écart type de 51.17 et la couleur bleue représente celle calculée dans le cadre de ce travail. Nous pouvons constater que : la tendance générale des deux courbes est la même, elles diminuent toutes deux lentement et il existe un écart constant entre la courbe bleue et la courbe rouge (quel que soit le temps d'exposition sélectionné).

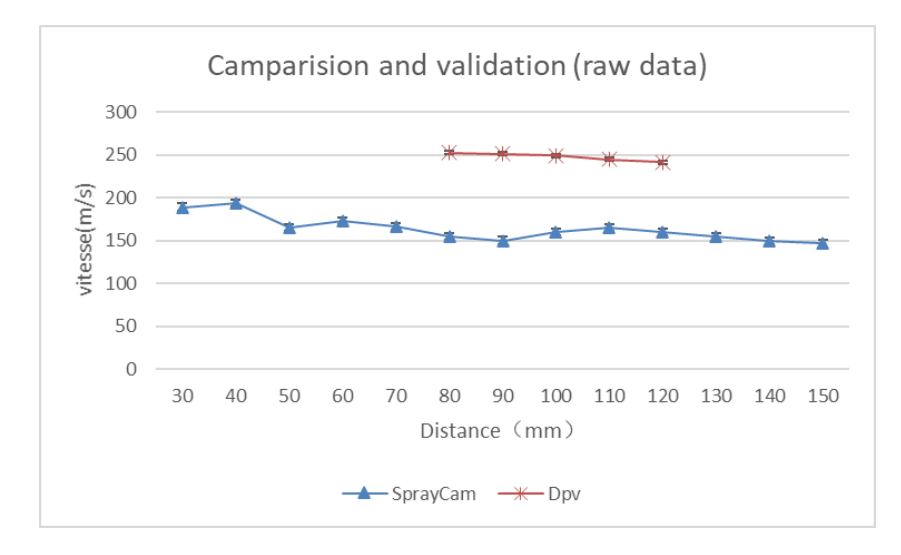

<span id="page-114-0"></span>Figure 3.41 Comparaison des vitesse SprayCam avec celles mesurées par DPV2000

Dans cette étude, nous pouvons constater que : les résultats de détection de ce travail et ceux du DPV sont cohérents en termes de tendance, mais en termes de valeurs spécifiques, ils maintiennent toujours un certain écart. Cette divergence peut être due aux différentes méthodes d'acquisition des données. Le DPV est basé sur la détection de l'énergie du rayonnement thermique des particules. Par conséquent, lorsqu'on est confronté à une situation de projection plasma, l'énergie de la flamme plasma affecte les résultats de la détection DPV. De ce fait, le signal de rayonnement des particules plus petites sera affecté et ne sera donc pas détecté. La figure 3.40 montre également que le DPV est moins capable de détecter les particules de petite taille. La vitesse de vol des particules plus petites est plus lente. Par conséquent, la vitesse des particules obtenue par le DPV est plus rapide que les données réelles.

Cependant, on ne peut pas non plus dire que les résultats de détection de ce travail sont corrects. En effet, SprayCam présente également le problème de ne pas pouvoir détecter les particules de petite taille. Mais SprayCam est plus performant que DPV dans ce domaine. Cependant, il reste deux problèmes potentiels dans ce travail sur la détection de la vitesse, à savoir la précision de l'acquisition des données brutes et la précision de l'algorithme. Lors de l'acquisition des données brutes, nous avons contrôlé le temps d'exposition de la SprayCam à l'aide d'un logiciel. Cependant, nous n'avons pas été en mesure de confirmer que le temps d'exposition de SprayCam était exact. Étant donné que SprayCam ne peut accepter que sa propre source lumineuse et la lumière du plasma comme résultat d'imagerie, nous n'avions pas de moyen de vérifier le temps d'exposition de SprayCam. Si le temps d'exposition de l'appareil est plus court qu'il ne l'est en réalité, la vitesse mesurée sera inférieure à la vitesse réelle. Alors que cette différence est presque certaine, le DPV, qui est le groupe de contrôle, dispose d'un dispositif spécifique pour calibrer l'écart du temps d'exposition dû à la dépréciation en cours d'utilisation. En outre, du point de vue algorithmique, en raison du bruit, notre cadrage de la trace blanche peut être inférieur à la longueur réelle de la trace. Cela peut également conduire à des résultats faibles en termes de vitesse. Cependant, comme nous avons calculé qu'il y a une différence de 35 % entre les résultats de détection de DPV et de SprayCam, l'effet du biais dans le cadrage des traces est négligeable. Nous préférons que l'imprécision du temps d'exposition de SprayCam soit à l'origine de cette différence.

Cependant, nous n'avons pas pu déterminer si cette hypothèse était correcte. Bien que dans les comparaisons précédentes, nous ayons soutenu que la SprayCam est un dispositif de détection supérieur au DPV. Cependant, dans ce domaine de la vélocimétrie, en raison de notre manque actuel de moyens pour calibrer le temps d'exposition de la SprayCam, nous devons nous appuyer sur le DPV comme référence corrective. En effet, le DPV reste l'un des appareils de mesure de la vitesse les plus crédibles de l'industrie.

Si nous considérons la vitesse des particules mesurée par le DPV comme la vitesse probable des particules, nous pouvons supposer qu'il existe un pourcentage d'erreur constant de 35 % entre la valeur définie pour le temps d'exposition de l' outil SprayCam et le temps réel. En d'autres termes, en appliquant ce pourcentage d'erreur, le temps réel pour un temps d'exposition de 6 μs est de 3,9 μs. Le temps réel pour un temps d'exposition de 10 μs est de 6,5 μs.

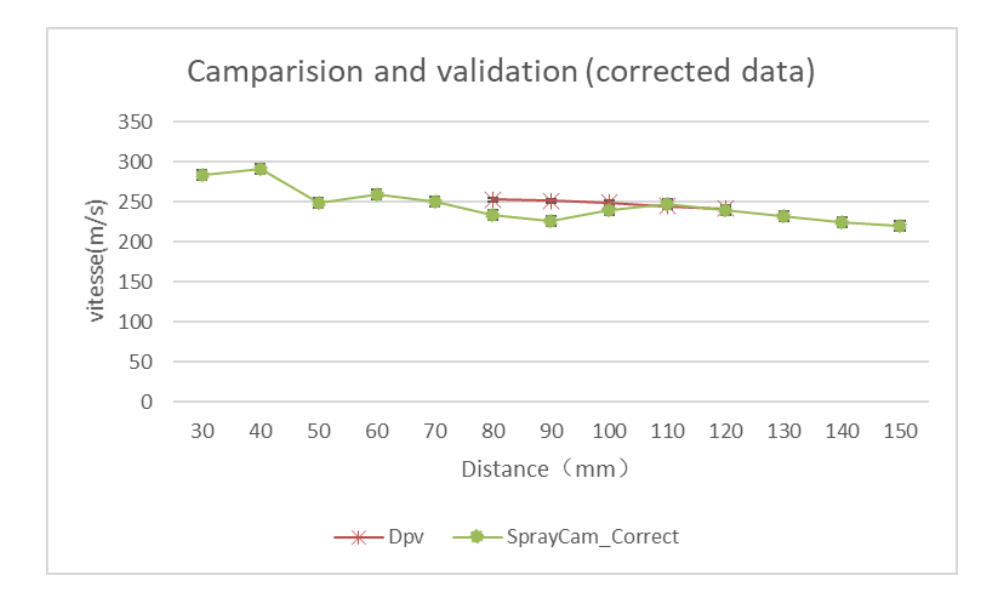

<span id="page-116-0"></span>Figure 3.42 Vitesses corrigées déduites des images du dispositif SprayCam et vitesses mesurées par DPV2000

En conséquence, nous avons obtenu deux tendances de vitesse extrêmement similaires sur la base des nouveaux temps d'exposition. C'est ce que montre la [Figure 3.42.](#page-116-0) Par conséquent, nous pouvons obtenir une nouvelle distribution de vitesse basée sur cette calibration, comme le montre la figure 3.43. Nous pouvons remarquer que, puisque nous n'avons effectué qu'un étalonnage numérique, seule la barre de correspondance des couleurs des valeurs sur le côté droit de la visualisation a changé. Le reste est identique.

En conclusion, l'outil SprayCam calibré avec le DPV2000 a permis de déterminer des vitesses de particules que nous pouvons considérer comme fiables. Sur cette base, cet outil montre ses points forts : il peut visualiser des particules dans jet plasma, ce qui n'est pas possible avec le DPV (80 mm de la sortie de torche étant la distance minimale de mesure). Il peut également obtenir une plage d'observation très large, comme le montre la Figure 3.24-3.25,3.34- 3.37 ,variant de 0 à 160 mm. Par rapport au volume de mesure d'un millimètre cube du DPV, extrêmement réduit, avec cet appareil, nous disposons ainsi d'un champ de vision très large pour les expériences.

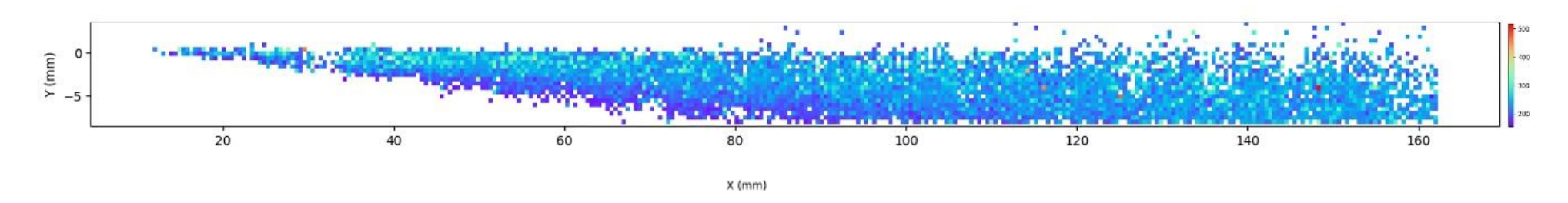

<span id="page-117-0"></span>Figure 3.43 Mesures de la vitesse des particules obtenues à partir du mode passif de l'outil SprayCam

# **3.4 CONCLUSION SUR LA VALIDATION DE L'OUTIL EN TANT QUE CONTROLE DU PROCEDE**

La projection plasma est le procédé le plus largement utilisé de la famille de la projection thermique, les développements sur ce procédé ont été largement exploités et en particulier le développement d'outils de diagnostic. Dans ce contexte, l'application de l'outil SprayCam à la projection plasma prend tout son sens pour établir un l'algorithme fiable et robuste.

Dans le cadre de l'exploration de l'appareil SprayCam en APS, les premières expérimentations ont servi à mettre au point l'algorithme de traitement et de détection d'images. Les résultats ont confirmé la possibilité d'utilisation de cet appareil pour extraire avec succès les informations contenues dans l'image dans un ensemble de données qui peut être utilisé directement pour l'analyse des données. L'analyse comprend la distribution des particules, la fréquence d'apparition des particules, et par déduction permet d'en déduire la vitesse de celles-ci avec un très faible écart avec les valeurs mesurées par un autre système disponible au laboratoire, le DPV 2000.

L'exploitation du mode passif de l'outil SprayCam a donné des résultats assez inattendus. Dans ce mode de fonctionnement (mode passif, sans éclairage laser), l'algorithme a nécessité une étape de traitement supplémentaire mais a permis d'identifier la plupart des trajectoires des particules en vol avec une précision correcte (de l'ordre de 43%). A ce stade du travail, on sait aussi que le taux de reconnaissance pourrait encore être amélioré. Notons que l''ensemble de données extraites des images repose entièrement sur un étalonnage déterminé à partir d'un autre équipement commercial (DPV 2000).

Les avantages de l'utilisation de l'outil SprayCam par rapport à d'autres systèmes de mesure sont : d'une part une observation simultanément d'une très large gamme de particules et d'autre part l'obtention des informations sur leur distribution, leur taille, leur vitesse, leur angle de vol, etc. L'étude de la projection thermique passe ainsi de l'étude du flux de particules dans son ensemble à l'étude de chaque particule en vol augmentant considérablement le volume du flux d'informations.

En résumé, grâce aux capteurs et à la technologie de traitement de l'information, les données telles que celles contenues dans les particules en vol pendant le processus de projection par plasma peuvent être extraites.

- [1] Fauchais P. « Understanding plasma spraying ». *J. Phys. -Appl. Phys.* [En ligne]. 7 mai 2004. Vol. 37, n°9, p. R86‑R108. Disponible sur : < https://doi.org/10.1088/0022- 3727/37/9/R02 >
- [2] Mauer G., Vaßen R., Stöver D. « Comparison and Applications of DPV-2000 and Accuraspray-g3 diagnostic Systems ». *J. Therm. Spray Technol.* 2007. Vol. 16, n°3, p. 414‑424.
- [3] Russ J. C. « Image Processing ». In : Russ JC (éd.). *Comput.-Assist. Microsc. Meas. Anal. Images* [En ligne]. Boston, MA : Springer US, 1990. p. 33 ‑ 69. Disponible sur : < https://doi.org/10.1007/978-1-4613-0563-7\_3 > (consulté le 22 janvier 2021)ISBN : 978-1-4613-0563-7.
- [4] Bach F.-W. et al. « Particle image velocimetry in thermal spraying ». *Mater. Sci. Eng. A*. 2004. Vol. 383, n°1, p. 146‑152.
- [5] Adrian R. J. « Particle-Imaging Techniques for Experimental Fluid Mechanics ». *Annu. Rev. Fluid Mech.* [En ligne]. 1991. Vol. 23, n°1, p. 261 ‑ 304. Disponible sur : < https://doi.org/10.1146/annurev.fl.23.010191.001401 > (consulté le 3 février 2021)
- [6] « Particle Image Velocimetry : PIV Principle ». [s.l.] : [s.n.], [s.d.]. Disponible sur : < https://velocimetry.net/principle.htm > (consulté le 20 octobre 2022)
- [7] Ganapathisubramani B., Clemens N. T. « Effect of Laser Pulse Duration on Particle Image Velocimetry ». *AIAA J.* [En ligne]. 1 juin 2006. Vol. 44, n°6, p. 1368‑1371. Disponible sur : < https://doi.org/10.2514/1.18404 > (consulté le 22 janvier 2021)
- [8] Vattulainen J. et al. « Novel method for in-flight particle temperature and velocity measurements in plasma spraying using a single CCD camera ». *J. Therm. Spray Technol.* 2001. Vol. 10, n°1, p. 94‑104.
- [9] « OpenCV: Creating Bounding boxes and circles for contours ». [s.l.] : [s.n.], [s.d.]. Disponible sur : https://docs.opencv.org/3.4/da/d0c/tutorial\_bounding\_rects\_circles.html > (consulté le 8 octobre 2023)

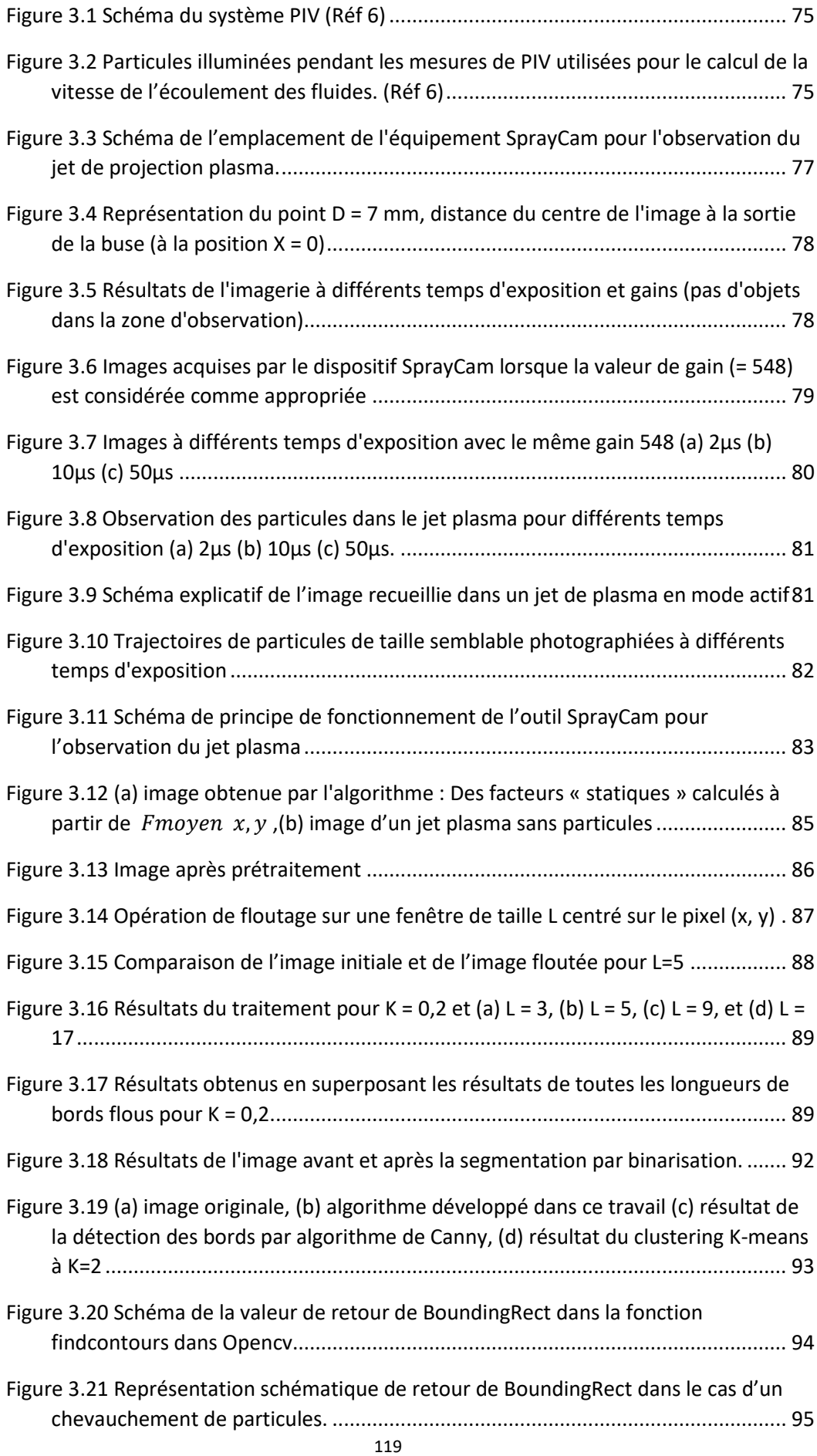

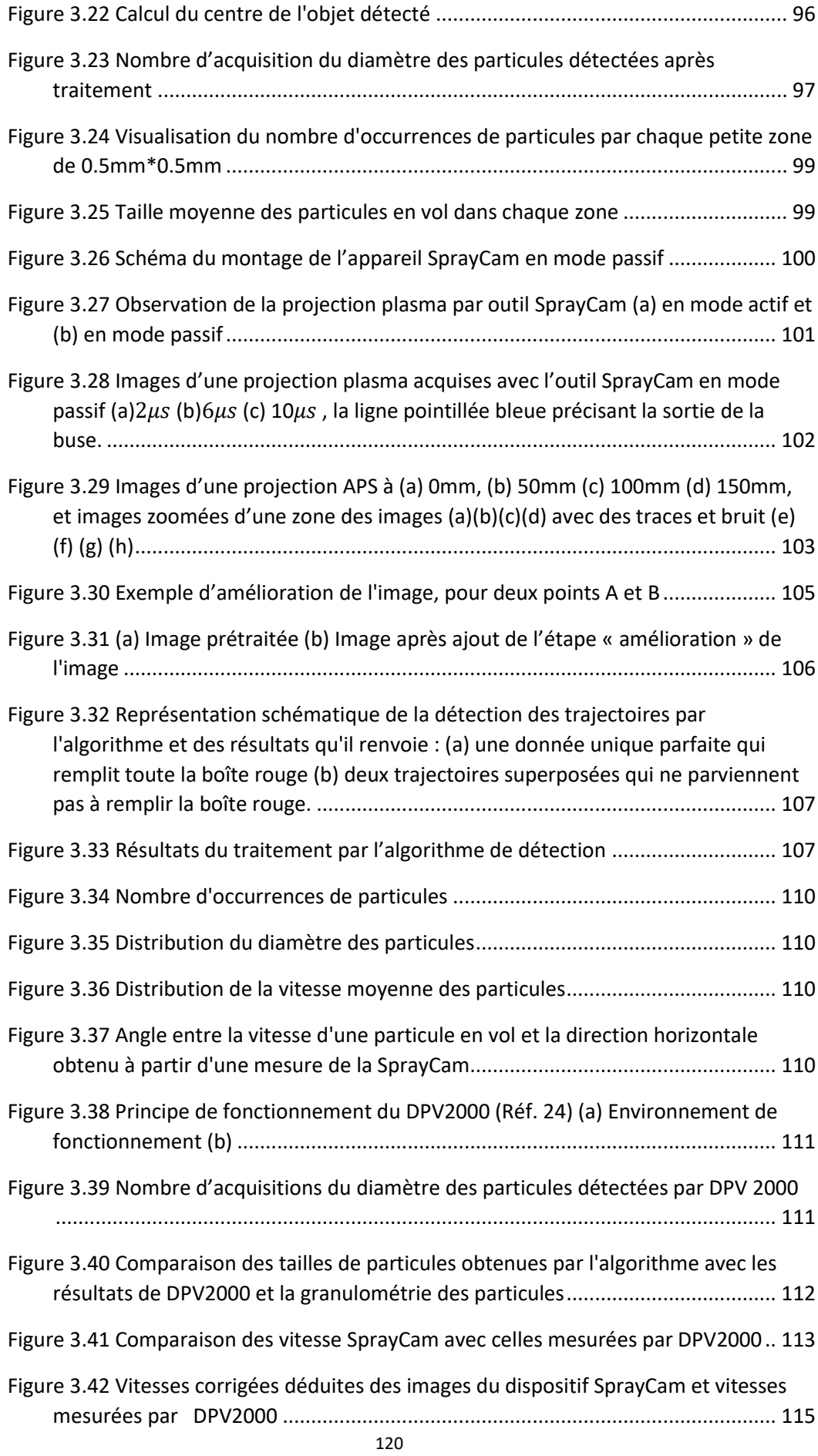

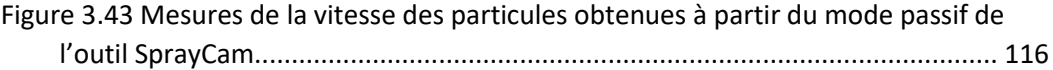

# **Chapitre 4. APPLICATION DE LA METHODE AU PROCEDE DE PROJECTION A FROID**

Sur la base des travaux réalisés dans les chapitres précédents, l'étude de la faisabilité du dispositif d'observation SprayCam a été conduite sur le procédé de projection plasma. Dès lors, il a été possible de concevoir une procédure pour utiliser le dispositif d'observation, en obtenant des images exploitables et d'en d'extraire des informations pertinentes et intéressantes par traitement. Ce nouveau chapitre vise à élargir le champ d'application de ce système d'exploitation in situ en s'intéressant au procédé de projection à froid.

Ainsi de nouvelles connaissances sur le processus de formation des revêtements par projection à froid sera recherché pour des paramètres définis du procédé et matériau (poudre de cuivre, buse, etc.). La formation des revêtements sera enregistrée pendant des unités de temps extrêmement courtes, puis analysée à l'aide de techniques numériques développées précédemment. La théorie de construction des dépôts de projection à froid sera préalablement vérifiée par des simulations, puis comparée aux résultats expérimentaux, en tenant compte de la distribution des particules en vol impliquées dans le processus de formation du revêtement.

## **4.1 APPLICATION A L'ETUDE DE LA FORMATION D'UN DEPOT CS ET ELEMENTS CRITIQUES**

Comme déjà présenté, le procédé cold spray (CS) consiste à accélérer une poudre solide vers le substrat à l'aide d'une buse et d'un gaz sous haute pression et si la vitesse d'impact dépasse un seuil défini pour chaque matériau (Réf 1–3), les particules se déforment plastiquement et adhèrent à la surface.

On considère aujourd'hui la projection à froid comme une méthode de fabrication additive en raison de son taux de dépôt élevé. Le revêtement possède généralement une forme triangulaire ou gaussienne avec des côtés minces et un centre élevé, et à mesure que l'épaisseur du revêtement augmente, les propriétés du revêtement tout comme son efficacité augmentent...(Réf 4,5), comme illustré sur la Figure 4.1. Cette forme triangulaire du dépôt peut être évitée en programmant le mouvement du manipulateur au travers d'un mouvement relatif entre le pistolet et le substrat. La programmation robotique qui est à définir pour réussir à déplacer le manipulateur correctement doit s'appuyer sur des modèles théoriques qui aident l'opérateur à estimer la forme du revêtement cible ce qui permet alors d'éviter de nombreuses expériences pour améliorer la planification de la trajectoire.

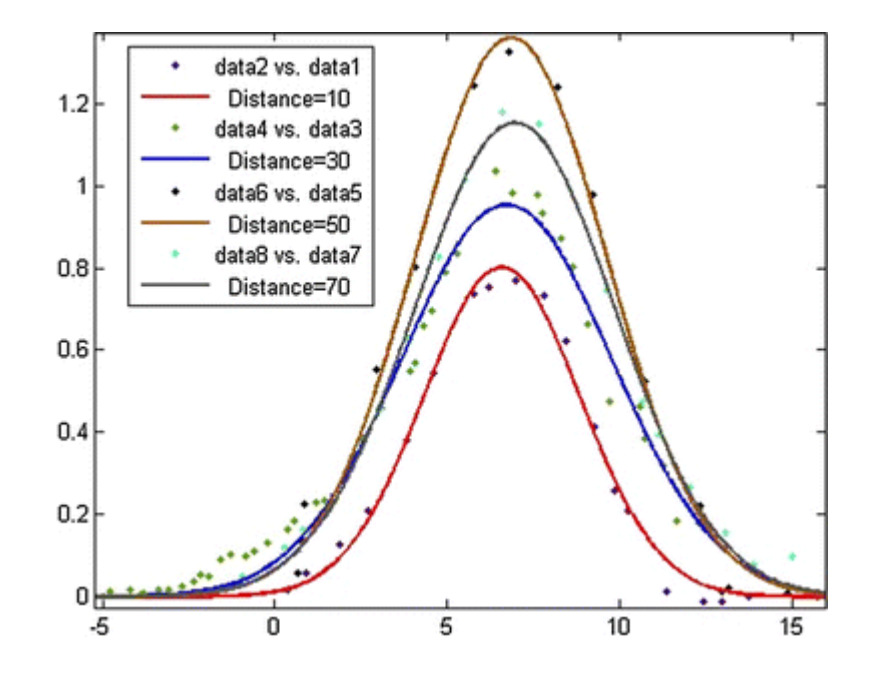

Figure 4.1 Profil du revêtement modélisé par une distribution gaussienne (courbes) et forme du revêtement mesurée (points). (Réf 6)

Il semble donc indispensable de disposer d'un modèle fiable de projection à froid qui puisse aider les manipulateurs à effectuer des simulations de trajectoire. De nombreuses études ont été menées dans ce sens (Réf 7–9). Ces études partagent, d'un point de vue général, la même compréhension phénoménologique de la construction d'un revêtement CS : celui-ci peut être représenté comme une image formée d'une multitude de points entassés les uns sur les autres. Chacun de ces points représente l'augmentation de l'épaisseur du revêtement dans un laps de temps très court, lorsque le pistolet et le substrat sont en vis à vis. Dans le cas de la projection de cuivre pur par exemple, lorsque le substrat a la forme d'une plaque plane et que l'axe central du pistolet de projection est perpendiculaire au substrat, la forme de la section transversale de cet élément de base correspond soit à celle d'un triangle (Réf 10), soit à une surface avec une distribution de type gaussien (Réf 6,8) . La raison de cette différence peut être attribué au fait que la forme du dépôt est différente à chaque instant, et que le choix des éléments pris en compte dans l'analyse soient différents aussi. Néanmoins, ces différences obtenues sur la forme de cette section posent question dès lors que l'on cherche à programmer des simulations du mouvement du manipulateur. Ainsi, on peut s'attendre à ce que les résultats soient susceptibles de présenter certaines différences avec la forme réelle du revêtement.

Notre étude va s'intéresser à comprendre comment la forme du revêtement CS change au cours du temps. Si la forme de base varie en fonction du temps, nous pourrons simuler la forme du revêtement en termes d'intégrales. Puis, on devra ajouter à cette simulation la prise en compte du mouvement relatif entre le pistolet et le revêtement.

## **4.2 PROTOCOLE DE L'EXPERIMENTATION POUR UNE OBSERVATION IN SITU**

L'expérience consiste à observer le processus de projection avec l'outil SprayCam comme le montre l[a Figure 4.2.](#page-126-0) Le substrat est placé dans son plan focal et afin de stabiliser les résultats d'observation, le substrat et le système d'observation seront fixes l'un par rapport à l'autre.

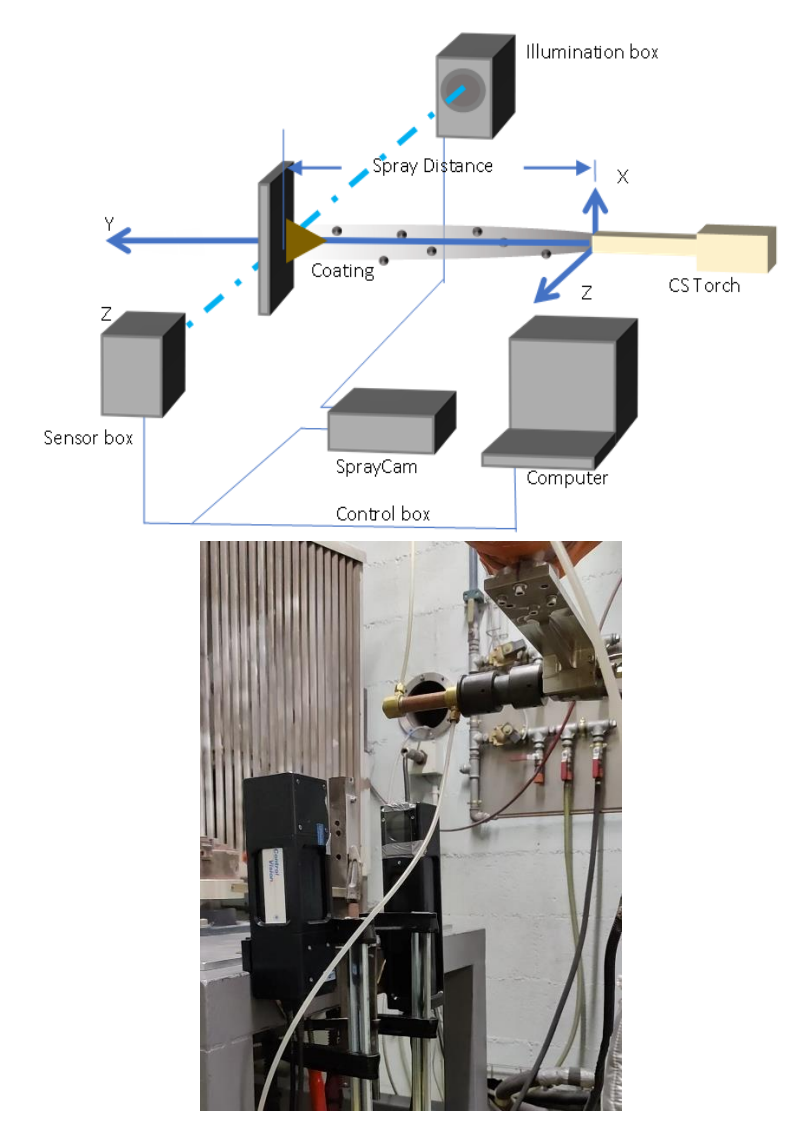

<span id="page-126-0"></span>Figure 4.2 Configuration du système expérimental d'observation in situ

Les expériences ont été réalisées pour des paramètres de projection donnés dans le tableau 4.1.

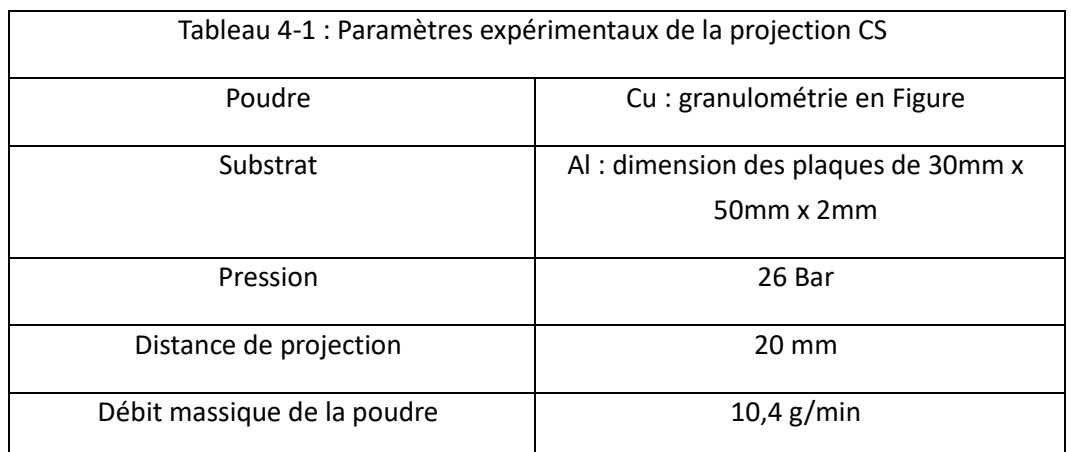

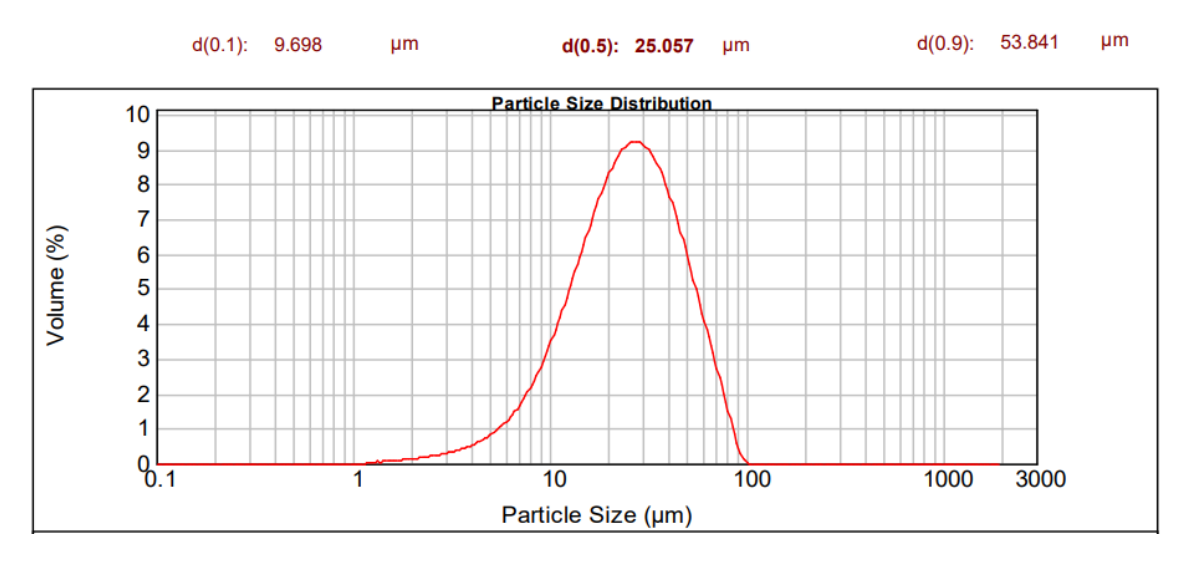

Figure 4.3 Distribution granulométriques des particules de cuivre

<span id="page-127-0"></span>Le processus d'acquisition des images pour cette série d'expériences s'est déroulé selon la procédure suivante :

- 1. Le pistolet de projection est fixé sur le robot industriel, à l'écart du champ d'observation puis démarré
- 2. Le pistolet est piloté pour se placer correctement dans le champ d'observation et l'enregistrement des données commence. L'axe de la buse est aligné sur le plan focal du système d'observation SprayCam et parallèle au plan horizontal. Lorsque la buse atteint la position cible, le robot s'arrête de bouger de sorte que la buse, le substrat et le système soient immobiles.
- 3. Le système SprayCam enregistre des images en raison de 20 images par seconde aussi longtemps que possible. Les conditions d'arrêt de l'observation sont notamment dictées par le risque que le revêtement obstrue l'ouverture de la buse et aussi par la fin d'une modification de morphologie du revêtement.

Comme on peut le voir sur la figure 4.2, étant donné que la zone de visualisation du système d'observation est perpendiculaire au plan horizontal et que le substrat se présente sous la forme d'une plaque de 50 mm (axe X pour l'appareil SprayCam ) dans le sens vertical et de 30 mm (axe Z pour l'appareil SprayCam) dans le sens horizontal. Le substrat ne forme pas une surface fermée et évite de bloquer complètement les particules en vol et les courants d'air. Par conséquent, les turbulences générées par l'air à haute pression en provenance du pistolet de projection peuvent s'écouler en dehors de la zone de dépôt ce qui réduit la probabilité que des particules viennent de déposer sur les fenêtres optiques du dispositif SprayCam.

## **4.3 RESULTATS EXPERIMENTAUX**

L'expérience d'observation a été interrompue lorsqu'il a été constaté visuellement que le revêtement entrait dans une phase de répétabilité de construction. La **Erreur ! Source du renvoi introuvable.** illustre le type de revêtement obtenu. En correspondance avec ce résultat, les données brutes d'observation sont présentées sur la [Figure 4.4](#page-129-0) . On remarque que l'image 4.3.(g) s'identifie parfaitement [Figure 4.4\(](#page-129-0)a) représentant le dépôt.

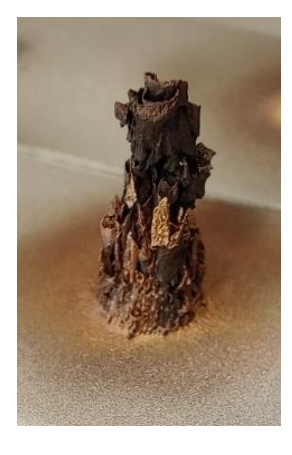

(a)

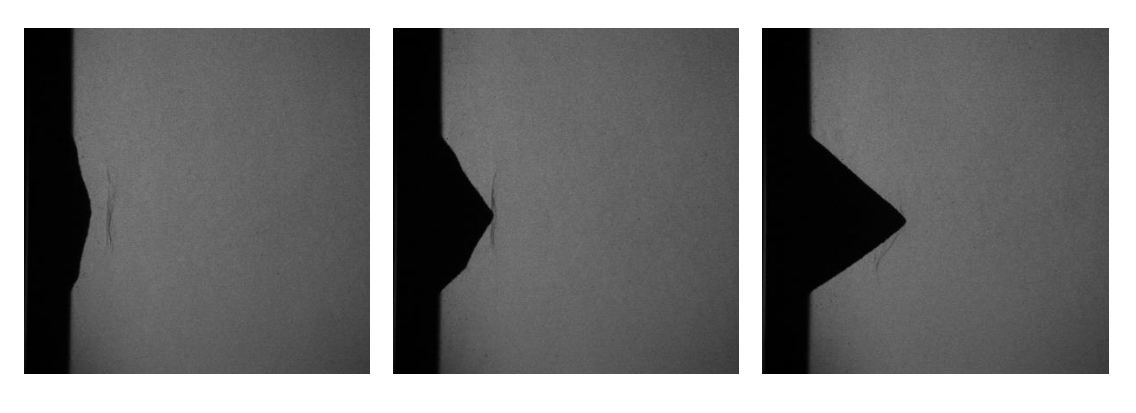

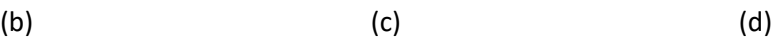

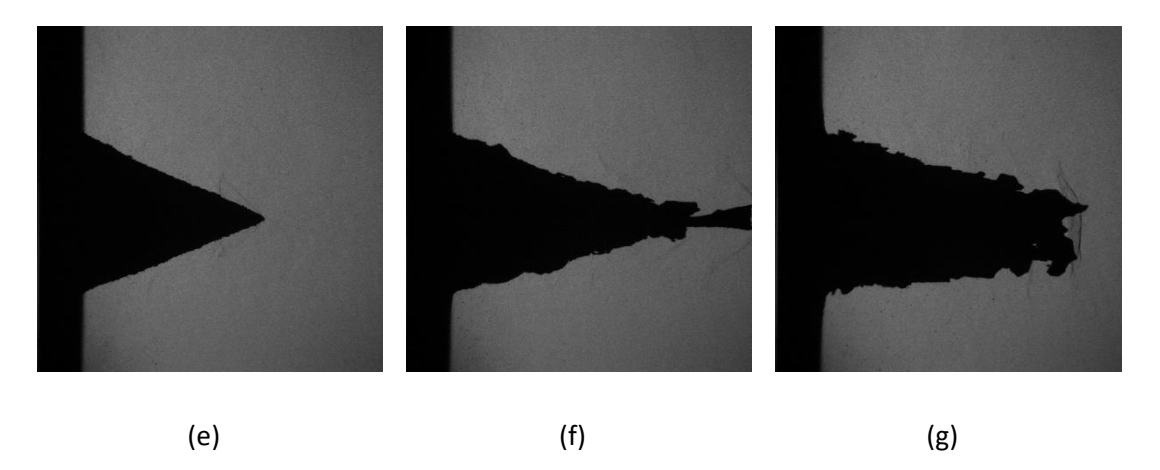

Figure 4.4 (a) Revêtement obtenu en fin d'expérience

<span id="page-129-0"></span>Images d'observations in situ de la construction d'un dépôt de Cu par projection à froid sous haute pression à différents instants (b)  $t = 1.6$ s (c)  $t = 4.4$ s (d)  $t = 11.55$ s (e)  $t = 40.8$ s (f) t=72,45s (g) t=115,25s.

Au cours de l'expérience, les six photos de la [Figure 4.4](#page-129-0) illustrent les diverses morphologies du revêtement en construction. On peut identifier aussi l'arc de choc et les particules. Les formes de revêtement en (b) et (c) représentent une forme pentagonale, une surface de contact avec le substrat large. Les formes du revêtement en (d) et (e) correspondent à des triangles, alors que les formes de revêtements en (f) et (g) montrent des morphologies irrégulières et fragiles (nombreux trous visibles à l'œil nu). La poursuite de l'enregistrement des données d'observation après l'enregistrement des images (f) et (g) révèle une répétabilité dans le processus de construction du revêtement. C'est pourquoi, l'enregistrement des données a été arrêté à cet instant.

Une première remarque sur ces images peut être faite : la surface de contact entre le revêtement et le substrat est quasi circulaire et reste pratiquement inchangée tout au long du processus de construction, comme montré dans le [Figure 4.5.](#page-130-0) Dans la zone située à l'intérieur de ce cercle, le revêtement se construit progressivement. Dans la zone située à l'extérieur du cercle, très peu de particules de cuivre adhèrent au substrat et le dépôt issu de ces quelques particules est à peine visible. Pour l'analyse, seul sera considéré l'intérieur du cercle et les particules qui y sont présentes.

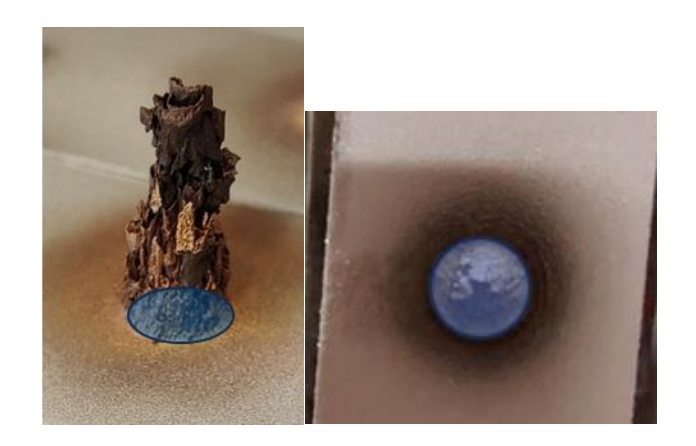

<span id="page-130-0"></span>Figure 4.5 A l'intérieur du cercle bleu, majorité de particules qui forment le revêtement . A l'extérieur du cercle, seules quelques rares particules forment un dépôt.

L'examen de ces images permet d'identifier les éléments suivants :

- Substrat : rectangle à gauche de l'image
- Ombre du revêtement sur le plan focal de l'appareil SprayCam : la zone foncée à gauche des images correspond à la forme du revêtement et du substrat.
- Arc de choc : variation brutale de la pression atmosphérique due à un obstacle rencontré par un courant d'air à grande vitesse, laissant sur la surface d'observation une représentation concrète de ce phénomène.
- Particules en vol : difficilement discernables de l'arrière-plan, mais qui seront rendues visibles grâce aux techniques de traitement d'images développées au chapitre 3.

## **4.4 ANALYSE DE DONNEES**

Pour une analyse plus claire et plus précise, les techniques de traitement d'images abordées au chapitre 3 (Réf 11) ont été appliquées à chacune de ces images. La Figure 4.7 montre une binarisation de l'image.

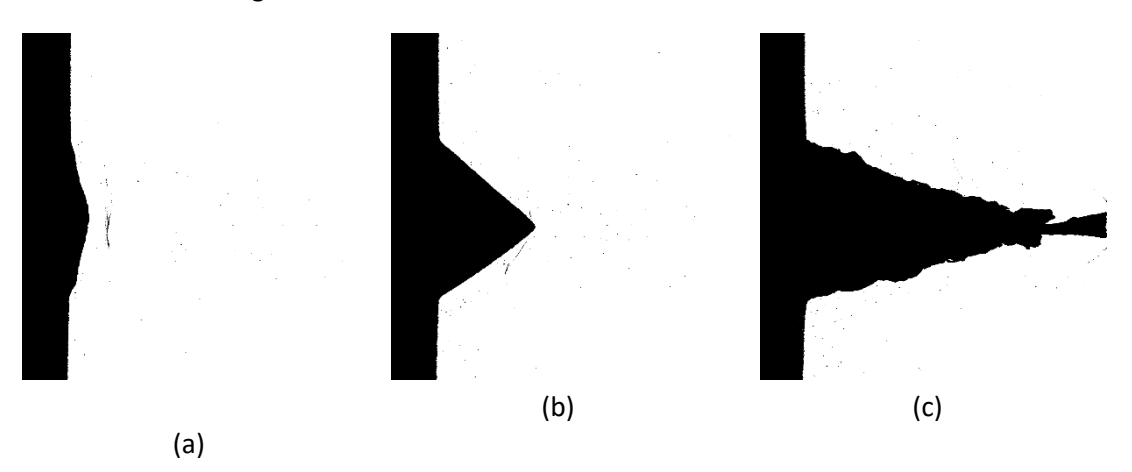

Figure 4.6 Images obtenues après application des techniques de traitement d'images pour le revêtement à (a) t = 1,6s (b) t = 11,55s (c) t = 72,45s.

#### **4.4.1 Angle de décalage provoqué par la pression de l'air sur le substrat**

Le substrat étant continuellement soumis au flux d'air sous haute pression, il vibre ce qui provoque des modifications géométriques de la zone analysée par le système d'observation. Afin de calculer plus précisément l'épaisseur du revêtement, il est nécessaire de connaître l'angle de décalage au niveau du substrat vis-à-vis de système d'observation.

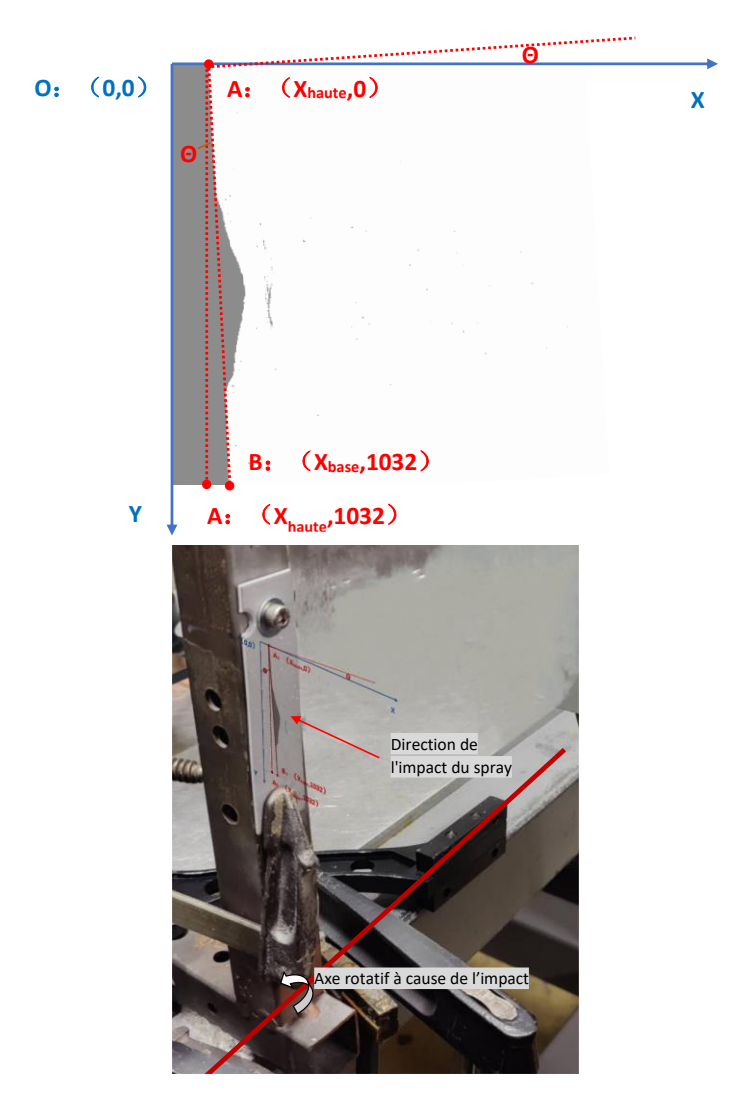

Figure 4.7 Détection de l'angle de décalage

<span id="page-132-0"></span>Comme le montre la [Figure 4.7](#page-132-0) , l'extrémité fixe du substrat est située en dessous de la position d'observation, c'est-à-dire le long de la direction Y. La position du substrat au sommet de la fenêtre d'observation est désignée par A, et le point en dessous par B. Le pixel au point A est alors positionné dans l[a Figure 4.7](#page-132-0) par (Xhaute,0), et le pixel au point B par (Xbase,1032). Selon une relation géométrique simple, l'angle θ entre la ligne AB représentant la direction du substrat et le plan vertical est égal à l'angle entre le vecteur normal du plan du substrat et le plan horizontal (l'axe du pistolet de projection). La valeur de θ suit alors l'équation suivante :

$$
\theta = \tan^{-1} \frac{X_{base} - X_{haute}}{1032}
$$

Un total de 2305 données dans la plage d'observation temporelle de t=0 à 115,25s est analysé pour la détection du décalage du substrat, ce qui donne, Equation 4.1 :

$$
\theta = 0.487 \pm 0, 240 \quad (degree)
$$

$$
\overline{X_{base}} = 57.174 \approx 57 \text{ (pixels)}
$$
\n
$$
\overline{X_{haute}} = 65.946 \approx 66 \text{ (pixels)}
$$

(Équation 4-1 )

Pendant toute la durée du processus d'observation, la plaque et le pistolet présentent tous deux un angle de  $0.487 \pm 0$ , 240 de sorte que si le processus de projection n'est pas affecté par la gravité, l'angle de décalage de l'axe central du cône du revêtement par rapport à l'axe central du cône idéal (sans vibrations) devrait également être proche de cette valeur.

#### **4.4.2 Tendances de la croissance des profils de revêtement en trois phases**

En observant les images originales du processus de construction du dépôt, on s'aperçoit que les bords du revêtement (en particulier les sommets) sont toujours nets. Cela prouve que les sommets du revêtement se situent toujours le long du plan focal et donc qu'il n'y a pas d'autre facteur asymétrique dans la direction horizontale.

Après avoir déterminé l'angle de décalage du substrat et pour vérifier que le cône formé par le revêtement coïncide avec cet angle, nous avons imaginé une tendance logique selon notre perception de croissance du revêtement et en conséquence, modifier l'algorithme précédemment développé pour suivre les différentes formes du revêtement.

Sur la base de la méthodologie développée pour la binarisation, la logique de l'algorithme suit les phases suivantes :

- Les images binarisées sont importées dans l'ordre chronologique et une détection de surface fermée est effectuée sur les images. L'objet ayant la plus grande surface correspond à l'image du revêtement et du substrat dans le plan focal du système d'observation.
- Le contour de cette surface fermée a lors été extrait et le pixel le plus à droite a été recherché comme le sommet du revêtement.
- La visualisation de la croissance des couches (10 images en 0.5 s) est observable par les contours marqués en Cyan sur la [Figure 4.8,](#page-134-0) les sommets de chaque contour sont quant à eux indiqués en rose. Enfin, pour une meilleure observation de la tendance de croissance du revêtement, les contours en rouge foncé correspondent à une période plus longue de 5s, soient 100 images. La superposition de toutes les informations contenues dans ces images donne le résultat présenté en [Figure 4.8.](#page-134-0)

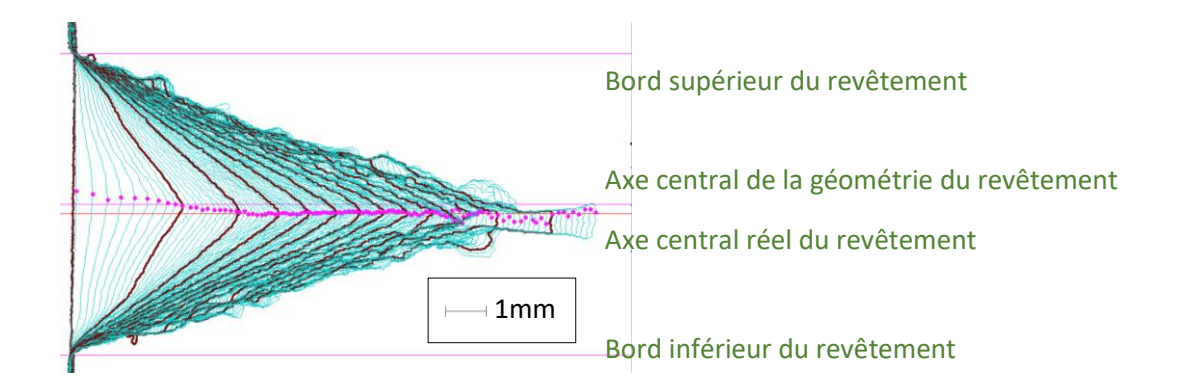

<span id="page-134-0"></span>Figure 4.8 Visualisation de la croissance du revêtement après extraction des informations contenues dans les images

En examinant cette figure, il apparait que :

- Le haut et le bas du revêtement ne se déplacent pas entre le début et la fin de la projection, et le rayon de la surface inférieure du revêtement reste constant.
- Le sommet du cône revêtu s'écarte de l'axe central du cône théorique. Au début de la construction du dépôt (première à 5 s), le sommet du revêtement est situé sur la partie supérieure de l'axe central théorique. Et après, la position de ce sommet évolue vers la région située en dessous de l'axe jusqu'à environ 10 s, jusqu'à ce que le sommet soit stabilisée sur l'axe central. Après ce temps de 10 s, le sommet du revêtement se met osciller de haut en bas.

Cette façon de construire le revêtement a été observée de nombreuses fois et a permis de systématiser les phases de la construction d'un revêtement :

- Au cours de la première phase, le revêtement se développe sous la forme d'un pentagone, dont le sommet se rapproche de l'arc de choc. Le sommet du revêtement s'aplatit progressivement et sa position se déplace de la partie supérieure à la partie inférieure par rapport à l'axe central du revêtement.
- Au cours de la deuxième étape, la forme du revêtement prend une forme triangulaire. Les sommets se positionnent sur un plan parallèle au plan horizontal et l'épaisseur du revêtement augmente à un rythme presque uniforme. On remarque que la forme du revêtement est très proche d'un triangle isocèle (les sommets sont en fait légèrement décalés par rapport à l'axe géométrique réel d'environ 5%).
- Au cours de la troisième étape, le revêtement prend l'aspect d'une structure creuse fragile. La position des sommets est très variable et extrêmement aléatoire. Des fissures apparaissent dans la structure et continuent de s'étendre.

#### **4.4.3 Passage de la phases 1 à la phases 2**

Il nous ait paru important de saisir précisément le point de transition entre la première et la deuxième phase et de définir des éléments cruciaux vis-à-vis de cette transition.

Les données remarquables qui peuvent être obtenues par l'algorithme sont : - le sommet du revêtement (A), - la limite supérieure entre le revêtement et le substrat dans l'image (B), et la limite inférieure entre le revêtement et le substrat dans l'image (C), tel que schématisé dans la [Figure 4.9.](#page-135-0) La ligne BC représente l'emplacement du substrat pendant le processus de projection, et l'on sait qu'il existe une légère inclinaison du substrat, due aux vibrations et de l'angle entre le substrat et le plan vertical θ. Par conséquent, pendant le processus de projection, on peut définir aussi un angle entre BC et le plan vertical. Toutefois, après correction de l'angle de décalage θ, le point A ne coïncide toujours pas avec l'angle central du cône. Cela est dû à l'état de vol des particules, qui peuvent ne pas être réparties dans l'air selon l'axe de projection. Ceci entraîne le décalage du point A. Par conséquent, la connaissance de la valeur du décalage du point A par rapport aux deux points B et C permet de mieux comprendre l'effet de l'état des particules en vol sur le dépôt pendant le processus de construction du dépôt.

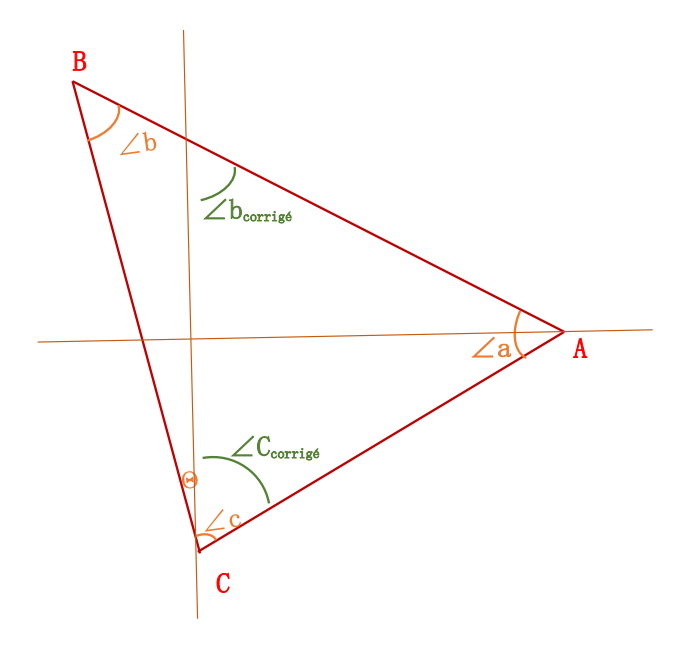

Figure 4.9 Schéma de l'angle du sommet du revêtement

<span id="page-135-0"></span>L'influence de l'angle d'inclinaison θ du substrat doit être prise en compte lors du calcul du point de tangence supérieur (point B) du revêtement et du point de tangence inférieur (point C) du substrat.

Nous utilisons le théorème du cosinus pour obtenir l'angle entre les trois sommets :

$$
\angle \mathbf{b} = \arccos\left(\frac{L_{BC}^2 + L_{AB}^2 - L_{AC}^2}{2 \times L_{BC} \times L_{AB}}\right)
$$

où  $L_{AB}$ .  $L_{BC}$ , et  $L_{AC}$  sont les longueurs des trois côtés du triangle joignant les trois points de ABC tel qu'indiqué sur la [Figure 4.8.](#page-134-0) Les valeurs des trois angles peuvent être trouvées par le même principe. La variation des s angles en fonction du temps est illustrée sur l[a Figure 4.10.](#page-136-0) On remarque que l'angle du sommet A (∠a) devient progressivement plus petit, tandis que les angles de B (∠b) et C (∠c) deviennent progressivement plus grands.

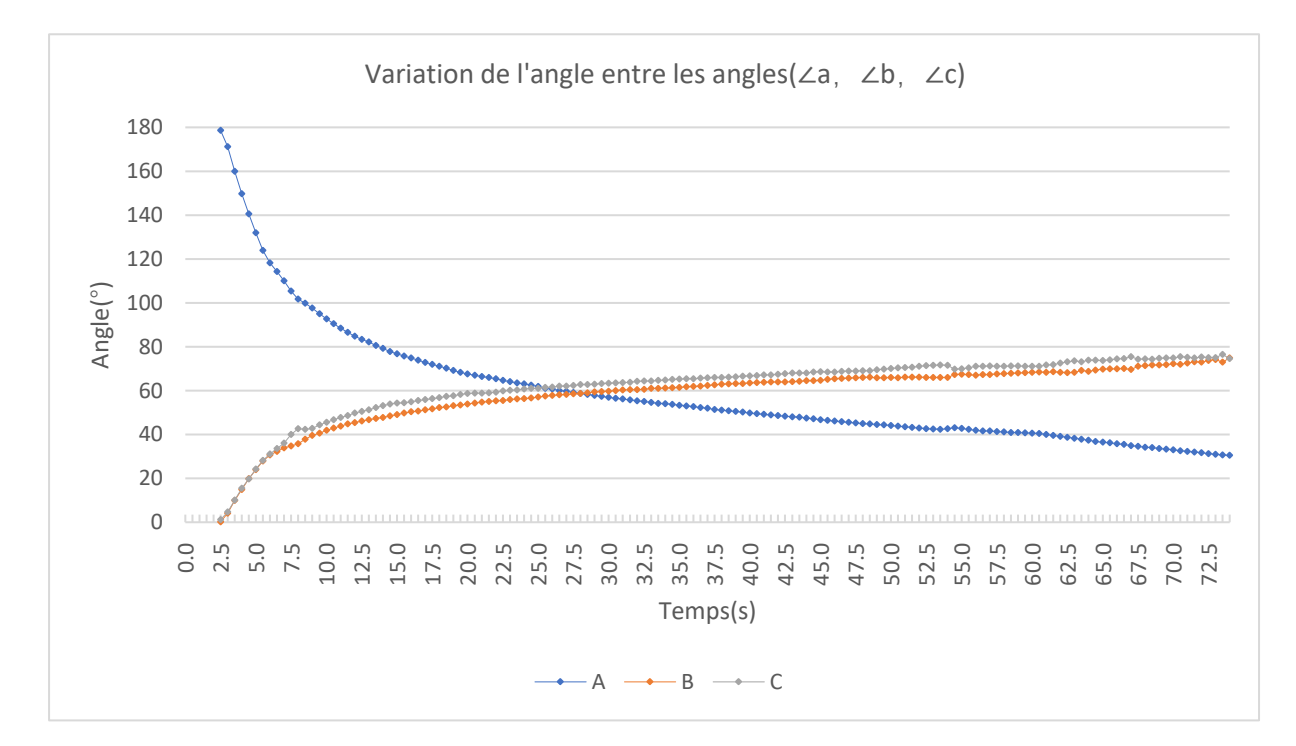

Figure 4.10 Variation de l'angle entre les angles (∠a,∠b,∠c)

<span id="page-136-0"></span>Pour connaître le décalage du sommet A par rapport à l'axe central du pistolet de projection, nous devons éliminer l'angle de décalage du substrat causé par le processus de construction du revêtement. Nous prenons l'angle ∠b du sommet B avec l'effet de décalage enlevé pour devenir ∠bcorrige, et l'angle ∠c du sommet C avec l'effet de décalage enlevé pour devenir ∠ccorrige.

$$
\angle b_{Corrig\acute{e}} = \angle b + \theta
$$

$$
\angle c_{Corrig\acute{e}} = \angle c - \theta
$$

(Équation 4-2)

En traçant la différence entre les deux angles corrigés en fonction du temps (comme le montre la [Figure 4.11\)](#page-137-0), nous pouvons trouver le décalage du point A pendant le processus de construction du dépôt.

Si cette différence est négative, cela signifie que l'angle latéral inférieur est plus petit que l'angle latéral supérieur et cela signifie aussi que le point A est orienté préférentiellement vers le côté supérieur. Si le résultat est positif, à l'inverse cela signifie alors que le point A est plus orienté vers le côté inférieur.

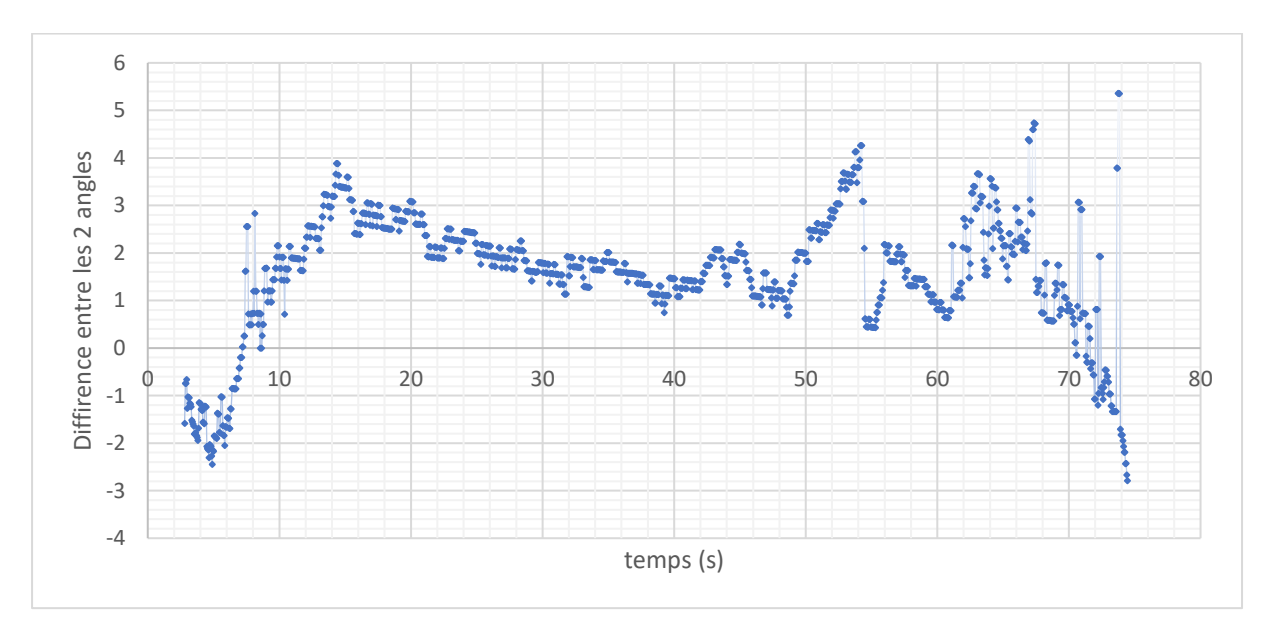

<span id="page-137-0"></span>Figure 4.11 Décalage du sommet A obtenu par la différence entre les angles corrigés supérieur et inférieur. Un nombre négatif signifie que le sommet est au-dessus de l'axe central du jet.

En observant la différence entre les deux coins inférieurs en fonction du temps, on constate que le sommet A se place initialement au-dessus de l'axe de projection, mais se rapproche de l'axe central entre t=7,05 et 7,2s. Ensuite, ce sommet conserve une tendance à la hausse jusqu'à ce qu'il atteigne la valeur maximale à t=14,3s, puis il affiche une tendance stable à la baisse. Cette tendance apparait des premières perturbations soit dans l'intervalle t=42s-49s. Le sommet s'élève de nouveau après 49s. Par la suite, les valeurs présentent une très forte variation.

En combinant la photo réelle de la [Figure 4.12](#page-138-0) avec l'analyse de la forme du revêtement que nous venons de faire, il peut être conclu que :

- Les angles inférieur et supérieur de l'image sont exactement égaux à t=7,05, Figure [4.12](#page-138-0) (a). Cependant, le contour du revêtement de dessine sous la forme d'un pentagone, mais nous ne considérons donc pas qu'il s'agisse d'un point de transition.
- La [Figure 4.12\(](#page-138-0) b) montre l'image à t=14s, et nous pouvons constater que le revêtement est un triangle. C'est le signe supposé que le revêtement passe de la première à la deuxième phase. Par conséquent, nous considérons que le temps t=14s est le moment de la transition de phase de l'accumulation du revêtement.
- La [Figure 4.12](#page-138-0) (c) correspond à l'image t=43s. Le revêtement est un triangle, comme le montre la [Figure 4.8.](#page-134-0) A ce stade, le sommet A du revêtement est proche du centre

réel. Par conséquent, nous considérons ce moment comme le passage de la deuxième à la troisième étape. Cependant, il faut noter que la détection du passage de la deuxième à la troisième étape n'est pas évident, c'est pourquoi nous le situons entre 42 et 49s. Pour la commodité des calculs ultérieurs, nous choisissons t=43s comme l'instant de conversion.

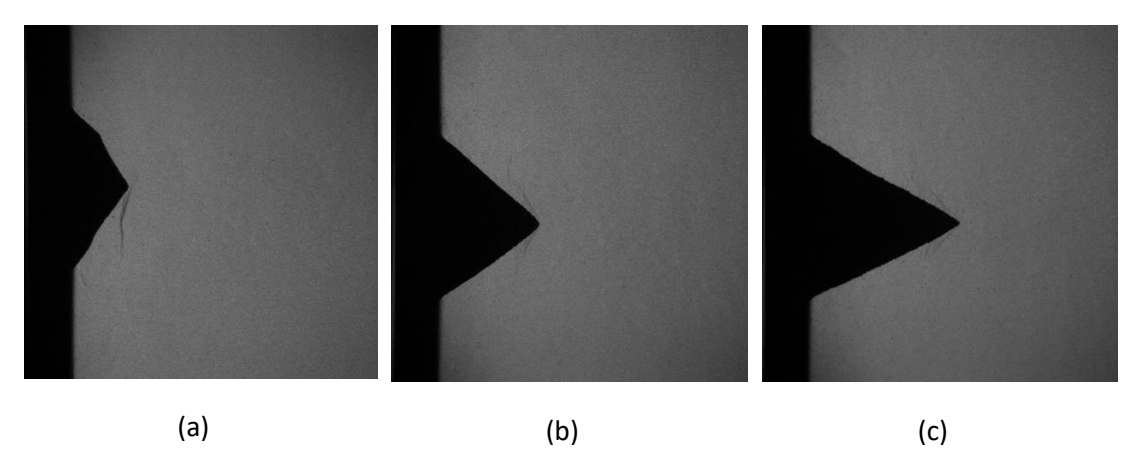

<span id="page-138-0"></span>Figure 4.12 Images du revêtement à trois instants (a) t=7,05s (b) t=14s (c) t=43s

#### **4.4.4 Etude de l'évolution du décalage du sommet du revêtement (point A)**

En utilisant le même algorithme, nous pouvons également tracer la position du sommet A en fonction du temps et donc étudier son évolution temporelle. La position du point A à l'instant n-1 est  $(X_{n-1}, Y_{n-1})$ et à l'instant n est  $(X_n, Y_n)$ . Le déplacement du sommet A de l'instant n-1 à l'instant n peut alors être exprimé par sa pente  $K_n: K_n = \frac{Y_n - Y_{n-1}}{X-X}$  $\frac{r_n-r_{n-1}}{x_n-x_{n-1}}$  (n est la nième image dans l'ordre chronologique de l'observation.)

Lorsque  $K_n$  est supérieur à 0, le sommet A chute, et lorsque  $K_n$  est inférieur à 0, le sommet se déplace vers le haut.

La [Figure 4.10](#page-136-0) montre l'évolution de la pente  $K_n$  en fonction du temps.

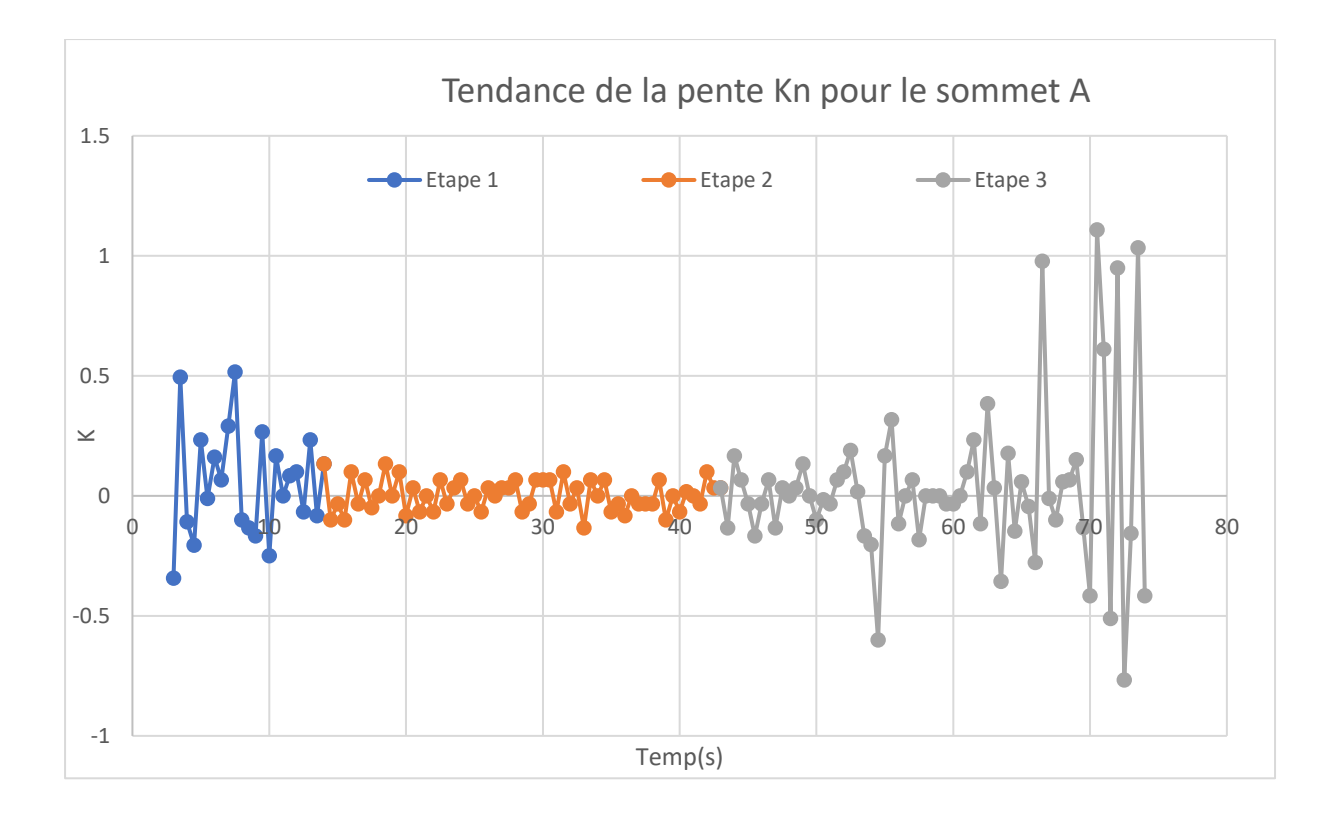

<span id="page-139-0"></span>Figure 4 .13 Pente de l'angle de décalage du sommet du revêtement dans la direction Y

En examinant l[a Figure 4](#page-139-0) .13, plusieurs conclusions apparaissent :

- Tout au long du processus de formation du revêtement, l'amplitude passe de grande → petite → grande. Cela signifie que le sommet du revêtement se stabilise au cours de la première phase, que la deuxième phase est la plus stable et que la troisième phase devient de plus en plus instable.

- La moyenne des valeurs K pour différentes phases peut indiquer la tendance générale du déplacement du sommet A dans cette phase. Cependant, la troisième phase présentant de fortes incertitudes, la moyenne est calculée sur les deux premières phases et donne les résultats

$$
K_{\text{\'etape1}} = 0.047
$$
  

$$
K_{\text{\'etape2}} = 0.008
$$

(Équation 4-3)

Sur la base de la valeur de la pente, nous pouvons alors calculer l'angle entre la trajectoire du sommet et la direction horizontale. L'angle entre la direction descendante et la direction horizontale du point central du revêtement pour la première et la deuxième étape a été obtenu par trigonométrie inverse :

 $\theta_{\text{étane1}} = \arctan(K_{\text{étane1}}) = 2.714 \text{ (degree)}$  $\theta_{\text{étape2}} = \arctan(K_{\text{étape2}}) = 0.492(\text{degree})$ 

(Équation 4-4)

Cela signifie que :

- Pendant la phase 1 de construction du revêtement (pour des instants < t=14s), la trajectoire du point central du revêtement présente un angle vers le bas de 2,714 °par rapport à l'horizontale. En prenant en compte en plus le décalage relatif au substrat lui-même (  $0.487 \pm 0$ ,  $240 \degree$ ), le décalage définitif est 2.227  $\pm 0$ , 240  $\degree$  vers le bas.
- Au cours de la deuxième phase, la trajectoire du point central du revêtement présente un angle de 0,492 ° par rapport à l'horizontale. Dans ce cas, l'écart par rapport à l'angle de décalage du substrat est si faible que l'on peut considérer que les deux axes coïncident. On peut donc en déduire que le modèle de construction du revêtement au cours de la deuxième étape ne souffre pas des effets de gravité. La forme conique du revêtement peut être considérée comme une forme axisymétrique presque parfaite par rapport à l'axe horizontal.

## **4.4.5 l'étude de l'évolution du volume des revêtements**

Il est généralement admis que l'efficacité du dépôt diminue avec le temps au fur et à mesure que le processus de construction progresse (Réf 12). Afin d'analyser cette évolution, celle-ci se fera par calcul mathématique de la surface de la section transversale du revêtement multiplié par le volume du revêtement. L'évolution du volume du revêtement en fonction du temps et donné en [Figure 4.14.](#page-141-0)

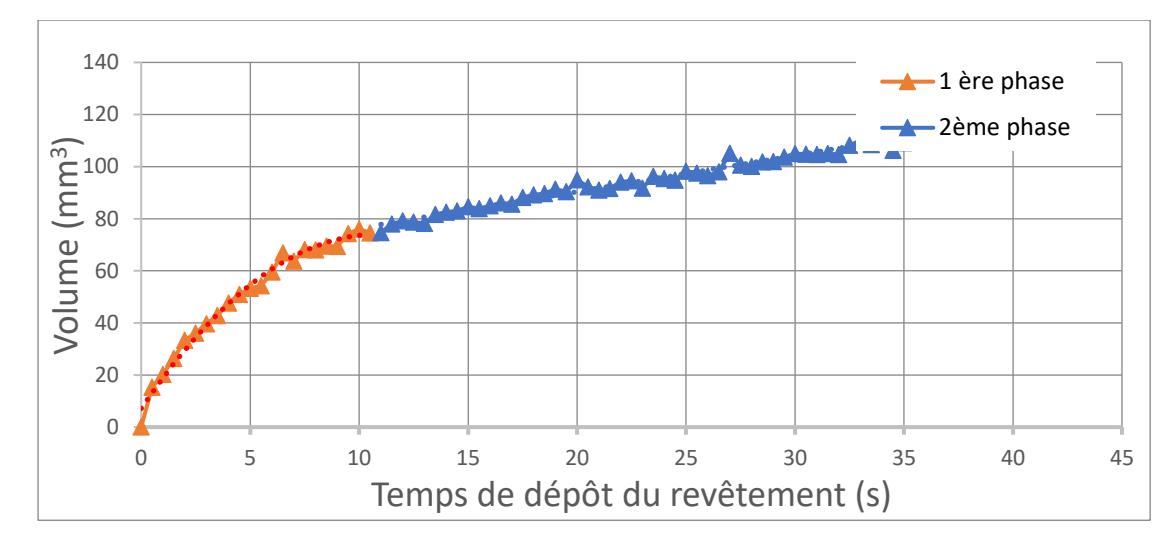

Figure 4.14 Variation temporelle du volume total de revêtement

<span id="page-141-0"></span>Les calculs de volume pour les revêtements suivent la logique suivante :

- Extraction du contour de l'image du revêtement à chaque instant.
- Recherche des pixels du contour dans la direction y pour chaque coordonnée  $x$ ,. Lorsque la plage x est comprise dans la plage du contour, 1 ou 2 résultats correspondent à chaque coordonnée x. Le résultat 1 représente le sommet du revêtement, où la valeur x est définie par "x", et le résultat 2 représente x entre la surface inférieure du revêtement et le sommet du revêtement. Pour les pixels de contour des deux résultats, le pixel supérieur est défini comme A(X,Yup) et le pixel inférieur est défini comme B(X, Y<sub>down</sub>), alors pour les coordonnées transversales, la projection du cône sur son plan est :

$$
S_x = \frac{1}{4}\Pi (Y_{down} - Y_{up})^2 * \cos \theta_{\text{\'etape 12}}
$$

(Équation 4-5)

L'intégration de cette équation dans la direction x donne la valeur du volume du cône à chaque instant t comme suit :

$$
V_t = \int\limits_0^{X_{(max,t)}} S_x \ (pixel^3)
$$

(Équation 4-6)

En intégrant les formules et en convertissant en volume réel, le volume du cône à chaque instant t est :

$$
\begin{cases}\nV_t = C_{vt} \int_{0}^{X_{(max,t)}} (Y_{down} - Y_{up})^2 \quad (mm^3) \\
C_{vt} = \frac{0.0158^3 \times \Pi \times \cos \Theta_{\text{\'etape12}}}{4} \approx 1.239 \times 10^{-5}\n\end{cases}
$$

(Équation 4-7)

où  $C_{vt}$  est une constante.

Nous pouvons remarquer que le taux de croissance du revêtement diminue au cours de la première étape, tandis que le taux de croissance au cours de la deuxième étape est presque constant. Pour vérifier cette idée, le taux de croissance du revêtement doit être suivi. En utilisant l'Equation4.7, la relation entre le volume du cône et le temps peut être vue comme :

$$
\Delta V_t = V_t - V_{t-\Delta t}
$$

(Équation 4-8)

Seules les données des première et deuxième phase ont été calculées sur l'augmentation de volume du revêtement en fonction du temps en raison de la présence de structures creuses visibles à l'œil nu sur la troisième phase. Les calculs ont été effectués toutes les 0,5 s et les résultats de l'évolution du volume du revêtement sont présentés en [Figure 4.15.](#page-142-0)

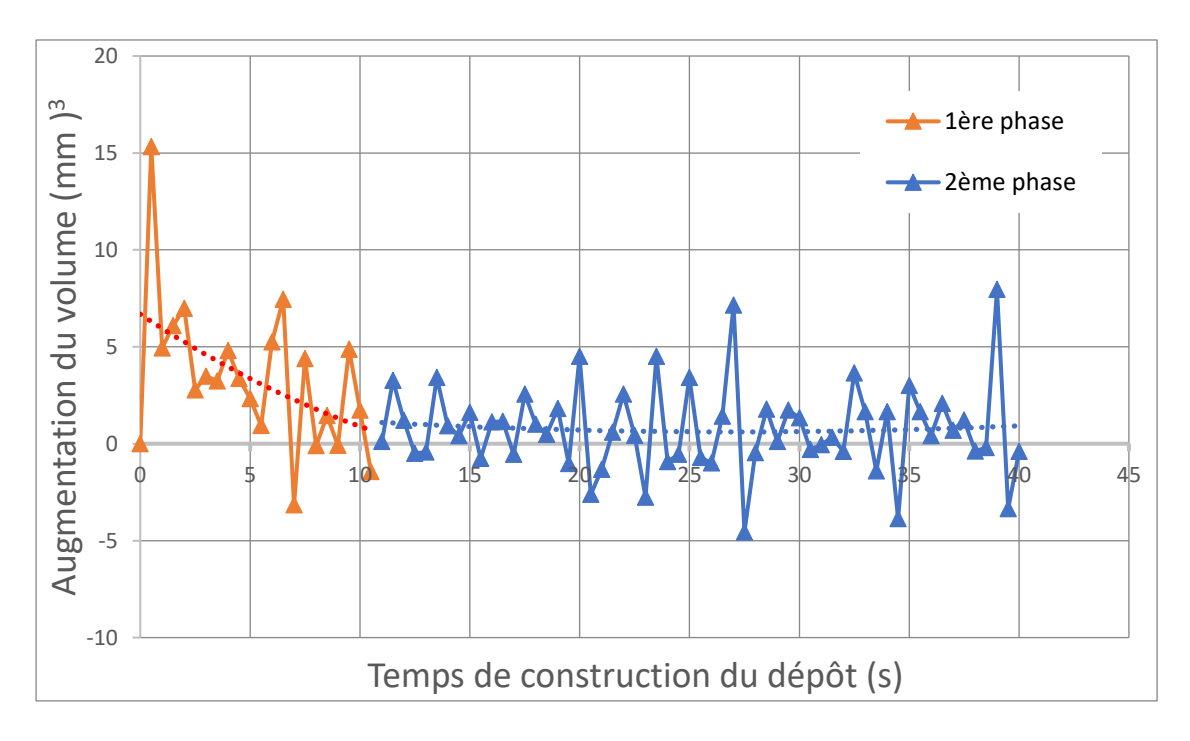

Figure 4.15 Evolution temporelle du taux volumique du revêtement

<span id="page-142-0"></span>Sur cette figure sont représentées outre l'augmentation du volume du revêtement sur les deux phases (en orange pour la première phase et en bleu pour la deuxième), les courbes de tendance pour chacune des phases (ligne pointillée rouge ou bleu). On constate que l'augmentation de volume du revêtement est beaucoup plus importante au cours de la première phase que de la seconde et que cette courbe de tendance au cours de la deuxième phase est plus stable qu'au cours de la première phase.

Par conséquent, nous pouvons en conclure que l'évolution du volume du dépôt pendant le processus de construction tend à diminuer de manière significative au cours de la première phase, et que celle-ci reste stable et quasiment constante pendant la phase 2.

#### **4.4.6 L'Etude de la porosité dans le dépôt**

L'efficacité de déposition est évaluée à la fois par le volume et la densité du revêtement formé si bien que la porosité du revêtement peut donc être associée à l'évaluation de cette densité. Le présent travail cherche à obtenir des informations sur la porosité du revêtement. Pour cela, l'expérience consistera à observer le revêtement construit et présenté en **Erreur ! Source du renvoi introuvable.**. La section transversale de l'échantillon a été découpée le long de la surface d'observation comme le plan XY e[n Figure 4.2](#page-126-0) .

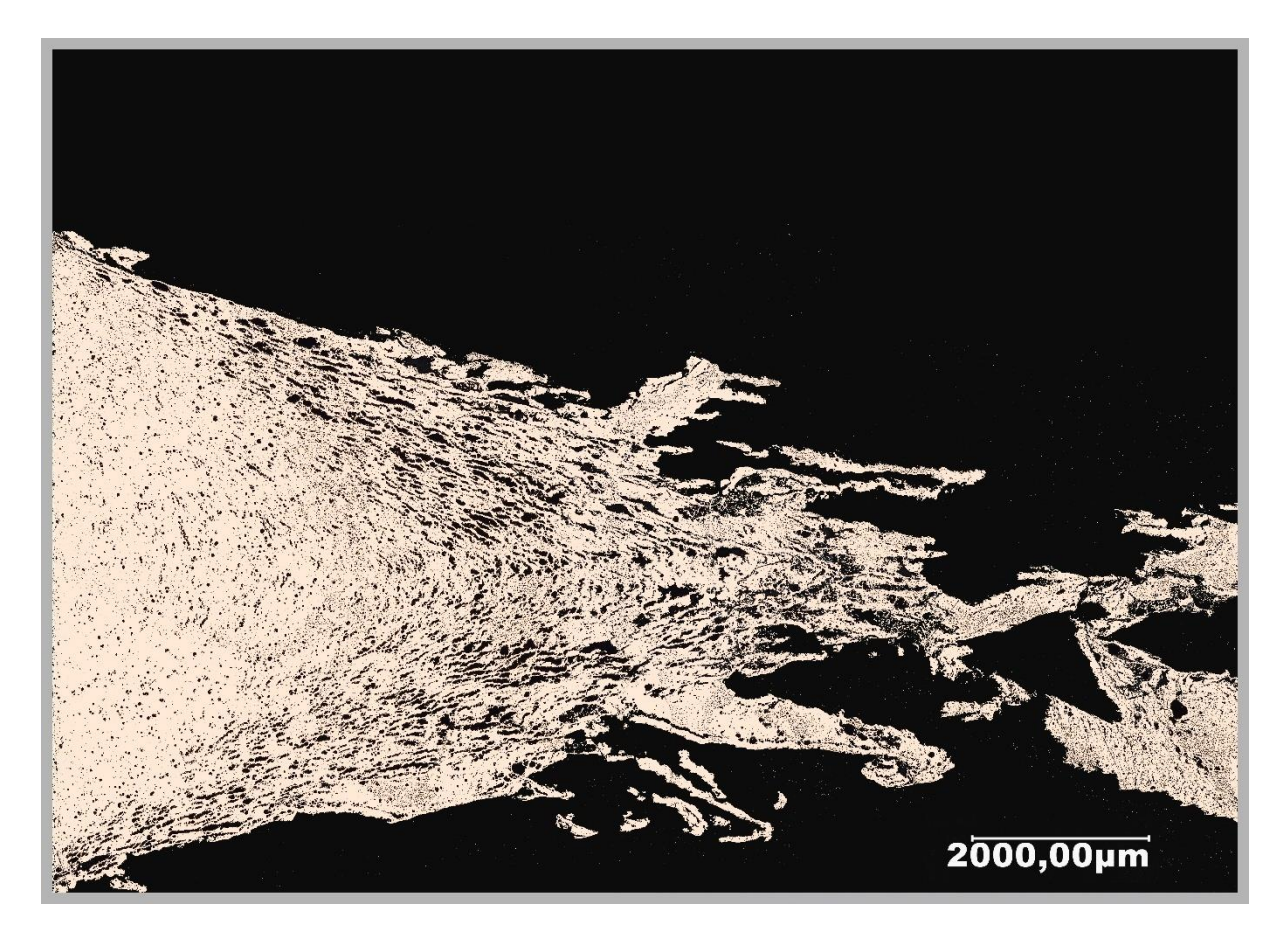

Figure 4.16 Microscopie optique de la coupe transversale d'un échantillon

Compte tenu de la grande taille du revêtement, nous avons pris plusieurs photos avec un dispositif de grossissement 40x. La partie gauche de la Figure 4.17 montre le fond du
revêtement. De gauche à droite se trouve la direction de croissance du revêtement. Sans entrer dans les calculs, nous pouvons remarquer que les pores du côté gauche du revêtement sont manifestement beaucoup plus petits que ceux du côté droit.

Afin d'obtenir une compréhension plus détaillée de la structure des pores du revêtement, nous combinons les caractéristiques morphologiques du revêtement au cours du temps de la [Figure 4.8](#page-134-0) avec les données de la [Figure 4.16](#page-143-0) pour obtenir la Figure 4.18. L'analyse des résultats permet de détailler le processus de construction du revêtement :

- dans la partie gauche de l'image qui correspond à la phase 1 initiale de construction du revêtement, la structure du revêtement est relativement dense, présentant seulement quelques petits vides. Ainsi, il peut être supposé que les particules en vol possèdent une forte capacité d'adhésion (densité du revêtement forte).

- dans la partie centrale et droite de l'image, une augmentation de la porosité est observable. Les pores augmentent non seulement en nombre mais aussi en taille.

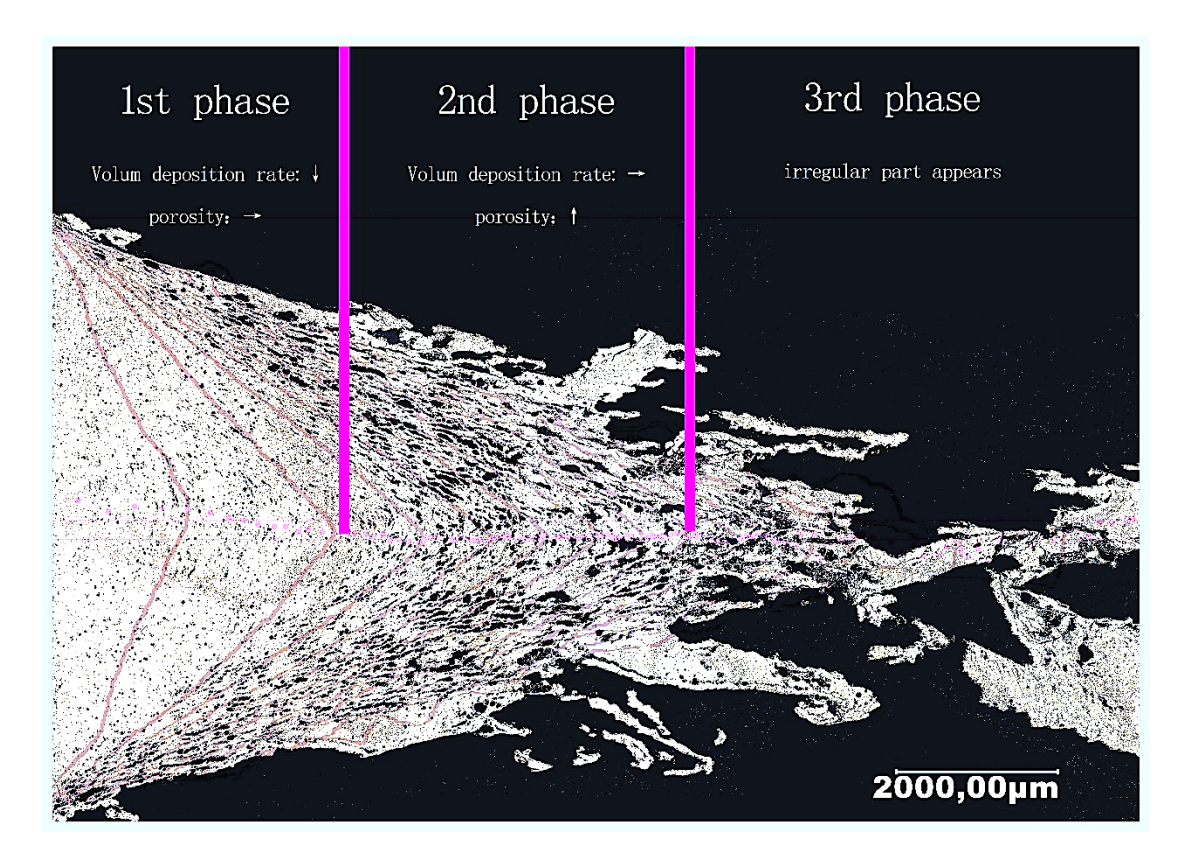

Figure 4.17 Porosité du revêtement en fonction du temps

<span id="page-144-0"></span>Afin de comprendre plus précisément les mécanismes de formation des revêtements au cours du temps, nous avons développé des algorithmes pour l'étudier qualitativement et quantitativement.

Nous avons divisé le revêtement en deux moitiés, l'une supérieure et l'autre inférieure, en reliant les lignes des positions des sommets du revêtement à différents moments. Cela nous permet d'étudier la porosité du revêtement en examinant la porosité des moitiés supérieure et inférieure du revêtement et de l'ensemble. Les incréments du revêtement à différents moments ont été divisés en zones de différentes couleurs. La porosité du revêtement correspondant à la zone représentée par chaque couleur a ensuite été évaluée pour obtenir la porosité en fonction du temps.

La [Figure 4.18](#page-145-0) présente une esquisse de l'algorithme de coloration des régions pour trois temps consécutifs. Si nous considérons que chaque intervalle d'observation est de 1s, les trois moments consécutifs sont n-1, n et n+1. Nous enregistrons les positions des sommets à différents moments, divisons la même région d'ajustement en deux moitiés, l'une supérieure et l'autre inférieure, et calculons leurs porosités, désignées respectivement par  ${P}_{(n \mid H)}$ et  $P(n|B)$ .

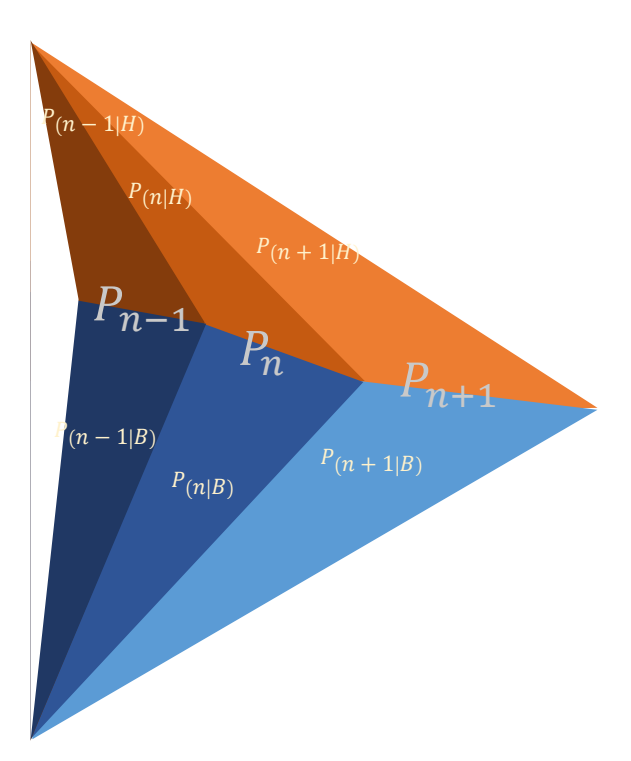

<span id="page-145-0"></span>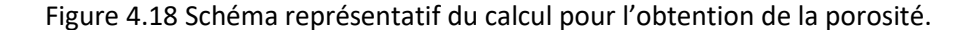

Lorsque T = n, la logique de coloration de la partie supérieure du revêtement est (0, 1, 71-N) et celle de la partie inférieure est (0, 0, 71-N) et nous observons l'évolution de la microstructure du revêtement dans l'intervalle de temps de 0 à 70s. Étant donné que l'intervalle d'observation est de 1s et que l'intervalle d'échantillonnage est d'une fois toutes les 20 images, il y a 71 observations au total. Le graphique obtenu est présenté en [Figure 4.19](#page-146-0) (a). L'image obtenue passe du rouge foncé au noir. Cependant, comme les images sont facilement compressées, la différence de couleur n'est pas significative et la [Figure 4.19\(](#page-146-0)b) a été créée. Il s'agit d'un exemple produit par un graphique de correspondance des couleurs plus exagéré (nombres aléatoires) et un intervalle de temps plus long (2,5 s par bloc de couleur) pour une présentation plus claire de la segmentation de l'image.

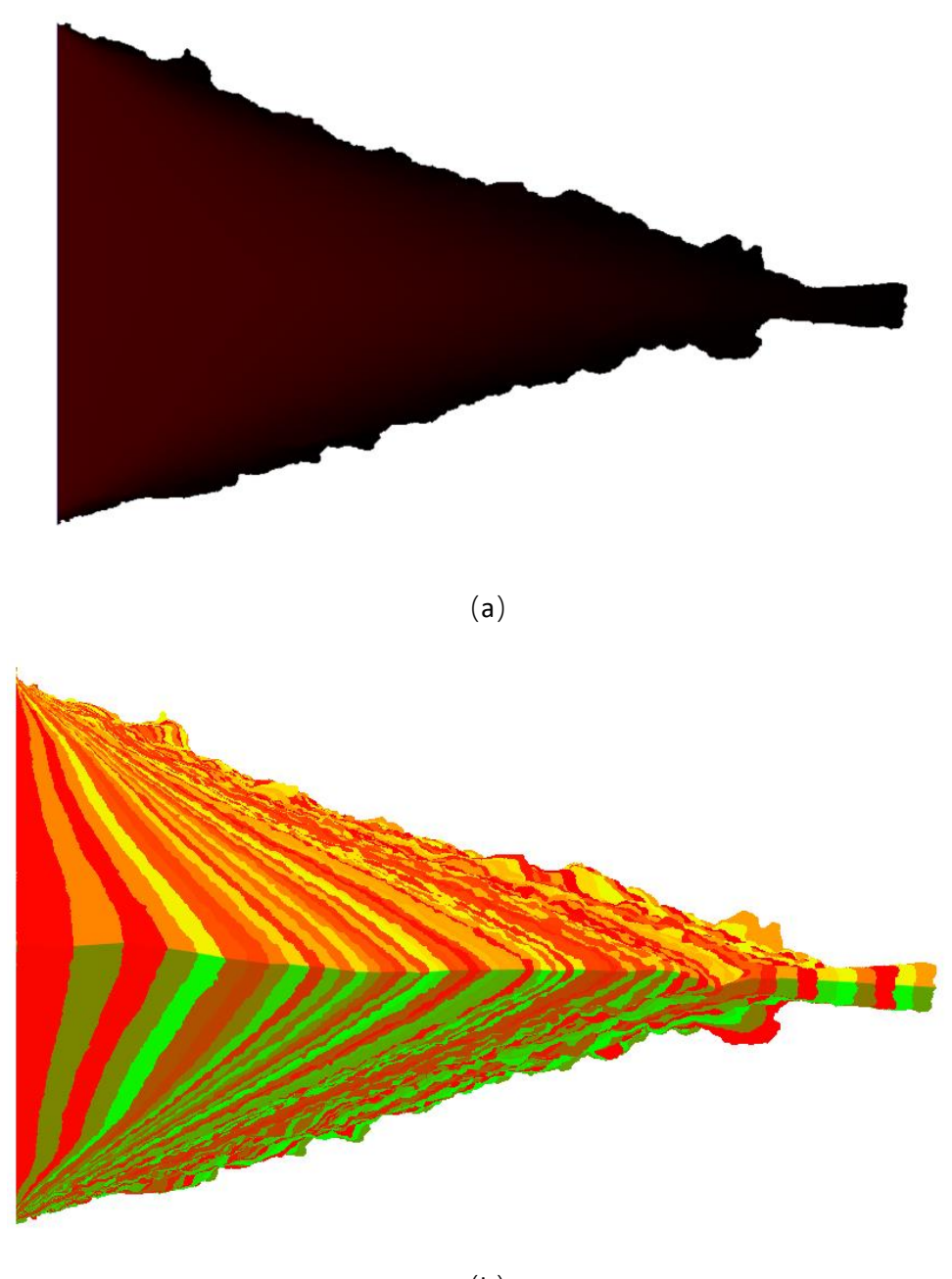

(b)

<span id="page-146-0"></span>Figure 4.19 (a)Résultats de la coloration pour la croissance du revêtement toutes les 1s (b)Représentation de la segmentation d'image pour faciliter la compréhension.

Pour mieux calculer la porosité dans le revêtement des mesures de photomicrographie ont été réalisés ; les éléments ont été binarisés avec des méthode k-means(voir chapitre 3) avec k=2, la partie blanche représente le revêtement , la partie noire tout ce qui n'en est pas (pores, contours). Les résultats de binarisation obtenus et l'image observée par SprayCam sont mis en correspondance dans un logiciel de traitement d'images (Photoshop) afin de générer une

image qui aide l'algorithme à effectuer l'opération correspondante. Le résultat est illustré sur la [Figure 4.20.](#page-147-0)

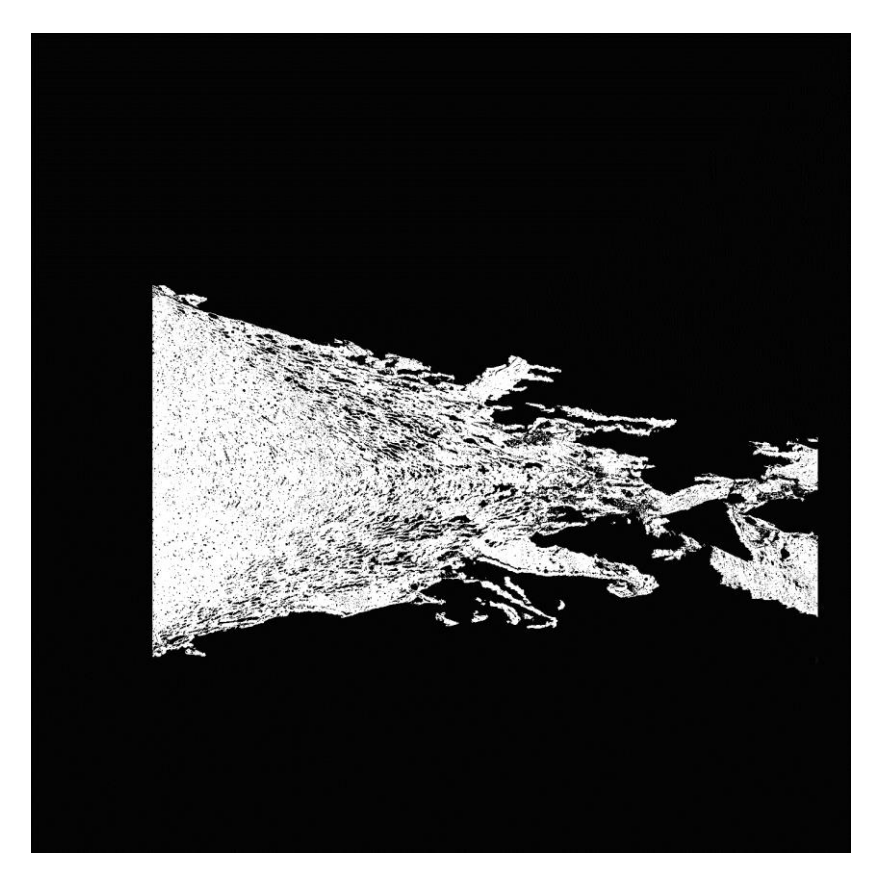

Figure 4.20 Image obtenue après binarisation de l'image collectée par le système SprayCam.

<span id="page-147-0"></span>Après avoir obtenu ces images, des calculs de porosité ont été effectués. Par exemple, les couleurs cibles dans les parties supérieure et inférieure de l'image de l'indicateur en [Figure](#page-146-0)  [4.19](#page-146-0) utilisée pour montrer les différents moments de l'instant T=N sont : (0, 1, 71-N) et (0, 0, 71-N) respectivement. L'algorithme enregistre l'emplacement et le nombre de pixels  $(S_{(n|H)}$ pour le haut et  $S_{(n|B)}$ pour la base) de l'image qui ont ces deux couleurs. L'algorithme continue à rechercher la couleur du pixel situé au même endroit dans l'image coupée 4.20. Si ce pixel est blanc, il s'agit d'un revêtement. S'il est noir, il s'agit d'une porosité. Nous enregistrons le nombre total de pixels noirs dans la moitié supérieure comme  $S_{(n|H)(noir)}$ et la moitié inférieure comme  ${\cal S}_{(n|B)(noir)}.$ Ensuite, la porosité  ${P}_{(n|H)}$ pour la moitié supérieure et  ${P}_{(n|B)}$ pour la moitié inférieure et le Pn global suivent l'équation suivante :

$$
P(n|H) = \frac{S(n|H)(noir)}{S(n|H)} \times 100\%
$$

$$
P(n|B) = \frac{S(n|B)(noir)}{S(n|B)} \times 100\%
$$

$$
P_n = \frac{S(n|H)(noir) + S(n|B)(noir)}{S(n|H) + S(n|B)} \times 100\%
$$

(Équation 4-9)

Nous présentons les résultats obtenus sous forme de graphique, [Figure 4.21.](#page-148-0) Malheureusement, le revêtement s'est fracturé au cours du processus d'observation, ce qui a entraîné la perte de la relation entre les valeurs de porosité et le temps dans certaines zones. Nous n'étudierons que les 40 premières secondes de la phase d'observation comme objet d'étude.

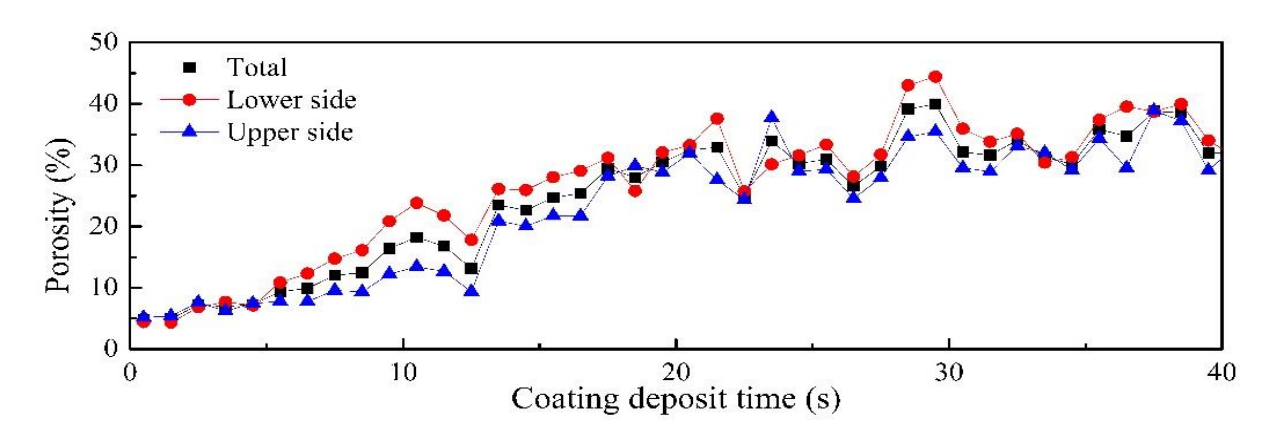

Figure 4.21 Porosité du revêtement en fonction du temps

<span id="page-148-0"></span>En observant l'évolution de la porosité en fonction du temps, nous pouvons voir que la porosité globale du revêtement augmente lentement pour la période d'observation (0-40s) signifiant que la structure du revêtement est plus dense au départ. Ensuite, elle commence à se détacher lentement.

L'examen complet du dépôt montre que la partie inférieure du revêtement est dense, la partie supérieure du revêtement  ${P}_{(n|H)}$  est plus poreuse que la partie inférieure  ${P}_{(n|B)}$ et que la structure globale  $P_n$ . En termes de porosité, les revêtements ne sont pas uniformes lors de l'empilement. Ils sont plus denses en bas qu'en haut. Cela signifie que la répartition des particules lors de la formation du revêtement n'est pas uniforme par rapport à la normale ou à la géométrie du revêtement.

Afin d'étudier l'efficacité de déposition, nous devons multiplier l'augmentation du volume du revêtement par la densité (1 - porosité) à différents moments, et nous pouvons simuler la masse du revêtement. Les résultats obtenus sont présentés e[n Figure 4.22.](#page-149-0) Il est important de mentionner que les revêtements ont été formés lors d'une expérience d'observation in situ. Il n'y a aucun moyen d'obtenir l'augmentation réelle de la masse du revêtement au fur et à mesure de sa croissance. Le revêtement s'est fracturé pendant l'observation. Il n'a pas été possible de corriger le tracé de cette courbe en se basant sur des mesures réelles. Seule une tendance est observable.

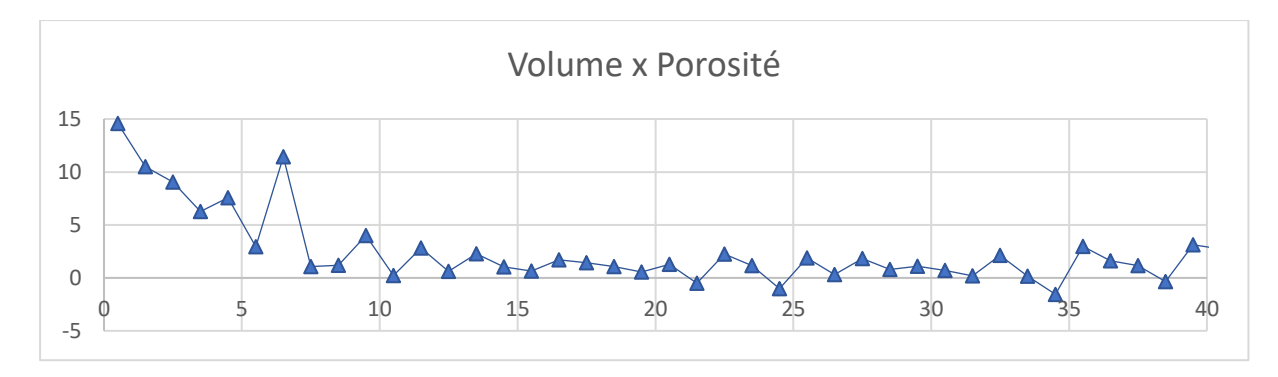

Figure 4.22 Croissance temporelle de la masse du revêtement

<span id="page-149-0"></span>En combinant les tendances précédentes pour le volume et la porosité, nous pouvons voir que la masse du revêtement est généralement en augmentation. Toutefois, l'augmentation de la masse du revêtement dans la première phase a d'abord été importante, puis s'est progressivement ralentie. Dans la deuxième phase, l'augmentation de la masse du revêtement devient très faible. Un changement dans l'augmentation de la masse du revêtement peut représenter un changement dans l'efficacité de déposition. Dans l'expérience menée ici, cela représente une diminution progressive de sa valeur, comme admis généralement (Réf 3).

### **4.4.7 Analyse de la distribution des particules dans le dépôt**

L'étude ci-dessus montre que ce n'est pas seulement l'angle supérieur du revêtement qui est décalé pendant la croissance du revêtement. Les moitiés supérieure et inférieure du revêtement formé sont également asymétriques. Cela devrait être dû aux conditions du processus de dépôt des particules. Pour comprendre cela, il est nécessaire d'étudier les particules en vol dans ce processus.

L'algorithme présenté au chapitre 3 a donc été utilisé pour quantifier les particules en vol. Tous les objets identifiés ont été filtrés. Sur la base du chapitre 3, de nombreuses formes d'arc ont été détectées comme objets de dimensions importantes (> 150 µm) et ont nécessité un filtrage.

Afin de mieux observer l'état des particules en vol vis à vis du processus de construction du revêtement, nous considérons le sommet du revêtement à chaque instant qui donne le couple (0,0) initialement. Ainsi, si la particule en vol se trouve dans le plan horizontal entre le sommet du revêtement et le substrat, sa coordonnée transversale est positive, sa coordonnée sera négative à l'inverse. Si au contraire, la particule se trouve au-dessus du sommet du revêtement dans le plan vertical, sa coordonnée transversale est positive et inversement.

En utilisant l'algorithme du chapitre 3, le nombre de fois où le revêtement est trouvé dans chaque zone (carré de 10\*10 pixels) a été considéré comme objet d'étude. Le processus de construction du revêtement a donc été étudié pour les deux premières phases et son suivi a été réalisé toutes les 10s. Les résultats sont donnés en [Figure 4.23.](#page-150-0)

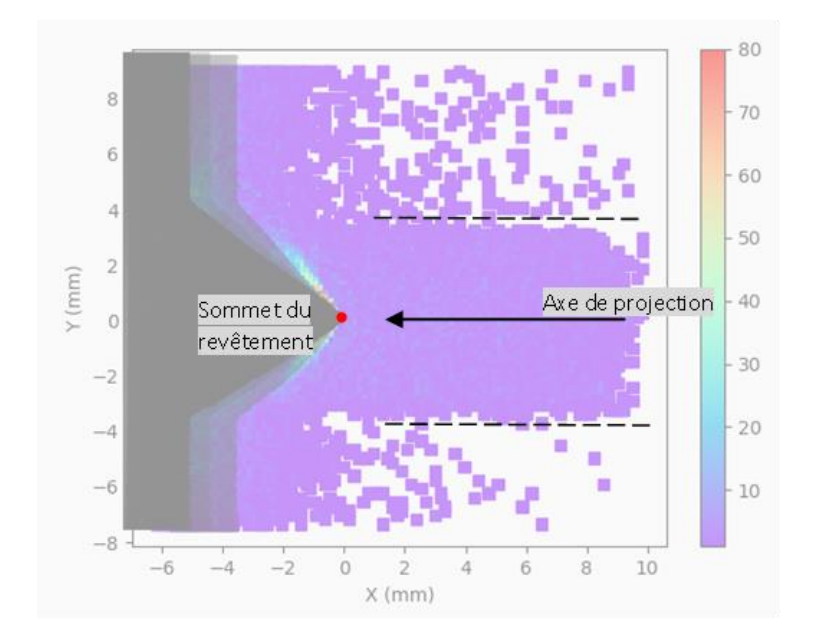

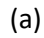

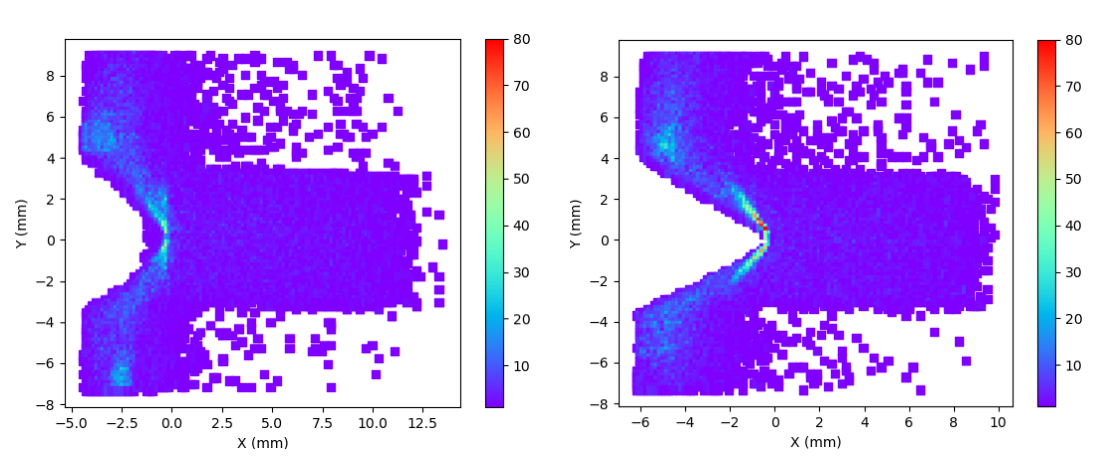

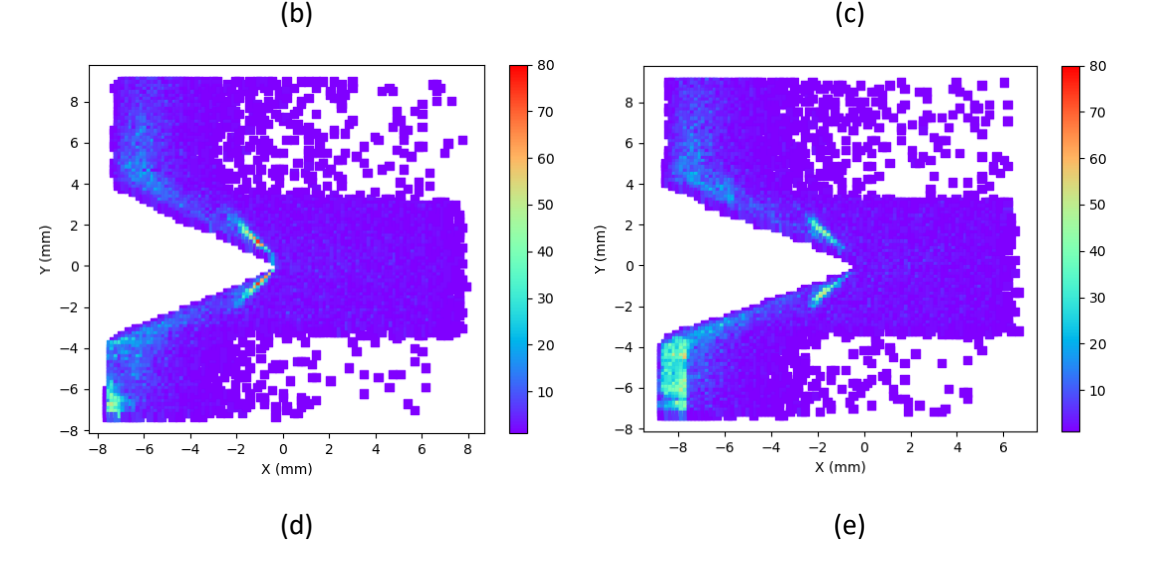

<span id="page-150-0"></span>Figure 4.23 Nombre d'occurrences observées de particules en vol au cours de la formation du revêtement pour les périodes : (a) schéma (b) 0-10s (c) 10-20s (d) 20-30s (e) (d) 30-40s

L'examen des résultats de [Figure 4.23](#page-150-0) révèle que :

- Dans la zone d'observation, les zones en blanc sont exemptes de particules, les zones en bleu et autres couleurs correspondent à une détection d'au moins une particule.

- Deux lignes de séparation presque parallèles (bleue et blanche) sont visibles dans la partie droite de toutes les images, comme le montre la [Figure 4.23\(](#page-150-0)a). Ces deux lignes coïncident fortement avec la projection à froid. Cela indique que les particules se déplacent dans le jet de gaz. Et lorsque les particules s'approchent du substrat, les lignes de séparation n'existent plus en tant que lignes parallèles. Cependant, la plupart des particules sont encore observées à proximité du revêtement.

- Un grand nombre de particules en vol sont présentes dans la zone comprise entre le substrat et l'arc de choc. La couleur de cette zone (en bleu vif) différente de la couleur « ambiante » indique qu'un grand nombre de particules sont emprisonnées dans cette zone. Cela peut signifier que lorsque le flux d'air à haute pression affecte l'état de vol des particules, la conséquence est que les particules ne peuvent pas participer au dépôt, car prisonnières de cette zone et incapables de s'en échapper. Cette hypothèse devra être vérifiée lors de prochaines expériences.

- Les observations montrent que la distribution de répartition des particules est à peu près symétrique dans la direction verticale, mais que celle-ci varie dans le temp[s Figure 4.23](#page-150-0) (e). En effet, au fur et à mesure que le revêtement se construit, l'occurrence des particules situées sous le sommet du revêtement augmente de manière significative. C'est probablement cette asymétrie qui conduit à l'asymétrie globale du revêtement.

Malheureusement, les limites de l'équipement du système d'observation SprayCam font qu'une fois la source lumineuse intégrée éteinte, la zone d'observation est complètement obscurcie, ce qui nous empêche d'examiner le détail sur les particules en vol. De nombreux aspects sur les trajectoires des particules en vol, sur leurs vitesses et sur les interactions des particules avec le revêtement ou le substrat restent encore inconnus et mériteraient d'être étudiés ultérieurement.

## **4.5 CONCLUSION.**

La projection à froid est une technologie de revêtement très efficace qui présente de nombreux avantages. Toutefois, pour optimiser ses performances et sa gamme d'applications, il est essentiel de comprendre et d'étudier en profondeur le processus de construction du dépôt. Grâce aux capacités d'observation du système d'observation Spray Cam, nous avons pu détailler ce processus pour la construction d'un dépôt de cuivre.

Il ressort de ces observations que la construction du dépôt peut être analysée selon trois phases :

Phase 1 de 0 à 14 s : Le revêtement se forme rapidement, passant d'une forme pentagonale à une forme triangulaire, et la position de l'axe central de la couche déposée passe progressivement du milieu du substrat à un déplacement vers le bas. Il forme un angle de 2.227  $\pm$  0, 240 degrés par rapport à l'horizontale. Au cours de cette phase, le taux de croissance du volume du revêtement diminue par rapport au taux très élevé du début. Le revêtement présente une structure dense et une faible porosité, cette dernière augmentant avec le temps.

Phase 2 de 14 à 43 s : La forme du revêtement est proche d'un triangle. Au cours de ce processus, l'état des sommets du revêtement est relativement stable dans la direction verticale. Les sommets ne présentent pas de décalage important. La symétrie est presque maintenue. Dans la direction horizontale, le sommet croît le long d'une courbe uniforme. Le taux d'augmentation du volume du revêtement reste presque constant et la porosité augmente progressivement. L'efficacité de déposition du revêtement diminue lentement.

Phase 3 de 43 s à la fin de l'observation : La structure du dépôt présente une porosité élevée et des fractures structurales intermittentes. Par conséquent, cette partie doit être évitée pendant le traitement proprement dit. C'est pourquoi peu de recherches ont été effectuées.

Du point de vue des caractéristiques des particules en vol, on constate que les particules entraînées par le gaz s'intègrent au revêtement ou au contraire rebondissent dans la zone proche du revêtement. On constate aussi qu'une majorité de ces particules est emprisonnée par la barrière formée par l'arc de choc lui-même généré par la pression très forte du flux gazeux. La détection de la vitesse et la trajectoire des particules sont limitées par la structure même de l'appareil SprayCam et par le fait que le mécanisme de la projection à froid est complètement différent de celui de la projection à plasma. L'appareil SprayCam ne voit aucun processus de projection à froid en mode passif. Il n'est donc pas possible de l'étudier pour l'instant.

En conclusion, l'observation in situ de la construction d'un dépôt CS permet d'obtenir une grande quantité d'informations sur le processus de projection. Par exemple, la forme de la croissance du revêtement, le degré de décalage des sommets, l'état des particules en vol, etc. Toutes ces informations sont traçables dans le temps et peuvent servir de bases à de futures recherches.

Puis, le modèle repose sur l'analyse de données réelles, qui permettent de vérifier l'exactitude de la théorie actuelle et d'inspirer davantage les chercheurs en cas d'écart entre la théorie et la réalité.

- [1] Alkhimov A. P. « A method of cold gas-dynamic deposition ». In : *Sov. Phys. Dokl.* [s.l.] : [s.n.], 1990. p. 1047-1049.
- [2] Assadi H. et al. « Bonding mechanism in cold gas spraying ». *Acta Materialia* [En ligne]. 3 septembre 2003. Vol. 51, n°15, p. 4379‑4394. Disponible sur : < https://doi.org/10.1016/S1359-6454(03)00274-X > (consulté le 20 octobre 2022)
- [3] Gilmore D. L. et al. « Particle velocity and deposition efficiency in the cold spray process ». *J Therm Spray Tech* [En ligne]. 1 décembre 1999. Vol. 8, n°4, p. 576‑582. Disponible sur : < https://doi.org/10.1361/105996399770350278 > (consulté le 2 septembre 2023)
- [4] Rech S. et al. « Different Cold Spray Deposition Strategies: Single- and Multi-layers to Repair Aluminium Alloy Components ». *J Therm Spray Tech* [En ligne]. 1 décembre 2014. Vol. 23, n°8, p. 1237‑1250. Disponible sur : < https://doi.org/10.1007/s11666- 014-0141-y > (consulté le 22 octobre 2022)
- [5] Friis M., Persson C., Wigren J. « Influence of particle in-flight characteristics on the microstructure of atmospheric plasma sprayed yttria stabilized ZrO2 ». *Surf. Coat. Technol.* [En ligne]. 18 juin 2001. Vol. 141, n°2‑3, p. 115‑127. Disponible sur : < https://doi.org/10.1016/S0257-8972(01)01239-7 >
- [6] Cai Z. et al. « The Effect of Spray Distance and Scanning Step on the Coating Thickness Uniformity in Cold Spray Process ». *J Therm Spray Tech* [En ligne]. 1 février 2014. Vol. 23, n°3, p. 354‑362. Disponible sur : < https://doi.org/10.1007/s11666-013-0002-0 > (consulté le 2 septembre 2023)
- [7] Deng S. et al. « Application of robot offline programming in thermal spraying ». *Surface and Coatings Technology* [En ligne]. 25 mai 2012. Vol. 206, n°19, p. 3875‑3882. Disponible sur : < https://doi.org/10.1016/j.surfcoat.2012.03.038 > (consulté le 14 octobre 2023)
- [8] Chen C. et al. « Modelling of coating thickness distribution and its application in offline programming software ». *Surface and Coatings Technology* [En ligne]. 25 mai 2017. Vol. 318, p. 315‑325. Disponible sur : < https://doi.org/10.1016/j.surfcoat.2016.10.044 > (consulté le 2 septembre 2023)
- [9] Wu H. et al. « Influence of spray trajectories on characteristics of cold-sprayed copper deposits ». *Surface and Coatings Technology* [En ligne]. 15 janvier 2021. Vol. 405, p. 126703. Disponible sur : < https://doi.org/10.1016/j.surfcoat.2020.126703 > (consulté le 14 octobre 2023)
- [10] Pattison J. et al. « Cold gas dynamic manufacturing: A non-thermal approach to freeform fabrication ». *International Journal of Machine Tools and Manufacture* [En

ligne]. 1 mars 2007. Vol. 47, n°3, p. 627‑634. Disponible sur : < https://doi.org/10.1016/j.ijmachtools.2006.05.001 > (consulté le 22 octobre 2022)

- [11] Yao Y. et al. « Application of Image Segmentation to Identify In-flight Particles in Thermal Spraying ». *J Therm Spray Tech* [En ligne]. 1 janvier 2022. Vol. 31, n°1, p. 46‑58. Disponible sur : < https://doi.org/10.1007/s11666-021-01285-w > (consulté le 24 novembre 2022)
- [12] Klinkov S. V., Kosarev V. F. « Measurements of cold spray deposition efficiency ». *J Therm Spray Tech* [En ligne]. 1 septembre 2006. Vol. 15, n°3, p. 364‑371. Disponible sur : < https://doi.org/10.1361/105996306X124365 > (consulté le 14 octobre 2023)

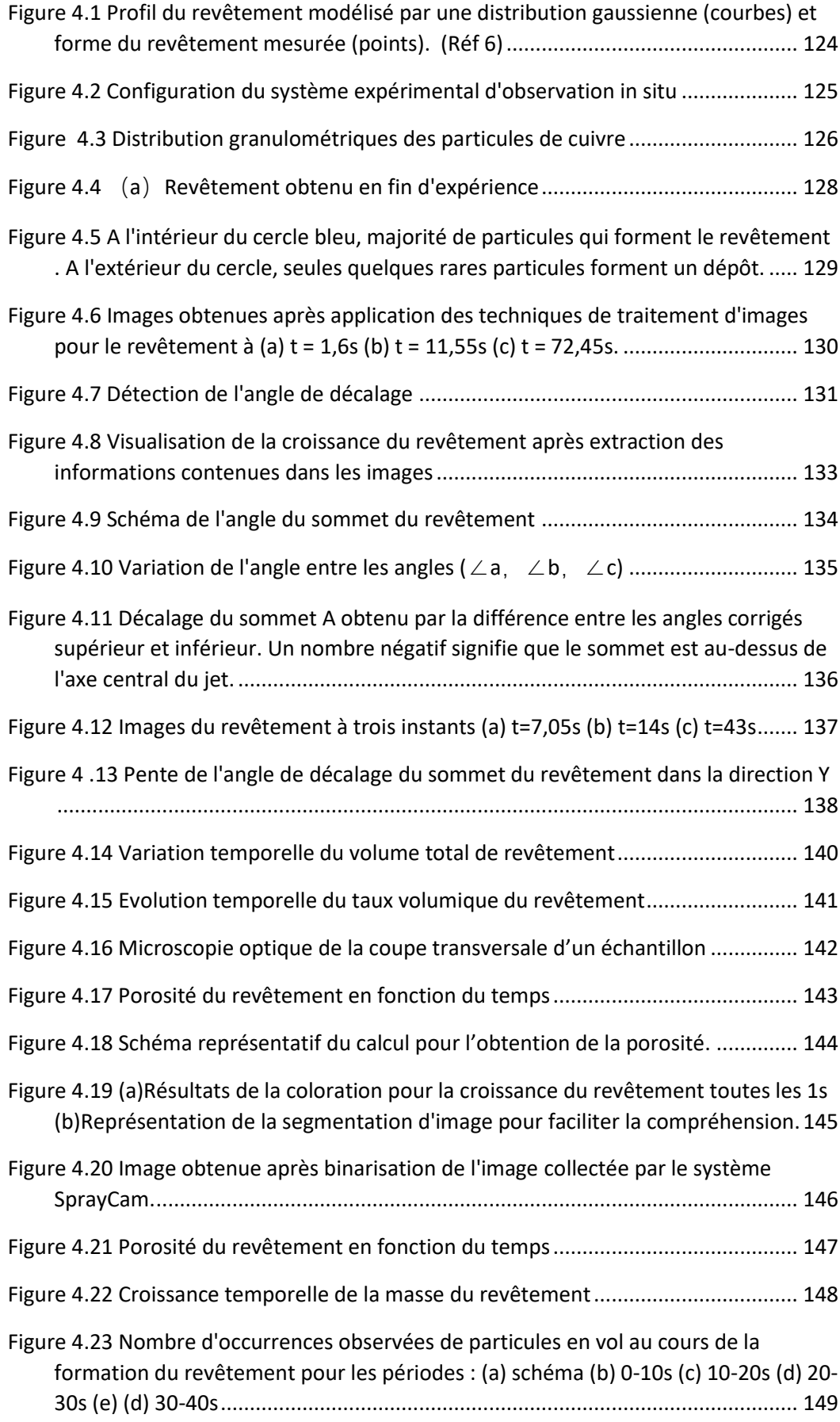

**Chapitre 5. Conclusions et perspectives**

## **5.1 CONCLUSIONS**

Dans ce travail, l'appareil SprayCam, un dispositif commercial, a été choisi comme outil d'observation des processus de projection thermique. Des algorithmes ont été développés en conséquence pour extraire des images acquises par ce dispositif des informations susceptibles d'être étudiées plus en détail.

Ce travail est une tentative préliminaire de numérisation et de quantification des processus de projection thermique effectués à l'aide d'équipements basés sur l'image. Ce travail vise à démontrer l'utilité de la technologie informatique pour le processus de projection. L'appareil SprayCam, un dispositif commercial, a été choisi comme outil d'observation des processus de projection thermique. Des algorithmes ont été développés en conséquence pour extraire des images acquises par ce dispositif des informations susceptibles d'être étudiées plus en détail. Dans le chapitre 1, l'importance de ce travail est précisée au travers d'une recherche bibliographique portant sur l'industrie 4.0, la numérisation, les processus de projection thermique. L'innovation en technologie numérique a été abordée de manière à aider les chercheurs à surveiller et mieux comprendre les processus de projection thermique.

Ensuite, dans le chapitre 2, nous découvrons les technologies de capteurs développées pour la surveillance de processus divers et nous insistons sur les limitations actuelles de ces capteurs dans le domaine de la projection thermique. Dans un second temps, sont présentés les algorithmes basés sur l'image. Enfin, une expérience d'utilisation de l'outil SprayCam est réalisée pour définir son mode de fonctionnement.

Ensuite, dans le chapitre 3, l'outil SprayCam est utilisé pour l'observation de la projection plasma de poudre de Zircone. L'appareil en mode actif permet d'observer la distribution des particules. Notre premier défi a été de s'affranchir de la présence de diverses interférences pour aboutir à un traitement efficace des images. Dans ce contexte d'étude, des algorithmes de prétraitement sont proposés pour réduire ces interférences. Ensuite, une nouvelle méthode de segmentation d'image est proposée pour aider l'ordinateur à identifier précisément les particules en vol. Les informations relatives aux particules reconnues sont extraites en vue d'un calcul quantitatif. Il peut être conclu que cet algorithme est crédible dans la détection des particules avec une erreur de seulement 0,7%. En mode passif maintenant, les trajectoires de vol des particules ont pu être identifiées, permettant d'en déduire leur vitesse. L'algorithme aide l'ordinateur à détecter et à reconnaître les particules dans des images brutes extrêmement sombres et nous aide à extraire des données sur la trajectoire de vol. À la fin de l'expérience, nous avons pu obtenir une carte de répartition de la taille des particules et de la distribution de la vitesse sur une très longue distance de 0 à 160 mm. La comparaison des résultats avec d'autres systèmes commerciaux (DPV2000) a été concluante. Par conséquent, le système SprayCam nous apporte une précision satisfaisante et une très grande efficacité dans les expériences d'observation des jets de plasma surtout à proximité de la sortie de torche. La validation des algorithmes est donc effective.

Le chapitre 4 déploie les développements réalisés au chapitre sur une projection à froid de poudre de cuivre. Les résultats sont aussi satisfaisants maison nécessitait l'ajout d'algorithmes de traitement supplémentaires. Les résultats comprennent la croissance du revêtement, le décalage de l'angle au sommet, et la répartition des particules vis-à-vis de ce sommet, et l'analyse des porosités. En conclusion, trois étapes de la formation du revêtement sont proposées de manière à distinguer les différents modes de croissance.

En résumé, avec le développement d'algorithmes adaptés, les équipements d'acquisition d'images à haute fréquence permettent de collecter une grande quantité d'informations, ce qui offre un énorme potentiel d'extraction d'informations dans le domaine de la recherche sur la projection thermique. Et, bien que ce travail soit encore incomplet, la démarche est intéressante et prometteuse.

Dans les prochaines étapes, nous continuerons à travailler sur les parties inachevées, comme la recherche de sources lumineuses alternatives pour la recherche sur la projection à froid, ou l'amélioration des algorithmes de reconnaissance pour rendre possible l'observation des trajectoires de vol avec l'outil SprayCam pour la projection à froid. En ce sens deux nouveaux essais ont été réalisés sur le procédé SPS et sur le procédé CS avec utilisation du procédé PTA, les résultats préliminaires de ces deux expériences sont donnés ci-après.

# **5.2 RESULTATS PRELIMINAIRES ET PERSPECTIVES**

Dans cette section, nous présenterons brièvement les travaux pour lesquels nous n'avons pas obtenu de résultats satisfaisants. Il s'agit notamment de l'acquisition des trajectoires de vol des particules dans la projection à froid et de l'expérience d'observation du procédé SPS.

### **5.2.1 Mesure de la trajectoire des particules cold spray à l'aide du procédé PTA**

Après les travaux du chapitre 4, nous avons cherché à utiliser l'appareil SprayCam pour observer le processus de construction des revêtements en projection à froid. Nous avons obtenu des informations sur la morphologie du revêtement, la distribution des particules, etc. Cependant, nous espérions également pouvoir utiliser le mode passif de cet appareil pour étudier la trajectoire de vol des particules, comme nous l'avons fait au chapitre 3. Malheureusement, le résultat d'observation dans ce mode est une image noire pure (0,0,0) et elle ne contient aucune information valable.

Comme la source lumineuse de l'appareil SprayCam est instantanée, elle ne peut pas enregistrer la trajectoire de vol des particules. Par conséquent, pour obtenir cette information, nous devons trouver une source de lumière appropriée. Cette source de lumière doit être comparable à la lumière plasma utilisée au chapitre 3 en sachant que la longueur d'onde de la lumière provenant de cette source doit couvrir la longueur d'onde de 905 nm détectée par le SprayCam. Cette source doit être en plus stable pendant une longue période.

Plusieurs tentatives ont été essayées en ce sens :

- Une ampoule à haute puissance avec une alimentation en courant continu, sans résultats
- Une flamme plasma, comme montré sur la Figure 5.1. La torche de soudage à l'arc a été choisie comme source de lumière alternative. Elle génère un arc plasma utilisé pour éclairer le système SprayCam. L'arc plasma généré par cet appareil diffère de la flamme plasma de l'APS en ce sens qu'il a une intensité lumineuse très stable et ne

produit pratiquement pas de déplacement. Il s'agit donc d'une bonne source de lumière alternative. L'expérience a été réalisée avec les paramètres du [Tableau 5](#page-160-0) [Paramètres de fonctionnement du](#page-160-0) pour le procédé PTA et le SprayCam.

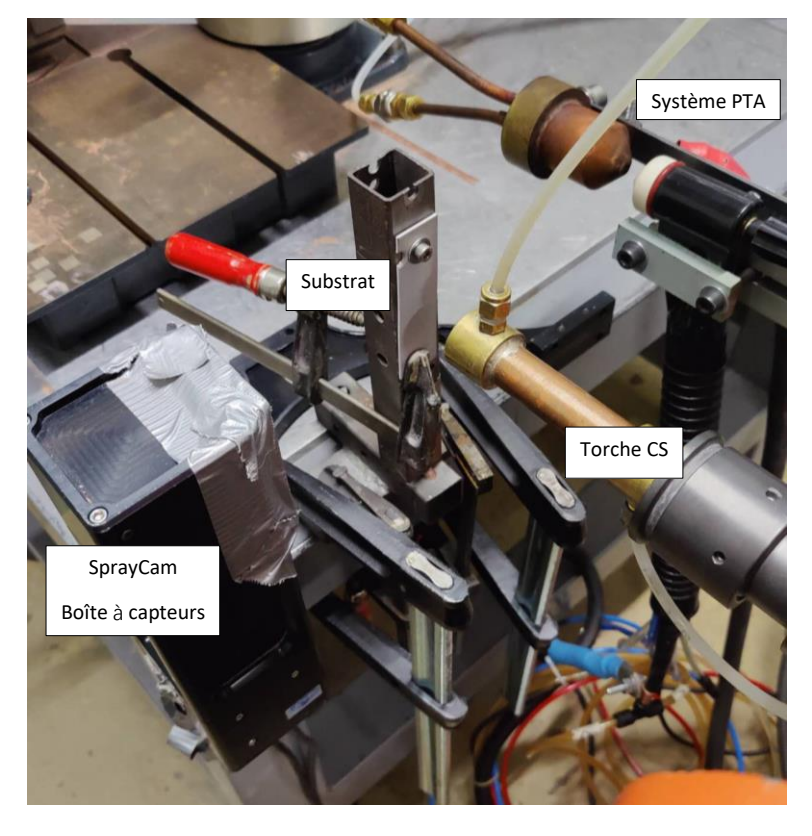

<span id="page-160-1"></span>Figure 5.1 Utilisation du procédé DPT10016-HQ (Réf 1) comme source de lumière alternative

-

<span id="page-160-0"></span>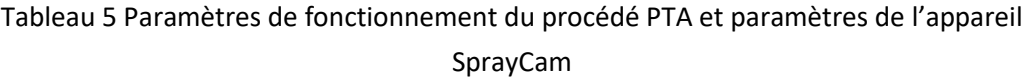

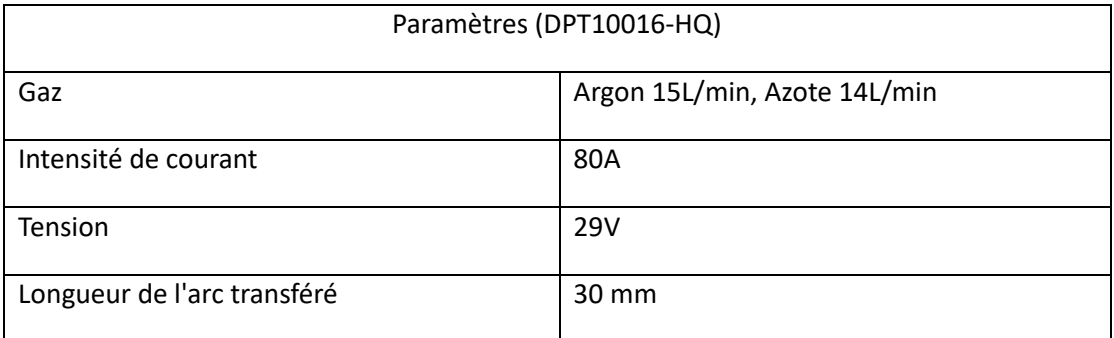

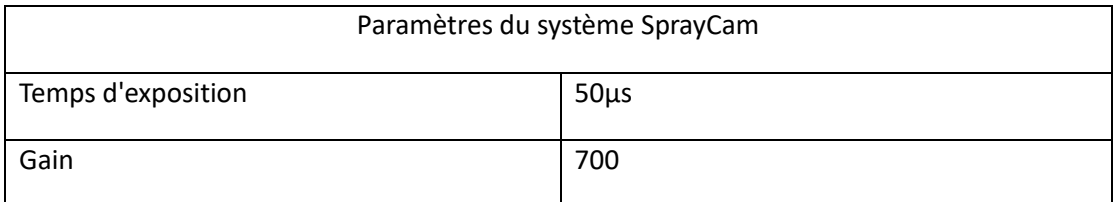

Nous avons positionné la lumière du système PTA à la même position que la lumière issue de l'émetteur SprayCam. Les résultats d'imagerie sont présentés sur la [Figure 5.2](#page-161-0)

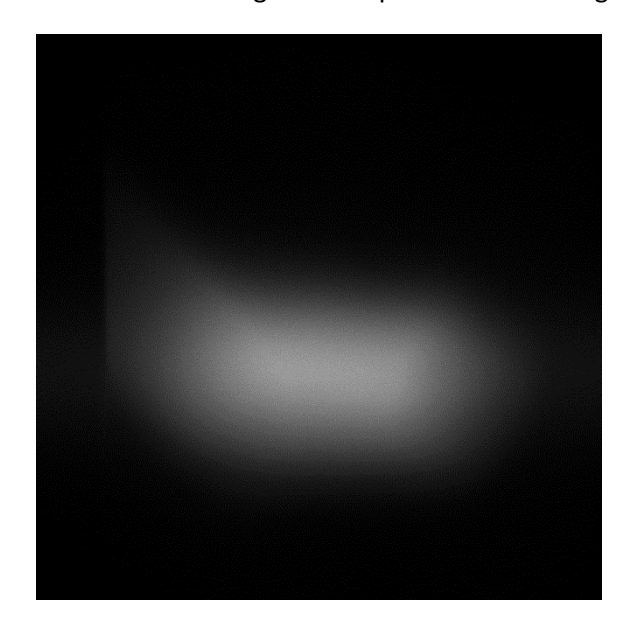

Figure 5.2 Lumière observée par le dispositif SprayCam à partir d'un arc transféré (DPT10016-HQ).

<span id="page-161-0"></span>L'expérience nous a permis de constater que les trajectoires de particule de Cuivre ne sont toujours pas observables même si la quantité de poudre est grande (200g/min). En fait, la lumière en provenance de l'arc transféré n'est pas suffisamment importante et son énergie sur le capteur CCD du SprayCam est plus faible que celle du laser. De plus, l'image qu'il produit sur le capteur est de nature diffuse. Comme le montre la [Figure 5.3,](#page-161-1) la source lumineuse du SprayCam peut clairement identifier les bords de l'objet alors que ce n'est pas le cas de la lumière du plasma qui rend l' objet très flou et masque beaucoup d'informations notamment lorsque la taille de l'objet que nous observons est très petite

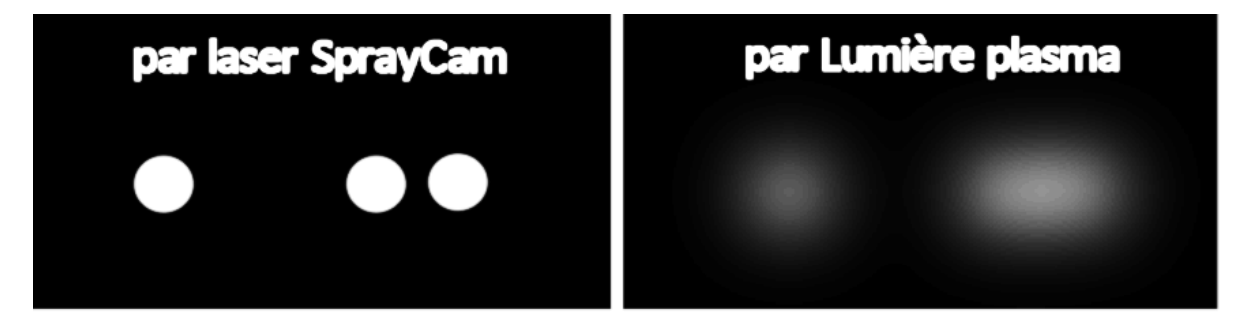

<span id="page-161-1"></span>Figure 5.3 Illustration schématique des résultats d'imagerie par SprayCam et par lumière plasma d'un arc transféré.

Pour cette raison, nous n'avons pas été en mesure d'observer les trajectoires de vol des particules de la projection à froid en utilisant le système actuel. Cependant, afin de vérifier la faisabilité de la source de ce procédé utilisé comme lumière alternative, nous avons choisi un ensemble de particules de très grande taille, [Figure 5.4](#page-162-0). Le diamètre moyen de la poudre d(0.5) est maintenant de 80,429 μm.

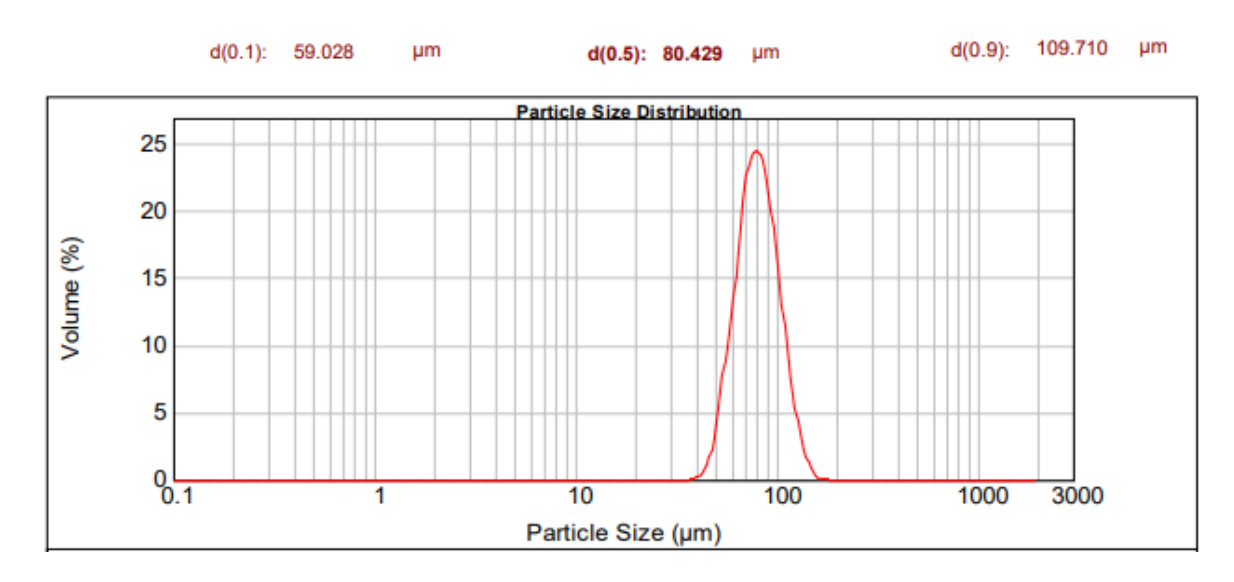

Figure 5.4 Poudre de cuivre de grande taille.

<span id="page-162-0"></span>Il est difficile de projeter des particules de cette taille car elles ne forment pas un revêtement dense, comme le montre la [Figure 5.5](#page-162-1).Elles seront uniquement utilisées pour observer la faisabilité de ce système.

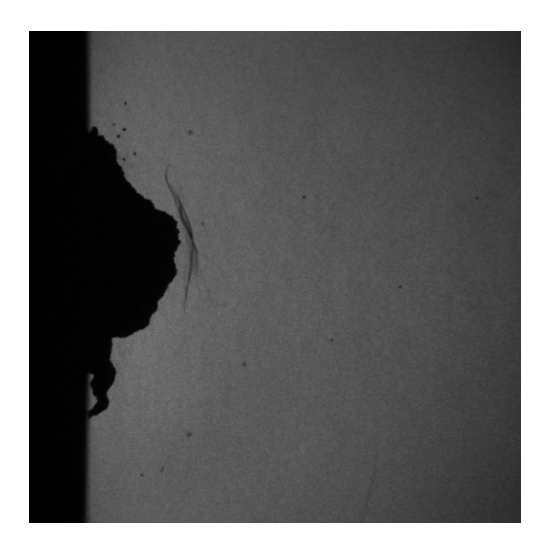

Figure 5.5 Revêtements obtenus par projection à froid de particules de cuivre de grande taille.

<span id="page-162-1"></span>Les résultats obtenus sont indiqués dans la [Figure 5.6](#page-163-0) où on constate que les bords du revêtement et arcs de choc sont clairement visibles. La trajectoire de vol des particules est quant à elle faiblement visible. En conséquence, en raison de l'incohérence du fond de l'image (blanc autour et gris au milieu), il a été difficile pour l'algorithme d'identifier ces trajectoires. Après plusieurs tentatives, nous n'avons pas pu utiliser l'algorithme précédent pour obtenir la trajectoire des particules.

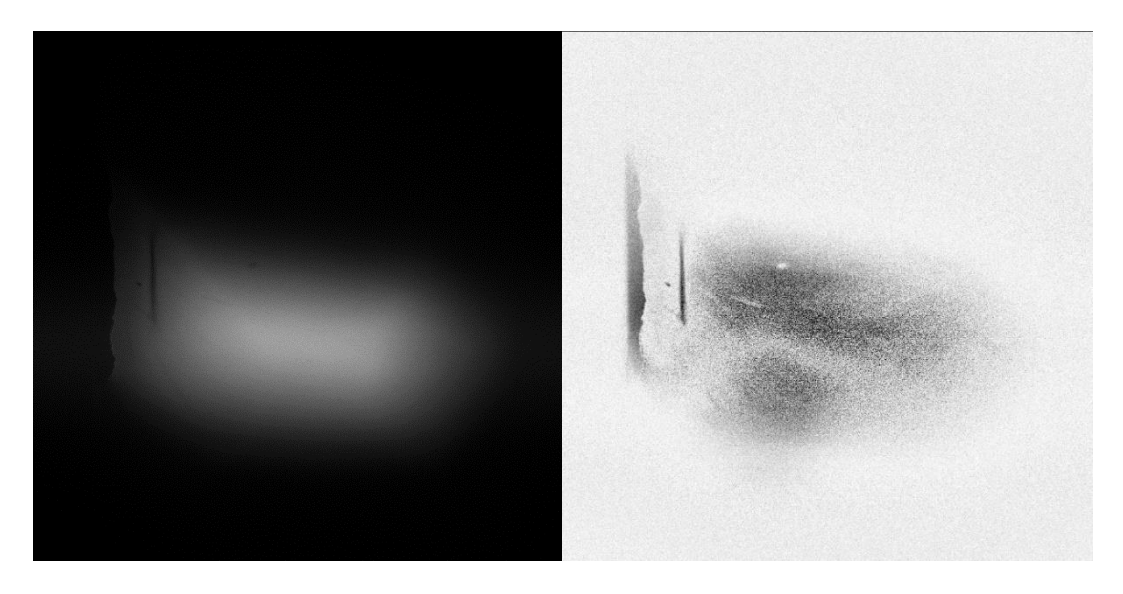

<span id="page-163-0"></span>Figure 5.6 Image obtenue par SprayCam (à gauche) et image après prétraitement (à droite).

En conclusion bien que les résultats soient mitigés, cette tentative a permis de valider la possibilité d'utiliser d'autres sources de lumière pour mesurer les trajectoires de vol des particules de la projection à froid.

### **5.2.2 Expériences d'observation in situ du procédé SPS par SprayCam**

Dans ce paragraphe, l'application du SprayCam s'est concentrée sur l'observation du processus de projection SPS (Réf 5,6). En effet, comme analysé précédemment, le SprayCam, bien qu'il reçoive l'influence du plasma, peut permettre d'observer la pénétration de la poudre dans la flamme. Ainsi, le procédé SPS a été observé selon la même procédure que celle décrite en Figure 3.3 du chapitre 3. La suspension composée de 10 % YSZ a été projetée avec les paramètres du Tableau 5.2. Les résultats sont présentés en [Figure 5.7.](#page-164-0) Nous pouvons y voir le processus d'injection du liquide dans la flamme du plasma et constaté que, contrairement au processus APS, la partie noire de la figure n'est plus une particule séparée, mais un liquide. Ce liquide est continu lorsqu'il n'atteint pas la flamme du plasma ; cependant lorsqu'il entre en contact avec le plasma, il est fragmenté et s'évapore devenant ainsi plus dispersé.

 $1mm$ 

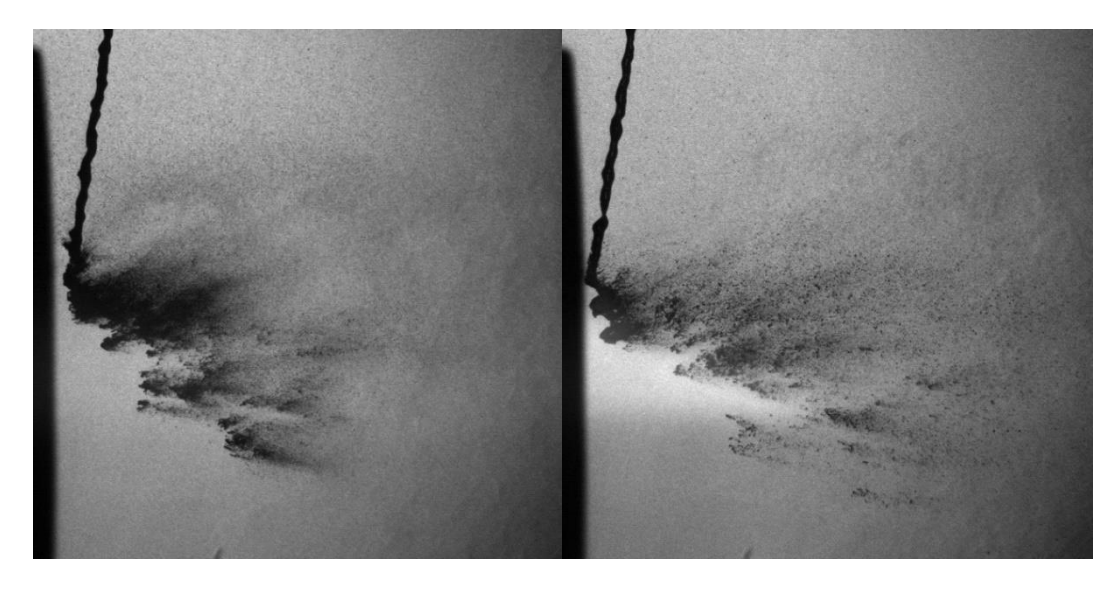

Figure 5.7 Observations du procédé SPS par SprayCam à deux instants différents

<span id="page-164-0"></span>La taille moyenne des particules de la poudre YSZ utilisée étant de l'ordre de 360 nm, cette taille étant bien inférieure à la limite de taille du SprayCam. Par conséquent, ce système n'est pas en mesure d'observer les particules de suspension individuelles.

La seule chose que nous puissions faire est de procéder à de nombreuses acquisitions afin d'identifier des processus et de supprimer le vignettage de l'objectif conformément à l'algorithme décrit au point 3.3.2. Le résultat obtenu correspond alors à une moyenne des observations d'une situation de projection. L'exploitation de ces observations en fonction de l'endroit où elles ont eu lieu permet de tracer la Figure 5.8.

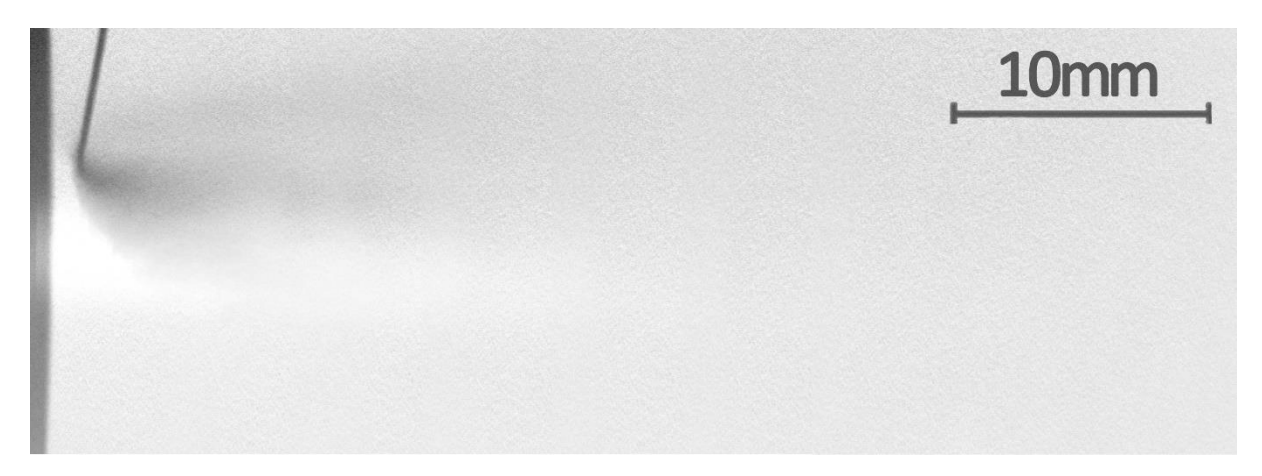

Figure 5.8 Observation du procédé SPS en mode actif

<span id="page-164-1"></span>En examinant la Figure 5.8.,nous pouvons voir l'état moyen des gouttelettes entrant dans le plasma pendant le processus de projection. Cependant, en raison des limites de détection du dispositif SprayCam, nous n'avons pas réussi à utiliser l'algorithme pour capturer les particules dans l'image. Par conséquent, l'analyse quantitative est difficile.

De même, puisque le procédé SPS est une projection par plasma, nous avons travaillé en mode passif du SprayCam. Par conséquent, nous avons utilisé les paramètres t=20μs et gain=1000 pour l'acquisition des images. Les résultats sont donnés en [Figure 5.9](#page-165-0) où les trajectoires des objets sont visibles. Cependant, ces trajectoires se chevauchent et la plupart d'entre elles n'ont pas de bords nets. Il est donc difficile d'utiliser l'algorithme pour obtenir la longueur des trajectoires et d'en déduire la vitesse des particules. Si bien, qu'actuellement, les images obtenues du procédé SPS en mode passif ne servent qu' à comprendre les trajectoires des particules dans le jet plasma sans donnée quantifiable.

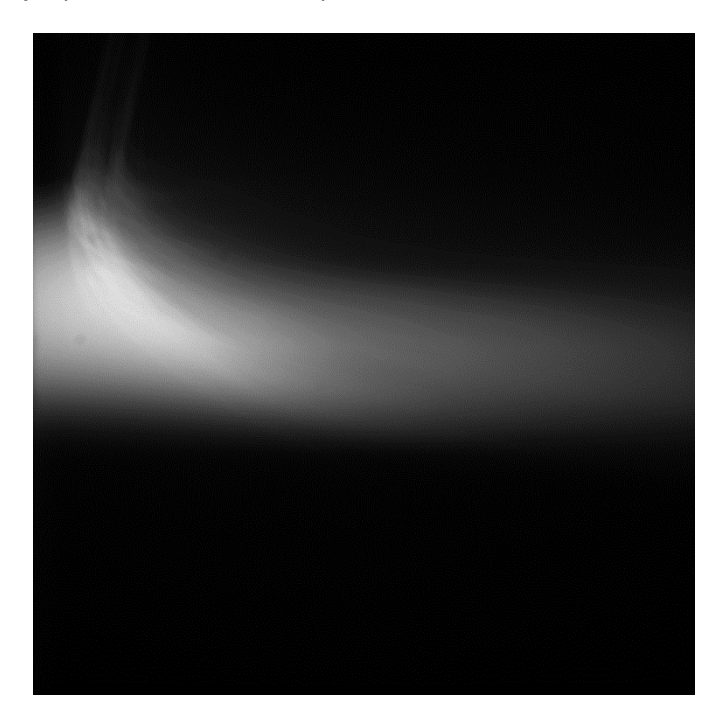

<span id="page-165-0"></span>Figure 5.9 Observation du procédé SPS en mode passif, temps d'exposition t=20μs, gain=1000

Bien que nos expériences n'aient pas donné les résultats escomptés dans le cadre de ce chapitre, cela ne signifie pas que la caméra CCD du SprayCam ne peut pas être utilisée dans ces applications. Cela signifie simplement que nous sommes actuellement limités par l'équipement expérimental pour obtenir les résultats escomptés. La résolution de ces problèmes d'équipement passe par la source de lumière alternative adaptée ou lune caméra CCD plus précise. Nous pourrons alors numériser le revêtement et quantifier ses propriétés. Nos efforts dans le cadre de ce projet de doctorat nous ont permis d'initier une démarche innovante vis-à-vis de la recherche d'équipements d'observation non invasifs en projection thermique.

- [1] « 100A Mechanical Handheld Powder Spray Gun--Shanghai Dormu Industrial Co. ».  $[s.l.]:$   $[s.n.],$   $[s.d.].$  Disponible sur $:$  < https://www.ourwelding.com/chanpin/hanqiang/148.html > (consulté le 15 octobre 2023)
- [2] Vaßen R. et al. « Suspension Plasma Spraying: Process Characteristics and Applications ». *J. Therm. Spray Technol.* [En ligne]. 1 janvier 2010. Vol. 19, n°1, p. 219‑225. Disponible sur : < https://doi.org/10.1007/s11666-009-9451-x > (consulté le 17 octobre 2023)
- [3] Fauchais P. et al. « What Do We Know, What are the Current Limitations of Suspension Plasma Spraying? ». *J. Therm. Spray Technol.* [En ligne]. 1 octobre 2015. Vol. 24, n°7, p. 1120‑1129. Disponible sur : < https://doi.org/10.1007/s11666-015-0286-3 > (consulté le 17 octobre 2023)
- [4] « Understanding of suspension DC plasma spraying of finely structured coatings for SOFC | IEEE Journals & Magazine | IEEE Xplore ». [s.l.] : [s.n.], [s.d.]. Disponible sur : < https://ieeexplore-ieee-org.ezproxy.utbm.fr/document/1420645 > (consulté le 17 octobre 2023)
- [5] Aubignat E. et al. « Optimization of the injection with a twin-fluid atomizer for suspension plasma spray process using three non-intrusive diagnostic tools ». *J. Vis.* [En ligne]. février 2016. Vol. 19,  $n^{\circ}1$ , p. 21-36. Disponible sur: < https://doi.org/10.1007/s12650-015-0281-2 > (consulté le 1 mars 2023)
- [6] Zhao Y. *Etude de la microstructure et des performances des revêtements céramiques YSZ finement structurés obtenus par projection plasma de suspension*. [En ligne]. phdthesis. [s.l.] : Université Bourgogne Franche-Comté, 2018. Disponible sur : < https://theses.hal.science/tel-02077670 > (consulté le 17 octobre 2023)

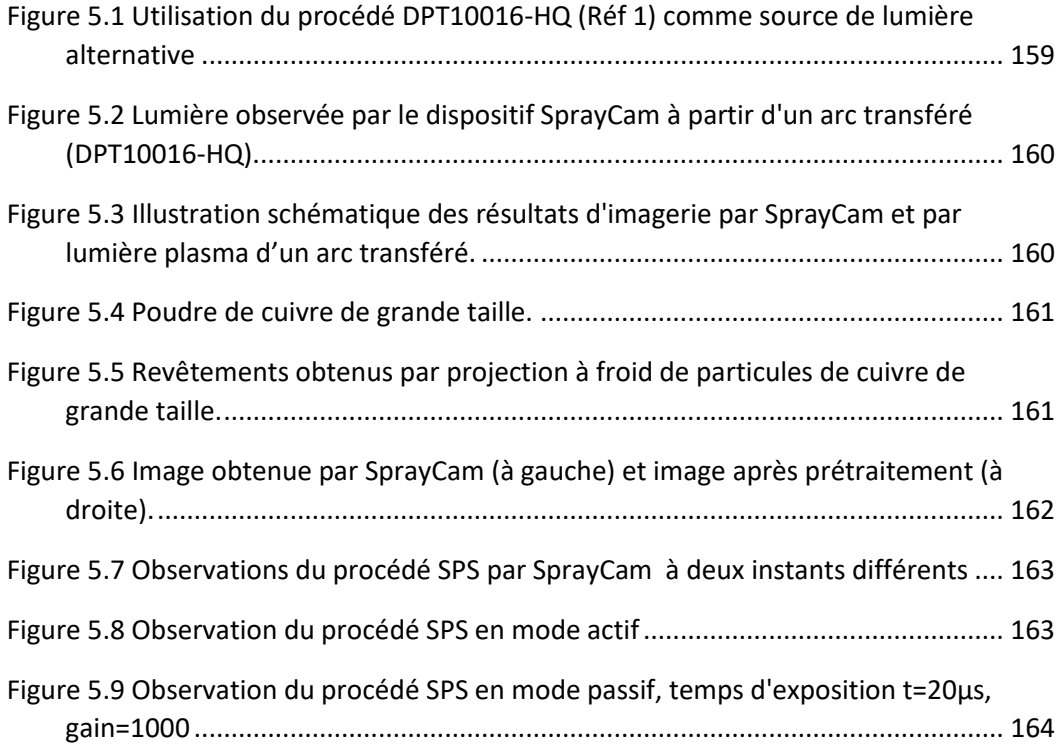

# **Titre : Exploration d'un équipement d'observation non intrusif pour la compréhension des processus de projection thermique**

**Mots-clés** : Projection plasma, Projection à froid, observation des jets, vision par ordinateur, traitements des images

#### **Résumé**:

La quatrième révolution industrielle a inauguré une nouvelle ère technologique caractérisée par la numérisation et l'intelligence. Dans ce contexte, on observe une tendance croissante à combiner les technologies traditionnelles avec les technologies plus modernes de l'information. Cette approche forme une nouvelle voie d'interprétation pour la recherche scientifique.

Dans le cadre de cette étude propre à la projection thermique, le travail a consisté à utiliser un dispositif de visualisation non invasif pour la collecte en ligne des images d'un jet ensemencé de particules de poudre. Le traitement de ces images par un algorithme spécifiquement développé a abouti à l'extraction de données pertinentes et fiables sur les processus de construction d'un revêtement de projection.

En effet, la projection thermique, en tant que technologie traditionnelle dans le domaine des traitements de surface est aussi une technique très prometteuse dans le domaine de la fabrication additive. Les revêtements produits par cette méthode présentent d'excellentes propriétés et sont largement appliqués dans des secteurs variés. Il parait donc important de

changer son paradigme en y intégrant les technologies de l'informatique.

Les expériences réalisées ont permis d'observer les phénomènes/processus mis en œuvre au cours d'une projection plasma de particules d'alumine et un algorithme a été développé pour extraire les données intéressantes contenues dans les images observées (distribution de la taille des particules en vol, schéma de croissance du revêtement sur le substrat, efficacité du dépôt, etc.). De cette manière, il a été possible d'étudier les distributions de la vitesse des particules et l'angle de vol tout au long du processus de projection plasma.

Par la suite, la validation de la technique d'observation et de l'algorithme appliqué à la projection plasma a permis de s'intéresser au processus existant en projection à froid. L'observation in situ de particules de cuivre a donc été conduite pour identifier le processus d'empilement des couches projection à froid, d'en quantifier la taille et la dispersion des particules formant le dépôt. L'étude a également associé différentes méthodes de caractérisation de façon à comprendre le processus d'empilement des couches lors d'une projection à froid

#### **Title: Investigating non-intrusive observation tools to comprehend the process of thermal spray**

## **Keywords :** plasma spraying, cold spraying, process observation, computer vision **Abstract**:

The fourth industrial revolution has ushered in a new technological era characterized by digitalization and intelligence. In this context, there is a growing tendency to combine traditional technologies with more modern information technologies. This approach is opening a new avenue of interpretation for scientific research.

In the context of this study, which is specific to thermal spraying, the work involved using a non-invasive display device to collect on-line images of a jet seeded with powder particles. Processing these images using a specially developed algorithm resulted in the extraction of relevant and reliable data on the construction processes of a spray coating.

Indeed, thermal spraying, as a traditional technology in the field of surface treatments, is also a very promising technique in the field of additive manufacturing. The coatings produced by this method have excellent properties and are widely applied in a variety of sectors. It therefore seems important to change the paradigm by incorporating computer technologies.

The experiments conducted enabled us to observe the phenomena/processes involved in the plasma spraying of alumina particles, and an algorithm was developed to extract the interesting data contained in the images observed (size distribution of the particles in flight, growth pattern of the coating on the substrate, deposition efficiency, etc.). In this way, it was possible to study the particle velocity and flight angle distributions throughout the plasma spraying process. Subsequently, validation of the observation technique and the algorithm applied to plasma spraying made it possible to study the existing cold spraying process. In situ observation of copper particles was therefore carried out to identify the stacking process of coldsprayed layers and to quantify the size and dispersion of the particles forming the deposit. The study also combined different characterization methods to understand the process of layer stacking during cold spraying.